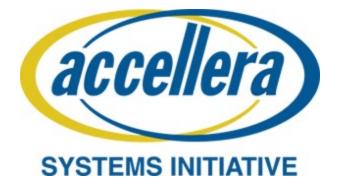

# Portable Test and Stimulus Standard Version 1.0

June 2018

Copyright © 2017 - 2018 Accellera. All rights reserved.

**Abstract:** The definition of the language syntax, C++ library API, and accompanying semantics for the specification of verification intent and behaviors reusable across multiple target platforms and allowing for the automation of test generation is provided. This standard provides a declarative environment designed for abstract behavioral description using actions, their inputs, outputs, and resource dependencies, and their composition into use cases including data and control flows. These use cases capture verification intent that can be analyzed to produce a wide range of possible legal scenarios for multiple execution platforms. It also includes a preliminary mechanism to capture the programmer's view of a peripheral device, independent of the underlying platform, further enhancing portability.

**Keywords:** behavioral model, constrained randomization, functional verification, hardware-software interface, portability, PSS, test generation.

#### Notices

Accellera Systems Initiative (Accellera) Standards documents are developed within Accellera and the Technical Committee of Accellera. Accellera develops its standards through a consensus development process, approved by its members and board of directors, which brings together volunteers representing varied viewpoints and interests to achieve the final product. Volunteers are members of Accellera and serve without compensation. While Accellera administers the process and establishes rules to promote fairness in the consensus development process, Accellera does not independently evaluate, test, or verify the accuracy of any of the information contained in its standards.

Use of an Accellera Standard is wholly voluntary. Accellera disclaims liability for any personal injury, property or other damage, of any nature whatsoever, whether special, indirect, consequential, or compensatory, directly or indirectly resulting from the publication, use of, or reliance upon this, or any other Accellera Standard document.

Accellera does not warrant or represent the accuracy or content of the material contained herein, and expressly disclaims any express or implied warranty, including any implied warranty of merchantability or suitability for a specific purpose, or that the use of the material contained herein is free from patent infringement. Accellera Standards documents are supplied "AS IS."

The existence of an Accellera Standard does not imply that there are no other ways to produce, test, measure, purchase, market, or provide other goods and services related to the scope of an Accellera Standard. Furthermore, the viewpoint expressed at the time a standard is approved and issued is subject to change due to developments in the state of the art and comments received from users of the standard. Every Accellera Standard is subjected to review periodically for revision and update. Users are cautioned to check to determine that they have the latest edition of any Accellera Standard.

In publishing and making this document available, Accellera is not suggesting or rendering professional or other services for, or on behalf of, any person or entity. Nor is Accellera undertaking to perform any duty owed by any other person or entity to another. Any person utilizing this, and any other Accellera Standards document, should rely upon the advice of a competent professional in determining the exercise of reasonable care in any given circumstances.

Interpretations: Occasionally questions may arise regarding the meaning of portions of standards as they relate to specific applications. When the need for interpretations is brought to the attention of Accellera, Accellera will initiate action to prepare appropriate responses. Since Accellera Standards represent a consensus of concerned interests, it is important to ensure that any interpretation has also received the concurrence of a balance of interests. For this reason, Accellera and the members of its Technical Committees are not able to provide an instant response to interpretation requests except in those cases where the matter has previously received formal consideration.

Comments for revision of Accellera Standards are welcome from any interested party, regardless of membership affiliation with Accellera. Suggestions for changes in documents should be in the form of a proposed change of text, together with appropriate supporting comments. Comments on standards and requests for interpretations should be addressed to:

> Accellera Systems Initiative. 8698 Elk Grove Blvd Suite 1, #114 Elk Grove, CA 95624 USA

Note: Attention is called to the possibility that implementation of this standard may require use of subject matter covered by patent rights. By publication of this standard, no position is taken with respect to the existence or validity of any patent rights in connection therewith. Accellera shall not

be responsible for identifying patents for which a license may be required by an Accellera standard or for conducting inquiries into the legal validity or scope of those patents that are brought to its attention.

Accellera is the sole entity that may authorize the use of Accellera-owned certification marks and/or trademarks to indicate compliance with the materials set forth herein.

Authorization to photocopy portions of any individual standard for internal or personal use must be granted by Accellera, provided that permission is obtained from and any required fee is paid to Accellera. To arrange for authorization please contact Lynn Garibaldi, Accellera Systems Initiative, 8698 Elk Grove Blvd Suite 1, #114, Elk Grove, CA 95624, phone (916) 670-1056, e-mail lynn@accellera.org. Permission to photocopy portions of any individual standard for educational classroom use can also be obtained from Accellera.

Suggestions for improvements to the Portable Test and Stimulus 1.0 Language Reference Manual are welcome. They should be sent to the PSS email reflector

pswg@lists.accellera.org

The current Working Group web page is:

http://www.accellera.org/activities/working-groups/portable-stimulus

# Introduction

The definition of a Portable Test and Stimulus Standard (PSS) will enable user companies to select the best tool(s) from competing vendors to meet their verification needs. Creation of a specification language for abstract use-cases is required. The goal is to allow stimulus and tests, including coverage and results checking, to be specified at a high level of abstraction, suitable for tools to interpret and create scenarios and generate implementations in a variety of languages and tool environments, with consistent behavior across multiple implementations.

# Participants

The Portable Stimulus Working Group (PSWG) is entity based. At the time this standard was developed, the PSWG had the following active participants:

Faris Khundakjie, Intel Corporation, Chair Tom Fitzpatrick, Mentor, a Siemens business, Vice-Chair David Brownell, Analog Devices, Inc., Secretary Tom Anderson, previous Secretary Joe Daniels, Technical Editor

Agnisys, Inc: Anupam Bakshi AMD: Karl Whiting AMIQ EDA: Cristian Amitroaie, Stefan Birman Analog Devices, Inc: David Brownell Breker Verification Systems, Inc.: Leigh Brady, Adnan Hamid, Dave Kelf Cadence Design Systems, Inc.: Bishnupriya Bhattacharya, Steve Brown, Stan Krolikoski, Larry Melling, Sharon Rosenberg, Matan Vax Cisco Systems, Inc.: Somasundaram Arunachalam **IBM**: Holger Horbach Intel Corporation: Ramon Chemel, Faris Khundakjie, Jeffrey Scruggs Mentor, a Siemens business: Matthew Ballance, Dennis Brophy, Tom Fitzpatrick National Instruments Corporation: Hugo Andrade NVIDIA Corporation: Mark Glasser, Gaurav Vaidya NXP Semiconductors N.V.: Monica Farkash Qualcomm Incorporated: Sanjay Gupta Semifore, Inc.: Jamsheed Agahi Synopsys, Inc.: Hillel Miller, Srivatsa Vasudevan Vayavya Labs Pvt. Ltd.: Karthick Gururaj, Sandeep Pendharkar

At the time of standardization, the PSWG had the following eligible voters:

| AMD                               | Mentor, a Siemens business |
|-----------------------------------|----------------------------|
| AMIQ EDA                          | NXP Semiconductors N.V.    |
| Analog Devices, Inc.              | <b>OneSpin Solutions</b>   |
| Breker Verification Systems, Inc. | Qualcomm Incorporated      |
| Cadence Design Systems, Inc.      | Semifore, Inc.             |
| <b>Cypress Semiconductor</b>      | Synopsys, Inc.             |
| Infineon Technologies AG          | Texas Instruments          |
| Intel Corporation                 | Vayavya Labs Pvt. Ltd.     |

# Contents

| 1. | Over | rview                                       | 1 |
|----|------|---------------------------------------------|---|
|    | 1.1  | Purpose                                     | 1 |
|    | 1.1  | Language design considerations.             |   |
|    | 1.2  | Modeling basics                             |   |
|    | 1.5  | Test realization                            |   |
|    | 1.4  | Conventions used                            |   |
|    | 1.5  |                                             |   |
|    |      | 1.5.1 Visual cues (meta-syntax)             |   |
|    |      | 1.5.2 Notational conventions                |   |
|    |      | 1.5.3 Examples                              |   |
|    | 1.6  | Use of color in this standard               |   |
|    | 1.7  | Contents of this standard                   | 4 |
| 2. | Refe | rences                                      | 5 |
| 3. | Defi | nitions, acronyms, and abbreviations        | 6 |
| 5. | Den  |                                             | J |
|    | 3.1  | Definitions                                 |   |
|    | 3.2  | Acronyms and abbreviations                  | 7 |
| 4. | Lexi | cal conventions                             | 8 |
|    | 4.1  | Comments                                    | 0 |
|    |      |                                             |   |
|    | 4.2  | Identifiers                                 |   |
|    | 4.3  | Escaped identifiers                         |   |
|    | 4.4  | Keywords                                    | 5 |
| 5. | Mod  | leling concepts                             | 0 |
|    | 5.1  | Modeling data flow                          | 1 |
|    |      | 5.1.1 Buffers                               | 1 |
|    |      | 5.1.2 Streams                               | 2 |
|    |      | 5.1.3 States                                |   |
|    |      | 5.1.4 Data object pools                     |   |
|    | 5.2  | Modeling system resources                   |   |
|    | 0.2  | 5.2.1 Resource objects                      |   |
|    |      | 5.2.2 Resource pools                        |   |
|    | 5.3  | Basic building blocks                       |   |
|    | 5.5  | 5.3.1 Components and binding                |   |
|    |      | 5.3.1 Components and omding                 |   |
|    | 5 4  |                                             |   |
|    | 5.4  | Constraints and inferencing                 |   |
|    | 5.5  | Summary                                     | 5 |
| 6. | Exec | cution semantic concepts 1'                 | 7 |
|    | 6.1  | Overview                                    | 7 |
|    | 6.2  | Assumptions of abstract scheduling12        |   |
|    |      | 6.2.1 Starting and ending action executions |   |
|    |      | 6.2.2 Concurrency                           |   |
|    |      | 6.2.3 Synchronized invocation               |   |
|    | 6.3  | Scheduling concepts                         |   |
|    | 0.0  |                                             | ~ |

|    |          | 6.3.1     | Preliminary definitions | 18   |
|----|----------|-----------|-------------------------|------|
|    |          | 6.3.2     | Sequential scheduling   | 18   |
|    |          | 6.3.3     | Parallel scheduling     | 19   |
| 7. | $C^{++}$ | specific  | s                       | 20   |
| /. | C        | specifics | 5                       | 20   |
| 8. | Data     | types     |                         | 22   |
|    | 8.1      | Scalars   |                         | . 22 |
|    |          | 8.1.1     | DSL syntax              | . 22 |
|    |          | 8.1.2     | C++ syntax              |      |
|    |          | 8.1.3     | Examples                |      |
|    | 8.2      | Boolean   | ns                      |      |
|    | 8.3      | enums     |                         | . 27 |
|    |          | 8.3.1     | DSL syntax              | . 27 |
|    |          | 8.3.2     | C++ syntax              |      |
|    |          | 8.3.3     | Examples                |      |
|    | 8.4      | Strings   | 1                       |      |
|    |          | 8.4.1     | DSL syntax              |      |
|    |          | 8.4.2     | C++ syntax              |      |
|    |          | 8.4.3     | Examples                |      |
|    | 8.5      | chandle   | 1<br>25                 |      |
|    |          | 8.5.1     | C++ syntax              |      |
|    |          | 8.5.2     | Examples                |      |
|    | 8.6      |           |                         |      |
|    | 0.0      | 8.6.1     | DSL syntax              |      |
|    |          | 8.6.2     | C++ syntax              |      |
|    |          | 8.6.3     | Examples                |      |
|    | 8.7      |           | efined data types       |      |
|    | 0.7      | 8.7.1     | DSL syntax              |      |
|    |          | 8.7.2     | C++ syntax              |      |
|    |          | 8.7.2     | Examples                |      |
|    | 8.8      |           | Examples                |      |
|    | 0.0      | 8.8.1     | C++ syntax              |      |
|    |          | 8.8.2     | Examples                |      |
|    |          | 8.8.3     | 1                       |      |
|    | 89       |           | Properties              | . 37 |
|    | 0.7      |           | 1                       |      |
|    | 8.10     | •         | pe conversion           |      |
|    |          |           | DSL syntax              |      |
|    |          | 8.10.2    | Examples                | 39   |
| 9. | Com      | ponents   |                         | 41   |
|    | 9.1      | DSL sy    | ntax                    | 41   |
|    | 9.2      | -         | ntax                    |      |
|    | 9.3      | -         | les                     |      |
|    | 9.4      | 1         | nents as namespaces     |      |
|    | 9.5      | -         | nent instantiation      |      |
|    |          | 9.5.1     | Semantics               |      |
|    |          | 9.5.2     | Examples                |      |
|    | 9.6      |           | nent references         |      |
|    | 2.0      | 9.6.1     | Semantics               |      |
|    |          | 9.6.2     | Examples                |      |
|    |          | 2.0.2     |                         | 10   |

| 10. | Actio | ons                                                                                                    | 48 |
|-----|-------|----------------------------------------------------------------------------------------------------|----|
|     | 10.1  | DSL syntax                                                                                                    |    |
|     |       | C++ syntax                                                                                                    |    |
|     |       | Examples                                                                                                    |    |
|     | 10.0  | 10.3.1 Atomic actions                                                                                                    |    |
|     |       | 10.3.2 Compound actions                                                                                                   |    |
|     |       |                                                                                                    |    |
| 11. | Activ | vities                                                                                                    | 52 |
|     | 11.1  | Activity declarations                                                                                                    | 52 |
|     | 11.2  | Activity evaluation with extension and inheritance                                                                        | 52 |
|     | 11.3  | Activity constructs                                                                                                    |    |
|     |       | 11.3.1 DSL syntax                                                                                                    | 55 |
|     |       | 11.3.2 C++ syntax                                                                                                    | 55 |
|     | 11.4  | Action scheduling statements                                                                                              | 56 |
|     |       | 11.4.1 Action traversal statement                                                                                         | 56 |
|     |       | 11.4.2 Sequential block                                                                                                   | 60 |
|     |       | 11.4.3 parallel                                                                                                    | 62 |
|     |       | 11.4.4 schedule                                                                                                    | 65 |
|     | 11.5  | Activity control-flow constructs                                                                                          | 68 |
|     |       | 11.5.1 repeat (count)                                                                                                    | 68 |
|     |       | 11.5.2 repeat while                                                                                                    | 71 |
|     |       | 11.5.3 foreach                                                                                                    |    |
|     |       | 11.5.4 select                                                                                                    |    |
|     |       | 11.5.5 if-else                                                                                                    |    |
|     |       | 11.5.6 match                                                                                                    |    |
|     | 11.6  | Symbols                                                                                                    |    |
|     | -     | 11.6.1 DSL syntax                                                                                                    |    |
|     |       | 11.6.2 C++ syntax                                                                                                    |    |
|     |       | 11.6.3 Examples                                                                                                    |    |
|     | 117   | Named sub-activities                                                                                                    |    |
|     | 11.7  | 11.7.1 DSL syntax                                                                                                    |    |
|     |       | 11.7.2 Scoping rules for named sub-activities                                                                             |    |
|     |       | 11.7.2       Scoping futes for named sub-activities         11.7.3       Hierarchical references using named sub-activity |    |
|     | 11.8  | Explicitly binding flow objects                                                                                           |    |
|     | 11.0  | 11.8.1 DSL syntax                                                                                                    |    |
|     |       | 11.8.2 C++ syntax                                                                                                    |    |
|     |       |                                                                                                    |    |
|     | 11.0  |                                                                                                    |    |
|     |       | Hierarchical flow object binding                                                                                          |    |
|     | 11.10 | 0 Hierarchical resource object binding                                                                                    | 92 |
| 12. | Flow  | v objects                                                                                                    | 94 |
|     | 10.1  | Buffer objects                                                                                                    | 04 |
|     | 12.1  |                                                                                                    |    |
|     |       | 12.1.1 DSL syntax                                                                                                    |    |
|     |       | 12.1.2 C++ syntax                                                                                                    |    |
|     | 10.0  | 12.1.3 Examples                                                                                                    |    |
|     | 12.2  | Stream objects                                                                                                    |    |
|     |       | 12.2.1 DSL syntax                                                                                                    |    |
|     |       | 12.2.2 C++ syntax                                                                                                    |    |
|     |       | 12.2.3 Examples                                                                                                    |    |
|     | 12.3  | State objects                                                                                                    | 96 |

|     |      | 12.3.1    | DSL syntax                                    |  |
|-----|------|-----------|-----------------------------------------------|--|
|     |      | 12.3.2    | C++ syntax                                    |  |
|     |      | 12.3.3    | Examples                                      |  |
|     | 12.4 | Using f   | flow objects                                  |  |
|     |      | 12.4.1    | DSL syntax                                    |  |
|     |      | 12.4.2    | C++ syntax                                    |  |
|     |      | 12.4.3    | Examples                                      |  |
| 13. | Reso | urce obj  | ects                                          |  |
|     | 13.1 | Declari   | ing resource objects                          |  |
|     |      | 13.1.1    | DSL syntax                                    |  |
|     |      | 13.1.2    | C++ syntax                                    |  |
|     |      | 13.1.3    | Examples                                      |  |
|     | 13.2 | Claimi    | ng resource objects                           |  |
|     |      | 13.2.1    | 5                                             |  |
|     |      | 13.2.2    | C++ syntax                                    |  |
|     |      | 13.2.3    | Examples                                      |  |
| 14. | Pool | s         |                                               |  |
|     | 14.1 | DSL sy    | /ntax                                         |  |
|     |      | •         | ntax                                          |  |
|     |      | -         | les                                           |  |
|     |      | -         | bool binding directive                        |  |
|     |      | 14.4.1    | •                                             |  |
|     |      | 14.4.2    | C++ syntax                                    |  |
|     |      | 14.4.3    | Examples                                      |  |
|     | 14.5 | Resour    | ce pools and the instance_id attribute        |  |
|     | 14.6 | Pool of   | f states and the initial attribute            |  |
| 15. | Rand | lomizatio | on specification constructs                   |  |
|     | 15.1 | Algebra   | aic constraints                               |  |
|     |      | 15.1.1    | Member constraints                            |  |
|     |      | 15.1.2    | Constraint inheritance                        |  |
|     |      | 15.1.3    | Action-traversal in-line constraints          |  |
|     |      | 15.1.4    | Set membership expression                     |  |
|     |      | 15.1.5    | Implication constraint                        |  |
|     |      | 15.1.6    | if-else constraint                            |  |
|     |      | 15.1.7    | foreach constraint                            |  |
|     |      | 15.1.8    | Unique constraint                             |  |
|     | 15.2 | Schedu    | lling constraints                             |  |
|     |      | 15.2.1    | DSL syntax                                    |  |
|     |      | 15.2.2    | Example                                       |  |
|     |      | -         | cing constraints on state objects             |  |
|     | 15.4 |           | nization process                              |  |
|     |      | 15.4.1    | Random attribute fields                       |  |
|     |      | 15.4.2    | Randomization of flow objects                 |  |
|     |      | 15.4.3    | Randomization of resource objects             |  |
|     |      | 15.4.4    | Randomization of component assignment         |  |
|     |      | 15.4.5    | Random value selection order                  |  |
|     |      | 15.4.6    | Evaluation of expressions with action-handles |  |
|     |      | 15.4.7    | Relationship lookahead                        |  |

|     |       | 15.4.8           | Lookahead and sub-actions                  | 145   |
|-----|-------|------------------|--------------------------------------------|-------|
|     |       | 15.4.9           | Lookahead and dynamic constraints          | 147   |
|     |       | 15.4.10          | pre solve and post solve exec blocks       |       |
|     |       |                  | Body blocks and sampling external data     |       |
|     |       |                  | , 10                                       |       |
| 16. | Actic | n inferer        | ncing                                      | 157   |
|     |       |                  | č                                          |       |
|     | 16.1  | Implicit         | binding and action inferences              | 159   |
|     |       |                  | bools and action inferences                |       |
|     |       |                  | nstraints and action inferences            |       |
|     |       |                  |                                            |       |
| 17. | Cove  | rage spec        | cification constructs                      | 168   |
|     |       | •                |                                            |       |
|     | 17.1  | Defining         | g the coverage mode: covergroup            | 168   |
|     |       | 17.1.1           | DSL syntax                                 | 168   |
|     |       | 17.1.2           | C++ syntax                                 | 169   |
|     |       | 17.1.3           | Examples                                   |       |
|     | 17.2  | covergr          | oup instantiation                          | 171   |
|     |       | -                | DSL syntax                                 |       |
|     |       | 17.2.2           | C++ syntax                                 |       |
|     |       | 17.2.3           | Examples                                   |       |
|     | 17.3  |                  | g coverage points                          |       |
|     | 1,10  | 17.3.1           | DSL syntax                                 |       |
|     |       | 17.3.2           | C++ syntax                                 |       |
|     |       | 17.3.2           | Examples                                   |       |
|     |       | 17.3.4           | Specifying bins                            |       |
|     |       | 17.3.5           | coverpoint bin with covergroup expressions |       |
|     |       | 17.3.6           | Automatic bin creation for coverage points |       |
|     |       | 17.3.7           | Excluding coverage point values            |       |
|     |       |                  |                                            |       |
|     |       | 17.3.8<br>17.3.9 | Specifying illegal coverage point values   | . 103 |
|     | 174   |                  |                                            |       |
|     | 17.4  |                  | g cross coverage                           |       |
|     |       | 17.4.1           | DSL syntax                                 |       |
|     |       | 17.4.2           | C++ syntax                                 |       |
|     | 1.7.5 | 17.4.3           | Examples                                   |       |
|     |       |                  | g cross bins                               |       |
|     | 17.6  |                  | ing coverage options                       |       |
|     |       |                  | C++ syntax                                 |       |
|     |       | 17.6.2           | Examples                                   |       |
|     |       |                  | oup sampling                               |       |
|     | 17.8  | • 1              | e and per-instance coverage collection     |       |
|     |       | 17.8.1           | Per-instance coverage of flow objects      |       |
|     |       | 17.8.2           | Per-instance coverage in actions           | 198   |
|     |       |                  |                                            |       |
| 18. | Туре  | extensio         | n                                          | 200   |
|     |       |                  |                                            |       |
|     | 18.1  |                  | ing type extensions                        |       |
|     |       | 18.1.1           | DSL syntax                                 |       |
|     |       | 18.1.2           | C++ syntax                                 |       |
|     |       | 18.1.3           | Examples                                   | 201   |
|     |       | 18.1.4           | Compound type extensions                   | 202   |
|     |       | 18.1.5           | Enum type extensions                       |       |
|     |       | 18.1.6           | Ordering of type extensions                | 206   |
|     | 18.2  | Overrid          | ing types                                  | 207   |

|     |       | 18.2.1     | DSL syntax                                     |     |
|-----|-------|------------|------------------------------------------------|-----|
|     |       | 18.2.2     | C++ syntax                                     |     |
|     |       | 18.2.3     | Examples                                       |     |
| 19. | Pack  | ages       |                                                |     |
|     | 10.1  | D 1        |                                                | 210 |
|     | 19.1  | U          | e declaration                                  |     |
|     |       |            | DSL syntax                                     |     |
|     | 10.2  |            | Examples<br>baces and name resolution          |     |
|     |       | 1          | statement                                      |     |
|     |       |            | g rules for members across extensions          |     |
|     | 17.4  | Training   |                                                |     |
| 20. | Test  | realizatio | on                                             |     |
|     | 20.1  | exec blo   | ocks                                           | 213 |
|     | 2011  |            | DSL syntax                                     |     |
|     |       |            | C++ syntax                                     |     |
|     |       | 20.1.3     | Examples                                       |     |
|     | 20.2  |            | lock evaluation with extension and inheritance |     |
|     |       | 20.2.1     | Inheritance and overriding                     |     |
|     |       | 20.2.2     | Using super                                    |     |
|     |       | 20.2.3     | Type extension                                 |     |
|     | 20.3  | Referen    | cing PSS fields in target-template exec blocks |     |
|     |       | 20.3.1     | Examples                                       |     |
|     |       | 20.3.2     | Formatting                                     |     |
|     | 20.4  | Implem     | entation using a procedural interface (PI)     |     |
|     |       | 20.4.1     | Function declaration                           |     |
|     |       | 20.4.2     | DSL syntax                                     |     |
|     |       | 20.4.3     | C++ syntax                                     | 224 |
|     |       | 20.4.4     | Examples                                       | 225 |
|     |       | 20.4.5     | Method result                                  | 225 |
|     |       | 20.4.6     | Method parameters                              |     |
|     |       | 20.4.7     | Parameter direction                            | 226 |
|     | 20.5  | PI PSS     | layer                                          | 226 |
|     | 20.6  | PI funct   | tion qualifiers                                |     |
|     |       | 20.6.1     | DSL syntax                                     |     |
|     |       |            | C++ syntax                                     |     |
|     |       | 20.6.3     | Specifying function availability               |     |
|     |       | 20.6.4     | Specifying an implementation language          |     |
|     |       |            | PI methods                                     |     |
|     | 20.8  |            | template implementation for functions          |     |
|     |       | 20.8.1     | DSL syntax                                     |     |
|     |       | 20.8.2     | C++ syntax                                     |     |
|     |       | 20.8.3     | Examples                                       |     |
|     | 20.9  | -          | classes                                        |     |
|     |       | 20.9.1     | DSL syntax                                     |     |
|     |       | 20.9.2     | C++ syntax                                     |     |
|     | 00.1  | 20.9.3     | Examples                                       |     |
|     | 20.10 |            | entation using target-template code blocks     |     |
|     |       |            | Target-template code exec block kinds          |     |
|     |       |            | Target language                                |     |
|     | 20.1  |            | exec file                                      |     |
|     | 20.1  | 1 C++ 1n-  | line solve exec implementation                 | 238 |

|       | 20.1 | 12 C+-       | + generative target exec implementation     |  |
|-------|------|--------------|---------------------------------------------|--|
|       |      | 20.1         | 12.1 Generative PI execs                    |  |
|       |      | 20.1         | 12.2 Generative target-template execs       |  |
|       |      |              | mparison between mapping mechanisms         |  |
|       | 20.1 | -            | ported actions                              |  |
|       |      |              | 14.1 DSL syntax                             |  |
|       |      |              | 14.2 C++ syntax                             |  |
|       |      |              | 14.3 Examples                               |  |
|       |      | 20.          | 14.4 Export action foreign-language binding |  |
| 21.   | Cor  | ndition      | nal code processing                         |  |
|       | 21.1 | l Ove        | erview                                      |  |
|       |      | 21.1         | 1.1 Statically-evaluated statements         |  |
|       |      | 21.1         | 1.2 Elaboration procedure                   |  |
|       |      | 21.1         | - 1                                         |  |
|       | 21.2 |              | npile if                                    |  |
|       |      | 21.2         |                                             |  |
|       |      | 21.2         |                                             |  |
|       | 21.0 | , 21.2       |                                             |  |
|       | 21.3 |              | npile has                                   |  |
|       |      | 21.3<br>21.3 |                                             |  |
|       | 214  | -            | npile assert                                |  |
|       | 21.  | 21.4         | *                                           |  |
|       |      | 21.4         | 5                                           |  |
| Annex | A    | (inf         | formative) Bibliography                     |  |
| Annex | В    | (noi         | rmative) Formal syntax                      |  |
|       |      | B.1          | Package declarations                        |  |
|       |      | B.2          | Action declarations                         |  |
|       |      | B.3          | Struct declarations                         |  |
|       |      | B.4          | Procedural interface (PI)                   |  |
|       |      | B.5          | Component declarations                      |  |
|       |      | B.6          | Activity statements                         |  |
|       |      | B.7          | Overrides                                   |  |
|       |      | B.8          | Data declarations                           |  |
|       |      | B.9          | Data types                                  |  |
|       |      |              | Constraint                                  |  |
|       |      | B.11         | Coverage specification                      |  |
|       |      | B.12         | Conditional-compile                         |  |
|       |      | B.13         | Expression                                  |  |
|       |      | B.14         | Identifiers and literals                    |  |

|         | B.15 | Numbers                          | . 266 |
|---------|------|----------------------------------|-------|
|         | B.16 | Additional lexical conventions   | . 266 |
| Annex C | (no  | ormative) C++ header files       | . 268 |
|         | C.1  | File pss.h                       | . 268 |
|         | C.2  | File pss/action.h                | . 269 |
|         | C.3  | File pss/action_attr.h           | . 271 |
|         | C.4  | File pss/action_handle.h         | . 272 |
|         | C.5  | File pss/attr.h                  | . 272 |
|         | C.6  | File pss/bind.h                  | . 276 |
|         | C.7  | File pss/bit.h                   | . 276 |
|         | C.8  | File pss/buffer.h                | . 276 |
|         | C.9  | File pss/chandle.h               | . 277 |
|         | C.10 | File pss/comp_inst.h             | . 277 |
|         | C.11 | File pss/component.h             | . 278 |
|         | C.12 | File pss/cond.h                  | . 278 |
|         | C.13 | File pss/constraint.h            | . 278 |
|         | C.14 | File pss/covergroup.h            | . 279 |
|         | C.15 | File pss/covergroup_bins.h       | . 279 |
|         | C.16 | File pss/covergroup_coverpoint.h | . 283 |
|         | C.17 | File pss/covergroup_cross.h      | . 284 |
|         | C.18 | File pss/covergroup_iff.h        | . 285 |
|         | C.19 | File pss/covergroup_inst.h       | . 285 |
|         | C.20 | File pss/covergroup_options.h    | . 285 |
|         | C.21 | File pss/enumeration.h           | . 286 |
|         | C.22 | File pss/exec.h                  | . 288 |
|         | C.23 | File pss/export_action.h         | . 289 |
|         | C.24 | File pss/extend.h                | . 289 |
|         | C.25 | File pss/foreach.h               | . 290 |
|         | C.26 | File pss/function.h              | . 292 |
|         | C.27 | File pss/if_then.h               | . 295 |
|         | C.28 | File pss/import_class.h          | 296   |
|         | C.29 | File pss/in.h                    | . 296 |
|         | C.30 | File pss/input.h                 | . 297 |
|         | C.31 | File pss/lock.h                  | . 297 |
|         | C.32 | File pss/output.h                | . 297 |

|         | C.33 | File pss/override.h                           | . 298 |
|---------|------|-----------------------------------------------|-------|
|         | C.34 | File pss/pool.h                               | . 298 |
|         | C.35 | File pss/rand_attr.h                          | . 299 |
|         | C.36 | File pss/range.h                              | . 302 |
|         | C.37 | File pss/resource.h                           | . 302 |
|         | C.38 | File pss/scope.h                              | . 303 |
|         | C.39 | File pss/share.h                              | . 303 |
|         | C.40 | File pss/state.h                              | . 304 |
|         | C.41 | File pss/stream.h                             | . 304 |
|         | C.42 | File pss/structure.h                          | . 305 |
|         | C.43 | File pss/symbol.h                             | . 305 |
|         | C.44 | File pss/type_decl.h                          | . 305 |
|         | C.45 | File pss/unique.h                             | . 305 |
|         | C.46 | File pss/vec.h                                | . 306 |
|         | C.47 | File pss/width.h                              | . 306 |
|         | C.48 | File pss/detail/activityStmt.h                | . 306 |
|         | C.49 | File pss/detail/algebExpr.h                   | . 307 |
|         | C.50 | File pss/detail/comp_ref.h                    | . 309 |
|         | C.51 | File pss/detail/FunctionParam.h               | . 309 |
|         | C.52 | File pss/detail/FunctionResult.h              | . 309 |
| Annex D | (no  | ormative) Foreign-language data type bindings | . 310 |
|         | D.1  | C primitive types                             | . 310 |
|         | D.2  | C++ composite and user-defined types          | . 310 |
|         | D.3  | SystemVerilog                                 | . 313 |
| Annex E | (in  | formative) Solution space                     | . 314 |

# Portable Test and Stimulus Standard Version 1.0

### 1. Overview

This clause explains the purpose of this standard, describes its key concepts and considerations, details the conventions used, and summarizes its contents.

The Portable Test and Stimulus Standard syntax is specified using Backus-Naur Form (BNF). The rest of this Standard is intended to be consistent with the BNF description. If any discrepancies between the two occur, the BNF formal syntax in <u>Annex B</u> shall take precedence. Similarly, the C++ class declarations in <u>Annex C</u> shall take precedence over the rest of this Standard when C++ is used as the input format.

#### 1.1 Purpose

The Portable Test and Stimulus Standard defines a specification for creating a single representation of stimulus and test scenarios, usable by a variety of users across different levels of integration under different configurations, enabling the generation of different implementations of a scenario that run on a variety of execution platforms, including, but not necessarily limited to, simulation, emulation, FPGA prototyping, and post-Silicon. With this standard, users can specify a set of behaviors once, from which multiple implementations may be derived.

#### 1.2 Language design considerations

The Portable Test and Stimulus Standard describes a declarative domain-specific language (DSL), intended for modeling scenario spaces of systems, generating test cases, and analyzing test runs. Scenario elements and formation rules are captured in a way that abstracts from implementation details and is thus reusable, portable, and adaptable. This specification also defines a C++ input format that is semantically equivalent to the DSL, as shown in the following clauses (see also <u>Annex C</u>). The portable stimulus specification captured either in DSL or C++ is herein referred to as *PSS*.

PSS borrows its core concepts from object-oriented programming languages, hardware-verification languages, and behavioral modeling languages. PSS features native constructs for system notions, such as data/control flow, concurrency and synchronization, resource requirements, and states and transitions. It also includes native constructs for mapping these to target implementation artifacts.

Introducing a new language has major benefits insofar as it expresses user intention that would be lost in other languages. However, user tasks that can be handled well enough in existing languages should be left to

the language of choice, so as to leverage existing skill, tools, flows, and code bases. Thus, PSS focuses on the essential domain-specific semantic layer and links with other languages to achieve other related purposes. This eases adoption and facilitates project efficiency and productivity.

Finally, PSS builds on prevailing linguistic intuitions in its constructs. In particular, its lexical and syntactic conventions come from the C/C++ family and its constraint and coverage language uses SystemVerilog (IEEE Std 1800)<sup>1</sup> as a referent.

# 1.3 Modeling basics

A PSS *model* is a representation of some view of a system's behavior, along with a set of abstract flows. It is essentially a set of class definitions augmented with rules constraining their legal instantiation. A model consists of two types of class definitions: elements of behavior, called *actions*; and passive entities used by actions, such as resources, states, and data-flow items, collectively called *objects*. The behaviors associated with an action are specified as *activities*. Actions and object definitions may be encapsulated in *components* to form reusable model pieces. All of these elements may also be encapsulated and extended in a *package* to allow for additional reuse and customization.

A particular instantiation of a given PSS model is a called a *scenario*. Each scenario consists of a set of action instances and data object instances, as well as scheduling constraints and rules defining the relationships between them. The scheduling rules define a partial-order dependency relation over the included actions, which determines the execution semantics. A *consistent scenario* is one that conforms to model rules and satisfies all constraints.

Actions constitute the main abstraction mechanism in PSS. An action represents an element in the space of modeled behavior. Actions may correspond directly to operations of the underlying system under test (SUT) and test environment, in which case they are called *atomic actions*. Actions also use *activities* to encapsulate flows of simpler actions, constituting some joint activity or scenario intention. As such, actions can be used as top-level test intent or reusable test specification elements. Actions and objects have data attributes and data constraints over them.

Actions define the rules for legal combinations in general, not relative to a specific scenario. These are stated in terms of references to objects, having some role from the action's perspective. Objects thus serve as data, and control inputs and outputs of actions, or they are exclusively used as resources. Assembling actions and objects together, along with the scheduling and arithmetic constraints defined for them, produces a model that captures the full state-space of possible scenarios. A scenario is a particular solution of the constraints described by the model to produce an implementation consistent with the described intent.

#### 1.4 Test realization

A key purpose of PSS is to automate the generation of test cases and test suites. Tests for electronic systems often involve code running on embedded controllers, exercising the underlying hardware and software layers. Tests may involve code in hardware-verification languages (HVLs) controlling bus functional models, as well as scripts, command files, data files, and other related artifacts. From the PSS model perspective, these are called *target files*, and *target languages*, which jointly implement the test case for a *target platform*.

The execution of a *concrete scenario* essentially consists of invoking its actions' implementations, if any, in their respective scheduling order. An action is invoked immediately after all its dependencies have completed and subsequent actions wait for it to complete. Thus, actions that have the same set of

<sup>&</sup>lt;sup>1</sup>Information on references can be found in <u>Clause 2</u>.

dependencies are logically invoked at the same time. Mapping atomic actions to their respective implementation for a target platform is captured in one of three ways: as a sequence of calls to external functions implemented in the target language; as parameterized, but uninterpreted, code segments expressed in the target language; or as a C++ member function (for the C++ input format only).

PSS features a native mechanism for referring to the actual state of the system under test (SUT) and the environment. Runtime values accessible to the generated test can be sampled and fed back into the model as part of an action's execution. These external values are sampled and, in turn, affect subsequent generation, which can be checked against model constraints and/or collected as coverage. The system/environment state can also be sampled during pre-run processing utilizing models and during post-run processing, given a run trace.

Similarly, the generation of a specific test-case from a given scenario may require further refinement or annotations, such as the external computation of expected results, memory modeling, and/or allocation policies. For these, external models, software libraries, or dedicated algorithmic code in other languages or tools may need to be employed. In PSS, the execution of these pre-run computations is defined using the same scheme as described above, with the results linked in the target language of choice.

# 1.5 Conventions used

The conventions used throughout the document are included here.

# 1.5.1 Visual cues (meta-syntax)

The meta-syntax for the description of the syntax rules uses the conventions shown in Table 1.

| Visual cue         | Represents                                                                                                    |
|--------------------|----------------------------------------------------------------------------------------------------|
| bold               | The <b>bold</b> font is used to indicate key terms and punctuation, text that shall be typed exactly<br>as it appears. For example, in the following state declaration, the keyword "state" and spe-<br>cial characters "{" and "}" (and optionally ":" and/or ";") shall be typed as they appear:<br>state identifier [: struct_super_spec ] { { struct_body_item } } [;] |
| plain text         | The <u>normal</u> or <u>plain text</u> font indicates syntactic categories. For example, an identifier<br>needs to be specified in the following line (after the "state" key term):<br>state identifier [: struct_super_spec ] { { struct_body_item } } [; ]                                                                                                    |
| italics            | The <i>italics</i> font in running text indicates a definition. For example, the following line<br>shows the definition of "activities":<br>The behaviors associated with an action are specified as <i>activities</i> .The <i>italics</i> font in syntax definitions depicts a <i>meta-identifier</i> , e.g., <i>action_</i> identifier.<br>See also 4.2.                 |
| courier            | The courier font in running text indicates PSS, DSL, or C++ code. For example, the following line indicates PSS code (for a state): state power_state_s { int[04] val; };                                                                                                    |
| [] square brackets | Square brackets indicate optional items. For example, the struct_super_spec and (ending) semicolon (;) are both optional in the following line:         state identifier [: struct_super_spec ] { { struct_body_item } } [;]                                                                                                    |

#### Table 1—Document conventions

| Visual cue       | Represents                                                                                                    |
|------------------|----------------------------------------------------------------------------------------------------|
| { } curly braces | Curly braces ({ }) indicate items that can be repeated zero or more times. For example, the following shows zero or more <i>struct_body_items</i> can be specified in this declaration: <b>state</b> identifier [ : struct_super_spec ] { { struct_body_item } } [;] |
| separator bar    | The separator bar ( ) character indicates alternative choices. For example, the following line shows the "input" or "output" key terms are possible values in a flow object reference:<br><b>input</b>   <b>output</b> action_data_declaration                       |

#### Table 1—Document conventions (Continued)

#### **1.5.2 Notational conventions**

The terms "required", "shall", "shall not", "should", "should not", "recommended", "may", and "optional" in this document are to be interpreted as described in the IETF Best Practices Document 14, RFC 2119.

#### 1.5.3 Examples

Any examples shown in this Standard are for information only and are only intended to illustrate the use of PSS.

### 1.6 Use of color in this standard

This standard uses a minimal amount of color to enhance readability. The coloring is not essential and does not effect the accuracy of this standard when viewed in pure black and white. The places where color is used are the following:

- Cross references that are hyperlinked to other portions of this standard are shown in <u>underlined-blue</u> text (hyperlinking works when this standard is viewed interactively as a PDF file).
- Syntactic keywords and tokens in the formal language definitions are shown in **boldface-red text** when initially defined.

#### **1.7 Contents of this standard**

The organization of the remainder of this standard is as follows:

- <u>Clause 2</u> provides references to other applicable standards that are assumed or required for this standard.
- <u>Clause 3</u> defines terms and acronyms used throughout the different specifications contained in this standard.
- <u>Clause 4</u> defines the lexical conventions used in PSS.
- <u>Clause 5</u> defines the PSS modeling concepts.
- <u>Clause 6</u> defines the PSS execution semantic concepts.
- <u>Clause 7</u> details some specific C++ considerations in using PSS.
- <u>Clause 8</u> highlights the PSS data types.
- <u>Clause 9</u> <u>Clause 21</u> describe the PSS modeling constructs.
- Annexes. Following <u>Clause 21</u> are a series of annexes.

# 2. References

The following referenced documents are indispensable for the application of this document. For dated references, only the edition cited applies. For undated references, the latest edition of the referenced document (including any amendments or corrigenda) applies.

IEEE Std 1800<sup>™</sup>, IEEE Standard for SystemVerilog Unified Hardware Design, Specification and Verification Language.<sup>2, 3</sup>

The IETF Best Practices Document (for notational conventions) is available from the IETF web site: <u>https://www.ietf.org/rfc/rfc2119.txt</u>.

ISO/IEC 14882:2011, Programming Languages-C++.4

<sup>&</sup>lt;sup>2</sup>The IEEE standards or products referred to in this clause are trademarks of the Institute of Electrical and Electronics Engineers, Inc. <sup>3</sup>IEEE publications are available from the Institute of Electrical and Electronics Engineers, Inc., 445 Hoes Lane, Piscataway, NJ 08854, USA (http://standards.ieee.org/).

<sup>&</sup>lt;sup>4</sup>4ISO/IEC publications are available from the ISO Central Secretariat, Case Postale 56, 1 rue de Varembé, CH-1211, Genève 20, Switzerland/Suisse (http://www.iso.ch/). ISO/IEC publications are also available in the United States from Global Engineering Documents, 15 Inverness Way East, Englewood, Colorado 80112, USA (http://global.ihs.com/). Electronic copies are available in the United States from the American National Standards Institute, 25 West 43rd Street, 4th Floor, New York, NY 10036, USA (http://www.ansi.org/).

# 3. Definitions, acronyms, and abbreviations

For the purposes of this document, the following terms and definitions apply. *The Authoritative Dictionary of IEEE Standards Terms* [B1]<sup>5</sup> should be referenced for terms not defined in this clause.

### 3.1 Definitions

action: An element of behavior.

**activity**: An abstract, partial specification of a **scenario** that is used in a **compound action** to determine the high-level intent and leaves all other details open.

**atomic action**: An **action** that corresponds directly to operations of the underlying system under test (SUT) and test environment.

component: A structural entity, defined per type and instantiated under other components.

compound action: An action which is defined in terms of one or more sub-actions.

**constraint**: An algebraic expression relating attributes of model entities used to limit the resulting scenario space of the **model**.

**coverage**: A metric to measure the percentage of possible **scenario**s that have actually been processed for a given **model**.

exec block: Specifies the mapping of PSS scenario entities to its non-PSS implementation.

identifier: Uniquely name an object so it can be referenced.

**inheritance**: The process of deriving one model element from another of a similar type, but adding or modifying functionality as desired. It allows multiple types to share functionality which only needs to be specified once, thereby maximizing reuse and portability.

**loop**: A traversal region of an **activity** in which a set of sub-actions is repeatedly executed. Values for the fields of the **action** are selected for each traversal of the loop, subject to the active constraints and resource requirements present.

model: A representation of some view of a system's behavior, along with a set of abstract flows.

object: A passive entity used by an action, such as resources, states, and data-flow items.

**override**: To replace one or all instances of an element of a given type with an element of a compatible type inherited from the original type.

**package**: A way to group, encapsulate, and identify sets of related definitions, namely type declarations and type extensions.

**resource**: A computational element available in the target environment that may be claimed by an **action** for the duration of its execution.

<sup>&</sup>lt;sup>5</sup>The number in brackets correspond to those of the bibliography in <u>Annex A</u>.

root action: An action designated explicitly as the entry point for the generation of a specific scenario. Any action in a model can serve as the root action of some scenario.

scenario: A particular instantiation of a given PSS model.

target file: Contains textual content to be used in realizing the test intent.

target language: The language used to realize a specific unit of test intent, e.g., ANSI C, assembly language, Perl.

target platform: The execution platform on which test intent is executed.

**type extension**: The process of adding additional functionality to a model element of a given type, thereby maximizing reuse and portability. As opposed to **inheritance**, extension does not create a new type.

#### 3.2 Acronyms and abbreviations

- API application programming interface
- DSL domain-specific language
- HSI Hardware/Software Interface
- PI procedural interface
- PSS Portable Test and Stimulus Standard
- SUT system under test

# 4. Lexical conventions

PSS borrows its lexical conventions from the C language family.

#### 4.1 Comments

The token /\* introduces a comment, which terminates with the first occurrence of the token \*/. The C++ comment delimiter // is also supported and introduces a comment which terminates at the end of the current line.

# 4.2 Identifiers

An *identifier* is a sequence of letters, digits, and underscores; it is used to give an object a unique name so it can be referenced. Identifiers are case-sensitive. A *meta-identifier* can appear in syntax definitions using the form: *construct name* identifier, e.g., *action* identifier. See also <u>B.14</u>.

# 4.3 Escaped identifiers

*Escaped identifiers* shall start with the backslash character (\) and end with white space (space, tab, newline). They provide a means of including any of the printable ASCII characters in an identifier (the decimal values 33 through 126, or 21 through 7E in hexadecimal).

Neither the leading backslash character nor the terminating white space is considered to be part of the identifier. Therefore, an escaped identifier \cpu3 is treated the same as a non-escaped identifier \cpu3.

```
\busa+index
\-clock
\***error-condition***
\net1/\net2
\{a,b}
\a*(b+c)
```

# 4.4 Keywords

PSS reserves the keywords listed in Table 2.

| abstract    | action       | activity | assert     | bind       | bins       |
|-------------|--------------|----------|------------|------------|------------|
| bit         | body         | bool     | buffer     | chandle    | class      |
| compile     | component    | const    | constraint | covergroup | coverpoint |
| cross       | declaration  | default  | do         | dynamic    | else       |
| enum        | exec         | export   | extend     | false      | file       |
| foreach     | function     | has      | header     | if         | iff        |
| ignore_bins | illegal_bins | import   | in         | init       | inout      |
| input       | instance     | int      | lock       | match      | memory     |

#### Table 2—PSS keywords

| option     | output      | override | package   | parallel | pool   |
|------------|-------------|----------|-----------|----------|--------|
| post_solve | pre_solve   | private  | protected | public   | rand   |
| repeat     | resource    | run_end  | run_start | schedule | select |
| sequence   | share       | solve    | state     | static   | stream |
| string     | struct      | super    | symbol    | target   | true   |
| type       | type_option | typedef  | unique    | void     | while  |
|            |             | with     |           |          |        |

# Table 2—PSS keywords (Continued)

## 5. Modeling concepts

A PSS model is made up of a number of elements (described briefly in 1.3) that define a set of possible scenarios to be applied to the Design Under Test (DUT) via the associated test environment. Scenarios are comprised of behaviors-ultimately executed on some combination of components that make up the DUT or on verification components that define the test environment-and the communication between them. This clause introduces the elements of a PSS model and defines their relationships.

The primary behavior abstraction mechanism in PSS is an *action*, which represents a particular behavior or set of behaviors. Actions combine to form the scenario(s) that represent(s) the verification intent. Actions that correspond directly to operations performed by the underlying DUT or test environment are referred to as *atomic actions*, which contain an explicit mapping of the behavior to an implementation on the target platform in one of several supported forms. Compound actions encapsulate flows of other actions using an activity that defines the critical intent to be verified by specifying the relationships between specific actions.

The remainder of the PSS model describes a set of rules that are used by a PSS processing tool to create the scenario(s) that implement(s) the critical verification intent while satisfying the data flow, scheduling, and resource constraints of the target DUT and associated test environment. In the case where the specification of intent is incomplete (partial), the PSS processing tool shall infer the execution of additional actions and other model elements necessary to make the partial specification complete and valid. In this way, a single partial specification of verification intent may be expanded into a variety of actual scenarios that all implement the critical intent, but might also include a wide range of other behaviors that may provide greater coverage of the functionality of the DUT as demonstrated in Figure 1.

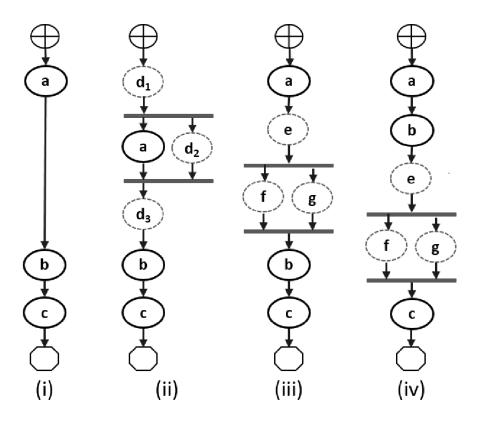

Figure 1—Partial specification of verification intent

Copyright © 2017 - 2018 Accellera. All rights reserved. 10

In Figure 1, actions a, b, and c are specified in an activity. This partial specification may be expanded into multiple scenarios that infer other actions, yet all scenarios satisfy the critical intent defined by the activity.

An *activity* primarily specifies the set of actions to be executed and the scheduling relationship(s) between them. Actions may be scheduled sequentially, in parallel, or in various combinations based on conditional evaluation, looping, or randomization constructs (see <u>15.4</u>). Activities may also include explicit data bindings between actions. An activity that traverses a compound action is evaluated hierarchically.

#### 5.1 Modeling data flow

Actions may be declared to have inputs and/or outputs of a given data flow type. The data flow object types define scheduling semantics for the given action relative to those with which it shares the object. Data flow objects may be declared directly or may inherit from user-defined data structures or other flow objects of a compatible type. An action that outputs a flow object is said to *produce* that object and an action that inputs a flow object is said to *consume* the object.

#### 5.1.1 Buffers

The first kind of data flow object is the buffer type. A *buffer* represents persistent data that can be written (output by a producing action) and may be read (input) by any number of consuming actions. As such, a buffer defines a strict scheduling dependency between the producer and the consumer that requires the producing action to complete its execution—and, thus, complete writing the buffer object—before execution of the consuming action may begin to read the buffer (see Figure 2). Note that other consuming actions may also input the same buffer object. While there are no implied scheduling constraints between the consuming actions, none of them may start until the producing action completes.

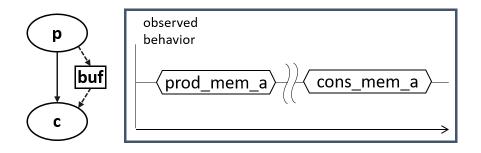

Figure 2—Buffer flow object semantics

Figure 2 demonstrates the sequential scheduling semantics between the producer and consumer of a buffer flow object.

To satisfy the activity shown in Figure 1(i), which shows actions a and b executing sequentially where b inputs a buffer object, action a needs to produce a buffer object for action b to consume, since the semantics of the buffer object supports the activity. Similarly, in Figure 1(ii), if action d produced the appropriate buffer type, it could be inferred as the producer of the buffer for action b to consume. The buffer scheduling semantics allow action d to be inferred as either  $d_1$ ,  $d_2$ , or  $d_3$ , such that actions a and d each complete before action b starts, but there is no explicit scheduling constraint between a and d.

#### 5.1.2 Streams

The *stream* flow object type represents transient data shared between actions. The semantics of the stream flow object requires that the producing and consuming actions execute in parallel (i.e., both activities shall begin execution when the same preceding action(s) complete; see <u>Figure 3</u>). In a stream object, there needs to be a one-to-one connection between the producer and consumer.

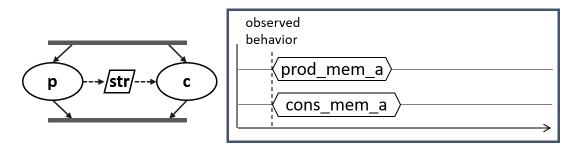

Figure 3—Stream flow object semantics

Figure 3 demonstrates the parallel scheduling semantics between the producer and consumer of a stream flow object.

In Figure 1(iii), the parallel execution of actions f and g dictates that any data shared between these actions shall be of the *stream* type. Either of these actions may produce a buffer object type that may be consumed by the action b. If action f were inferred to supply the buffer to action b, and f inputs or outputs a stream object, then the one-to-one requirement of the stream object would require action g also be inferred to execute in parallel with f.

NOTE—Figure 1(iv) shows an alternate inferred scenario that also satisfies the base scenario of sequential execution of actions a, b, and c.

#### 5.1.3 States

The *state* flow object represents the state of some element in the DUT or test environment at a given time. Multiple actions may read or write the state object, but only one write action may execute at a time. Any number of read actions may execute in parallel, but read and write actions need to be sequential (see Figure 4).

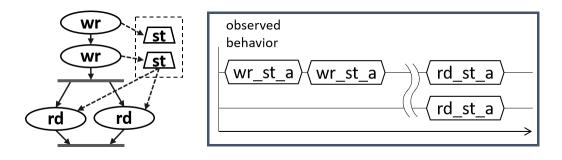

Figure 4—State flow object semantics

Figure 4 reinforces writing a state flow object shall be sequential; reading the state flow object may occur in parallel.

Copyright © 2017 - 2018 Accellera. All rights reserved.

State flow objects have a built-in Boolean initial attribute that is automatically set to true initially and automatically set to false on the first write operation to the state object. This attribute can be used in constraint expressions to define the starting value for fields of the state object and then allow the values to be modified on subsequent writes of the state object.

#### 5.1.4 Data object pools

Data flow objects are grouped into *pools*, which can be used to limit the set of actions that can communicate using objects of a given type. For buffer and stream types, the pool will contain the number of objects of the given type needed to support the communication between actions sharing the pool. For state objects, the pool will only contain a single object of the state type at any given time. Thus, all actions sharing a state object via a pool will all see the same value for the state object at a given time.

#### 5.2 Modeling system resources

#### 5.2.1 Resource objects

In addition to declaring inputs and outputs, actions may require system resources that need to be accessible in order to accomplish the specified behavior. The *resource* object is a user-defined data object that represents this functionality. Similar to data flow objects, a resource may be declared directly or may inherit from a user-defined data structure or another resource object.

#### 5.2.2 Resource pools

Resource objects are also grouped into pools to define the set of actions that have access to the resources. A resource pool is defined to have an explicit number of resource objects in it (the default is 1), corresponding to the available resources in the DUT and/or test environment. In addition to optionally randomizable data fields, the resource has a built-in non-negative numeric attribute called <code>instance\_id</code>, which serves to identify the resource and is unique for each resource in the given pool.

#### 5.2.2.1 Locking resources

An action that requires exclusive access to a resource may *lock* the resource, which prevents any other action that claims the same resource instance from executing until the locking action completes. For a given pool of resource R, with size S, there may be S actions that lock a resource of type R executing at any given time. Each action that locks a resource in a given pool at a given time will have access to a unique instance of the resource and the instance\_id value for each instance shall be unique. For example, if a DUT contains two DMA channels, the PSS model would define a pool containing two instances of the DMA\_channel resource type. In this case, no more than two actions that lock the DMA\_channel resource could be scheduled concurrently.

#### 5.2.2.2 Sharing resources

An action that requires non-exclusive access to a resource may *share* the resource. An action may not share a resource instance that is locked by another action, but may share the resource instance with other actions that also share the same resource instance. If all resources in a given pool are locked at a given time, then no sharing actions can execute until at least one locking action completes to free a resource in that pool.

## 5.3 Basic building blocks

#### 5.3.1 Components and binding

A critical aspect of portability is the ability to encapsulate elements of verification intent into "building blocks" that can be used to combine and compose PSS models. A *component* is a structural element of the PSS model that serves to encapsulate other elements of the model for reuse. A component is typically associated with a structural element of the DUT or testbench environment, such as hardware engines, software packages, or test bench agents, and contains the actions that the element is intended to perform, as well as the data and resource pools associated with those actions. Each component declaration defines a unique type that can be instantiated inside other components. The component declaration also serves as a type namespace in which other types may be declared.

A PSS model is comprised of one or more component instantiations constituting a static hierarchy beginning with the top-level or root component, called pss\_top by default, which is implicitly instantiated. Components are identified uniquely by their hierarchical path. In addition to instantiating other components, a component may declare functions and class instances (see <u>9.5</u>).

When a component instantiates a pool of data flow or resource objects, it also needs to *bind* the pool to a set of actions and/or subcomponents to define who has access to the objects in the pool. Actions may only communicate via an object pool with other actions that are bound to the same object pool. Object binding may be specified hierarchically, so a given pool may be shared across subcomponents, allowing actions in different components to communicate with each other via the pool.

#### 5.3.2 Evaluation and inference

A PSS model is evaluated starting with the top-level *root action*, which shall be specified to a tool. The component hierarchy, starting with pss\_top or a user-specified top-level component, provides the context in which the model rules are defined. If the root action is a compound action, its activity forms the root of a potentially hierarchical activity tree that includes all activities present in any sub activities traversed in the activity. Additional actions may be inferred as necessary to support the data flow and binding requirements of all actions explicitly traversed in the activity, as well as those previously inferred. Resources add an additional set of scheduling constraints that may limit which actions actually get inferred, but resources do not cause additional actions to be inferred.

The semantics of data flow objects allow the tool to infer, for each action in the overall activity, connections to other actions already instantiated in the activity; or to infer and connect new action instances to conform to the scheduling constraints defined in the activity and/or by the data and resource requirements of the actions, including pool bindings. The model thus consists of a set of actions, with defined scheduling dependencies, along with a set of data flow objects that may be explicitly bound or inferred to connect between actions and a set of resources that may be claimed by the actions as each executes. Actions and flow objects and their bindings may only be inferred as required to make the (partial) activity specification legal. It shall be illegal to infer an action or object binding that is not required, either directly or indirectly, to make the activity specification legal. See also Figure 5, which demonstrates how actions can be inferred to generate multiple scenarios from a single activity.

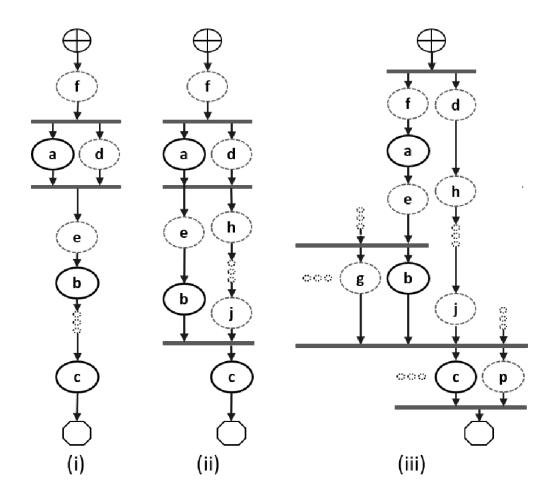

Figure 5—Single activity, multiple scenarios

Looking at Figure 5, actions a, b, and c are scheduled sequentially in an activity. The data flow and resource requirements specified in the model (which are not shown in Figure 5) allow for multiple scenarios to be generated. If and only if action a has a buffer input then an action, f, is inferred to execute sequentially before a to provide the buffer. Once inferred, if f also has a buffer input, then another action shall be inferred to supply that buffer and so on until an action is inferred that does not have an input (or the tool's inferencing limit is reached, at which point an error shall be generated). For the purposes of this example, action f does not have an input.

In Figure 5(i), presume action a produces (or consumes) a stream object. In this case, action d is inferred in parallel with a since stream objects require a one-to-one connection between actions. Actions a and d both start upon completion of action f. If action d also has a buffer input, then another action shall be inferred to provide that input. For Figure 5(i), action f can be presumed to have a second buffer output that gets bound to action d, although a second buffer-providing action could also have been inferred.

If action a produces a buffer object, the buffer may be connected to another action with a compatible input type. In the absence of an explicit binding of a.out to b.in, action e (or a series of actions) may be inferred to receive the output of action a and produce the input to action b. The direct connection between a.out and b.in could also be inferred here, in which case no action would be inferred between them. Similarly, in the absence of an explicit binding of b.out to c.in, a series of actions may be inferred between the completion of action b and the start of action c to provide the input of action c. As the terminal

action in the activity, no action may be inferred after action c however, even if action c produces a buffer object as an output.

If there is no explicit binding between b.out and c.in, it is possible to infer another action, j, to supply the buffer input to c.in, as shown in Figure 5(ii). In this case, there are two constraints on when the execution of action c may begin. The activity scheduling requires action b to complete before action c starts. The buffer object semantics also require action j to complete before action c starts. If action j requires a buffer input, a series of actions could be inferred to supply the buffer object. That inferred action chain could eventually be bound to a previously-inferred action, such as action d as shown in Figure 5(ii) or it may infer an independent series of actions until it infers an initial action that only produces an output or until the inferencing limit is reached. Since the output of action b is not bound to action c, action b is treated as a terminating action, so no subsequent actions may be inferred after action b.

Finally, Figure 5(iii) shows the case where action c produces or consumes a stream object. In this case, even though action c is the terminating action of the activity, action p needs to be inferred to satisfy the stream object semantics for action c. Here, action p is also treated as a terminating action, so no subsequent actions may be inferred. However, additional actions may be inferred either preceding or in parallel to action p to satisfy its data flow requirements. Each action thus inferred is also treated as a terminating action. Similarly, since action b is not bound to action c, it shall also be treated as a terminating action.

#### 5.4 Constraints and inferencing

Data flow and resource objects may define constraint expressions on the values of their data fields (including instance\_id in the case of resource objects). In addition, actions may also define constraint expressions on the data fields of their input/output flow objects and locked/shared resource objects. For data objects, all constraints defined in the object and all actions that are bound to the object are combined to define the legal set of values available for the object field. Similarly, the constraints defined for a resource object shall be combined with the constraints defined in all actions that claim the resource. Inferred actions or data flow objects that result in constraint contradictions are excluded from the legal scenario. At least one valid solution needs to exist for the scenario model for that model to be considered valid.

#### 5.5 Summary

In portable stimulus, a single PSS model may be used to generate a set of scenarios, each of which may have different sets of inferred actions, data objects, and resources, while still implementing the critical verification intent explicitly specified in the activity. Each resulting scenario may be generated as a test implementation for the target platform by taking the behavior mapping implementation embedded in each resulting atomic action and generating output code that assembles the implementations and provides any other required infrastructure to ensure the behaviors execute on the target platform according to the scheduling semantics defined by the original PSS model.

# 6. Execution semantic concepts

### 6.1 Overview

A PSS test scenario is identified given a PSS model and an action type designated as the root action. The execution of the scenario consists essentially in executing a set of actions defined in the model, in some (partial) order. In the case of atomic actions, the mapped behavior of any **exec body** clauses (see 20.10.1) is invoked in the target execution environment, while for compound actions the behaviors specified by their **activity** statements are executed.

All action executions observed in a test run either correspond to those explicitly called by traversed activities or are implicitly introduced to establish flows that are correct with respect to the model rules. The order in which actions are executed shall conform to the flow dictated by the activities, starting from the root action, and shall also be correct with respect to the model rules. *Correctness* involves consistent resolution of actions' inputs, outputs, and resource references, as well as satisfaction of scheduling constraints. Action executions themselves shall reflect data-attribute assignments that satisfy all constraints.

# 6.2 Assumptions of abstract scheduling

Guarantees provided by PSS are based on general capabilities that test realizations need to have in any target execution environment. The following are assumptions and invariants from the abstract semantics viewpoint.

#### 6.2.1 Starting and ending action executions

PSS semantics assumes target-mapped behavior associated with atomic actions can be invoked in the execution environment at arbitrary points in time, unless model rules (such as state or data dependencies) restrict doing so. It also assumes target-mapped behavior of actions can be known to have completed.

PSS semantics makes no assumptions on the duration of the execution of the behavior. It also makes no assumptions on the mechanism by which an implementation would monitor or be notified upon action completion.

#### 6.2.2 Concurrency

PSS semantics assumes actions can be invoked to execute concurrently, under restrictions of model rules (such as resource contentions).

PSS semantics makes no assumptions on the actual threading framework employed in the execution environment. In particular, a target may have a native notion of concurrent tasks, as in SystemVerilog simulation; it may provide native asynchronous execution threads and means for synchronizing them, such as embedded code running on multi-core processors; or it may implement time sharing of native execution thread(s) in a preemptive or cooperative threading scheme, as is the case with a runtime operating system kernel. PSS semantics does not distinguish between these.

#### 6.2.3 Synchronized invocation

PSS semantics assumes action invocations can be synchronized, i.e., logically starting at the same time. In practice there may be some delay between the invocations of synchronized actions. However, the "sync-time" overhead is (at worse) relative to the number of actions that are synchronized and is constant with respect to any other properties of the scenario or the duration of any specific action execution.

PSS semantics makes no assumptions on the actual runtime logic that synchronizes native execution threads and puts no absolute limit on the "sync-time" of synchronized action invocations.

## 6.3 Scheduling concepts

PSS execution semantics defines the criteria for legal runs of scenarios. The criterion covered in this chapter is stated in terms of scheduling dependency—the fundamental scheduling relation between actionexecutions. Ultimately, scheduling is observed as the relative order of behaviors in the target environment per the respective mapping of atomic actions. This section defines the basic concepts, leading up to the definition of sequential and parallel scheduling of action-executions.

#### 6.3.1 Preliminary definitions

a) An *action-execution* of an atomic action type is the execution of its exec-body block,<sup>6</sup> with values assigned to all of its parameters (reachable attributes). The execution of a compound action consists in executing the set of atomic actions it contains, directly or indirectly. For more on execution semantics of compound actions and activities, see <u>Clause 11</u>.

An atomic action-execution has a specific *start-time*—the time in which its exec-body block is entered, and *end-time*—the time in which its exec-body block exits (the test itself does not complete successfully before all actions that have started complete themselves). The start-time of an atomic action-execution is assumed to be under the direct control of the PSS implementation. In contrast, the end-time of an atomic action-execution, once started, depends on its implementation in the target environment, if any (see <u>6.2.1</u>).

The difference between end-time and start-time of an action-execution is its duration.

b) A scheduling dependency is the relation between two action-executions, by which one necessarily starts after the other ends. Action-execution b has a scheduling dependency on a if b's start has to wait for a's end. The temporal order between action-executions with a scheduling dependency between them shall be guaranteed by the PSS implementation regardless of their actual duration or that of any other action-execution in the scenario. Taken as a whole, scheduling dependencies constitute a partial order over action-executions, which a PSS solver determines and a PSS scheduler obeys.

Consequently, the lack of scheduling dependency between two action-executions (direct or indirect) means neither one needs to wait for the other. Having no scheduling dependency between two actions-executions implies they may (or may not) overlap in time.

- c) Action-executions are *synchronized* (scheduled to start at the same time) if they all have the exact same scheduling dependencies. No delay shall be introduced between their invocations, except a minimal constant delay (see <u>6.2.3</u>).
- d) Two or more sets of action-executions are *independent* (scheduling-wise) if there is no scheduling dependency between any two action-executions across the sets. Note that within each set, there may be scheduling-dependencies.
- e) Within a set of action-executions, the *initial* ones are those without scheduling dependency on any other action-execution in the set. The *final* action-executions within the set are those in which no other action-execution within the set depends.

#### 6.3.2 Sequential scheduling

Action-executions a and b are scheduled in *sequence* if b has a scheduling dependency on a. Two sets of action-executions,  $S_1$  and  $S_2$ , are scheduled in sequence if every initial action-execution in  $S_2$  has scheduling

<sup>&</sup>lt;sup>6</sup>Throughout this section exec-body block is referred to in the singular, although it may be the aggregate of multiple exec-body clauses in different locations in PSS source code (e.g. in different extensions of the same action type).

dependency on every final action-execution in  $S_2$ . Generally, sequential scheduling of N action-execution sets  $S_i cdots S_n$  is the scheduling dependency of every initial action-execution in  $S_i$  on every final action-execution in  $S_{i-1}$  for every  $i \le N$ .

For examples of sequential scheduling, see 11.4.2.3.

#### 6.3.3 Parallel scheduling

N sets of action-executions  $S_i ... S_n$  are scheduled in *parallel* if the following two conditions hold.

- All initial action-executions in all N sets are synchronized (i.e., all have the exact same set of scheduling dependencies).
- $S_i ... S_n$  are all independent scheduling-wise with respect to one another (i.e., there are no scheduling dependencies across any two sets  $S_i$  and  $S_j$ ).

For examples of parallel scheduling, see 11.4.3.3.

# 7. C++ specifics

All PSS/C++ types are defined in the pss namespace and are the only types defined by this specification. Detailed header files for the C++ construct introduced in the C++ Syntax sections of this document (e.g., Syntax 1) are listed in Annex C.

Nested within the pss namespace is the detail namespace. Types defined within the detail namespace are documented only to capture the intended *user-visible* behavior of the PSS/C++ types. Any code that directly refers to types in the detail namespace shall be PSS implementation specific. A PSS implementation is allowed to remove, rename, extend, or otherwise modify the types in the detail namespace—as long as user-visible behavior of the types in pss namespace is preserved.

PSS/C++ object hierarchies are managed via the scope object, as shown in Syntax 1.

```
pss::scope
Defined in pss/scope.h (see C.38).
    class scope;
Base class for scope.
Member functions
    scope ( const char* name ) : constructor
    scope ( const std::string& name ) : constructor
    template < class T > scope ( T* s ) : constructor
```

```
Syntax 1—C++: scope declaration
```

Most PSS/C++ class constructors take scope as their first argument; this argument is typically passed the name of the object as a string.

The constructor of any user-defined classes that inherit from a PSS class shall always take const scope& as an argument and propagate the this pointer to the parent scope. The class type shall also be declared using the type decl<> template object, as shown in Syntax 2.

# pss::type\_decl

```
Defined in pss/type decl.h (see \underline{C.44}).
```

```
template < class T > type_decl;
```

Declare a type.

Member functions

type decl (): constructor T\* operator->() : access underlying type T& operator\*() : access underlying type

Syntax 2—C++: type declaration

Example 1 shows an example of this usage.

```
class A1 : public action {
public:
 A1 ( const scope& s ) : action (this) {}
};
type_decl<A1> A1_decl;
```

Example 1—C++: type declaration

The PSS CTOR convenience macro for constructors:

```
#define PSS_CTOR(C,P) public: C (const scope& p) : P (this) {}
```

can also be used to simplify class declarations, as shown in Example 2.

```
class A1 : public action {
  PSS_CTOR(A1, action);
};
type_decl<A1> A1_decl;
```

Example 2—C++: Simplifying class declarations

# 8. Data types

## 8.1 Scalars

PSS supports two 2-state scalar data types. These fundamental scalar data types are summarized in <u>Table 3</u>, along with their default value domain.

| Data type | Default domain | Signed/Unsigned |
|-----------|----------------|-----------------|
| int       | -2^31 (2^31-1) | Signed          |
| bit       | 01             | Unsigned        |

#### Table 3—Scalar data types

# 8.1.1 DSL syntax

The DSL syntax for scalars is shown in <u>Syntax 3</u>.

```
integer_type ::= integer_atom_type
  [ [ expression [ : expression ] ] ]
  [ in [ domain_open_range_list ] ]
  integer_atom_type ::=
    int
    | bit
  domain_open_range_list ::= domain_open_range_value { , domain_open_range_value }
  domain_open_range_value ::=
    expression [ .. expression ]
    | expression ..
    | .. expression
    | expression
```

Syntax 3—DSL: Scalar data declaration

The following also apply.

- a) Scalar values of bit type are unsigned values. Scalar values of int type are signed.
- b) Integer literal constants can be specified in decimal, hexadecimal, octal, or binary format by following SystemVerilog 2-state variable conventions ('h7f, 'b111, 7) or C-style hexadecimal notation (0x7f).
- c) 4-state values are not supported. If 4-state values are passed into the PSS model via the *procedural interface* (PI) (see <u>20.4</u>), any X or Z values are converted to 0.
- d) The default values of the bit and int types is 0.
- e) The width and domain specifications are independent. A variable of the declared type can hold values within the intersection of the possible values determined by the specified width (or the default width, if not specified) and the explicit domain specification, if present.
- f) Specifying a range with neither an upper nor lower bound shall be illegal.

## 8.1.2 C++ syntax

Contrasting with <u>8.1.1</u>, <u>b</u>, C++ supports decimal, hexadecimal, and octal literals (e.g., 1, 0x1, and 001, respectively).

The corresponding C++ syntax for <u>Syntax 3</u> is shown in <u>Syntax 4</u>, <u>Syntax 5</u>, <u>Syntax 6</u>, <u>Syntax 7</u>, and <u>Syntax 8</u>.

## pss::bit

Defined in pss/bit.h (see  $\underline{C.7}$ ).

using bit = unsigned int;

Declare a bit.

#### Syntax 4—C++: bit declaration

# pss::width

Defined in pss/width.h (see  $\underline{C.47}$ ).

class width;

Declare the width of an attribute.

Member functions

```
width (const std::size_t& size) : constructor, width in bits
width (const std::size_t& lhs, const std::size_t& rhs) : constructor,
width as range of bits
```

Syntax 5—C++: Scalar width declaration

# pss::range

```
Defined in pss/range.h (see C.36).
```

template <class T = int> class range;

Declare a range of values.

Member functions

range (const detail::AlgebExpr value):constructor, single value range (const detail::AlgebExpr lhs, const detail::AlgebExpr rhs): constructor, value range range (const Lower& lhs, const detail::AlgebExpr rhs) : constructor, Lower bounded value range range (const detail::AlgebExpr lhs, const Upper& rhs): constructor, Upper bounded value range range& operator() (const detail::AlgebExpr lhs, const detail ::AlgebExpr rhs): function chaining to declare additional value ranges range& operator() (const detail::AlgebExpr value): function chaining to declare additional values

Syntax 6—C++: Scalar range declaration

# pss::attr

```
Defined in pss/attr.h (see C.5).
```

template <class T> class attr;

Declare a scalar non-random attribute.

```
Member functions
```

```
attr (const scope& name) : constructor
attr (const scope& name, const T& init val): constructor, with initial value
attr (const scope& s, const width& a width) : constructor, with width
(T = int or bit only)
attr (const scope& s, const width& a width, const int& init val):
constructor, with width and initial value (T = int or bit only)
attr (const scope& s, const range& a range) : constructor, with range
(T = int or bit only)
attr (const scope& s, const range& a range, const int& init val):
constructor, with range and initial value (T = int \text{ or bit only})
attr (const scope& s, const width& a width, const range& a range)
: constructor, with width and range (T = int or bit only)
attr (const scope& s, const width& a_width, const range& a_range,
const int& init val) : constructor, with width, range and initial value
(T = int or bit only)
T& val() : Enumerator access
```

Syntax 7—C++: Scalar non-rand declarations

## pss::rand\_attr

```
Defined in pss/rand_attr.h (see C.35).
    template <class T> class rand_attr;
Declare a random attribute.
Member functions
    rand_attr (const scope& name) : constructor
    rand_attr (const scope& name, const width& a_width) : constructor, with
    width (T = int or bit only)
    rand_attr (const scope& name, const range& a_range) : constructor, with
    range (T = int or bit only)
    rand_attr (const scope& name, const width& a_width, const range&
    a_range) : constructor, with width and range (T = int or bit only)
    T& val() : access randomized data
    T* operator->() : access underlying structure
    T& operator*() : access underlying structure
```

Syntax 8—C++: Scalar rand declarations

#### 8.1.3 Examples

The DSL and C++ scalar data examples are shown in-line within this section.

Declare a signed variable that is 32-bits wide.

DSL: int a; C++: attr<int> a{"a"};

Declare a signed variable that is 5-bits wide.

DSL: int [4:0] a; C++: attr<int> a {"a", width (4, 0) };

Declare a 5-bit unsigned variable with a value range 0..31.

DSL: bit [5] in [0..31] b; C++: attr b { "b", width(5), range (0,31) };

Declare an unsigned variable that is 5-bits wide and has the valid values 1, 2, and 4.

DSL: bit [5] in [1,2,4] c; C++: attr<bit> c { "c", width(5), range (1)(2)(4) };

Declare an unsigned variable that is 5-bits wide and has the valid values 0..10.

DSL: bit [5] in[..10] b; // 0 <= b <= 10
C++: attr<bit> b {"b", width(5), range(lower,10);

Declare an unsigned variable that is 5-bits wide and has the valid values 10...31.

```
bit [5] in [10..] b; // 10 <= b <= 31
DSL:
      attr<bit> b {"b", width(5), range(10, upper);
C++•
```

## 8.2 Booleans

The PSS language supports a built-in Boolean type, with the type name **bool**. The **bool** type has two enumerated values **true** (=1) and **false** (=0). When not initialized, the default value of a **bool** type is **false**.

C++ uses attr<bool> or rand attr<bool>.

#### 8.3 enums

## 8.3.1 DSL syntax

The enum declaration is consistent with C/C++ and is a subset of SystemVerilog, as shown in Syntax 9. When not initialized, the default value of an enum shall be the first item in the list.

enum\_declaration ::= enum enum identifier { [ enum\_item { , enum\_item } ] } [;] enum item ::= identifier [ = constant expression ] enum type ::= *enum type* identifier [ in [ open range list ] ] enum type identifier ::= type identifier

Syntax 9—DSL: enum declaration

#### 8.3.2 C++ syntax

The corresponding C++ syntax for Syntax 9 is shown in Syntax 10.

The PSS ENUM macro is used to declare an enumeration. As in C++, enumeration values may optionally define values.

The PSS EXTEND ENUM macro is used when extending an enumeration. Again, enumeration values may optionally define values ..

#### pss::enumeration

```
Defined in pss/enumeration.h (see C.21).
```

- 1) Declare an enumeration with a name and a list of items (values optional)
- 2) Extend an enumeration with a name and a list of items (values optional)

Member functions

```
template <class T> enumeration& operator=( const T& t) : assign an enum
value
```

Syntax 10—C++: enum declaration

## 8.3.3 Examples

Examples of enum usage are shown in Example 3 and Example 4.

```
enum config_modes_e {UNKNOWN, MODE_A=10, MODE_B=20, MODE_C=35,
    MODE_D=40};
component uart_c {
    action configure {
       rand config_modes_e mode;
       constraint { mode != UNKNOWN; };
    };
};
```

Example 3—DSL: enum data type

The corresponding C++ example for Example 3 is shown in Example 4.

```
PSS_ENUM(config_modes_e, UNKNOWN, MODE_A=10, MODE_B=20, MODE_C=35,
    MODE_D=40);
class uart_c : public component { ...
    class configure : public action { ...
        PSS_CTOR(configure, action);
        rand_attr<config_modes_e> mode{"mode"};
        constraint c {"c", mode != config_modes_e::UNKNOWN};
    };
    type_decl<configure> configure_decl;
};
```

Example 4—C++: enum data type

Domain specifications are allowed for enum data types (see 8.1.3). Additional examples are shown in-line within this section.

Declare an enum of type config modes e with values MODE A, MODE B, or MODE C.

```
DSL: config_modes_e in [MODE_A..MODE_C] mode_ac;
C++: rand_attr<config_modes_e>
    mode ac{"mode ac",range<config modes e>(MODE A,MODE C)};
```

Declare an enum of type config modes e with values MODE A or MODE C.

```
DSL: config_modes_e in [MODE_A, MODE_C] mode_ac;
C++: rand_attr<config_modes_e>
    mode_ac{"mode_ac",range<config_modes_e>(MODE_A)(MODE_C)};
```

Declare an enum of type config modes e with values UNKNOWN, MODE A, or MODE B.

```
DSL: config_modes_e in [..MODE_B] mode_ub;
C++: rand_attr<config_modes_e>
   mode_ub{"mode_ub",range<config_modes_e>(min(),MODE_B)};
```

Declare an enum of type config modes e with values MODE B, MODE C, or MODE D.

```
DSL: config_modes_e in [MODE_B..] mode_bd;
C++: rand_attr<config_modes_e>
    mode_bd{"mode_bd",range<config_modes_e>(MODE_B, max())};
```

Note that an open\_range\_list may also be used for enums in select (see 11.5.4) and match (see 11.5.6) statements, as well as in constraints (see Clause 15).

## 8.4 Strings

The PSS language supports a built-in string type with the type name **string**. When not initialized, the default value of a **string** shall be the empty string (""). See also <u>Syntax 11</u>, <u>Syntax 12</u>, and <u>Syntax 13</u>.

#### 8.4.1 DSL syntax

string\_type ::=
string [ in [ DOUBLE QUOTED STRING { , DOUBLE QUOTED STRING } ] ]

Syntax 11—DSL: string declaration

## 8.4.2 C++ syntax

C++ uses attr<std::string> (see <u>Syntax 12</u>) or rand\_attr<std::string> (see <u>Syntax 13</u>) to represent strings.

Copyright © 2017 - 2018 Accellera. All rights reserved.

## pss::attr

```
Defined in pss/attr.h (see \underline{C.36}).
```

template<> class attr<std::string>;

Declare a non-rand string attribute.

Member functions

attr(const scope& name) : constructor
std::string& val() : Access to underlying data

Syntax 12—C++: Scalar string declaration

Syntax 13—C++: Scalar rand string declaration

#### 8.4.3 Examples

The value of a random string-type field can be constrained with equality constraints and can be compared using equality constraints, as shown in Example 5 and Example 6.

```
struct string_s {
    rand bit a;
    rand string s;
    constraint {
        if (a == 1) {
            s == "FOO";
        } else {
            s == "BAR";
        }
    }
}
```

Example 5—DSL: String data type

The corresponding C++ example for Example 5 is shown in Example 6.

```
struct string_s : public structure { ...
rand_attr<bit> a {"a"};
rand_attr<std::string> s {"s"};
constraint c1 { "c1",
    if_then_else {
        cond (a == 1),
        s == "FOO",
        s == "BAR"
    };
};
```

Example 6—C++: String data type

Comma-separated domain specifications are allowed for string data types (see 8.1.1).

Declare string with values "Hello", "Hallo", or "Ni Hao".

```
DSL: string in ["Hello", "Hallo", "Ni Hao"] hello_s;
C++: rand_attr<std::string>
    hello s{"hello s",range<std::string>("Hello")("Hallo")("Ni Hao")};
```

Note that a comma-separated open\_range\_list may also be used for string in select (see 11.5.4) and match (see 11.5.6) statements, as well as in constraints (see Clause 15).

# 8.5 chandles

The **chandle** type (pronounced "see-handle") represents an opaque handle to a foreign-language pointer as shown in <u>Syntax 14</u>. A chandle is used with the PI (see <u>20.4</u>) to store foreign-language pointers in the PSS model and pass them to foreign-language functions and methods. See <u>Annex D</u> for more information about the foreign-language PI.

#### 8.5.1 C++ syntax

| pss::chandle                                                     |  |
|------------------------------------------------------------------|--|
| Defined in pss/chandle.h (see $\underline{C.9}$ ).               |  |
| class chandle;                                                   |  |
| Declare a chandle.                                               |  |
| Member functions                                                 |  |
| chandle& operator= ( detail::AlgebExpr val ) : assign to chandle |  |

Syntax 14—C++: chandle declaration

## 8.5.2 Examples

Example 7 shows a struct containing a chandle field that is initialized by the return of a foreign-language function.

```
function chandle do_init();
struct info_s {
    chandle    ptr;
    exec pre_solve {
        ptr = do_init();
    }
}
```

Example 7—DSL: chandle data type

# 8.6 Structs

A struct declares a collection of data items and constraints that relate the values of the data items, as shown in  $\underline{Syntax 15}$  or  $\underline{Syntax 16}$ .

## 8.6.1 DSL syntax

| <pre>struct_declaration ::= struct_kind identifier [ : type_identifier ] { { struct_body_item } } [; ]</pre> | _ |  |
|----------------------------------------------------------------------------------------------------|---|--|
| struct_kind ::=                                                                                              |   |  |
| struct                                                                                                    |   |  |
| object_kind                                                                                                  |   |  |
| object_kind ::=                                                                                              |   |  |
| buffer                                                                                                    |   |  |
| stream                                                                                                    |   |  |
| state                                                                                                    |   |  |
| resource                                                                                                    |   |  |
| struct_body_item ::=                                                                                         |   |  |
| constraint_declaration                                                                                       |   |  |
| attr_field                                                                                                   |   |  |
| typedef_declaration                                                                                          |   |  |
| covergroup_declaration                                                                                       |   |  |
| exec_block_stmt                                                                                              |   |  |
| static_const_field_declaration                                                                               |   |  |
| attr_group                                                                                                   |   |  |
| compile_assert_stmt                                                                                          |   |  |
| inline_covergroup                                                                                            |   |  |
| struct_body_compile_if                                                                                       |   |  |

Syntax 15—DSL: struct declaration

A **struct** is a pure-data type; it does not declare an operation sequence. A struct declaration can specify a *struct\_identifier*, a previously defined struct type from which the new type inherits its members, by using a colon (:), as in C++. In addition, structs can

- include **constraints** (see  $\underline{15.1}$ ) or **bins** (see  $\underline{17.5}$ );
- represent data flow objects (see <u>Clause 12</u>) and resources (see <u>Clause 13</u>).

The following also apply.

- a) Data elements within a struct may be declared to be of **int**, **bit**, **struct** or **enum** type, and may optionally include the **rand** keyword to indicate the element should be randomized when the overall struct is randomized (as shown in Example 8).
- b) Applying the **rand** modifier to a field of a **struct** type causes all fields (and sub-fields) of the struct that are qualified as rand to be randomized when the struct is randomized.
- c) Fields (and sub-fields) of the struct that are not qualified as rand are not randomized when the struct is randomized.

#### 8.6.2 C++ syntax

In C++, structures shall derive from the structure class.

The corresponding C++ syntax for Syntax 15 is shown in Syntax 16.

#### pss::structure

```
Defined in pss/structure.h (see C.42).
```

class structure;

Base class for declaring a structure.

Member functions

structure (const scope& s) : constructor
virtual void pre\_solve() : in-line pre\_solve exec block
virtual void post solve() : in-line post\_solve exec block

Syntax 16—C++: struct declaration

#### 8.6.3 Examples

Struct examples are shown in Example 8 and Example 9.

```
struct axi4_trans_req {
    rand bit[31:0] axi_addr;
    rand bit[31:0] axi_write_data;
    rand bit is_write;
    rand bit[3:0] prot;
    rand bit[1:0] sema4;
}
```

Example 8—DSL: Struct with rand modifier

```
struct axi4_trans_req : public structure { ...
rand_attr<bit> axi_addr { "axi_addr", width {31, 0} };
rand_attr<bit> axi_write_data { "axi_write_data", width {31, 0} };
rand_attr<bit> is_write {"is_write" };
rand_attr<bit> prot { "prot", width {3, 0} };
rand_attr<bit> sema4 { "sema4", width {1, 0} };
};
type decl<axi4 trans req> axi4 trans req decl;
```

Example 9—C++: Struct with rand modifier

## 8.7 User-defined data types

The **typedef** statement declares a user-defined type name in terms of an existing data type, as shown in <u>Syntax 17</u>.

#### 8.7.1 DSL syntax

typedef\_declaration ::= typedef data\_type identifier ;

Syntax 17—DSL: User-defined type declaration

#### 8.7.2 C++ syntax

C++ uses the built-in typedef construct.

## 8.7.3 Examples

typedef examples are shown in Example 10 and Example 11.

typedef bit[31:0] uint32\_t;

Example 10—DSL: typedef

typedef unsigned int uint32\_t;

Example 11—C++: typedef

# 8.8 Arrays

PSS supports fixed-sized arrays of scalar data types, and arrays of structs and components.

## 8.8.1 C++ syntax

The corresponding C++ syntax for arrays is shown in <u>Syntax 18</u> and <u>Syntax 19</u>.

Copyright © 2017 - 2018 Accellera. All rights reserved. 34

# pss::attr\_vec

Defined in pss/attr.h (see C.5).

```
template < class T > using vec = std::vector <T>;
template < class T > using attr_vec = attr< vec <T> >;
```

Declare array of non-random attributes.

#### Member functions

```
attr_vec(const scope& name, const std::size_t count):constructor
attr_vec(const scope& name, const std::size_t count, const width&
a_width):constructor, with element width (T = int or bit only)
attr_vec(const scope& name, const std::size_t count, const range&
a_range):constructor, with element range (T = int or bit only)
attr_vec(const scope& name, const std::size_t count, const width&
a_width, const range& a_range):constructor, with element width and range
(T = int or bit only)
attr( std::initializer_list<attr<T>> values ):constructor creating array
from list of elements
attr<T>& operator[](const std::size_t idx):access to a specific element
std::size_t size():get size of array
detail::AlgebExpr operator[](const detail::AlgebExpr& idx); :con-
strain an element
detail::AlgebExpr sum():constrain sum of array
```

Syntax 18—C++: Arrays of non-random attributes

```
pss::rand_attr_vec
```

```
Defined in pss/rand attr.h (see C.35).
   template < class T > using vec = std::vector <T>;
   template < class T > using rand attr vec = rand attr< vec <T> >;
Declare array of random attributes.
Member functions
      rand attr vec(const scope& name, const std::size t count): construc-
      tor
      rand attr vec(const scope& name, const std::size t count, const
      width& a width) : constructor, with element width (T = int \text{ or bit only})
      rand attr vec(const scope& name, const std::size_t count, const
      range \& a range) : constructor, with element range (T = int \text{ or bit only})
      rand attr vec(const scope& name, const std::size t count, const
      width& a width, const range& a range) : constructor, with element width and
      range (T = int or bit only)
      rand attr<T>& operator[](const std::size t idx): access to a specific ele-
      ment
      std::size t size() : get size of array
      detail::AlgebExpr operator[](const detail::AlgebExpr& idx); : con-
      strain an element
      detail::AlgebExpr sum():constrain sum of array (T = int or bit only)
                      Syntax 19—C++: Arrays of random attributes
```

#### 8.8.2 Examples

Examples of fixed-size array declarations are shown in Example 12 and Example 13.

int fixed\_sized\_arr [16]; // array of 16 signed integers bit [7:0] byte\_arr [256]; // array of 256 bytes route east\_routes [8]; // array of 8 route structs

#### Example 12—DSL: Fixed-size arrays

The name of each array element is obtained by appending [N] to the array name, where N is the index of the element in the array. In <u>Example 12</u>, the names of the individual elements of the east\_routes array are east routes [0], east routes [1]...east routes [7], respectively.

```
// array of 16 signed integers
attr_vec <int> fixed_sized_arr { "fixed_size_arr", 16 };
// array of 256 bytes
attr_vec <bit> byte_arr { "byte_arr", 256, width{ 7, 0 } };
// array of 8 route structs
attr vec <route> east routes {"east routes", 8 };
```

Example 13—C++: Fixed-size arrays

In C++, the name of each array element is obtained by appending \_*N* to the array name, where *N* is the index of the element in the array. In <u>Example 13</u>, the names of the individual elements of the east\_routes array are east\_routes\_0, east\_routes\_1 ...east\_routes\_7, respectively.

#### 8.8.3 Properties

Arrays of scalar quantities provide properties, such as **sum** and **size** (see 8.8.3.1 and 8.8.3.2), that may be used in constraint expressions.

#### 8.8.3.1 Sum

The **sum** property shall return the sum of all elements in the array.

## 8.8.3.2 Size

The size property shall return the number of elements in the array.

#### 8.8.3.3 Examples of property usage

The sum property shown in Example 14 and Example 15 constrains the element values of an array of scalars.

```
bit [7:0] data [4];
    constraint data_c {
        data.sum > 0 && data.sum < 1000;
    }
```

#### Example 14—DSL: sum property of an array

```
attr_vec<bit> data {"data", 4, width {7,0} };
constraint data_c { data.sum() > 0 && data.sum() < 1000 };
```

Example 15—C++: sum property of an array

The size property shown in Example 16 and Example 17 constrains the number of elements in an array of scalars.

Copyright © 2017 - 2018 Accellera. All rights reserved.

```
const int data_words = 64;
bit [7:0] data [data_words*4];
constraint data_c {
    data.size < 1024; // abstracting from details of the array declaration
}
```

Example 16—DSL: size property of an array

```
const int data_words = 64;
attr_vec<bit> data {"data", data_words*4, width {7,0} };
constraint data c { data.size() < 1024 };</pre>
```

Example 17—C++: size property of an array

## 8.9 Access protection

By default, all data attributes of **components**, **actions**, and **struct**s have public accessibility. The default accessibility can be modified for a single data attribute by prefixing the attribute declaration with the desired accessibility. The default accessibility can be modified for all attributes going forward by specifying a block-access modifier.

The following also apply.

- A **public** attribute (see  $\underline{B.2}$ ) is accessible from any element in the model.
- A private attribute (see <u>B.2</u>) is accessible only from within the element in which it is declared. Furthermore, these private attributes are not visible within sub-elements that inherit from or are inherited from the base element that originally defined the attribute.
- A protected attribute (see <u>B.2</u>) is accessible only from within the element in which it is declared and any extensions or inherited elements thereof.

NOTE—C++ supports public/private/protected.

Example 18 shows using a per-attribute access modifier to change the accessibility of the random attribute b. Fields a and c are publicly accessible.

```
struct S1 {
    rand int a; // public accessibility (default)
    private rand int b; // private accessibility
    rand int c; // public accessibility (default)
}
```

Example 18—DSL: Per-attribute access modifier

Example 19 shows using block access modifiers to set the accessibility of a group of attributes. Fields w and x are private due to the **private:** directive. Field y is public because its access modifier is explicitly specified. Field z is private, since the **private:** block access modifier is in effect. Field s is public, since the **preceding public:** directive has changed the default accessibility back to public.

```
struct S2 {
    private:
        rand int w; // private accessibility
        rand int x; // private accessibility
        public rand int y; // public accessibility
        rand int z; // private accessibility
        public:
        rand int s; // public accessibility
}
```

Example 19—DSL: Block access modifier

# 8.10 Data type conversion

Expressions of types **int**, **bit**, **bool**, or **enum** in DSL can be changed to another type in this list by using a *cast operator*. C++ casting is handled using the existing C++ mechanism.

## 8.10.1 DSL syntax

Syntax 3 defines a cast operator.

cast\_expression ::= ( casting\_type ) expression

Syntax 20—DSL: cast operation

In a *cast\_expression*, the *expression* to be cast shall be preceded by the casting data type enclosed in parentheses (()). The *cast* shall return the value of the *expression* represented as the *casting\_type*.

The following also apply.

- a) Any non-zero value *cast* to a **bool** type shall evaluate to *true*. A zero value cast to a **bool** type shall evaluate to *false*.
- b) When casting a value to a **bit** type, the *casting\_type* shall include the width specification of the resulting bit vector. The *expression* shall be converted to a bit vector of sufficient width to hold the value of the *expression*, and then truncated or left-zero-padded as necessary to match the *casting\_type*.
- c) When casting a value to a user-defined **enum** type, the value shall correspond to a valid integral value for the resulting **enum** type. When used in a constraint, the resulting domain is the intersection of the value sets of the two **enum** types.
- d) All numeric expressions (int and bit types) are type-compatible, so an explicit *cast* is not required from one to another.

## 8.10.2 Examples

Example 20 shows the overlap of possible enum values (from 8.10.1 (c)) when used in constraints.

Example 20—DSL: Overlap of possible enum values

Example 21 shows the casting of al from the align\_e enum type to a 4-bit vector to pass into the alloc addr imported function.

```
package external_fn_pkg {
    enum align_e {byte_aligned=1, short_aligned = 2, word_aligned=4};
    function bit[31:0] alloc_addr(bit[31:0] size, bit[3:0] align);
    buffer mem_seg_s {
        rand bit[31:0] size;
        bit[31:0] addr;
        align_e al;
        exec post_solve {
            addr = alloc_addr(size, (bit[3:0])al);
        }
    }
}
```

Example 21—DSL: Casting of variable to a vector

# 9. Components

Components serve as a mechanism to encapsulate and reuse elements of functionality in a portable stimulus model. Typically, a model is broken down into parts that correspond to roles played by different actors during test execution. Components often align with certain structural elements of the system and execution environment, such as hardware engines, software packages, or test bench agents.

*Components* are structural entities, defined per type and instantiated under other components (see Syntax 21 or Syntax 22 and Syntax 23). Component instances constitute a hierarchy (tree structure), beginning with the top or root component, called pss\_top by default, which is implicitly instantiated. Components have unique identities corresponding to their hierarchical path, and may also contain data-attributes, but not constraints. Components may also encapsulate functions (see 20.4.1) and imported class instances (see 20.9).

# 9.1 DSL syntax

| <pre>component_declaration ::= component component_identifier [ : component_super_spec ]     { { component_body_item } } [;]</pre> |  |
|----------------------------------------------------------------------------------------------------|--|
| component_super_spec ::= : type_identifier                                                                                         |  |
| component_body_item ::=                                                                                                    |  |
| overrides_declaration                                                                                                    |  |
| component_field_declaration                                                                                                    |  |
| action_declaration                                                                                                    |  |
| object_bind_stmt                                                                                                    |  |
| exec_block                                                                                                    |  |
| package_body_item                                                                                                    |  |
| attr_group                                                                                                    |  |
| component_body_compile_if                                                                                                    |  |
|                                                                                                    |  |

Syntax 21—DSL: component declaration

## 9.2 C++ syntax

The corresponding C++ syntax for Syntax 21 is shown in Syntax 22 and Syntax 23.

Components are declared using the component class (see Syntax 22).

## pss::component

```
Defined in pss/component.h (see C.11).
```

class component;

Base class for declaring a component.

Member functions

component (const scope& name) : constructor
virtual void init() : in-line init exec block

```
Syntax 22—C++: component declaration
```

Components are instantiated using the comp inst<> or comp inst vec<> class (see Syntax 23).

```
pss::comp inst
Defined in pss/comp_inst.h (see <u>C.10</u>).
    template<class T>
   comp_inst;
Instantiate a component.
Member functions
      comp_inst const scope& name) : constructor
      T^* operator-> () : access fields of component instance
      T& operator* () : access fields of component instance
pss::comp inst vec
Defined in pss/comp inst.h (see C.10).
    template<class T> comp_inst_vec;
Instantiate an array of components.
Member functions
      comp inst<T>& operator[](const std::size t index) : access element of
      component array
       std::size t size():returns number of components in array
```

```
Syntax 23—C++: component instantiation
```

## 9.3 Examples

For examples of how to use a component, see Example 22 and Example 23.

component uart\_c { ... };

Example 22—DSL: Component

The corresponding C++ example for <u>Example 22</u> is shown in <u>Example 23</u>.

class uart\_c : public component { ... };

Example 23—C++: Component

#### 9.4 Components as namespaces

Component types serve as a namespace for their nested types, i.e., action and struct types defined under them. Actions, but not structs, may be thought of as non-static inner classes of the component, since each action is associated with a specific component instance. The qualified name of action and object types is of the form 'component-type::class-type'. Within a given component type, references can be left unqualified. However, referencing a nested type from another component requires the component namespace qualification. In a given namespace, identifiers shall be unique. Neither components nor packages may be declared inside other components or packages. Therefore, any type qualification using the :: operator only has one level and the right-hand side shall not be a component or package type.

For examples of how to use a component as a namespace, see Example 24 and Example 25.

```
component usb_c {
   action write {...}
}
component uart_c {
   action write {...}
}
component pss_top {
   uart_c s1;
   usb_c s2;
   action entry {
    uart_c::write wr; //refers to the write action in uart_c
    ...
   }
}
```

Example 24—DSL: Namespace

The corresponding C++ example for Example 24 is shown in Example 25.

```
class usb c : public component { ...
  class write : public action {...};
  type decl<write> write decl;
};
. . .
class uart c : public component { ...
  class write : public action {...};
  type decl<write> write decl;
};
. . .
class pss top : public component { ...
  comp inst<uart c> s1{"s1"};
  comp inst<usb c> s2{"s2"};
  class entry : public action { ...
    action handle<uart c::write> wr{"wr"};
  };
  type decl<entry> entry decl;
};
```

Example 25—C++: Namespace

# 9.5 Component instantiation

Components are instantiated under other components as their fields, much like data fields of structs. Component fields may be of component and import-class type, as well as data fields, and may be arrays thereof.

## 9.5.1 Semantics

- a) Component fields are non-random; therefore, the **rand** modifier shall not be used. Component data fields represent configuration data that is accessed by actions declared in the component. A component type shall not be instantiated under its own sub-tree.
- b) In any model, the component instance tree has a predefined root component, called pss\_top by default, but this may be user defined. There can only be one root component in any valid scenario.
- c) Other components or actions are instantiated (directly or indirectly) under the root component. See also Example 26 and Example 27.
- d) Scalar (non-array) data fields (int, bit, chandle, bool, string, or enum) may be initialized using a constant expression in their declaration. Any data field may be initialized via an exec init block, which overrides the value set by an initialization declaration. Exec init blocks may only contain assignment statements or imported calls. The component tree is elaborated to instantiate each component and then the exec init blocks are evaluated bottom-up. See also Example 209 and Example 210 (and 20.1).
- e) Component data fields are considered immutable once construction of the component tree is complete. Actions can read the value of these fields, but cannot modify their value. Component data fields are accessed from actions relative to the **comp** field, which is a handle to the component context in which the action is executing. See also Example 211 and Example 212 (and 20.1).

#### 9.5.2 Examples

<u>Example 26</u> and <u>Example 27</u> depict a component tree definition. In total, there is one instance of multimedia\_ss\_c (instantiated in pss\_top), four instances of codec\_c (from the array declared in multimedia\_ss\_c), and eight instances of vid\_pipe\_c (two in each element of the codec\_c array).

```
component vid_pipe_c { ... };
component codec_c {
    vid_pipe_c pipeA, pipeB;
    action decode { ... };
};
component multimedia_ss_c {
    codec_c codecs[4];
};
component pss_top {
    multimedia_ss_c multimedia_ss;
};
```

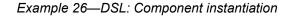

```
class vid_pipe_c : public component { ... };
...
class codec_c : public component {...
comp_inst<vid_pipe_c> pipeA{"pipeA"}, pipeB{"pipeB"};
class decode : public action { ... };
type_decl<decode> decode_decl;
};
...
class multimedia_ss_c : public component { ...
comp_inst_vec<codec_c> codecs{ "codecs", 4};
};
...
class pss_top : public component { ...
comp_inst<multimedia_ss_c> multimedia_ss{"multimedia_ss"};
};
...
```

Example 27—C++: Component instantiation

#### 9.6 Component references

Each action instance is associated with a specific component instance of its containing component type, the component-type scope where the action is defined. The component instance is the "actor" or "agent" that performs the action. Only actions defined in the scope of instantiated components can legally participate in a scenario.

The component instance with which an action is associated is referenced via the built-in attribute **comp**. The value of the **comp** attribute can be used for comparisons (in equality and inequality expressions). The static type of the **comp** attribute of a given action is the type of the respective context component type.

Consequently, sub-components of the containing component may be referenced via the **comp** attribute using relative paths.

#### 9.6.1 Semantics

A compound action can only instantiate sub-actions that are defined in its containing component or defined in component types that are instantiated in its containing component's instance sub-tree. In other words, compound actions cannot instantiate actions that are defined in components outside their context component hierarchy.

## 9.6.2 Examples

Example 28 and Example 29 demonstrate the use of the **comp** reference. The constraint within the decode action forces the value of the action's mode bit to be 0 for the codecs[0] instance, while the value of mode is randomly selected for the other instances. The sub-action type program is available on both sub-component instances, pipeA and pipeB, but in this case is assigned specifically to pipeA using the **comp** reference.

See also <u>15.1</u>.

```
component vid pipe c { /* ... */ };
component codec c {
  vid pipe c pipeA, pipeB;
 bit model enable;
  action decode {
    rand bit mode;
    constraint set mode {
      comp.mode1 enable==0 -> mode == 0;
    }
    activity {
      do vid pipe c::program with { comp == this.comp.pipeA; };
    }
  };
};
component multimedia ss c {
  codec c codecs[2];
  exec init {
    codecs[0].model enable = 0;
    codecs[1].mode1 enable = 1;
  }
};
```

Example 28—DSL: Constraining a comp attribute

```
class vid pipe c : public component {...};
. . .
class codec_c : public component { ...
 comp_inst<vid_pipe_c> pipeA{"pipeA"}, pipeB{"pipeB"};
 attr<bit> mode1 enable {"mode1 enable"};
 class decode : public action { ...
    rand attr<modes e> mode {"mode"};
    action_handle<codec_c::decode> codec_c_decode{"codec_c_decode"};
    action handle<vid pipe c::program> pipe prog a{"pipe prog a"};
    activity act {
      pipe_prog_a.with(
        pipe_prog_a->comp() == comp<codec_c>()->pipeA
        )
    };
  };
  type decl<decode> decode decl;
};
. . .
class multimedia_ss_c : public component { ...
 comp inst vec<codec c> codecs{ "codecs", 2};
 exec e { exec::init,
   codecs[0]->mode1 enable = 0,
   codecs[1]->mode1 enable = 1,
  };
};
. . .
```

Example 29—C++: Constraining a comp attribute

# 10. Actions

Actions are a key abstraction unit in PSS. Actions serve to decompose scenarios into elements whose definition can be reused in many different contexts. Along with their intrinsic properties, actions also encapsulate the rules for their interaction with other actions and the ways to combine them in legal scenarios. Atomic actions may be composed into higher-level actions, and, ultimately, to top-level test actions, using activities (see <u>Clause 11</u>). The *activity* of a compound action specifies the intended schedule of its sub-actions, their object binding, and any constraints. Activities are a partial specification of a scenario: determining their abstract intent and leaving other details open.

Actions prescribe their possible interactions with other actions indirectly, by using flow (see <u>Clause 12</u>) and resource (see <u>Clause 13</u>) objects. Flow object references specify the action's inputs and outputs and resource object references specify the action's resource claims.

By declaring a reference to an object, an action determines its relation to other actions that reference the very same object without presupposing anything specific about them. For example, one action may reference a data-flow object of some type as its input, which another action references as its output. By referencing the same object, the two actions necessarily agree on its properties without having to know about each other. Each action may constrain the attributes of the object. In any consistent scenario, all constraints need to hold; thus, the requirements of both actions are satisfied, as well as any constraints declared in the object itself.

Actions may be *atomic*, in which case their implementation is supplied via an *exec block* (see 20.1) or they may be *compound*, in which case they contain an **activity** (see <u>Clause 11</u>) that instantiates and schedules other actions. A single action can have multiple implementations in different packages, so the actual implementation of the action is determined by which package is used.

An action is declared using the **action** keyword and an *action\_identifier*, as shown in <u>Syntax 24</u>. See also <u>Syntax 25</u>.

# 10.1 DSL syntax

| act | tion_declaration ::= [ abstract ] action action_identifier [ action_super_spec ] |  |  |
|-----|----------------------------------------------------------------------------------|--|--|
| {   | { action_body_item } }[;]                                                        |  |  |
| act | tion_super_spec ::= : type_identifier                                            |  |  |
| act | action_body_item ::=                                                             |  |  |
|     | activity_declaration                                                             |  |  |
|     | overrides_declaration                                                            |  |  |
|     | constraint_declaration                                                           |  |  |
|     | action_field_declaration                                                         |  |  |
|     | symbol_declaration                                                               |  |  |
|     | covergroup_declaration                                                           |  |  |
|     | exec_block_stmt                                                                  |  |  |
|     | static_const_field_declaration                                                   |  |  |
|     | action_scheduling_constraint                                                     |  |  |
|     | attr_group                                                                       |  |  |
|     | compile_assert_stmt                                                              |  |  |
|     | inline_covergroup                                                                |  |  |
|     | action_body_compile_if                                                           |  |  |
|     | Suntax 24 DSL: action declaration                                                |  |  |

Syntax 24—DSL: action declaration

An **action** declaration optionally specifies an *action\_super\_spec*, a previously defined action type from which the new type inherits its members.

The following also apply.

- a) The activity\_declaration and exec\_block\_stmt action body items are mutually exclusive. An atomic action may specify exec\_block\_stmt items; it shall not specify activity\_ declaration items. A compound action, which contains instances of other actions and an activity declaration item, shall not specify exec block stmt items.
- b) An *abstract action* may be declared as a template that defines a base set of field attributes and behavior from which other actions may inherit. The extended actions may be instantiated like any other action. Abstract actions shall not be instantiated directly.

## 10.2 C++ syntax

Actions are declared using the action class.

The corresponding C++ syntax for Syntax 24 is shown in Syntax 25.

## pss::action

Defined in pss/action.h (see  $\underline{C.2}$ ).

class action;

Base class for declaring an action.

Member functions

action ( const scope& name ):constructor virtual void pre\_solve():in-line pre\_solve exec block virtual void post\_solve():in-line post\_solve exec block template <class T=component> detail::comp\_ref<T> comp();:refer to action's context component instance

Syntax 25—C++: action declaration

## 10.3 Examples

## 10.3.1 Atomic actions

Examples of an action declaration are shown in Example 30 and Example 31.

```
action write {
   output data_buf data;
   rand int size;
   //implementation details
   ...
};
```

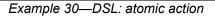

The corresponding C++ example for Example 30 is shown in Example 31.

```
class write : public action { ...
output < data_buf> data {"data"};
rand_attr<int> size {"size"};
// implementation details
...
};
```

Example 31—C++: atomic action

#### 10.3.2 Compound actions

Compound actions instantiate other actions within them and use an activity statement (see <u>Clause 11</u>) to define the relative scheduling of these sub-actions.

Examples of compound action usage are shown in Example 32 and Example 33.

```
action sub_a {...};
action compound_a {
   sub_a a1, a2;
   activity {
      a1;
      a2;
   }
}
```

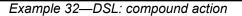

The corresponding C++ example for Example 32 is shown in Example 33.

```
class sub_a : public action { ... };
...
class compound_a : public action { ...
action_handle<sub_a> al{"a1"}, a2{"a2"};
activity act {
    a1,
    a2
  };
};
...
```

# Example 33—C++: compound action

# 11. Activities

When a *compound action* includes multiple operations, these behaviors are described within the **action** using an **activity**. An *activity* specifies the set of actions to be executed and the scheduling relationship(s) between them. A reference to an action within an activity is via an *action handle*, and the resulting *action traversal* causes the referenced action to be evaluated and randomized (see <u>11.4.1</u>).

An activity, on its own, does not introduce any scheduling dependencies for its containing action. However, flow object or resource scheduling constraints of the sub-actions may introduce scheduling dependencies for the containing action relative to other actions in the system.

# 11.1 Activity declarations

Because activities are explicitly specified as part of an action, and there may be at most one activity in a given action, activities themselves do not have a separate name. Relative to the sub-actions referred to in the activity, the action that contains the activity is referred to as the *context action*.

## 11.2 Activity evaluation with extension and inheritance

Compound actions support both type inheritance and type extension. When type extension is used to contribute another activity to the target action type, the execution semantics are the same as if the base activity were scheduled along with the contributed activities.

In <u>Example 34</u>, the target action entry traverses action type A. Extensions to action type entry include activities that traverse action types B and C.

```
component pss_top {
    action A { };
    action B { };
    action C { };
    action entry {
        activity {
            do A;
        }
    }
    extend action entry {
        activity {
            do B;
        }
    }
    extend action entry {
        activity {
            do C;
        }
    }
}
```

Example 34—DSL: Extended action traversal

The semantics of activity in the presence of type extension state that all three activity blocks will be traversed under an implied schedule block. In other words, <u>Example 34</u> is equivalent to the hand-coded example shown in <u>Example 35</u>.

```
component pss_top {
    action A { };
    action B { };
    action C { };
    action entry {
        activity {
            schedule {
                do A;
                do B;
                do C;
                }
        }
    }
}
```

Example 35—DSL: Hand-coded action traversal

When a compound action inherits from another compound action, the activity declared in the inheriting action overrides the activity declared in the base action. The **super** keyword can be used to traverse the activity declared in the base action.

In Example 36, the action base declares an activity that traverse an action type A. The action ext1 inherits from base and replaces the activity declared in base with an activity that traverses action type B. The action ext2 inherits from base and replaces the activity declared in base with an activity that first traverses the activity declared in base, the traverses action type C.

```
component pss_top {
    action A { }
    action B { }
    action C { }
    action base {
        activity {
            do A;
        }
    }
    action ext1 : base {
        activity {
            do B;
        }
    }
    action ext2 : base {
        activity {
            super;
            do C;
        }
    }
}
```

Example 36—DSL: Inheritance and traversal

## **11.3 Activity constructs**

Each node of an activity represents an action, with the activity specifying the temporal, control, and/or data flow between them. These relationships are described via activity rules, which are explained herein. See also Syntax 26 or Syntax 27.

## 11.3.1 DSL syntax

| ac  | <pre>tivity_declaration ::= activity { { [ identifier : ] activity_stmt } } [; ]</pre> |
|-----|----------------------------------------------------------------------------------------|
| ac  | tivity_stmt ::=                                                                        |
|     | [identifier :] labeled_activity_stmt                                                   |
|     | activity_data_field                                                                    |
|     | activity_bind_stmt                                                                     |
|     | action_handle_declaration                                                              |
|     | activity_constraint_stmt                                                               |
|     | action_scheduling_constraint                                                           |
| lal | beled_activity_stmt::=                                                                 |
|     | activity_if_else_stmt                                                                  |
|     | activity_repeat_stmt                                                                   |
|     | activity_foreach_stmt                                                                  |
|     | activity_action_traversal_stmt                                                         |
|     | activity_sequence_block_stmt                                                           |
|     | activity_select_stmt                                                                   |
|     | activity_match_stmt                                                                    |
|     | activity_parallel_stmt                                                                 |
|     | activity_schedule_stmt                                                                 |
|     | activity_super_stmt                                                                    |
|     | function_symbol_call                                                                   |

Syntax 26—DSL: activity statement

#### 11.3.2 C++ syntax

In C++, an activity is declared by instantiating the activity class.

The corresponding C++ syntax for <u>Syntax 26</u> is shown in <u>Syntax 27</u>.

# pss::action::activity

```
Defined in pss/action.h (see C.2).
```

```
template <class... R> class activity;
```

Declare an activity.

Member functions

```
template <class... R>activity(R&&... /*detail::ActivityStmt*/ r):
constructor
```

Syntax 27—C++: activity statement

## **11.4 Action scheduling statements**

By default, statements in an activity specify sequential behaviors, subject to data flow constraints. In addition, there are several statements that allow additional scheduling semantics to be specified. Statements within an activity may be nested, so each element within an activity statement is referred to as a sub-activity.

#### 11.4.1 Action traversal statement

An *action traversal statement* designates the point in the execution of an activity where an action is randomized and evaluated (see <u>Syntax 28</u> or <u>Syntax 29</u>). The action being traversed may be specified via an action handle referring to an action field that was previously declared or the action being traversed may be specified by type, in which case the action instance is anonymous.

## 11.4.1.1 DSL syntax

activity\_action\_traversal\_stmt ::=
 identifier [ inline\_with\_constraint ]
 | do type\_identifier [ inline\_with\_constraint ];
 inline\_with\_constraint ::=
 with { { constraint\_body\_item } }
 | with constant\_expression

Syntax 28—DSL: Variable traversal statement

*identifier* names a unique action handle or variable in the context of the containing action type. The alternative form is an *anonymous action traversal*, specified by the keyword **do**, followed by an action-type specifier and an optional in-line constraint.

The following also apply.

- a) The action variable is randomized and evaluated at the point in the flow where the statement occurs. The variable may be of an action type or a data type declared in the context action with the **action** modifier. In the latter case, it is randomized, but has no observed execution or duration.
  - 1) An action handle is considered uninitialized until it is first traversed. The fields within the **action** cannot be referenced in an *exec* block or conditional activity statement until after the action is first traversed. The steps that occur as part of the *action traversal* are as follows.
    - i) The **pre\_solve** block (if present) is executed.
    - ii) Random values are selected for rand fields.
    - iii) The **post\_solve** block (if present) is executed.
    - iv) The body exec block (if present) is executed
    - v) The activity block (if present) is evaluated
    - vi) The validity of the constraint system is confirmed, given any changes by the **post\_solve** or *body exec* blocks.
  - 2) Upon entry to an **activity** scope, all action handles traversed in that scope are reset to an uninitialized state.
- b) The *anonymous action traversal* statement is semantically equivalent to an action traversal with the exception that it does not create an action handle that may be referenced from elsewhere in the stimulus model.

Copyright © 2017 - 2018 Accellera. All rights reserved.

- c) A named action handle may only be traversed once in the following scopes and nested scopes thereof:
  - 1) sequential activity scope (e.g. sequence or repeat)
  - 2) parallel
  - 3) schedule
- d) Formally, a *traverse statement* is equivalent to the sub-activity of the specified action type, with the optional addition of in-line constraints. The sub-activity is scheduled in accordance with the scheduling semantics of the containing activity or subactivity.
- e) Other aspects that impact action-evaluation scheduling, are covered via binding inputs or outputs (see <u>Clause 12</u>), resource claims (see <u>Clause 13</u>), or attribute value assignment (see <u>Clause 10</u>).

## 11.4.1.2 C++ syntax

The corresponding C++ syntax for Syntax 28 is shown in Syntax 29.

# pss::action\_handle

```
Defined in pss/action_handle.h (see \underline{C.4}).
```

template<class T> action\_handle;

Declare an action handle.

*Member functions* 

```
action_handle(const scope& name):constructor
template <class... R> action_handle<T> with (const R&... /*detail
::AlgebExpr*/ constraints)):add constraint to action handle
T* operator->():access underlying action type
T& operator*():access underlying action type
```

#### Syntax 29—C++: Variable traversal statement

#### 11.4.1.3 Examples

Example 37 and Example 38 show an example of traversing an atomic action variable. Action A is an atomic action that contains a 4-bit random field f1. Action B is a compound action encapsulating an activity involving two invocations of action A. The default constraints for A apply to the evaluation of a1. An additional constraint is applied to a2, specifying that f1 shall be less than 10. Execution of action B results in two sequential evaluations of action A.

```
action A {
   rand bit[3:0] f1;
   ...
}
action B {
   A a1, a2;
   activity {
      a1;
      a2 with {
      f1 < 10;
      };
   }
}</pre>
```

Example 37—DSL: Action traversal

```
class A : public action { ...
   rand_attr<bit> f1 {"f1", width(3, 0) };
};
...
class B : public action { ...
   action_handle<A> a1{"a1"}, a2{"a2"};
   activity a {
      a1,
      a2.with(a2->f1 < 10)
   };
};
...</pre>
```

Example 38—C++: Action traversal

Example 39 shows an example of anonymous action traversal, including in-line constraints using DSL.

```
action A {
   rand bit[3:0] f1;
   ...
}
action B {
   activity {
     do A;
     do A with {f1 < 10;};
   }
}</pre>
```

Example 39—DSL: Anonymous action traversal

<u>Example 40</u> shows a C++ example of anonymous action traversal, however, there is no equivalent way of adding in-line constraints to anonymous action traversal in C++.

```
class A : public action { ...
   rand_attr<bit> f1 {"f1", width(3, 0) };
   ...
};
...
class B : public action { ...
   activity a {
     sequence {
        action_handle<A>(),
        action_handle<A>().with(action_handle<A>()->f1 < 10)
        }
   };
};
...</pre>
```

Example 40—C++: Anonymous action traversal

<u>Example 41</u> and <u>Example 42</u> show an example of traversing a compound action as well as a random action variable field. The activity for action C traverses the random action variable field max, then traverses the action-type field b1. Evaluating this activity results in a random value being selected for max, then the sub-activity of b1 being evaluated, with a1.f1 constrained to be less than or equal to max.

```
action A {
  rand bit[3:0]
                 f1;
  . . .
}
action B {
  A a1, a2;
  activity {
    a1;
    a2 with {
      f1 < 10;
    };
  }
}
action C {
  action bit[3:0] max;
  B b1;
  activity {
    max;
    b1 with {
      al.fl <= max;
    };
  }
}
```

Example 41—DSL: Compound action traversal

```
class A : public action { ...
  rand attr<bit> f1 {"f1", width(3, 0) };
};
. . .
class B : public action { ...
  action handle<A> a1{"a1"}, a2{"a2"};
  activity a {
    a1,
    a2.with(a2->f1 < 10)
  };
};
. . .
class C : public action { ...
  action attr<bit> max {"max", width(3, 0)};
  action handle<B> b1{"b1"};
  activity a {
    sequence {
      max,
      b1.with(b1->a12->f1 <= max)
    }
  };
};
. . .
```

Example 42—C++: Compound action traversal

#### 11.4.2 Sequential block

An *activity sequence block* statement specifies sequential scheduling between sub-activities (see Syntax 30 or Syntax 31).

# 11.4.2.1 DSL syntax

activity\_sequence\_block\_stmt ::= [ sequence ] { { activity\_stmt } }

Syntax 30—DSL: Activity sequence block

The following also apply.

- a) Statements in a sequential block execute in order so one sub-activity completes before the next one starts.
- b) Formally, a sequential block specifies sequential scheduling between the sets of action-executions per the evaluation of  $activity\_stmt_1 ... activity\_stmt_n$ , keeping all scheduling dependencies within the sets and introducing additional dependencies between them to obtain sequential scheduling (see <u>6.3.2</u>).
- c) Sequential scheduling does not rule out other inferred dependencies affecting the nodes in the sequence block. In particular, there may be cases where additional action-executions need to be scheduled in between sub-activities of subsequent statements.

#### 11.4.2.2 C++ syntax

The corresponding C++ syntax for <u>Syntax 30</u> is shown in <u>Syntax 31</u>.

# pss::action::sequence

Defined in pss/action.h (see C.2).

template <class... R> class sequence;

Declare a sequence block.

Member functions

template<class... R> sequence(R&&... /\*detail::ActivityStmt\*/r):
constructor

Syntax 31—C++: Activity sequence block

### 11.4.2.3 Examples

Assume A and B are action types that have no rules or nested activity (see Example 43 and Example 44).

Action my\_test specifies one execution of action A and one of action B with the scheduling dependency  $(A) \rightarrow (B)$ ; the corresponding observed behavior is {start A, end A, start B, end B}.

Now assume action B has a state precondition which only action C can establish. C may execute before, concurrently to, or after A, but it shall execute before B. In this case the scheduling dependency relation would include (A)  $\rightarrow$  (B) and (C)  $\rightarrow$  (B) and multiple behaviors are possible, such as {start C, start A, end A, end C, start B, end B}.

Finally, assume also C has a state precondition which only A can establish. Dependencies in this case are  $(A) \rightarrow (B)$ ,  $(A) \rightarrow (C)$  and  $(C) \rightarrow (B)$  (note that the first pair can be reduced) and, consequently, the only possible behavior is {start A, end A, start C, end C, start B, end B}.

```
action my_test {
    A a;
    B b;
    activity {
        a;
        b;
    }
};
```

# Example 43—DSL: Sequential block

```
class my_test : public action { ...
  action_handle<A> a{"a"};
  action_handle<B> b{"b"};
  activity act {
    a,
    b
  };
};
```

Example 44—C++: Sequential block

Example 45 and Example 46 show all variants of specifying sequential behaviors in an activity. By default, statements in an activity execute sequentially. The **sequence** keyword is optional, so placing sub-activities inside braces ({}) is the same as an explicit **sequence** statement, which includes sub-activities inside braces. The examples show a total of six sequential actions: A, B, A, B, A, B.

```
action my_test {
    A a;
    B b;
    activity {
        a;
        b;
        {a; b;};
        sequence{a; b;};
    }
};
```

Example 45—DSL: Variants of specifying sequential execution in activity

```
class my_test : public action {
    ...
    action_handle<A> a{"a"};
    action_handle<B> b{"b"};
    activity act {
        a, b,
        {a, b},
        sequence {a, b}
    };
};
...
```

*Example 46—C++: Variants of specifying sequential execution in activity* 

# 11.4.3 parallel

The parallel statement specifies sub-activities that execute concurrently (see Syntax 32 or Syntax 33).

### 11.4.3.1 DSL syntax

| <pre>activity_parallel_stmt ::= parallel { { activity_stmt } } [;]</pre> |
|--------------------------------------------------------------------------|
|                                                                          |

Syntax 32—DSL: Parallel statement

The following also apply.

- a) Parallel activities are invoked in a synchronized way and then proceed without further synchronization until their completion. Parallel scheduling guarantees the invocation of an action in one subactivity branch does not wait for the completion of any action in another.
- b) Formally, the **parallel** statement specifies parallel scheduling between the sets of action-executions per the evaluation of *activity\_stmt*<sub>1</sub>... *activity\_stmt*<sub>n</sub>, keeping all scheduling dependencies within the sets, ruling out scheduling dependencies across the sets, and introducing additional scheduling dependencies to initial action-executions in each of the sets to obtain a synchronized start (see 6.3.2).

### 11.4.3.2 C++ syntax

The corresponding C++ syntax for Syntax 32 is shown in Syntax 33.

```
pss::action::parallel
```

Defined in pss/action.h (see C.2).

template <class... R> class parallel;

Declare a parallel block.

Member functions

template<class... R> parallel (R&&... /\*detail::ActivityStmt\*/ r)
: constructor

```
Syntax 33—C++: Parallel statement
```

### 11.4.3.3 Examples

Assume A, B, and C are action types that have no rules or nested activity (see Example 47 and Example 48).

The activity in action  $my\_test$  specifies two dependencies (a) -> (b) and (b) -> (c). Since the executions of both b and c have the exact same scheduling dependencies, their invocation is synchronized.

Now assume action type C inputs a buffer object and action type B outputs the same buffer object type, and the input of c is bound to the output of b. According to buffer object exchange rules, the inputting action needs to be scheduled after the outputting action. But this cannot satisfy the requirement of parallel scheduling, according to which an action in one branch cannot wait for an action in another. Thus, in the presence of a separate scheduling dependency between b and c, this activity shall be illegal.

```
action my_test {
    A a;
    B b;
    C c;
    activity {
        a;
        parallel {
            b;
            c;
        }
    };
```

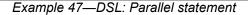

```
class my_test : public action { ...
action_handle<A> a{"a"};
action_handle<B> b{"b"};
action_handle<C> c{"c"};
activity act {
    a,
    parallel {
        b,
        c
    }
};
...
```

Example 48—C++: Parallel statement

In Example 49 and Example 50, the semantics of the **parallel** construct require the sequences  $\{A, B\}$  and  $\{C, D\}$  to start execution at the same time. The semantics of the **sequential** block require the execution of B follows A and D follows C. It shall be illegal to have any scheduling dependencies between sub-activities in a **parallel** statement, so neither A nor B may have any scheduling dependencies relative to either C or D.

In Example 49 and Example 50, even though actions A and D lock the same resource type from the same pool, the pool contains a sufficient number of resource instances such that there are no scheduling dependencies between the actions. If  $pool_R$  contained only a single instance, there would be a scheduling dependency in that A and D could not overlap, which would violate the rules of the **parallel** statement.

Example 49—DSL: Another parallel statement

```
struct R : public resource { ... };
. . .
pool<R> R pool {"R pool", 4};
bind R bind {R pool};
class A : public action { ... lock<R> r{"r"}; };
class B : public action { ... };
class C : public action { ... };
class D : public action { ... lock<R> r{"r"}; };
. . .
class my_test : public action {...
  activity act {
    parallel {
      sequence {
        action handle<A>(),
        action handle<B>()
      },
      sequence {
        action handle<C>(),
        action handle<D>()
      }
    }
  };
};
. . .
```

Example 50—C++: Another parallel statement

# 11.4.4 schedule

The **schedule** statement specifies the PSS processing tool shall select a legal order in which to evaluate the sub-activities, provided one exists. See <u>Syntax 34</u> or <u>Syntax 35</u>.

### 11.4.4.1 DSL syntax

| <pre>activity_schedule_stmt ::= schedule { { activity_stmt } } [;]</pre> |  |
|--------------------------------------------------------------------------|--|
| Syntax 34—DSL: Schedule statement                                        |  |

The following also apply.

- a) All activities inside the **schedule** block need to execute, but the PSS processing tool is free to execute them in any order that satisfies their other scheduling requirements.
- b) Formally, the **schedule** statement specifies the scheduling of the combined sets of action-executions per the evaluation of  $activity\_stmt_1$ ..  $activity\_stmt_n$ , keeping all scheduling dependencies within the sets and introducing (at least) the necessary scheduling dependencies across the sets to comply with the rules of input-output binding of actions and resource assignments.

# 11.4.4.2 C++ syntax

The corresponding C++ syntax for <u>Syntax 34</u> is shown in <u>Syntax 35</u>.

# pss::action::schedule

Defined in pss/action.h (see C.2).

template <class... R> class schedule;

Declare a schedule block.

*Member functions* 

template<class... R> schedule(R&&... /\*detail::ActivityStmt\*/ r): constructor

Syntax 35—C++: Schedule statement

### 11.4.4.3 Examples

Consider the code in Example 51 and Example 52, which are similar to Example 47 and Example 48, but use a schedule block instead of a parallel block. In this case, valid execution is as follows.

- a) The sequence of action nodes a, b, c.
- b) The sequence of action nodes a, c, b.
- c) The sequence of action node a, followed by b and c run in parallel.

```
action my_test {
    A a;
    B b;
    C c;
    activity {
        a;
        schedule {
            b;
            c;
        }
    };
```

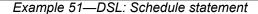

```
class my_test : public action { ...
action_handle<A> a{"a"};
action_handle<B> b{"b"};
action_handle<C> c{"c"};
activity act {
    a,
    schedule {
        b,
        c
    }
};
...
```

Example 52—C++: Schedule statement

In contrast, consider the code in Example 53 and Example 54. In this case, any execution order in which B comes after A and D comes after C is valid. In particular, the following executions are valid.

- a)  $\{A, B\}$  followed by  $\{C, D\}$ .
- b) {C, D} followed by {A, B}.
- c)  $\{A, B\}$  in parallel with  $\{C, D\}$ .

If both A and D wrote to the same state variable, they would have to execute sequentially. This is in addition to the sequencing of A and B and of C and D. In this case, the above execution of  $\{A, B\}$  in parallel with  $\{C, D\}$  is illegal because of the scheduling dependency between the two parallel branches. Since the only explicit scheduling constraints are that B follows A and D follows C, the following execution would also be valid.

- d) A, followed by B in parallel with C, followed by D.
- e) A in parallel with C, followed by B in parallel with D.

```
action A {}
action B {}
action C {}
action D {}
action my_test {
    activity {
        schedule {
            {do A; do B;}
            {do C; do D;}
        }
    }
}
```

Example 53—DSL: Scheduling block with sequential sub-blocks

```
class A : public action { ... };
class B : public action { ... };
class C : public action { ... };
class D : public action { ... };
. . .
class my_test : public action { ...
  activity act {
    schedule {
      sequence {
        action handle<A>(),
        action handle<B>()
      },
      sequence {
        action_handle<C>(),
        action_handle<D>()
      }
    }
  };
};
. . .
```

Example 54—C++: Scheduling block with sequential sub-blocks

# 11.5 Activity control-flow constructs

In addition to defining sequential and parallel blocks of action execution, repetition and branching statements can be used inside the **activity** clause.

#### 11.5.1 repeat (count)

The **repeat** statement allows the specification of a loop consisting of one or more actions inside an activity. This section describes the *count-expression* variant (see Syntax 36 or Syntax 37) and 11.5.2 describes the *while-expression* variant.

#### 11.5.1.1 DSL syntax

activity\_repeat\_stmt ::= repeat ([identifier :] expression) activity\_stmt

Syntax 36—DSL: repeat-count statement

The following also apply.

- a) *expression* shall be a numeric type (**int** or **bit**).
- b) Intuitively, the repeated block is iterated the number of times specified in the *expression*. An optional index-variable identifier can be specified that ranges between 0 and one less than the iteration count.
- c) Formally, the *repeat-count statement* specifies sequential scheduling between N sets of action-executions per the evaluation of *activity\_sequence\_block\_stmt N* times, where N is the number to which *expression* evaluates (see <u>6.3.2</u>).
- d) Note also the choice of *values* to rand attributes figuring in the *expression* need to be such that it yields legal execution scheduling.

### 11.5.1.2 C++ syntax

The corresponding C++ syntax for Syntax 36 is shown in Syntax 37.

```
pss::action::repeat
Defined in pss/action.h (see C.2).
    class repeat;
Declare a repeat statement.
Member functions
    repeat ( const detail::AlgebExpr& count, const detail::Activi-
    tyStmt& activity) : declare an repeat (count) activity
    repeat ( const attr<int>& iter, const detail::AlgebExpr& count,
    const detail::ActivityStmt& activity ) : declare an repeat (count) activity with
    iterator
```

Syntax 37—C++: repeat-count statement

### 11.5.1.3 Examples

In Example 55 and Example 56, the resulting execution is six sequential action executions, alternating A's and B's, with five scheduling dependencies:  $(A_{i0}) \rightarrow (B_{i0}), (B_{i0}) \rightarrow (A_{i1}), (A_{i1}) \rightarrow (B_{i1}), (B_{i1}) \rightarrow (B_{i1}), (B_{i1}) \rightarrow (B_{i2}), (A_{i2}), (A_{i3}) \rightarrow (B_{i3}).$ 

```
action my_test {
    A a;
    B b;
    activity {
        repeat (3) {
            a;
            b;
        }
    };
```

#### Example 55—DSL: repeat statement

```
class my_test : public action { ...
action_handle<A> a{"a"};
action_handle<B> b{"b"};
activity act {
repeat { 3,
sequence { a, b }
}
};
};
```

#### Example 56—C++: repeat statement

Example 57 and Example 58 show additional example of using repeat-count.

# Example 57—DSL: Another repeat statement

```
class my_test : public action { ...
action_handle<my_action1> action1{"action1"};
action_handle<my_action2> action2{"action2"};
attr<int> i {"i"};
activity act {
repeat { i, 10,
if_then_else {
cond(i % 4), action1, action2
}
};
};
...
```

Example 58—C++: Another repeat statement

# 11.5.2 repeat while

In the **repeat** ... while and while forms, iteration continues while the expression evaluates to true (see Syntax 38 or Syntax 39). See also Example 59 and Example 60.

# 11.5.2.1 DSL syntax

Syntax 38—DSL: repeat-while statement

The following also apply.

- a) *expression* shall be of type **bool**.
- b) Intuitively, the repeated block is iterated so long as the *expression* condition is true, as sampled before the sequence block (in the **while** variant) or if after (in the **repeat** ... **while** variant).
- c) Formally, the *repeat-while* statement specifies sequential scheduling between multiple sets of action-executions per the iterative evaluation of *activity\_stmt*. The evaluation of *activity\_stmt* continues repeatedly so long as *expression* evaluates to true. *expression* is evaluated before the execution of each set in the **while** variant and after each set in the **repeat** ... **while** variant.

### 11.5.2.2 C++ syntax

The corresponding C++ syntax for <u>Syntax 38</u> is shown in <u>Syntax 39</u>.

# class repeat\_while; Defined in pss/action.h (see $\underline{C.2}$ ). class repeat\_while; Declare a repeat while activity. Member functions repeat while ( const detail::AlgebExpr& cond, const detail::ActivityStmt& activity ):constructor pss::action::do\_while Defined in pss/action.h (see C.2). class do\_while; Declare a do while activity. Member functions do\_while( const detail::ActivityStmt& activity, const detail::AlgebExpr& cond ):constructor

Syntax 39—C++: repeat-while statement

# 11.5.2.3 Examples

```
component top {
   function bit is_last_one();
   action do something {
      bit last_one;
      exec post_solve {
         last_one = comp.is_last_one();
      }
      exec body C = """
      printf("Do Something\n");
""";
   }
   action entry {
      do_something s1;
      activity {
          repeat {
             s1;
          } while (s1.last_one !=0);
      }
   }
}
```

# Example 59—DSL: repeat while statement

```
class top : public component { ...
  function<result<bit> ()> is_last_one {
  "is last one",
    result<bit>()
};
 class do something : public action { ...
    attr<bit> last one {"last one"};
    exec pre_solve { exec::pre_solve,
     last one = type decl<top>()->is last one()
    };
    exec body { exec::body, "C",
      "printf(\"Do Something\n\");"
   };
  };
  type decl<do something> do something t;
 class entry : public action { ...
    action handle<do something> s1{"s1"};
    activity act {
     do while { s1,
        s1->last_one != 0
      }
   };
 };
 type_decl<entry> entry t;
};
. . .
```

Example 60—C++: repeat while statement

# 11.5.3 foreach

The **foreach** construct iterates across the elements of an array (see  $\underline{Syntax 40}$  or  $\underline{Syntax 41}$ ). See also Example 61 and Example 62.

# 11.5.3.1 DSL syntax

```
activity_foreach_stmt ::=
foreach ( [ iterator_identifier : ] expression [ [ index_identifier ] ]) activity_stmt
```

Syntax 40—DSL: foreach statement

The following also apply.

- a) *expression* shall be of an array type.
- b) *iterator\_identifier* specifies the name of an iterator variable of the array-element type. *index\_identifier* specifies the name of an index variable of a numeric type. Either one or the other shall be specified, but not both.
- c) The body of the **foreach** statement is a sequential block that is evaluated once for each element in the array.
- d) Within *activity\_stmt*, the iterator variable, when declared, is an alias to the array element of the current iteration.

Copyright © 2017 - 2018 Accellera. All rights reserved.

e) Within *activity\_stmt* the index variable, when declared, ranges between 0 and one less than the size of the array, corresponding to the element index of the current iteration.

# 11.5.3.2 C++ syntax

The corresponding C++ syntax for Syntax 40 is shown in Syntax 41.

```
pss::foreach
Defined in pss/detail/sharedExpr.h.
    class foreach;
Iterate activity across array of non-rand and rand attributes.
Member functions
    foreach ( const attr& iter, const attr<vec>& array, const
    detail::ActivityStmt& activity ):non-rand attributes
    foreach ( const attr& iter, const rand_attr<vec>& array, const
    detail::ActivityStmt& activity ):rand attributes
```

Syntax 41—C++: foreach statement

# 11.5.3.3 Examples

```
action my_action1 {
  rand bit in [0..3] val;
  // ...
}
action my_test {
  rand bit [4] in [0..3] a[16];
  my_action1 action1;
  activity {
   foreach (a[j]) {
     action1 with { action1.val <= a[j]; };
   };
  }
};</pre>
```

Example 61—DSL: foreach statement

```
class my action1 : public action { ...
  rand attr < bit > val {"val", width (0,3) };
};
. . .
class my test : public action { ...
  rand attr vec<bit> a { "a", 16, width (0,3) };
  attr<bit> j {"j"};
  action handle<my action1> action1{"action1"};
  activity act {
    foreach {j, a,
      action1.with( action1->val < a[j] )</pre>
    }
  };
};
```

Example 62—C++: foreach statement

### 11.5.4 select

The select statement specifies a branch point in the traversal of the activity (see Syntax 42 or Syntax 43).

# 11.5.4.1 DSL syntax

activity select stmt ::= select { select branch select branch { select branch } } select branch ::= [ [ (expression ) ][ expression ] : ] activity stmt

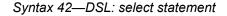

The following also apply.

- Intuitively, a select statement executes one out of a number of possible activities. a)
- **b**) One or more of the activity stmts may optionally have a guard condition specified in parentheses (()). Guard condition expressions shall be of Boolean type. When the select statement is evaluated, only those activity stmts whose guard condition evaluates to true or those which do not have a guard condition specified are considered enabled.
- Formally, each evaluation of a select statement corresponds to the evaluation of just one of the *activ*c) ity labled stmts. All scheduling requirements shall hold for the selected activity statement.
- Optionally, all activity stmts may include a weight expression, which is a numeric expression that d) evaluates to a positive integer (greater than or equal to 1). The probability of choosing an enabled activity stmt is the weight of the given statement divided by the sum of the weights of all enabled statements.
- e) If any *activity* stmt has a weight expression, then any statement without an explicit weight expression associated with it shall have a weight of 1.
- f) It shall be illegal if no **activity** statement is valid according to the active constraint and scheduling requirements and the evaluation of the guard conditions.

Copyright © 2017 - 2018 Accellera. All rights reserved. 76

### 11.5.4.2 C++ syntax

The corresponding C++ syntax for Syntax 42 is shown in Syntax 43.

# pss::action::select

Defined in pss/action.h (see C.2). template <class... R> class select; Declare a select statement. Member functions template<class... R> select (R&&... /\*detail::ActivityStmt\*/ r): constructor pss::action::branch Defined in pss/action.h (see C.2). class branch; Specify a select branch. Member functions template<class... R> select (R&&... /\*detail::ActivityStmt\*/ r): constructor template <class... R> branch(const guard &g, R&&... /\*detail::ActivityStmt\*/ r):constructor template <class... R> branch(const guard &g, const weight &w, R&&... /\*detail::ActivityStmt\*/ r) :constructor template <class... R> branch(const weight &w, R&&... /\*detail::ActivityStmt/ r) : constructor

Syntax 43—C++: select statement

### 11.5.4.3 Examples

In <u>Example 63</u> and <u>Example 64</u>, the select statement causes the activity to select action1 or action2 during each execution of the activity.

```
action my test {
   my_action1
                       action1;
                       action2;
   my_action2
  activity {
      select {
         action1;
         action2;
      }
   }
}
```

# Example 63—DSL: Select statement

```
class my_test : public action { ...
  action_handle<my_action1> action1{"action1"};
  action handle<my action2> action2{"action2"};
  activity act {
    select {
      action1,
      action2
    }
  };
};
. . .
```

Example 64—C++: Select statement

In Example 65 and Example 66, the branch selected shall depend on the value of a when the select statement is evaluated.

- a==0 means all three branches could be chosen, according to their weights. a)
  - 1) action1 is chosen with a probability of 20%.
  - 2) action2 is chosen with a probability of 30%.
  - 3) action3 is chosen with a probability of 50%.
- a in [1..3] means my action2 or my action3 is traversed according to their weights. b)
  - 1) action2 is chosen with a probability of 37.5%.
  - 2) action3 is chosen with a probability of 62.5%.
- a==4 means that only action3 is traversed. c)

```
action my test {
   my_action1 action1;
   my_action2 action2;
   my action3 action3;
        rand int in [0..4] a;
        activity {
             select {
                 (a == 0) [20]: action1;
                 (a in [0..3])[30]: action2;
                 [50]: action3;
             }
         }
}
```

Example 65—DSL: Select statement with guard conditions and weights

```
class top : public component { ...
 class my_action : public action { ... };
 type_decl<my_action> _my_action_t;
  class my test : public action { ...
   action handle<my action> my action1 {"my action1"};
   action handle<my action> my action2 {"my action2"};
   action_handle<my_action> my_action3 {"my_action3"};
   rand_attr<int> a {"a", range(0,4)};
    activity act {
     select {
       branch {guard(a == 0), weight(20), my action1},
       branch {guard(in(a, range(0,3))), weight(30), my_action2},
       branch {weight(50), my_action3}
      }
   };
 };
 type_decl<my_test> _my_test_t;
};
. . .
```

Example 66—C++: Select statement with guard conditions and weights

# 11.5.5 if-else

The **if-else** statement introduces a branch point in the traversal of the activity (see Syntax 44 or Syntax 45).

### 11.5.5.1 DSL syntax

activity if else stmt ::= if ( expression ) activity stmt [ else activity stmt ]

Syntax 44—DSL: if-else statement

The following also apply.

*expression* shall be of type **bool**. a)

- b) Intuitively, an **if-else** statement executes some activity if a condition holds, and, otherwise (if specified), the alternative activity.
- c) Formally, the **if-else** statement specifies the scheduling of the set of action-executions per the evaluation of the first *activity\_stmt* if *expression* evaluates to true or the second *activity\_stmt* (following **else**) if present and *expression* evaluates to false.
- d) The scheduling relationships need only be met for one branch for each evaluation of the activity.
- e) The choice of *values* to rand attributes figuring in the *expression* needs to be such that it yields legal execution scheduling.

# 11.5.5.2 C++ syntax

The corresponding C++ syntax for <u>Syntax 44</u> is shown in <u>Syntax 45</u>.

# pss::if\_then

```
Defined in pss/if_then.h (see \underline{C.27}).
```

class if\_then

Declare if-then activity statement.

Member functions

if\_then ( const detail::AlgebExpr& cond, const detail::ActivityStmt& true expr ):constructor

# pss::if then else

Defined in pss/if then.h (see  $\underline{C.27}$ ).

class if\_then\_else;

Declare if-then-else activity statement.

#### Member functions

```
if_then_else (const detail::AlgebExpr& cond, const detail::Activ-
ityStmt& true_expr, const detail::ActivityStmt& false_expr):con-
structor
```

Syntax 45—C++: if-else statement

### 11.5.5.3 Examples

If the scheduling requirements for Example 67 and Example 68 required selection of the b branch, then the value selected for x needs to be  $\leq 5$ .

```
action my_test {
    rand int in [1..10] x;
    A a;
    B b;
    activity {
        if (x > 5)
            a;
        else
            b;
    };
```

Example 67—DSL: if-else statement

```
class my_test : public action { ...
   rand_attr<int> x { "x", range(1,10) };
   action_handle<A> a{"a"};
   action_handle<B> b{"b"};
   activity act {
      if_then_else {
        cond(x > 5), a, b
      };
   };
...
```

Example 68—C++: if-else statement

# 11.5.6 match

The match statement specifies a multi-way decision point in the traversal of the activity that tests whether an expression matches one of a number of other expressions and traverses (one of) the matching branch(es) accordingly (see <u>Syntax 46</u> or <u>Syntax 47</u>).

# 11.5.6.1 DSL syntax

activity\_match\_stmt ::= match (expression) { match\_choice { match\_choice } }
match\_choice ::=
 [ open\_range\_list ] : activity\_stmt
 | default : activity\_stmt

Syntax 46—DSL: match statement

The following also apply.

- a) When the **match** statement is evaluated, the *expression* inside the parentheses (the *match\_expression*) is evaluated.
- b) The **default** branch is optional. There may be at most one **default** branch in any given **match** statement.
- c) After the *match\_expression* is evaluated, each of the *match\_choice\_expressions* shall be compared to the *match\_expression*.

Copyright © 2017 - 2018 Accellera. All rights reserved.

- d) One and only one of the matching *match choices* shall be traversed.
- e) If more than one *match\_choice\_expression* matches the *match\_expression*, one of the matching *match\_choices* shall be randomly traversed.
- f) If none of the *match choice expressions* matches, then the **default** branch shall be traversed.
- g) As with a **select** statement, it shall be a violation if no *match\_choice* is valid according to the active constraint and scheduling requirements and the evaluation of the *match\_expression* against the *match\_choice\_expressions*.

# 11.5.6.2 C++ syntax

The corresponding C++ syntax for Syntax 46 is shown in Syntax 47.

Syntax 47—C++: match statement

# 11.5.6.3 Examples

In <u>Example 69</u> and <u>Example 70</u>, the **match** statement causes the **activity** to evaluate the data field in\_security\_data.val and select a branch according to its value at each execution of the activity. If the data field is equal to LEVEL2, action1 is traversed. If the data field is equal to LEVEL2, action2 is traversed. If the data field is equal to LEVEL3 or LEVEL4, either action1 or action2 is traversed at random. For any other value of the data field, action3 is traversed.

```
action my_test {
    input security_data in_security_data;
    my_action1 action1;
    my_action2 action2;
    my_action3 action3;
    activity {
        match (in_security_data.val) {
           [LEVEL2..LEVEL4]:
               action1;
           [LEVEL3..LEVEL5]:
               action2;
               default:
                    action3;
        }
}
```

Example 69—DSL: match statement

```
class my_test : public action { ...
 input<security data> in security data {"in security data"};
 action handle<my action> action1 {"action1"};
 action handle<my action> action2 {"action2"};
 action_handle<my_action> action3 {"action3"};
  activity act {
   match {
     cond(in_security_data->val),
     choice {
        range(security_level_e::LEVEL2)
             (security_level_e::LEVEL4), action1
      },
      choice {
        range(security level e::LEVEL3)
             (security_level_e::LEVEL5, action2
      },
      default_choice { action3 }
    }
  };
};
• • •
```

Example 70—C++: match statement

# 11.6 Symbols

To assist in reuse and simplify the specification of repetitive behaviors in a single activity, a *symbol* may be declared to represent a subset of activity functionality (see <u>Syntax 48</u> or <u>Syntax 49</u>). The **symbol** may be used as a node in the activity.

A symbol may activate another symbol, but symbols are not recursive and may not activate themselves.

# 11.6.1 DSL syntax

symbol\_declaration ::= symbol identifier [ ( symbol\_paramlist ) ] { { activity\_stmt } }
symbol\_paramlist ::= [ symbol\_param { , symbol\_param } ]
symbol param ::= data type identifier

Syntax 48—DSL: symbol declaration

### 11.6.2 C++ syntax

In C++, a symbol is created using a function that returns the sub-activity expression.

The corresponding C++ syntax for Syntax 48 is shown in Syntax 49.

# pss::symbol

Defined in pss/symbol.h (see C.43).

symbol symbolName(parameters...) { return (...); }

Function declaration to return sub-activity.

Syntax 49—C++: symbol declaration

# 11.6.3 Examples

Example 71 and Example 72 depict using a symbol. In this case, the desired activity is a sequence of choices between aN and bN, followed by a sequence of cN actions. This statement could be specified in-line, but for brevity of the top-level activity description, a symbol is declared for the sequence of aN and bN selections. The symbol is then referenced in the top-level activity, which has the same effect as specifying the aN/bN sequence of selects in-line.

```
component entity {
   action a { }
   action b { }
   action c { }
   action top {
      a a1, a2, a3;
      b b1, b2, b3;
      c c1, c2, c3;
      symbol a or b {
          select {a1; b1; }
          select {a2; b2; }
          select {a3; b3; }
      }
      activity {
          a or b;
          c1;
          c2;
          c3;
      }
   }
}
```

Example 71—DSL: Using a symbol

```
class A : public action { ... };
class B : public action { ... };
class C : public action { ... };
class top : public action { ...
  action_handle<A> a1{"a1"}, a2{"a2"}, a3{"a3"};
  action_handle<B> b1{"b1"}, b2{"b2"}, b3{"b3"};
  action_handle<C> c1{"c1"}, c2{"c2"}, c3{"c3"};
  symbol a_or_b () {
    return (
      sequence {
       select {a1, b1},
       select {a2, b2},
        select {a3, b3}
      }
    );
  }
  activity a { a_or_b(), c1, c2, c3 };
};
. . .
```

Example 72—C++: Using a symbol

Example 73 and Example 74 depict using a parameterized symbol.

```
component entity {
  action a { }
 action b { }
 action c { }
  action top {
   a a1, a2, a3;
   b b1, b2, b3;
   c c1, c2, c3;
    symbol ab or ba (a aa, b bb) {
     select {
       { aa; bb; }
        { bb; aa; }
      }
    }
    activity {
     ab or ba(a1,b1);
      ab or ba(a2,b2);
     ab or ba(a3,b3);
     c1;
      c2;
      c3;
    }
  }
}
```

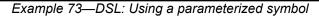

```
class A : public action { ... };
class B : public action { ... };
class C : public action { ... };
class top : public action { ...
  action handle<A> a1{"a1"}, a2{"a2"}, a3{"a3"};
  action handle<B> b1{"b1"}, b2{"b2"}, b3{"b3"};
  action_handle<C> c1{"c1"}, c2{"c2"}, c3{"c3"};
  symbol aa or bb (const action handle<A> &aa,
                   const action handle<B> &bb)
  {
    return (
      select {
       sequence {aa, bb},
        sequence {bb, aa},
      }
    );
  }
  activity a {
    ab or ba(a1, b1),
    ab_or_ba(a2, b2),
    ab_or_ba(a3, b3),
    c1, c2, c3
  };
};
. . .
```

Example 74—C++: Using a parameterized symbol

# 11.7 Named sub-activities

*Sub-activities* are structured elements of an activity. Naming sub-activities is a way to specify a logical tree structure of sub-activities within an activity. This tree serves for making hierarchical references, both to action-handle variables declared in-line, as well as to the **activity** statements themselves. The hierarchical paths thus exposed abstract from the concrete syntactic structure of the activity, since only explicitly labeled statements constitute a new hierarchy level.

NOTE-Labeled activity statements are not supported in C++.

# 11.7.1 DSL syntax

A named sub-activity is declared by labeling an activity statement, see Syntax 26.

### 11.7.2 Scoping rules for named sub-activities

Activity-statement labels shall be unique in the context of the containing named sub-activity—the nearest lexically-containing statement which is labeled. Unlabeled activity statements do not constitute a separate naming scope for sub-activities.

In <u>Example 75</u>, some activity statements are labeled while others are not. The second occurrence of label 12 is conflicting with the first because the if statement under which the first occurs is not labeled and hence is not a separate naming scope for sub-activities.

```
action A {};
action B {
 int x;
 activity {
    L1: parallel { // 'L1' is 1st level named sub-activity
      if (x > 10) {
        L2: { // 'L2' is 2nd level named sub-activity
          A a;
          a;
        }
        {
          A a; // OK - this is a separate naming scope for variables
          a;
        }
      }
      L2: { // Error - this 'L2' conflicts with 'L2' above
        A a;
        a;
    }
  }
};
```

Example 75—DSL: Scoping and named sub-activities

# 11.7.3 Hierarchical references using named sub-activity

Named sub-activities, introduced through labels, allow referencing action-handle variables using hierarchical paths. References can be made to a variable from within the same activity, from the compound action top-level scope, and from outside the action scope.

Only action-handles declared directly under a labeled activity statement can be accessed outside their direct lexical scope. Action-handles declared in an unnamed activity scope cannot be accessed from outside that scope.

Note that the top activity scope is unnamed. For an action-handle to be directly accessible in the top-level action scope, or from outside the current scope, it needs to be declared at the top-level action scope.

In <u>Example 76</u>, action B declares action-handle variables in labeled activity statement scopes, thus making them accessible from outside by using hierarchical paths. action C is using hierarchical paths to constrain the sub-actions of its sub-actions b1 and b2.

```
action A { rand int x; };
action B {
 A a;
  activity {
    a;
    my seq: sequence {
      A a;
      a;
      parallel {
       my rep: repeat (3) {
         A a;
          a;
        };
        sequence {
          A a; // this 'a' is declared in unnamed scope
          a; // can't be accessed from outside
        };
      };
    };
  };
};
action C {
 B b1, b2;
  constraint b1.a.x == 1;
  constraint b1.my seq.a.x == 2;
  constraint bl.my seq.my rep.a.x == 3; // applies to all three iterations
                                        // of the loop
  activity {
    b1;
    b2 with { my seq.my rep.a.x == 4; }; // likewise
  }
};
```

Example 76—DSL: Hierarchical references and named sub-activities

### 11.8 Explicitly binding flow objects

Input and output fields of **actions** may be explicitly connected to actions using the **bind** statement (see <u>Syntax 50</u> or <u>Syntax 51</u>). It states that the fields of the respective **actions** reference the same object—the output of one action is the input of another.

# 11.8.1 DSL syntax

activity\_bind\_stmt ::= bind hierarchical\_id activity\_bind\_item\_or\_list ;
activity\_bind\_item\_or\_list ::=
 hierarchical\_id
 { hierarchical\_id { , hierarchical\_id } }

Syntax 50—DSL: bind statement

The following also apply.

- a) Reference fields that are bound shall be of the same object type.
- b) Explicit binding shall conform to the scheduling and connectivity rules of the respective flow object kind defined in <u>12.4</u>.
- c) Explicit binding can only associate reference fields that are statically bound to the same pool instance (see <u>14.4</u>).
- d) The order in which the fields are listed does not matter.

# 11.8.2 C++ syntax

The corresponding C++ syntax for <u>Syntax 50</u> is shown in <u>Syntax 51</u>.

# pss::bind

Defined in pss/bind.h (see C.6).

class bind;

Explicit binding of action inputs and outputs.

Member functions

template <class... R> bind ( const R& /\* input|output|lock|share
\*/ io items ):constructor

```
Syntax 51—C++: bind statement
```

# 11.8.3 Examples

Examples of binding are shown in Example 77 and Example 78.

```
component top{
   buffer B {int a;};
    action P {
        output B out;
    };
    action C {
        input B inp;
    };
    action T {
        Pp;
        C c;
        activity {
            p; c;
            bind p.out c.inp;
        };
    }
};
```

Example 77—DSL: bind statement

```
class B : public buffer { ... };
. . .
class P : public action { ...
  output<B> out {"out"};
};
. . .
class C : public action { ...
  input<B> in {"in"};
};
. . .
class T : public action { ...
  action handle<P> p {"p"};
  action handle<C> c {"c"};
  activity act {
    р, с
    bind b1 {p->out, c->in};
  };
};
. . .
```

Example 78—C++: bind statement

# 11.9 Hierarchical flow object binding

As discussed in <u>12.4</u>, actions, including compound actions, may declare inputs and/or outputs of a given flow object type. When a compound action has inputs and/or outputs of the same type and direction as its sub-action and which are statically bound to the same pool (see <u>Clause 14</u>), the **bind** statement may be used to associate the compound action's input/output with the desired sub-action input/output. The compound action's input/output shall be the first argument to the **bind** statement.

The outermost compound action that declares the input/output determines its scheduling implications, even if it binds the input/output to that of a sub-action. The binding to a corresponding input/output of a sub-action simply delegates the object reference to the sub-action.

In the case of a buffer object input to the compound action, the action that produces the buffer object needs to complete before the activity begins, regardless of where within the activity the sub-action to which the input buffer is bound begins. Similarly, the activity needs to complete before the compound action's output buffer is available, regardless of where in the activity the sub-action that produces the buffer object executes. The corollary to this statement is no other sub-action in the activity may have an input explicitly bound to the compound action's buffer object.

For stream objects, the compound action's activity shall execute in parallel with the action that produces the input stream object to the compound action or consumes the stream object output by the compound action, regardless of where within the activity the sub-action to which the stream object is bound actually executes. The corollary to this statement is all sub-actions within the activity that are bound to a stream input/output of the compound activity shall execute in parallel as the first statement in the **activity**.

For state object outputs of the compound action, the activity shall complete before any other action may write to or read from the state object, regardless of where in the activity the sub-action executes within the activity. Only one sub-action may be bound to the compound action's state object output. Any number of sub-actions may have input state objects bound to the compound action's state object input.

The same hierarchical binding shown in Example 79 and Example 80 may be used for any type of data flow object.

```
action sub_a {
    input data_buf din;
    output data_buf dout;
}
action compound_a {
    input data_buf data_in;
    output data_buf data_out;
    sub_a a1, a2;
    activity {
        a1;
        a2;
        bind a1.dout a2.din;
        bind data_out a2.dout;
    }
}
```

Example 79—DSL: Hierarchical flow binding

```
class sub a : public action { ...
  input<data buf> din{"din"};
  output<data buf> dout{"dout"};
};
. . .
class compound a : public action {...
  input<data buf> data in{"data in"};
  output<data buf> data out{"data out"};
  action handle<sub a> a1{"a1"}, a2{"a2"};
  bind b1 {a1->dout, a2->din};
  bind b2 {data in, a1->din};
  bind b3 {data out, a2->dout};
  activity act{
    a1,
    a2
  };
};
. . .
```

Example 80—C++: Hierarchical flow binding

# 11.10 Hierarchical resource object binding

As discussed in 13.2, actions, including compound actions, may claim a resource object of a given type. When a compound action claims a resource of the same type as its sub-action(s) and where the compound action and the sub-action are bound to the same pool, the **bind** statement may be used to associate the compound action's resource with the desired sub-action resource. The compound action's resource shall be the first argument to the **bind** statement.

The outermost compound action that claims the resource determines its scheduling implications. The binding to a corresponding resource of a sub-action simply delegates the resource reference to the sub-action.

The compound action's claim on the resource determines the scheduling of the compound action relative to other actions and that claim is valid for the duration of the activity. The sub-actions' resource claim determines the relative scheduling of the sub-actions in the context of the activity. In the absence of the explicit resource binding, the compound action and its sub-action(s) claim resources from the pool to which they are bound. Thus, it shall be illegal for a sub-action to lock the same resource instance that is locked by the compound action.

A resource locked by the compound action may be bound to any resource(s) in the sub-action(s). Thus, only one sub-action that locks the resource reference may execute in the activity at any given time and no sharing sub-actions may execute at the same time. If the resource that is locked by the compound action is bound to a shared resource(s) in the sub-action(s), there is no further scheduling dependency.

A resource shared by the compound action may only be bound to a shared resource(s) in the sub-action(s). Since the compound action's shared resource may also be claimed by another action, there is no way to guarantee exclusive access to the resource by any sub-action; so, it shall be illegal to bind a shared resource to a locking sub-action resource.

In <u>Example 81</u> and <u>Example 82</u>, the compound action locks resources crlkA and crlkB, so no other actions outside of compound\_a may lock either resource for the duration of the activity. In the context of the activity, the bound resource acts like a resource pool of the given type of size=1.

```
action sub a {
  lock reslk r rlkA, rlkB;
  share resshr r rshA, rshB;
}
action compound a {
  lock reslk r crlkA, crlkB;
  share resshr r crshA, crshB;
  sub a al, a2;
  activity {
    schedule {
      a1;
      a2;
    }
    bind crlkA {a1.rlkA, a2.rlkA};
    bind crshA {a1.rshA, a2.rshA};
    bind crlkB {a1.rlkB, a2.rshB};
    bind crshB {a1.rshB, a2.rlkB}; //illegal
  }
}
```

Example 81—DSL: Hierarchical resource binding

```
class sub a : public action {...
  lock <reslk r> rlkA{"rlkA"}, rlkB{"rlkB"};
 share <resshr r> rshA{"rshA"}, rshB{"rshB"};
};
. . .
class compound a : public action { ...
 lock <reslk r> crlkA{"crlkA"}, crlkB{"crlkB"};
  share <resshr r> crshA{"crshA"}, crshB{"crshB"};
  action handle<sub a> a1{"a1"}, a2{"a2"};
  activity act {
    schedule {
      a1,
      a2
    }
   bind b1 {crlkA, a1->rlkA, a2->rlkA};
   bind b2 {crshA, a1->rshA, a2->rshA};
   bind b3 {crlkB, a1->rlkB, a2->rshB};
   bind b4 {crshB, a1.->shB, a2->rlkB}; //illegal
  };
};
. . .
```

Example 82—C++: Hierarchical resource binding

# 12. Flow objects

A *flow object* represents incoming or outgoing data/control flow for actions, or their pre-condition and postcondition. A flow object is one which can have two modes of reference by actions: **input** and **output**.

# 12.1 Buffer objects

Buffer objects represent data items in some persistent storage that can be written and read. Once their writing is completed, they can be read as needed. Typically, buffer objects represent data or control buffers in internal or external memories. See <u>Syntax 52</u> or <u>Syntax 53</u>.

## 12.1.1 DSL syntax

buffer identifier [ : struct\_super\_spec ] { { struct\_body\_item } } [; ]

Syntax 52—DSL: buffer declaration

The following also apply.

- a) Note that the buffer type does not imply any specific layout in memory for the specific data being stored.
- b) Buffer types can inherit from previously defined unqualified structs or buffers.
- c) Buffer object reference-fields can be declared under actions using the input or output modifier (see <u>12.4</u>). Instance-fields of buffer type (such as struct type) can only be declared under higher-level buffers types, as their data-attribute.
- d) A buffer object shall be the output of exactly one action. A buffer object may be the input of any number (zero or more) of actions.
- e) Execution of a consuming action that inputs a buffer shall not begin until after the execution of the producing action completes (see Figure 2).

### 12.1.2 C++ syntax

The corresponding C++ syntax for Syntax 52 is shown in Syntax 53.

# pss::buffer

Defined in pss/buffer.h (see C.8).

class buffer;

Base class for declaring a buffer flow object.

#### Member functions

```
buffer (const scope& name) : constructor
virtual void pre_solve() : in-line pre_solve exec block
virtual void post solve() : in-line post_solve exec block
```

Syntax 53—C++: buffer declaration

## 12.1.3 Examples

Examples of buffer objects are show in Example 83 and Example 84.

```
struct mem_segment_s {...};
    buffer data_buff_s {
        rand mem_segment_s seg;
    };
```

#### Example 83—DSL: buffer object

```
struct mem_segment_s : public structure { ... };
...
struct data_buff_s : public buffer {
    PSS_CTOR(data_buff_s, buffer);
    rand_attr<mem_segment_s> seg {"seg"};
};
type decl<data buff s> data buff s decl;
```

Example 84—C++: buffer object

# 12.2 Stream objects

Stream objects represent transient data or control exchanged between actions during concurrent activity, e.g., over a bus or network, or across interfaces. They represent data item flow or message/notification exchange. See <u>Syntax 54</u> or <u>Syntax 55</u>.

## 12.2.1 DSL syntax

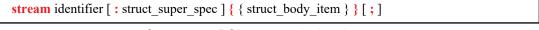

Syntax 54—DSL: stream declaration

The following also apply.

- a) Stream types can inherit from previously defined unqualified structs or streams.
- b) Stream object reference-fields can be declared under actions using the input or output modifier (see <u>12.4</u>). Instance-fields of stream type (such as struct type) can only be declared under higher-level stream types, as their data-attribute.
- c) A stream object shall be the output of exactly one action and the input of exactly one action.
- d) The outputting and inputting actions shall begin their execution at the same time, after the same preceding action(s) completes. The outputting and inputting actions are said to run *in parallel*. The semantics of parallel execution are discussed further in <u>11.4.3</u>.

#### 12.2.2 C++ syntax

The corresponding C++ syntax for <u>Syntax 54</u> is shown in <u>Syntax 55</u>.

# pss::stream

```
Defined in pss/stream.h (see C.41).
```

class stream;

Base class for declaring a stream flow object.

Member functions

stream (const scope& name) : constructor
virtual void pre\_solve() : in-line pre\_solve exec block
virtual void post\_solve() : in-line post\_solve exec block

```
Syntax 55—C++: stream declaration
```

## 12.2.3 Examples

Examples of stream objects are show in Example 85 and Example 86.

```
struct mem_segment_s {...};
   stream data_stream_s {
      rand mem_segment_s seg;
   };
```

# Example 85—DSL: stream object

```
struct mem_segment_s : public structure {...};
...
struct data_stream_s : public stream { ...
PSS_CTOR(data_buff_s, stream);
rand_attr<mem_segment_s> seg {"seg"};
};
type_decl<data_buff_s> data_buff_s_decl;
```

#### Example 86—C++: stream object

# 12.3 State objects

State objects represent the state of some entity in the execution environment at a given time. See <u>Syntax 56</u> or <u>Syntax 57</u>.

### 12.3.1 DSL syntax

```
state identifier [ : struct_super_spec ] { { struct_body_item } } [; ]
```

Syntax 56—DSL: state declaration

The following also apply.

- a) The writing and reading of states in a scenario is deterministic. With respect to a pool of state objects, writing shall not take place concurrently to either writing or reading.
- b) The initial state of a given type is represented by the built-in Boolean **initial** attribute. See <u>14.6</u> for more on state pools (and **initial**).
- c) State object reference-fields can be declared under actions using the input or output modifier (see <u>12.4</u>). Instance-fields of state type (such as struct type) can only be declared under higher-level state types, as their data-attribute. It shall be illegal to access the built-in attributes initial and prev on an instance field.
- d) State types can inherit from previously defined unqualified structs or states.
- e) An action that has an input or output of state-object type operates on a pool of the corresponding state-object type to which its field is bound. Static pool **bind** directives are used to associate the action with the appropriate state-object pool (see <u>14.4</u>).
- f) At any given time, a pool of state-object type contains a single state object. This object reflects the last state specified by the output of an action bound to the pool. Prior to execution of the first action that outputs to the pool, the object reflects the initial state specified by constraints involving the "initial" built-in field of state-object types.
- g) The built-in variable **prev** is a reference from this state object to the previous one in the pool. **prev** has the same type as this state object. The value of **prev** is unresolved in the context of the initial state object. In the context of an action, **prev** may only be referenced relative to a state object output. In all cases, only a single level of **prev** reference is supported, i.e., out\_s.prev.prev.prev shall be illegal.
- h) An action that inputs a state object reads the current state object from the state-object pool to which it is bound.
- i) An action that outputs a state object writes to the state-object pool to which it is bound, updating the state object in the pool.
- j) Execution of an action that outputs a state object shall complete at any time before the execution of any inputting action begins.
- k) Execution of an action that outputs a state object to a pool shall not be concurrent with the execution of any other action that either outputs or inputs a state object from that pool.
- Execution of an action that inputs a state object from a pool may be concurrent with the execution of any other action(s) that input a state object from the same pool, but shall not be concurrent with the execution of any other action that outputs a state object to the same pool.

## 12.3.2 C++ syntax

The corresponding C++ syntax for <u>Syntax 56</u> is shown in <u>Syntax 57</u>.

# pss::state

```
Defined in pss/state.h (see \underline{C.40}).
```

class state;

Base class for declaring a stream flow object.

Member functions

state ( const scope& name ) : constructor rand\_attr<bool> initial : true if in initial state virtual void pre\_solve() : in-line pre\_solve exec block virtual void post\_solve() : in-line post\_solve exec block

Syntax 57—C++: state declaration

# 12.3.3 Examples

Examples of state objects are show in Example 87 and Example 88.

```
enum mode_e {...};
state config_s {
    rand mode_e mode;
    ...
};
```

# Example 87—DSL: state object

```
class mode_e : public enumeration {...};
...
struct config_s : public state { ...
PSS_CTOR(confic_s, state);
rand_attr<mode_e> mode {"mode"};
};
type decl<config s> config s decl;
```

Example 88—C++: state object

# 12.4 Using flow objects

Flow object references are specified by actions as inputs or outputs. These references are used to specify rules for combining actions in legal scenarios. See <u>Syntax 58</u> or <u>Syntax 59</u> and <u>Syntax 60</u>.

# 12.4.1 DSL syntax

input | output action\_data\_declaration

Syntax 58—DSL: Flow object reference

# 12.4.2 C++ syntax

Action input and outputs are defined using the input (see <u>Syntax 59</u>) and output (see <u>Syntax 59</u>) classes respectively.

The corresponding C++ syntax for <u>Syntax 58</u> is shown in <u>Syntax 59</u> and <u>Syntax 60</u>.

# pss::input Defined in pss/input.h (see C.30). template<class T> class input; Declare an action input. Member functions input ( const scope& name ) : constructor T\* operator->() : access underlying input type T& operator\*() : access underlying input type

Syntax 59—C++: action input

## pss::output

Defined in pss/output.h (see C.32).

template<class T> class output;

Declare an action input.

## Member functions

output ( const scope& name ) : constructor T\* operator->() : access underlying output type T& operator\*() : access underlying output type

Syntax 60—C++: action output

# 12.4.3 Examples

## 12.4.3.1 Using buffer objects

Examples of using buffer flow objects are shown in Example 89 and Example 90.

```
struct mem_segment_s {...};
    buffer data_buff_s {
        rand mem_segment_s seg;
    };
    action cons_mem_a {
        input data_buff_s in_data;
    };
    action prod_mem_a {
        output data_buff_s out_data;
    };
```

Example 89—DSL: buffer flow object

For a timing diagram showing the relative execution of two actions sharing a buffer object, see Figure 2.

The corresponding C++ example for Example 89 is shown in Example 90.

```
struct mem_segment_s : public structure { ... };
...
struct data_buff_s : public buffer { ...
rand_attr<mem_segment_s> seg {"seg"};
};
...
struct cons_mem_a : public action { ...
input<data_buff_s> in_data {"in_data"};
};
...
struct prod_mem_a : public action { ...
output<data_buff_s> out_data {"out_data"};
};
```

Example 90—C++: buffer flow object

## 12.4.3.2 Using stream objects

Examples of using stream flow objects are shown in Example 91 and Example 92.

```
struct mem_segment_s {...};
stream data_stream_s {
   rand mem_segment_s seg;
};
action cons_mem_a {
    input data_stream_s in_data;
};
action prod_mem_a {
    output data_stream_s out_data;
};
```

Example 91—DSL: stream flow object

For a timing diagram showing the relative execution of two actions sharing a stream object, see Figure 3.

The corresponding C++ example for Example 91 is shown in Example 92.

```
struct mem_segment_s : public structure { ... };
...
struct data_stream_s : public stream { ...
rand_attr<mem_segment_s> seg {"seg"};
};
...
struct cons_mem_a : public action { ...
input<data_stream_s> in_data {"in_data"};
};
type_decl<cons_mem_a> cons_mem_a_decl;
struct prod_mem_a : public action { ...
output<data_stream_s> out_data {"out_data"};
};
...
```

Example 92—C++: stream flow object

# 13. Resource objects

Resource objects represent computational resources available in the execution environment that may be assigned to actions for the duration of their execution.

## 13.1 Declaring resource objects

Resource struct types can inherit from previously defined unqualified structs or resource structs. See <u>Syntax 61</u> or <u>Syntax 62</u>. Resources reside in *pools* (see <u>Clause 14</u>) and may be claimed by specific actions.

#### 13.1.1 DSL syntax

| <pre>resource identifier [ : struct_super_spec ] { { struct_body_item } } [;]</pre> |
|-------------------------------------------------------------------------------------|
|                                                                                     |

The following also apply.

- a) Resources have a built-in numeric non-negative attribute called **instance\_id** (see <u>14.5</u>). This attribute represents the relative index of the resource instance in the pool. The value of instance\_id ranges from 0 to *pool size* 1. See also <u>Clause 14</u>.
- b) There can only be one resource object per instance\_id value for a given pool. Thus, actions referencing a resource object of some type with the same instance\_id are necessarily referencing the very same object and agreeing on all its properties.
- c) Resource object reference-fields can be declared under actions using the input or output modifier (see <u>12.4</u>). Instance-fields of resource type (such as struct type) can only be declared under higherlevel resource types, as their data-attribute. It shall be illegal to access the built-in attributes initial and prev on an instance field.

## 13.1.2 C++ syntax

The corresponding C++ syntax for <u>Syntax 61</u> is shown in <u>Syntax 62</u>.

# pss::resource

Defined in pss/resource.h (see  $\underline{C.37}$ ).

class resource;

Base class for declaring a resource.

#### Member functions

resource ( const scope& name ) : constructor virtual void pre\_solve() : in-line pre\_solve exec block virtual void post\_solve() : in-line post\_solve exec block rand\_attr<bit> instance\_id : get resource instance id

Syntax 62—C++: resource declaration

## 13.1.3 Examples

For examples of how to declare a resource, see Example 93 and Example 94.

```
resource DMA_channel_s {
   rand bit[3:0] priority;
};
```

#### Example 93—DSL: Declaring a resource

The corresponding C++ example for Example 93 is shown in Example 94.

```
struct DMA_channel_s : public resource {
    PSS_CTOR(DMA_channel_s, resource);
    rand_attr<bit> priority {"priority", width{3,0}};
};
type_decl<DMA_channel_s> DMA_channel_s_decl;
```

#### Example 94—C++: Declaring a resource

## 13.2 Claiming resource objects

Resource objects may be *locked* or *shared* by actions. This is expressed by declaring the resource reference field of an action. See <u>Syntax 63</u> or <u>Syntax 64</u> and <u>Syntax 65</u>.

#### 13.2.1 DSL syntax

lock | share action\_data\_declaration

# Syntax 63—DSL: Resource reference

**lock** and **share** are modes of resource use by an action. They serve to declare resource requirements of the action and restrict legal scheduling relative to other actions. *Locking* excludes the use of the resource instance by another action throughout the execution of the locking action and *sharing* guarantees that the resource is not locked by another action during its execution.

The following also apply.

In a PSS-generated test scenario, no two actions may be assigned the same resource instance if they overlap in execution time and at least one is locking the resource. In other words, there is a strict scheduling dependency between an action referencing a resource object in **lock** mode and all other actions referencing the same resource object instance.

#### 13.2.2 C++ syntax

The corresponding C++ syntax for Syntax 63 is shown in Syntax 64 and Syntax 65.

# pss::lock

```
Defined in pss/lock.h (see \underline{C.31}).
```

template < class T > class lock;

Claim a lock resource.

Member functions

lock ( const scope& name ) : constructor T\* operator->() : access underlying input type T& operator\*() : access underlying input type

Syntax 64—C++: Claim a locked resource

# pss::share Defined in pss/share.h (see C.39). template <class T> class share; Share a lock resource. Member functions share ( const scope& name ) : constructor T\* operator->() : access underlying input type T& operator\*() : access underlying input type

# Syntax 65—C++: Share a locked resource

## 13.2.3 Examples

<u>Example 95</u> and <u>Example 96</u> demonstrate resource claims in lock and share mode. Action two\_DMA\_chan\_transfer claims exclusive access to two different DMA\_channel\_s instances. It also claims one CPU\_core\_s instance in non-exclusive share mode. While two\_chan\_transfer executes, no other action may claim either instance of the DMA\_channel\_s resource, nor may any other action lock the CPU core s resource instance.

```
resource DMA_channel_s {
   rand bit[3:0] priority;
};
resource CPU_core_s {...};
action two_chan_transfer {
   lock DMA_channel_s chan_A;
   lock DMA_channel_s chan_B;
   share CPU_core_s ctrl_core;
...
};
```

Example 95—DSL: Resource object

```
struct DMA_channel_s : public resource { ...
rand_attr<bit> priority {"priority", width{3,0}};
};
...
struct CPU_core_s : public resource { ... };
...
class two_chan_transfer : public action { ...
lock<DMA_channel_s> chan_A {"chan_A"};
lock<DMA_channel_s> chan_B {"chan_B"};
share<CPU_core_s> ctrl_core {"core"};
};
...
```

Example 96—C++: Resource object

# 14. Pools

Pools are used to determine possible assignment of objects to actions, and, thus, shape the space of legal test scenarios. *Pools* represent collections of resources, state variables, and connectivity for data-flow purposes. Flow object exchange is always mediated by a pool. One action outputs an object to a pool and another action inputs it from that same pool. Similarly, actions lock or share a resource object within some pool.

Pools are structural entities instantiated under components. They are used to determine the accessibility **actions** (see <u>Clause 10</u>) have to flow and resource objects. This is done by binding object-reference fields of action types to pools of the respective object types. Bind directives in the component scope associate resource references with a specific resource pool, state references with a specific state pool (or state variable), and buffer/stream object references with a specific data-object pool (see <u>14.4</u>).

# 14.1 DSL syntax

component\_pool\_declaration ::= **pool** [ expression ] *type* identifier identifier ;

## Syntax 66—DSL: Pool instantiation

In <u>Syntax 66</u>, *type\_*identifier refers to a flow/resource object type, i.e., a **buffer**, **stream**, **state**, or **resource** struct-type.

The *expression* applies only to pools of resource type; it specifies the number of resource instances in the pool. If omitted, the size of the resource pool defaults to 1.

The following also apply.

- a) The execution semantics of a pool is determined by its object type.
- b) A pool of **state** type can hold one object at any given time, a pool of **resource** type can hold up to the given maximum number of unique resource objects throughout a scenario, and a pool of **buffer** or **stream** type is not restricted in the number of objects at a given time or throughout the scenario.

# 14.2 C++ syntax

The corresponding C++ syntax for Syntax 66 is shown in Syntax 67.

# pss::pool Defined in pss/pool.h (see C.34). template <class T> class pool; Instantiation of a pool. Member functions pool ( const scope& name, std::size t count = 1 ):constructor

Syntax 67—C++: Pool instantiation

## 14.3 Examples

Example 97 and Example 98 demonstrate the how to use a pool.

```
buffer data_buff_s {
    rand mem_segment_s seg;
};
resource channel_s {...};
component dmac_c {
    pool data_buff_s buff_p;
    ...
    pool [4] channel_s chan_p;
}
```

# Example 97—DSL: Pool declaration

The corresponding C++ example for Example 97 is shown in Example 98.

```
struct data_buff_s : public buffer { ...
rand_attr<mem_segment_s> seg {"seg"};
};
...
struct channels_s : public resource {...};
...
class dmac_c : public component { ...
pool<data_buff_s> buff_p {"buff_p"};
...
pool <channel_s> chan_p{"chan_p", 4};
};
...
```

Example 98—C++: Pool declaration

# 14.4 Static pool binding directive

Every action executes in the context of a single component instance and every object resides in some pool. Multiple actions may execute concurrently, or over time, in the context of the same component instance, and multiple objects may reside concurrently, or over time, in the same pool. Actions of a specific component instance can only be assigned a resource of a certain pool. Static **bind** directives determine which pools are accessible to the actions' object references under which component instances (see <u>Syntax 68</u> or <u>Syntax 69</u>). Binding is done relative to the component sub-tree of the component type in which the **bind** directive occurs.

## 14.4.1 DSL syntax

Syntax 68—DSL: Static bind directives

Pool binding can take one of two forms.

- *Explicit binding* associating a pool with a specific object-reference field (input/output/resourceclaim) of an action type under a component instance.
- *Default binding* associating a pool generally with a component instance sub-tree, by object type.

The following also apply.

- a) Components and pools are identified with a relative instance path expression. A specific object reference field is identified with the component instance path expression, followed by an action-type name and field-name, separated by dots (.). The designated field shall agree with the pool in the object-type.
- b) Default binding can be specified for an entire sub-tree by using a wildcard instead of specific paths.
- c) Explicit binding always takes precedence over default bindings.
- d) Conflicting explicit bindings for the same object-reference field shall be illegal.
- e) If multiple bindings apply to the same object-reference field, the **bind** directive in the context of the top-most component instance takes precedence (i.e., the order of default binding resolution is top-down).
- f) Applying multiple default bindings to the same object-reference field(s) from the same component shall be illegal.

## 14.4.2 C++ syntax

The corresponding C++ syntax for <u>Syntax 68</u> is shown in <u>Syntax 69</u>.

# pss::bind

Defined in pss/bind.h (see C.6).

class bind;

Static bind of a type to multiple targets within the current scope.

Member functions

template <class R /\* type \*/ , typename... T /\* targets \*/ > bind ( const pool<R>& a pool, const T&... targets ):constructor

Syntax 69—C++: Static bind directives

#### 14.4.3 Examples

Example 99 and Example 100 illustrate default binding pools.

In these examples, the buff\_p pool of data\_buff\_s objects is bound using the wildcard specifier ({\*}). Because the **bind** statement occurs in the context of component dmac\_c, the buff\_p pool is bound to all component instances and actions defined in dmac\_c (i.e., component instances dmas1 and dmas2, and action mem2mem\_a). Thus, the in\_data input and out\_data output of the mem2mem\_a action share the same buff p pool. The chan p pool of channel s resources is bound to the two instances.

```
struct mem segment s {...};
   buffer data buff s {
     rand mem_segment_s seg;
   };
   resource channel_s {...};
   component dma_sub_c {
     •••
   }
   component dmac c {
     dma_sub_c dmas1, dmas2;
     pool data_buff_s buff_p;
     bind buff_p {*};
     pool [4] channel s chan p;
     bind chan p {dmas1.*, dmas2.*};
     action mem2mem a {
       input data_buff_s in_data;
       output data_buff_s out_data;
     }
   }
```

Example 99—DSL: Static binding

The corresponding C++ example for Example 99 is shown in Example 100.

```
struct mem segments s : public structure {...};
. . .
struct data_buff_s : public buffer { ...
 rand attr<mem segment s> seg {"seg"};
};
struct channel s : public resource { ... };
. . .
class dma sub c : public component { ... };
. . .
class dma c : public component { ...
 comp inst <dma sub c> dmas1{"dmas1"}, dmas2{"dmas2"};
  pool <data buff s> buff p { "buff p" };
 bind b {buff p};
 pool<channel_s> chan_p{"chan_p", 4};
 bind b2 { chan_p, dmas1, dmas2};
 class mem2mem a : public action { ...
    input <data buff s> in data {"in data"};
    output <data buff s> out data {"out data"};
 };
  type_decl<mem2mem_a> mem2mem_a_decl;
};
. . .
```

Example 100—C++: Static binding

Example 101 and Example 102 illustrate the two forms of binding:, explicit and default. Action power\_transition's input and output are both associated with the context component's (graphics\_c) state-object pool. However, action observe\_same\_power\_state has two inputs, each of which is explicitly associated with a different state-object pool, the respective sub-component state variable. The channel\_s resource pool is instantiated under the multimedia subsystem and is shared between the two engines.

```
state power state s { rand int in [0..4] level; }
resource channel_s {}
component graphics_c {
  pool power_state_s power_state_var;
  bind power state var *; // accessible to all actions under this
                          // component (specifically power transition's
                         //input/output)
  action power transition {
     input power_state_s curr; //current state
     output power_state_s next; //next state
     lock channel s chan;
   }
}
component my multimedia ss c {
  graphics_c gfx0;
  graphics_c gfx1;
  pool [4] channel s channels;
  bind channels {gfx0.*,gfx1.*};// accessible by default to all
                             // actions under these components sub-tree
                             // (specifically power transition's chan)
  action observe same power state {
      input power state s gfx0 state;
      input power state s gfx1 state;
      constraint gfx0 state.level == gfx1 state.level;
   // explicit binding of the two power state variables to the
  // respective inputs of action observe_same_power_state
  bind gfx0.power_state_var observe_same_power_state.gfx0_state;
  bind gfx1.power state var observe same power state.gfx1 state;
}
```

Example 101—DSL: Pool binding

```
struct power state s : public state { ...
 attr<int> level{"level", range(0,4) };
};
. . .
struct channel s : public resource { ... };
class graphics c : public component { ...
 pool<power state s> power state var {"power state var"};
 bind b1 {power state var}; // accessible to all actions under this component
 // (specifically power transition's input/output)
 class power transition a : public action { ...
   input <power state s> curr {"curr"};
   output <power state s> next {"next"};
   lock <channel s> chan{"chan"};
 };
 type decl<power transition a> power transition a decl;
};
class my multimedia ss c : public component { ...
 comp inst<graphics c> gfx0 {"gfx0"};
 comp inst<graphics c> gfx1 {"gfx1"};
 pool <channel s> channels {"channels", 4};
 bind b1 { channels, gfx0, gfx1}; // accessible by default to all actions
                                   // under these components sub-tree
                                   // (specifically power transition's chan)
 class observe same power state a : public action { ...
    input <power_state_s> gfx0_state {"gfx0_state"};
   input <power state s> gfx1 state {"gfx1 state"};
   constraint c1 { gfx0 state->level == gfx1 state->level };
 };
  type decl<observe same power state a> observe same power state a decl;
  // explicit binding of the two power state variables to the
 // respective inputs of action observe same power state
 bind b2 {gfx0->power state var,
           observe same power state a decl->gfx0 state};
 bind b3 {gfx1->power state var,
           observe same power state a decl->gfx1 state};
};
. . .
```

Example 102-C++: Pool binding

# 14.5 Resource pools and the instance\_id attribute

Each object in a resource pool has a unique instance\_id value, ranging from 0 to the pool's size - 1. Two actions that reference a resource object with the same instance\_id value in the same pool are referencing the same resource object. See also <u>15.1</u>.

For example, in <u>Example 103</u> and <u>Example 104</u>, action transfer is locking two kinds of resources: channel\_s and cpu\_core\_s. Because channel\_s is defined under component dma\_c, each dma\_c instance has its own pool of two channel objects. Within action par\_dma\_xfers, the two transfer actions can be assigned the same channel instance\_id because they are associated with different dma\_c instances. However, these same two actions need to be assigned a different cpu\_core\_s object, with a different instance\_id, because both dma\_c instances are bound to the same resource pool of cpu\_core\_s objects defined under pss\_top and they are scheduled in parallel. The **bind** directive designates the pool of cpu\_core s resources is to be utilized by both instances of the dma\_c component.

```
resource cpu core s {}
component dma c {
  resource channel_s {}
  pool[2] channel_s channels;
 bind channels {*}; // accessible to all actions
                   // under this component (and its sub-tree)
  action transfer {
    lock channel s chan;
    lock cpu_core_s core;
    }
}
component pss top {
  dma c dma0,dma1;
  pool[4] cpu_core_s cpu;
  bind cpu {dma0.*, dma1.*};// accessible to all actions
                            // under the two sub-components
  action par dma xfers {
    dma c::transfer xfer a;
    dma c::transfer xfer b;
    constraint xfer_a.comp != xfer_b.comp;
    constraint xfer_a.chan.instance_id == xfer_b.chan.instance_id;
      // OK
    constraint xfer a.core.instance id == xfer b.core.instance id;
      // conflict!
   activity {
      parallel {
         xfer_a;
         xfer b;
      }
   }
  }
}
```

Example 103—DSL: Resource object assignment

```
struct cpu core s : public resource { ... };
. . .
class dma c : public component { ...
  struct channel s : public resource { ... };
  . . .
  pool <channel s> channels {"channels", 2};
  bind b1 {channels}; // accessible to all actions
                      // under this component (and its sub-tree)
  class transfer : public action { ...
    lock <channel s> chan {"chan"};
    lock <cpu core s> core {"core"};
  };
  type decl<transfer> transfer decl;
};
. . .
class pss top : public component { ...
  comp inst<dma c> dma0{"dma0"}, dma1{"dma1"};
  pool <cpu core s> cpu {"cpu", 4};
  bind b2 {cpu, dma0, dma1}; // accessible to all actions
                             // under the two sub-components
  class par dma xfers : public action { ...
    action_handle<dma_c::transfer> xfer_a {"xfer a"};
    action handle<dma c::transfer> xfer b {"xfer b"};
    constraint c1 { xfer a->comp() != xfer b->comp() };
    constraint c2 { xfer a->chan->instance id == xfer b->chan->
      instance id }; // OK
    constraint c3 { xfer a->core->instance id == xfer b->core->
      instance id }; // conflict!
    activity act {
      parallel {
        xfer a,
        xfer b
      }
    };
  };
  type decl<par dma xfers> par dma xfers decl;
};
. . .
```

Example 104—C++: Resource object assignment

# 14.6 Pool of states and the initial attribute

Each pool of a state struct-type contains exactly one state object at any given point in time throughout the execution of the scenario. A state pool serves as a state-variable instantiated on the context component. Actions outputting to a state pool can be viewed as transitions in a finite-state-machine. See also <u>15.1</u>.

Prior to execution of an action that outputs a state object to the pool, the pool contains the initial object. The **initial** flag is true for the initial object and false for all other objects subsequently residing in the pool. The initial state object is overwritten by the first state object (if any) which is output to the pool. The initial object is only input by actions that are scheduled before any action that outputs a state object to the same pool.

Consider, for example, the code in Example 105 and Example 106. The action codec\_c::configure has an UNKNOWN mode as its configuration state precondition, due to the constraint on its input prev\_conf. Because it outputs a new state object with a different mode value, there can only be one such action per codec component instance (unless another action, not shown here, sets the mode back to UNKNOWN).

```
enum codec_config_mode_e {UNKNOWN, A, B}
component codec_c {
  state configuration_s {
    rand codec_config_mode_e mode;
    constraint initial -> mode == UNKNOWN;
  }
  pool configuration_s config_var;
  bind config_var *;
  action configure {
    input configuration_s prev_conf;
    output configuration_s next_conf;
    constraint prev_conf.mode == UNKNOWN && next_conf.mode in [A, B];
  }
}
```

Example 105—DSL: State object binding

```
PSS ENUM(codec config mode e, UNKNOWN, A, B);
. . .
class codec_c : public component { ...
  struct configuration_s : public state { ...
    rand_attr<codec_config_mode_e> mode {"mode"};
    constraint c1 {
      if then {
        cond(initial),
        mode == codec_config_mode_e::UNKNOWN
      }
    };
  };
  . .
  pool <configuration s> config var { "config var"} ;
 bind b1 { config_var };
  class configure_a : public action { ...
    input <configuration_s> prev_conf { "prev_conf" };
    output <configuration s> next conf { "next conf" };
    constraint c1 { prev_conf->mode == codec_config_mode_e::UNKNOWN &&
        in ( next conf->mode,
             range(codec_config_mode_e::A)
                  (codec_config_mode_e::B) )
    };
  };
  type_decl<configure_a> configure_a_decl;
};
. . .
```

Example 106—C++: State object binding

# 15. Randomization specification constructs

Scenario properties can be expressed in PSS declaratively, as algebraic constraints over attributes of scenario entities.

- a) There are several categories of **struct** and **action** fields.
  - 1) *Random attribute field* a field of a plain-data type (e.g., **bit**) that is qualified with the **rand** keyword.
  - 2) *Non-random attribute field* a field of a plain-data type (e.g., **int**) that is not qualified with the **rand** keyword.
  - 3) *Sub-action field* a field of an action type or a plain-data type that is qualified with the **action** keyword.
  - 4) *Input/output flow-object reference field* a field of a flow-object type that is qualified with the **input** or **output** keyword.
  - 5) *Resource-claim reference field* a field of a resource-object type that is qualified with the **lock** or **share** keyword.
- b) Constraints may shape every aspect of the scenario space. In particular:
  - 1) Constraints are used to determine the legal value space for attribute fields of actions.
  - Constraints affect the legal assignment of resources to actions and, consequently, the scheduling of actions.
  - 3) Constraints may restrict the possible binding of actions' inputs to actions' outputs, and, thus, possible action inferences from partially specified scenarios.
  - 4) Constraints determine the association of actions with context component instances.
  - 5) Constraints may be used to specify all of the above properties in a specific context of a higher level activity encapsulated via a compound action.
  - 6) Constraints may also be applied also to the operands of control flow statements—determining loop count and conditional branch selection.

Constraints are typically satisfied by more than just one specific assignment. There is often room for randomness or the application of other considerations in selecting values. The process of selecting values for scenario variables is called *constrained-randomization* or simply *randomization*.

Randomized values of variables become available in the order in which they are used in the execution of a scenario, as specified in activities. This provides a natural way to express and reason about the randomization process. It also guarantees values sampled from the environment and fed back into the PSS domain during the generation and/or execution have clear implications on subsequent evaluation. However, this notion of ordering in variable randomization does not introduce ordering into the constraint system—the solver is required to look ahead and accommodate for subsequent constraints.

# 15.1 Algebraic constraints

# 15.1.1 Member constraints

PSS supports two types of constraint blocks (see <u>Syntax 70</u> or <u>Syntax 71</u>) as **action/struct** members: static constraints that always hold and dynamic constraints that only hold when they are referenced by the user by traversing them in an activity (see <u>15.4.9</u>) or referencing them inside a constraint. Dynamic constraints associate a name with a constraint that would typically be specified as an in-line constraint.

# 15.1.1.1 DSL syntax

| constraint_declaration ::=                                                |   |
|---------------------------------------------------------------------------|---|
| <pre>[ dynamic ] constraint identifier { { constraint_body_item } }</pre> |   |
| <pre>constraint { { constraint_body_item } }</pre>                        |   |
| constraint single_stmt_constraint                                         |   |
| constraint_body_item ::=                                                  |   |
| expression_constraint_item                                                |   |
| foreach_constraint_item                                                   |   |
| if_constraint_item                                                        |   |
| unique_constraint_item                                                    |   |
|                                                                           | - |

Syntax 70—DSL: Member constraint declaration

#### 15.1.1.2 C++ syntax

The corresponding C++ syntax for <u>Syntax 70</u> is shown in <u>Syntax 71</u>.

# pss::constraint

Defined in pss/constraint.h (see  $\underline{C.13}$ ).

class constraint;

Declare a member constraint.

Member functions

template <class... R> constraint(const R&&...
/\*detail::AlgebExpr\*/ expr):declare a constraint
template <class... R> constraint(const std::string& name, const
R&&... /\*detail::AlgebExpr\*/ expr):declare a named constraint

# pss::dynamic\_constraint

Defined in pss/constraint.h (see C.13).

class dynamic\_constraint;

Declare a dynamic member constraint.

Member functions

```
template <class... R> dynamic_constraint(const R&&...
/*detail::AlgebExpr*/ expr):declare a dynamic constraint
template <class... R> dynamic_constraint(const std::string& name,
const R&&... /*detail::AlgebExpr*/ expr):declare a named dynamic constraint
```

Syntax 71—C++: Member constraint declaration

### 15.1.1.3 Examples

<u>Example 107</u> and <u>Example 108</u> declare a static constraint block, while <u>Example 109</u> and <u>Example 110</u> declare a dynamic constraint block. In the case of the static constraint, the name is optional.

```
action A {
  rand bit[31:0] addr;
  constraint addr_c {
    addr == 0x1000;
  }
}
```

Example 107—DSL: Declaring a static constraint

```
class A : public action { ...
rand_attr < bit > addr {"addr", width {31, 0} };
constraint addr_c { "addr_c", addr == 0x1000 };
};
```

Example 108—C++: Declaring a static constraint

```
action B {
   action bit[31:0] addr;
   dynamic constraint dyn_addr1_c {
    addr in [0x1000..0x1FFF];
   }
   dynamic constraint dyn_addr2_c {
    addr in [0x2000..0x2FFF];
   }
}
```

Example 109—DSL: Declaring a dynamic constraint

```
class B : public action { ...
  action_attr< bit > addr {"addr", width {31, 0} };
  dynamic_constraint dyn_addr1_c { "dyn_addr1_c",
    in (addr, range (0x1000, 0x1fff) )
  };
  dynamic_constraint dyn_addr2_c { "dyn_addr2_c",
    in (addr, range (0x2000, 0x2fff) )
  };
};
```

Example 110—C++: Declaring a dynamic constraint

Example 112 and Example 112 show a dynamic constraint inside a static constraint. In the examples, the send\_pkt action sends a packet of a random size. The static constraint pkt\_sz\_c ensures the packet is of a legal size and the two dynamic constraints, small\_pkt\_c and jumbo\_pkt\_c, specialize the packet size to be small or large, respectively. The static constraint interesting\_sz\_c restricts the size to be either <=100 for small pkt c or >1500 for jumbo pkt c.

```
action send pkt {
  rand bit[15:0] pkt sz;
  constraint pkt sz c { pkt sz > 0; }
  constraint interesting sz c { small pkt c || jumbo pkt c; }
  dynamic constraint small pkt c { pkt sz >= 100; }
 dynamic constraint jumbo pkt c {pkt sz > 1500; }
}
action scenario {
 activity {
   do send pkt; // Send a packet with size in [1..100, 1500..65535]
   do send pkt with {pkt sz >= 100; }; // Send a small packet with
           // a directly-specified inline constraint
    do send pkt with {small pkt c; }; // Send a small packet by
           // referencing a dynamic constraint
  }
}
```

Example 111—DSL: Declaring a dynamic constraint inside a static constraint

```
class send pkt : public action { ...
  rand attr<bit> pkt sz {"pkt sz", width(16)};
  constraint pkt_sz_c {"pkt_sz_c", pkt_sz > 0};
  dynamic_constraint small_pkt_c {"small_pkt_c", pkt_sz <= 100};</pre>
  dynamic constraint jumbo pkt c {"jumbo pkt c", pkt sz > 1500};
};
. . .
class scenario : public action {...
  action_handle<send_pkt> p1 {"p1"};
  action handle<send_pkt> p2 {"p2"};
  action handle<send pkt> p3 {"p3"};
  activity act {
    p1,
    p2.with(p1->pkt sz <= 100),
   p3.with(p2->small_pkt c)
  };
};
. . .
```

Example 112—C++: Declaring a dynamic constraint inside a static constraint

## 15.1.2 Constraint inheritance

Constraints, like other **action/struct**-members, are inherited from the super-type. An **action/struct** subtype has all of the constraints declared in the context of its super-type or inherited by it. A **constraint** specification overrides a previous specification if the constraint name is identical. For a constraint override, only the most specific property holds; any previously specified properties are ignored. Constraint inheritance and override applies in the same way to static constraints and dynamic constraints. Unnamed constraints shall not be overridden.

<u>Example 113</u> and <u>Example 114</u> illustrate a simple case of constraint inheritance and override. Instances of struct corrupt\_data\_buff satisfy the unnamed constraint of data\_buff based on which size is in the range 1 to 1024. Additionally, size is greater than 256, as specified in the subtype. Finally, per constraint size align as specified in the subtype, size divided by 4 has a reminder of 1.

Example 113—DSL: Inheriting and overriding constraints

```
struct data_buf : public buffer { ...
rand_attr<int> size {"size"};
constraint size_in { "size_in", in (size, range(1,1024)) };
constraint size_align { "size_align", size % 4 == 0 };
};
...
struct corrupt_data_buf : public data_buf { ...
constraint size_align { "size_align", size % 4 == 1 };
// overrides alignment 1 byte off
constraint corrupt_data_size { "corrupt_data_size", size > 256 };
// additional constraint
};
```

Example 114—C++: Inheriting and overriding constraints

## 15.1.3 Action-traversal in-line constraints

Constraints on sub-action data attributes can be in-lined directly in the context of an *action-traversal-statement* in the **activity** clause (for syntax and other details, see <u>11.4.1</u>).

In the context of in-line constraints, attribute field paths of the traversed sub-action can be accessed without the sub-action field qualification. Fields of the traversed sub-action take precedence over fields of the containing action. Other attribute field paths are evaluated in the context of the containing action. In cases where the containing-action fields are shadowed by fields of the traversed sub-action, they can be explicitly

accessed using built-in variable **this**. In particular, fields of the context component of the containing action need to be accessed using the prefix path this.comp (see also Example 117 and Example 118).

If a sub-action field is traversed uniquely by a single traversal statement in the **activity** clause, in-lining a constraint has the same effect as declaring the same member constraint on the sub-action field of the containing action. In cases where the same sub-action field is traversed multiple times, in-line constraints apply only to the specific traversal in which they occur.

Unlike member constraints, in-line constraint are evaluated in the specific scheduling context of the *action-traversal-statement*. If attribute fields of sub-actions other than the one being traversed occur in the constraint, these sub-action fields have already been traversed in the activity. In cases where a sub-action field has been traversed multiple times, the most recently selected values are considered.

Example 115 and Example 116 illustrate the use of in-line constraints. The traversal of a 3 is illegal, because the path a 4 f occurs in the in-line constraint, but a 4 has not yet been traversed at that point. Constraint c2, in contrast, equates a 1 f with a 4 f without having a specific scheduling context, and is, therefore, legal and enforced.

```
action A {
  rand bit[3:0]
                  f:
};
action B {
 A a1, a2, a3, a4;
  constraint c1 { a1.f in [8..15]; };
  constraint c2 { a1.f == a4.f; };
  activity {
    a1;
    a2 with {
      f in [8..15]; // same effect as constraint c1 has on a1
    };
    a3 with {
      f == a4.f; // illegal - a4.f is unresolved at this point
    };
    a4;
  }
};
```

Example 115—DSL: Action traversal in-line constraint

```
class A : public action { ...
  rand attr< bit > f {"f", width(3, 0)};
};
. . .
class B : public action { ...
  action handle<A> a1{"a1"}, a2{"a2"}, a3{"a3"}, a4{"a4"};
  constraint c1 { "c1", in (a1->f, range(8, 15)) };
 constraint c2 { "c2", a1->f == a4->f };
  activity a {
    a1,
    a2.with
      (in { a2->f, range(8,15) } ),
        // same effect as constraint c1 has on a1
    a3.with
      (a3 - f = a4 - f),
        // illegal - a4.f is unresolved at this point
    a4
  };
};
. . .
```

Example 116—C++: Action traversal in-line constraint

Example 117 and Example 118 illustrate different name resolutions within an in-line with clause.

```
component subc {
   action A {
      rand int f;
      rand int g;
   }
}
component top {
   subc sub1, sub2;
   action B {
      rand int f;
       rand int h;
       subc::A a;
       activity {
          a with {
             f < h; // sub-action's f and containing action's h
              g == this.f; // sub-action's g and containing action's f
             comp == this.comp.sub1; // sub-action's component is
                                      // \ {\rm sub-component} 'subl' of the
                                      // parent action's component
          };
      }
   }
}
```

Example 117—DSL: Variable resolution inside with constraint block

```
class MySubComponent : public component {...};
class MyComponent : public component { ...
  comp inst<MySubComponent> sub1 {"sub1"};
  class A : public action { ...
   rand attr<int> f {"f"};
   rand attr<int> g {"g"};
  };
  type decl<A> A decl;
  class B : public action { ...
   rand attr<int> f {"f"};
    rand attr<int> h {"h"};
    action handle<subc::A> a{"a"};
    activity act {
      a.with (
       (a - > f < h)
       \&\& (a - >g == f)
        && ( a->comp() == comp<MyComponent>()->sub1 )
                          // sub-action's component is
                          // sub-component 'sub1' of the
                          // parent action's component
      )
   };
  };
 type decl<B> B decl;
};
. .
```

Example 118—C++: Variable resolution inside with constraint block

## 15.1.4 Set membership expression

The in expression defines the value of the referenced attribute field to be a member of the specified set. Syntax 72 or Syntax 73 shows the syntax for a set membership (in) expression.

# 15.1.4.1 DSL syntax

Syntax 72—DSL: Set membership expression

# 15.1.4.2 C++ syntax

The corresponding C++ syntax for Syntax 72 is shown in Syntax 73.

# pss::in

Defined in pss/in.h (see C.29).

template <class T> class in;

Constrain set membership.

Member functions

template<class T> in(const attr<T>& a\_var, const range& a\_range): attribute constructor for bit and int template<class T> in(const rand\_attr<T>& a\_var, const range& a range): random attribute constructor for bit and int

Syntax 73—C++: Set membership expression

### 15.1.4.3 Examples

Example 119 and Example 120 constrain the addr attribute field to the range 0x0 to 0xFFFF.

```
constraint addr_c {
    addr in [0x0000..0xFFFF];
}
```

## Example 119—DSL: in constraint

```
constraint addr_c { "addr_c",
    in (addr, range(0x0000, 0xFFFF) )
};
```

Example 120—C++: in constraint

# 15.1.5 Implication constraint

Conditional constraints can be specified using the implication operator (->). <u>Syntax 74</u> shows the syntax for an implication constraint.

# 15.1.5.1 DSL syntax

expression\_constraint\_item ::=
 expression implicand\_constraint\_item
 | expression ;

Syntax 74—DSL: Implication constraint

*expression* can be any integral expression. *constraint\_set* represents any valid constraint or an unnamed constraint set.

The following also apply.

- a) The Boolean equivalent of the implication operator a -> b is (!a || b). This states that if the *expression* is vacuously true, then the random values generated are constrained by the constraint (or constraint set). Otherwise, the random values generated are unconstrained.
- b) If the *expression* is true, all of the constraints in the constraint set shall also be satisfied.
- c) The implication constraint is bidirectional.

## 15.1.5.2 C++ syntax

C++ uses the if then construct to represent implication constraints.

The Boolean equivalent of if then (a, b) is (!a || b).

#### 15.1.5.3 Examples

Consider Example 121 and Example 122. Here, b is forced to have the value 1 whenever the value of the variable a is greater than 5. However, since the constraint is bidirectional, if b has the value 1, then the evaluation expression (!(a>5) || (b==1)) is true, so the value of a is unconstrained. Similarly, if b has a value other than 1, a is  $\leq = 5$ .

```
struct impl_s {
    rand bit[7:0] a, b;
    constraint ab_c {
        (a > 5) -> b == 1;
    }
}
```

Example 121—DSL: Implication constraint

```
class impl_s : public structure { ...
rand_attr<bit> a {"a", width(7,0)}, b {"b", width(7,0)};
constraint ab_c {
    if_then {
        cond(a > 5),
        b == 1
     };
};
```

Example 122—C++: Implication constraint

# 15.1.6 if-else constraint

. . .

Conditional constraints can be specified using the if and if-else constraint statements.

Syntax 75 or Syntax 76 shows the syntax for an if-else constraint.

## 15.1.6.1 DSL syntax

```
if_constraint_item ::= if ( expression ) constraint_set [ else constraint_set ]

Syntax 75—DSL: Conditional constraint
```

*expression* can be any integral expression. *constraint\_set* represents any valid constraint or an unnamed constraint set.

The following also apply.

- a) If the *expression* is true, all of the constraints in the first *constraint\_set* shall be satisfied; otherwise, all the constraints in the optional **else** *constraint* set shall be satisfied.
- b) Constraint sets may be used to group multiple constraints.
- c) Just like *implication* (see <u>15.1.5</u>), *if-else style* constraints are bidirectional.

## 15.1.6.2 C++ syntax

The corresponding C++ syntax for Syntax 75 is shown in Syntax 76.

## pss::if then

```
Defined in pss/if then.h (see \underline{C.27}).
```

class if then;

Declare if-then constraint statement.

Member functions

```
if_then (const detail::AlgebExpr& cond, const detail::AlgebExpr&
true expr ):constructor
```

# pss::if then else

Defined in pss/if then.h (see  $\underline{C.27}$ ).

class if\_then\_else;

Declare if-then-else constraint statement.

Member functions

```
if_then_else (const detail::AlgebExpr& cond, const detail::AlgebExpr& true expr, const detail::AlgebExpr& false expr ):constructor
```

Syntax 76—C++: Conditional constraint

#### 15.1.6.3 Examples

In Example 123 and Example 124, the value of a constraints the value of b and the value of b constraints the value of a.

Attribute a cannot take the value 0 because both alternatives of the **if-else** constraint preclude it. The maximum value for attribute b is 4, since in the if alternative it is 1 and in the else alternative it is less than a, which itself is  $\leq 5$ .

In evaluating the constraint, the if-clause evaluates to !(a>5) || (b==1). If a is in the range  $\{1, 2, 3, 4, 5\}$ , then the !(a>5) expression is TRUE, so the (b==1) constraint is ignored. The else-clause evaluates to !(a<=5), which is FALSE, so the constraint expression (b<a) is TRUE. Thus, b is in the range  $\{0, ..., (a-1)\}$ . If a is 2, then b is in the range  $\{0, 1\}$ . If a > 5, then b is 1.

However, if b is 1, the (b==1) expression is TRUE, so the ! (a>5) expression is ignored. At this point, either ! (a<=5) or a > 1, which means that a is in the range {2,3, ... 255}.

```
struct if_else_s {
   rand bit[7:0] a, b;
   constraint ab_c {
      if (a > 5) {
         b == 1;
      } else {
         b < a;
      }
   }
}</pre>
```

#### Example 123—DSL: if constraint

```
struct if_else_s : public structure { ...
rand_attr<bit> a{"a", width(7,0)} , b{"b", width(7,0)};

constraint ab_c {
    if_then_else {
        cond(a > 5),
        b == 1,
        b < a
    }
};
...</pre>
```

Example 124—C++: if constraint

#### 15.1.7 foreach constraint

Elements of arrays can be iteratively constrained using the **foreach** constraint.

Syntax 77 or Syntax 78 shows the syntax for a foreach constraint.

#### 15.1.7.1 DSL syntax

foreach\_constraint\_item ::=
foreach ( [ iterator\_identifier : ] expression [ [ index\_identifier ] ] ) constraint\_set

Syntax 77—DSL: foreach constraint

*expression* can be any integral expression. *constraint\_set* represents any valid constraint or an unnamed constraint set.

The following also apply.

- a) *expression* shall be of an array type.
- b) *iterator\_identifier* specifies the name of an iterator variable of the array-element type. *index\_identifier* specifies the name of an index variable of a numeric type. Either one or the other shall be specified, but not both.
- c) All of the constraints in *constraint\_set* shall be satisfied for each of the elements in the array specified by *expression*.
- d) Within *constraint\_set*, the iterator variable, when declared, is an alias to the array element of the current iteration.
- e) Within *constraint\_set* the index variable, when declared, ranges between 0 and one less than the size of the array, corresponding to the element index of the current iteration.

#### 15.1.7.2 C++ syntax

The corresponding C++ syntax for Syntax 77 is shown in Syntax 78.

# pss::foreach

Defined in pss/foreach.h (see C.25).

class foreach;

Iterate constraint across array of non-rand and rand attributes.

Member functions

```
foreach ( const attr& iter, const attr<vec>& array, const
detail::AlgebExpr& constraint ):non-rand attributes
```

Syntax 78—C++: foreach constraint

#### 15.1.7.3 Examples

Example 125 and Example 126 show an iterative constraint that ensures that the values of the elements of a fixed-size array increment.

```
struct foreach_s {
  rand bit[9:0] fixed_arr[10];
  constraint fill_arr_elem_c {
    foreach (fixed_arr[i]) {
        if (i > 0) {
            fixed_arr[i] > fixed_arr[i-1];
        }
    }
  }
}
```

Example 125—DSL: foreach iterative constraint

Example 126—C++: foreach iterative constraint

## 15.1.8 Unique constraint

The unique constraint causes unique values to be selected for each element in the specified set.

Syntax 79 or Syntax 80 shows the syntax for a unique constraint.

# 15.1.8.1 DSL syntax

unique\_constraint\_item ::= unique { open\_range\_list };

Syntax 79—DSL: unique constraint

## 15.1.8.2 C++ syntax

The corresponding C++ syntax for <u>Syntax 79</u> is shown in <u>Syntax 80</u>.

# pss::unique

Defined in pss/unique.h (see C.45).

class unique;

Declare of a unique constraint.

Member functions

template<class... R> unique(R&&... /\*rand\_attr<T>\*/ r):constructor

Syntax 80—C++: unique constraint

# 15.1.8.3 Examples

<u>Example 127</u> and <u>Example 128</u> force the solver to select unique values for the random attribute fields A, B, and C. The unique constraint is equivalent to the following constraint statement: ((A != B) && (A != C) && (B != C)).

```
struct my_struct {
    rand bit[4] in [0..15] A, B, C;
    constraint unique_abc_c {
        unique {A, B, C};
    }
}
```

Example 127—DSL: Unique constraint

Example 128—C++: Unique constraint

# 15.2 Scheduling constraints

Scheduling constraints relate two or more actions or sub-activities from a scheduling point of view. Scheduling constraints do not themselves introduce new action traversals. Rather, they affect actions explicitly traversed in contexts that do not already dictate specific relative scheduling. Such contexts necessarily involve actions directly or indirectly under a **schedule** statement (see <u>11.4.4</u>). Similarly, scheduling constraints can be applied to named sub-activities, see <u>Syntax 81</u>.

### 15.2.1 DSL syntax

. . .

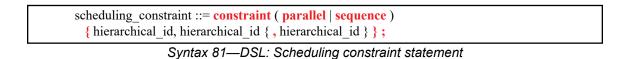

The following also apply.

- a) **constraint sequence** schedules the related actions so that each completes before the next one starts (equivalent to a sequential activity block, see <u>11.4.2</u>).
- b) **constraint parallel** schedules the related actions such that they are invoked in a synchronized way and then proceed without further synchronization until their completion (equivalent to a parallel activity statement, see <u>11.4.3</u>).
- c) Scheduling constraints may not be applied to action-handles that are traversed multiple times. In particular, they may not be applied to actions traversed inside an iterative statement: repeat, repeat while, and foreach (see <u>11.5</u>). However, the iterative statement itself, as a named sub-activity, can be related in scheduling constraints.
- d) Scheduling constraints involving action-handle variables that are not traversed at all, or are traversed under branches not actually chosen from **select** or **if** statements (see <u>11.5</u>), hold vacuously.
- e) Scheduling constraints shall not undo or conflict with any scheduling requirements of the related actions.

#### 15.2.2 Example

Example 129 demonstrates the use of a scheduling constraint. In it, compound action my\_sub\_flow specifies an activity in which action a is executed, followed by the group b, c, and d, with an unspecified scheduling relation between them. Action my\_top\_flow schedules two executions of my\_sub\_flow, relating their sub-actions using scheduling constraints.

```
action my sub flow {
  A a; B b; C c; D d;
   activity {
      sequence {
         a;
         schedule {
            b; c; d;
         };
      };
   };
};
action my_top_flow {
  my sub flow sf1, sf2;
  activity {
      schedule {
         sf1;
         sf2;
      };
   };
   constraint sequence {sfl.a, sf2.b};
   constraint parallel {sf1.b, sf2.b, sf2.d};
};
```

Example 129—DSL: Scheduling constraints

### 15.3 Sequencing constraints on state objects

A pool of **state** type stores exactly one state-object at any given time during the execution of a test scenario, thus serving as a state-variable (see <u>14.4</u>). Any **action** that outputs a state object to a pool is considered a state transition with respect to that state-variable. Within the context of a state type, reference can be made to attributes of the previous state, relating them in Boolean expressions to attributes values of this state. This is done by using the built-in reference variable **prev** (see <u>12.3</u>).

NOTE—Any constraint in which prev occurs is vacuously satisfied in the context of the initial state object.

In <u>Example 130</u> and <u>Example 131</u>, the first constraint in power\_state\_s determines that the value of domain\_B may only decrement by 1, remain the same, or increment by 1 between consecutive states. The second constraint determines that if a domain\_C in any given state is 0, the subsequent state has a domain\_C of 0 or 1 and domain\_B is 1. These rules apply equally to the output of the two actions declared under component power ctrl c.

```
state power state s {
  rand int in [0..3] domain_A, domain_B, domain_C;
  constraint domain_B in { prev.domain_B - 1,
                           prev.domain B,
                           prev.domain B + 1};
  constraint prev.domain_C==0 -> domain_C in [0,1] || domain_B==0;
};
. . .
component power ctrl c {
 pool power_state_s psvar;
 bind psvar *;
 action power_trans1 {
   output power_state_s next_state;
  };
 action power trans2 {
   output power_state_s next_state;
   constraint next_state.domain_C == 0;
  };
};
. . .
```

Example 130—DSL: Sequencing constraints

```
struct power state s : public state { ...
  rand attr<int> domain A { "domain A", range(0,3) };
  rand attr<int> domain B { "domain B", range(0,3) };
  rand attr<int> domain C { "domain C", range(0,3) };
  constraint c1 { in(domain B,
                  range(prev(this)->domain B-1)
                  (prev(this)->domain B)
                  (prev(this)->domain B+1) )
  };
  constraint c2 { if then {
    cond (prev(this)->domain C == 0),
    in(domain C, range(0,1) ) || domain B == 0 } };
};
. . .
class power_ctrl_c : public component { ...
  pool <power state s> psvar {"psvar"};
 bind psvar bind {psvar};
  class power trans : public action { ...
    output <power state s> next state {"next state"};
  };
  type decl<power trans> power trans decl;
  class power trans2 : public action { ...
    output <power state s> next state {"next state"};
    constraint c { next state->domain C == 0 };
  };
  type decl<power trans2> power trans2 decl;
};
```

Example 131—C++: Sequencing constraints

### 15.4 Randomization process

PSS supports randomization of plain data models associated with scenario elements, as well as randomization of different relations between scenario elements, such as scheduling, resource allocation, and data flow. Moreover, the language supports specifying the order of random value selection, coupled with the flow of execution, in a compound action's sub-activity, the **activity** clause. Activity-based random value selection is performed with specific rules to simplify activity composition and reuse and minimize complexity for the user.

Random attribute fields of **struct** type are randomized as a unit. Traversal of a sub-action field triggers randomization of random attribute fields of the **action** and the resolution of its flow/resource object references. This is followed by evaluation of the action's activity if the action is compound.

### 15.4.1 Random attribute fields

This section describes the rules that govern whether an element is considered randomizable.

### 15.4.1.1 Semantics

a) Struct attribute fields qualified with the **rand** keyword are randomized if a field of that struct type is also qualified with the **rand** keyword.

b) Action attribute fields qualified with the rand keyword are randomized at the beginning of action execution. In the case of compound actions, rand attribute fields are randomized prior to the execution of the activity and, in all cases, prior to the execution of the action's *exec blocks* (except pre\_solve, see <u>15.4.10</u>).

NOTE—It is often helpful to directly traverse attribute fields within an activity. This is equivalent to creating an intermediate action with a random attribute field of the plain-data type.

#### 15.4.1.2 Examples

In <u>Example 132</u> and <u>Example 133</u>, struct S1 contains two attribute fields. Attribute field a is qualified with the rand keyword, while b is not. Struct S2 creates two attribute fields of type S1. Attribute field s1\_1 is also qualified with the rand keyword. s1\_1.a will be randomized, while s1\_1.b will not. Attribute field s1\_2 is not qualified with the rand keyword, so neither s1\_2.a nor s1\_2.b will be randomized.

```
struct S1 {
   rand bit[3:0] a;
   bit[3:0] b;
}
struct S2 {
   rand S1 s1_1;
   S1 s1_2;
}
```

#### Example 132—DSL: Struct rand and non-rand fields

```
class S1 : public structure { ...
   rand_attr<bit> a { "a", width(3,0) };
   attr<bit> b { "b", width (3,0) };
};
...
class S2 : public structure { ...
   rand_attr<S1> s1_1 {"s1_1"};
   attr<S1> s1_2 {"s1_2"};
};
...
```

Example 133—C++: Struct rand and non-rand fields

Example 134 and Example 135 show two actions, each containing a rand-qualified data field (A::a and B::b). Action B also contains two fields of action type A (a\_1 and a\_2). When action B is executed, a value is assigned to the random attribute field b. Next, the activity body is executed. This involves assigning a value to a 1.a and subsequently to a 2.a.

```
action A {
    rand bit[3:0] a;
}
action B {
    A a_1, a_2;
    rand bit[3:0] b;
    activity {
        a_1;
        a_2;
     }
}
```

Example 134—DSL: Action rand-qualified fields

```
class A : public action { ...
   rand_attr<bit> a {"a", width(3,0) };
};
...
class B : public action { ...
   action_handle<A> a_1 { "a_1"}, a_2 { "a_2"};
   rand_attr<bit> b { "b", width (3, 0) };
   activity act {
        a_1,
        a_2
    };
};
...
```

Example 135—C++: Action rand-qualified fields

<u>Example 136</u> and <u>Example 137</u> show an action-qualified field in action B named a bit. The PSS processing tool assigns a value to a bit when it is traversed in the activity body. The semantics are identical to assigning a value to the rand-qualified action field A::a.

```
action A {
    rand bit[3:0] a;
}
action B {
    action bit[3:0] a_bit;
    A     a_1;
    activity {
        a_bit;
        a_1;
    }
}
```

Example 136—DSL: Action-qualified data fields

```
class A : public action { ...
   rand_attr<bit> a {"a", width(3,0) };
};
...
class B : public action { ...
   action_attr<bit> a_bit { "a_bit", width (3, 0) };
   action_handle<A> a_1 { "a_1"};
   activity act {
        a_bit,
        a_1
    };
};
...
```

Example 137—C++: Action-qualified fields

#### 15.4.2 Randomization of flow objects

When an **action** is randomized, its input and output fields are assigned a reference to a flow object of the respective type. On entry to any of the action's *exec blocks* (except **pre\_solve**, see <u>20.7</u>), as well as its **activity** clause, values for all **rand** data-attributes accessible through its inputs and outputs fields are resolved. The values accessible in these contexts satisfy all constraints. Constraints can be placed on attribute fields from the immediate type context, from a containing struct or action at any level or via the input/output fields of actions.

The same flow object may be referenced by an action outputting it and one or more actions inputting it. The binding of inputs to outputs may be explicitly specified in an **activity** clause or may be left unspecified. In cases where binding is left unspecified, the counterpart action of a flow object's input/output may already be one explicitly traversed in an activity or it may be introduced implicitly by the PSS processing tool to satisfy the binding rules (see <u>Clause 16</u>). In all of these cases, value selection for the data-attributes of a flow object need to satisfy all constraints coming from the action that outputs it and actions that input it.

Consider the model in Example 138 and Example 139. Assume a scenario is generated starting from action test. Action wr of type writel is scheduled, followed by action rd of type read. When rd is randomized, its input in\_obj needs to be resolved. Every buffer object shall be the output of some action. The activity does not explicitly specify the binding of rd's input to any action's output, but it needs to be resolved regardless. Action wr outputs a mem\_obj whose dat is in the range 1 to 5, due to a constraint in action writel. But, dat of the mem\_obj instance rd inputs need to be in the range 8 to 12. So rd.in\_obj cannot be bound to wr.out\_obj without violating a constraint. The PSS processing tool needs to schedule another action of type write2 at some point prior to rd, whose mem\_obj is bound to rd's input. In selecting the value of rd.input.dat, the PSS processing tool needs to consider the following.

- dat is an even integer, due to the constraint in mem obj.
- dat is in the range 6 to 10, due to a constraint in write2.
- dat is in the range 8 to 12, due to a constraint in read.

This restricts the legal values of rd.in\_obj.dat to either 8 or 10.

```
component top {
   buffer mem obj {
   rand int dat;
   constraint dat%2 == 0; // dat must be even
   }
   action write1 {
      output mem obj out obj;
      constraint out_obj.dat in [1..5];
   }
   action write2 {
      output mem_obj out_obj;
      constraint out_obj.dat in [6..10];
   }
   action read {
      input mem obj in obj;
      constraint in_obj.dat in [8..12];
   }
   action test {
      activity {
         do writel;
          do read;
      }
   }
}
```

Example 138—DSL: Randomizing flow object attributes

```
class top : public component { ...
 class mem obj : public buffer { ...
   rand attr<int> dat {"dat"};
    constraint c { dat2 == 0 // dat must be even };
  };
. . .
 class write1 : public action { ...
   output<mem obj> out obj {"out obj"};
   constraint c {in (out obj->dat, range(1,5)}
  };
  type decl<write1> write1 decl;
 class write2 : public action { ...
   output<mem obj> out obj {"out obj"};
   constraint c {in (out obj->dat, range(6,10)}
  };
  type decl<write2> write2 decl;
 class read : public action { ...
    input<mem obj> in obj {"in obj"};
   constraint c {in (out obj->dat, range(8,12)}
  };
  type decl<read> read decl;
 class test : public action { ...
    activity _activity {
     action handle<write1>(),
     action handle<read>()
   };
 };
 type_decl<test> test decl;
};
```

Example 139—C++: Randomizing flow object attributes

#### 15.4.3 Randomization of resource objects

When an **action** is randomized, its resource-claim fields (of **resource** type declared with **lock** / **share** modifiers, see <u>13.1</u>) are assigned a reference to a resource object of the respective type. On entry to any of the action's *exec blocks* (except **pre\_solve**, see <u>20.7</u>) or its **activity** clause, values for all random attribute fields accessible through its resource fields are resolved. The same resource object may be referenced by any number of actions, given that no two concurrent actions lock it (see <u>13.2</u>). Value selection for random attribute fields of a resource object satisfy constraints coming from all actions to which it was assigned, either in lock or share mode.

Consider the model in Example 140 and Example 141. Assume a scenario is generated starting from action test. In this scenario, three actions are scheduled to execute in parallel: a1, a2, and a3. Action a3 of type do\_something\_else shall be exclusively assigned one of the two instances of resource type rsrc\_obj, since do\_something\_else claims it in lock mode. Therefore, the other two actions, of type do\_something, necessarily share the other instance. When selecting the value of attribute kind for that instance, the PSS processing tool needs to consider the following constraints.

- kind is an enumeration whose domain has the values A, B, C, and D.
- kind is not A, due to a constraint in do something.

- a1.my\_rsrc\_inst is referencing the same rsrc\_obj instance as a2.my\_rsrc\_inst, as there would be a resource conflict otherwise between one of these actions and a3.
- kind is not B, due to an in-line constraint on a1.
- kind is not C, due to an in-line constraint on a2.

D is the only legal value for a1.my rsrc inst.kind and a2.my rsrc inst.kind.

```
component top {
   enum rsrc_kind_e {A, B, C, D};
   resource rsrc_obj {
      rand rsrc kind e kind;
   }
   pool[2] rsrc_obj rsrc_pool;
   bind rsrc_pool *;
   action do something {
      share rsrc_obj my_rsrc_inst;
      constraint my_rsrc_inst.kind != A;
   }
   action do_something_else {
      lock rsrc obj my rsrc inst;
   }
   action test {
      activity {
          parallel {
             do do_something with { my_rsrc_inst.kind != B; };
             do do_something with { my_rsrc_inst.kind != C; };
             do do something else;
          }
      }
   }
}
```

Example 140—DSL: Randomizing resource object attributes

```
class top : public component { ...
  PSS ENUM(rsrc kind e, A, B, C, D);
  . . .
 class rsrc obj : public resource { ...
   rand attr<rsrc kind e> kind {"kind"};
  };
  . . .
 pool<rsrc obj> rsrc pool {"rsrc pool", 2};
 bind b1 {rsrc pool};
 class do something : public action { ...
    share<rsrc obj> my rsrc inst {"my rsrc inst"};
   constraint c { my rsrc inst->kind != rsrc kind e::A };
  };
  type decl<do something> do something decl;
  class do something else : public action { ...
   lock<rsrc obj> my rsrc inst {"my rsrc inst"};
  };
  type decl<do something else> do something else decl;
 class test : public action { ...
    action handle<do something> a1{"a1"}, a2{"a2"};
    action handle<do something else> a3{"a3"};
   activity act {
     parallel {
        al.with ( al->my rsrc inst->kind != rsrc kind e::B ),
       a2.with ( a2->my rsrc inst->kind != rsrc kind e::C ),
       a3
      }
     };
 };
  type decl<test> test decl;
};
. . .
```

Example 141—C++: Randomizing resource object attributes

#### 15.4.4 Randomization of component assignment

When an **action** is randomized, its association with a component instance is determined. The built-in attribute **comp** is assigned a reference to the selected component instance. The assignment needs to satisfy constraints where **comp** attributes occur (see 9.6). Furthermore, the assignment of an action's comp attribute corresponds to the pools in which its inputs, outputs, and resources reside. If action a is assigned resource instance r, r is taken out the pool bound to a's resource reference field in the context of the component instance assigned to a. If action a outputs a flow object which action b inputs, both output and input reference fields shall be bound to the same pool under a's component and b's component respectively. See <u>Clause 14</u> for more on pool binding.

#### 15.4.5 Random value selection order

A PSS processing tool conceptually assigns values to sub-action fields of the **action** in the order they are encountered in the **activity**. On entry into an activity, the value of plain-data fields qualified with action and rand sub-fields of action-type fields are considered to be undefined. Example 142 and Example 143 show a simple activity with three action-type fields (a, b, c). A PSS processing tool might assign a.val=2, b.val=4, and c.val=7 on a given execution.

```
action A {
   rand bit[3:0] val;
}
action my_action {
   A a, b, c;
   constraint abc_c {
      a.val < b.val;
      b.val < c.val;
   }
   activity {
      a;
      b;
      c;
   }
}</pre>
```

Example 142—DSL: Activity with random fields

```
class A : public action { ...
  rand attr<bit> val {"val", width(3,0)};
};
. . .
class my_action : public action { ...
  action handle<A> a {"a"}, b {"b"}, c {"c"};
  constraint abc c { "abc c",
    a->val < b->val,
    b->val < c->val
  };
  activity act {
    a,
    b,
    С
  };
};
. . .
```

Example 143—C++: Activity with random fields

### 15.4.6 Evaluation of expressions with action-handles

Upon entry to an activity, all action-handles (fields of action type) are considered uninitialized. Additionally, action-handles previously traversed in an activity are reset to their uninitialized state upon entry to an activity block in which they are traversed again (an action-handle may be traversed only once in any given activity scope and its nested scopes (see <u>11.3</u>)). This applies equally to traversals of an action handle in a loop and to multiple occurrences of the same action-handle in different activity blocks.

The value of all attributes reachable through uninitialized action handles, including direct attributes of the sub-actions and attributes of objects referenced by them, are unresolved. Only when all action-handles in an expression are initialized, and all accessed attributes assume definite value, can the expression be evaluated.

Constraints accessing attributes through action-handles are never violated. However, they are considered vacuously satisfied so long as these action-handles are uninitialized. The Boolean expressions only need to evaluate to *true* at the point(s) in an activity when all action-handles used in a constraint have been traversed.

Expressions in activity statements accessing attributes through action-handles shall be illegal if they are evaluated at a point in which any of the action-handles are uninitialized. Similarly, expressions in solve-exec statements of compound action accessing attributes of sub-actions shall be illegal, since these are evaluated prior to the activity (see 15.4.10), and all action-handles are uninitialized at that point. This applies equally to right-value and left-value expressions.

Example 144 shows a root action (my\_action) with sub-action fields and an activity containing a loop. A value for a.x is selected, then two sets of values for b.x, and c.x are selected.

```
action A {
  rand bit[3:0] x;
}
action my action {
  A a, b, c;
  constraint abc c {
    a.x < b.x;
    b.x < c.x;
  activity {
    a;
    repeat (2) {
      b;
      c; // at this point constraint 'abc c' must hold non-vacuously
    }
  }
}
```

Example 144—DSL: Value selection of multiple traversals

The following breakout shows valid values that could be selected here.

| Repetition | a.x | b.x | c.x |
|------------|-----|-----|-----|
| 1          | 3   | 5   | 6   |
| 2          | 3   | 9   | 13  |

Note that a.x of the second iteration does not have to be less than b.x of the first iteration since actionhandle b is uninitialized on entry to the second iteration. Note also that similar behavior would be observed if the repeat would be unrolled, i.e., if the activity contained instead two blocks of b, c in sequence.

Example 145 demonstrates two cases of illegal access of action-handle attributes. In these cases, accessing sub-action attributes through uninitialized action-handles shall be flagged as errors.

```
action A {
 rand bit[3:0] x;
 int y;
}
action my action {
 A a, b, c;
 exec post solve {
    a.y = b.x; // ERROR - cannot access uninitialized action-handle
   attributes
  }
 activity {
    a;
    if (a.x > 0) \{ // OK - 'a' \text{ is resolved} \}
      b;
      с;
    }
    {
      if (c.y == a.x) { // ERROR - cannot access attributes of
                          // uninitialized action-handle 'c.y'
        b;
      }
      c;
    }
  }
}
```

Example 145—DSL: Illegal accesses to sub-action attributes

### 15.4.7 Relationship lookahead

Values for random fields in an **activity** are selected and assigned as the fields are traversed. When selecting a value for a random field, a PSS processing tool shall take into account both the explicit constraints on the field and the implied constraints introduced by constraints on those fields traversed during the remainder of the activity traversal (including those introduced by inferred actions, binding, and scheduling). This rule is illustrated by Example 146 and Example 147.

### 15.4.7.1 Example 1

<u>Example 146</u> and <u>Example 147</u> show a simple **struct** with three random attribute fields and constraints between the fields. When an instance of this struct is randomized, values for all the random attribute fields are selected at the same time.

```
struct abc_s {
    rand bit[4] in [0..15] a_val, b_val, c_val;
    constraint {
        a_val < b_val;
        b_val < c_val;
    }
}</pre>
```

Example 146—DSL: Struct with random fields

Example 147—C++: Struct with random fields

### 15.4.7.2 Example 2

Example 148 and Example 149 show a root action (my\_action) with three sub-action fields and an activity that traverses these sub-action fields. It is important that the random-value selection behavior of this activity and the struct shown in Example 146 and Example 147 are the same. If a value for a.val is selected without knowing the relationship between a.val and b.val, the tool could select a.val=15. When a.val=15, there is no legal value for b.val, since b.val needs to be greater than a.val.

- a) When selecting a value for a.val, a PSS processing tool needs to consider the following.
  - 1) a.val is in the range 0 to 15, due to its domain.
  - 2) b.val is in the range 0 to 15, due to its domain.
  - 3) c.val is in the range 0 to 15, due to its domain.
  - 4) a.val < b.val.
  - 5) b.val < c.val.

This restricts the legal values of a.val to 0 to 13.

- b) When selecting a value for b.val, a PSS processing tool needs to consider the following:
  - 1) The value selected for a.val.
  - 2) b.val is in the range 0 to 15, due to its domain.
  - 3) c.val is in the range 0 to 15 due to its domain.
  - 4) a.val < b.val.
  - 5) b.val < c.val.

```
action A {
  rand bit[3:0] val;
}
action my_action {
  A a, b, c;
  constraint abc_c {
    a.val < b.val;
    b.val < c.val;
  }
  activity {
    a;
    b;
    c;
  }
}</pre>
```

Example 148—DSL: Activity with random fields

```
class A : public action { ...
  rand attr<bit> val {"val", width(3,0)};
};
. . .
class my action : public action { ...
  action handle<A> a {"a"}, b {"b"}, c {"c"};
  constraint abc c { "abc c",
    a->val < b->val,
   b->val < c->val
  };
  activity act {
    a,
    b,
    С
  };
};
. . .
```

Example 149—C++: Activity with random fields

### 15.4.8 Lookahead and sub-actions

Lookahead shall be performed across traversal of sub-action fields and needs to comprehend the relationships between action attribute fields.

<u>Example 150</u> and <u>Example 151</u> show an action named sub that has three sub-action fields of type A, with constraint relationships between those field values. A top-level action has a sub-action field of type A and type sub, with a constraint between these two action-type fields. When selecting a value for the top\_action.v.val random attribute field, a PSS processing tool needs to consider the following:

- top action.s1.a.val == top action.v.val
- top\_action.s1.a.val < top\_action.s1.b.val</pre>

This implies top.v.val needs to be less than 14 to satisfy the top\_action.sl.a.val < top action.sl.b.val constraint.

```
component top {
   action A {
      rand bit[3:0] val;
   }
   action sub {
      A a, b, c;
       constraint abc c {
          a.val < b.val;
          b.val < c.val;</pre>
       }
       activity {
          a;
          b;
          c;
       }
   }
   action top_action {
      A v;
       sub s1;
       constraint c {
          s1.a.val == v.val;
       }
       activity {
          v;
          s1;
       }
   }
}
```

Example 150—DSL: Sub-activity traversal

```
class top : public component { ...
  class A : public action { ...
   rand attr<bit> val {"val", width(3,0)};
 };
  type decl<A> A decl;
 class sub : public action { ...
   action handle<A> a {"a"}, b {"b"}, c {"c"};
   constraint abc c { "abc c",
     a->val < b->val,
     b->val < c->val
    };
    activity act {
     a,
     b,
      С
   };
  };
  type decl<sub> sub decl;
 class top action : public action { ...
   action handle<A> v;
    action handle<sub> s1;
   constraint c { "c", s1->a->val == v->val };
    activity act {
     v,
     s1
   };
 };
 type_decl<top_action> top_action_decl;
};
. . .
```

Example 151—C++: Sub-activity traversal

#### 15.4.9 Lookahead and dynamic constraints

Dynamic constraints introduce traversal-dependent constraints. A PSS processing tool needs to account for these additional constraints when making random attribute field value selections. A dynamic constraint shall hold for the entire activity branch on which it is referenced, as well to the remainder of the activity.

<u>Example 152</u> and <u>Example 153</u> show an activity with two dynamic constraints which are mutually exclusive. If the first branch is selected, b.val <= 5 and b.val < a.val. If the second branch is selected, b.val <= 7 and b.val > a.val. A PSS processing tool needs to select a value for a.val such that a legal value for b.val also exists (presuming this is possible).

Given the dynamic constraints, legal value ranges for a.val are 1 to 15 for the first branch and 0 to 6 for the second branch.

```
action A {
  rand bit[3:0] val;
}
action dyn {
 A a, b;
 dynamic constraint d1 {
   b.val < a.val;</pre>
   b.val <= 5;
  }
 dynamic constraint d2 {
   b.val > a.val;
   b.val <= 7;
  }
 activity {
   a;
   select {
     d1;
     d2;
   }
   b;
  }
}
```

Example 152—DSL: Activity with dynamic constraints

```
class A : public action { ...
 rand attr<bit> val {"val", width(3,0)};
};
. . .
class dyn : public action { ...
 action handle<A> a {"a"}, b {"b"};
 dynamic constraint d1 { "d1",
   b->val < a->val,
   b->val <= 5
  };
  dynamic constraint d2 { "d2",
   b->val > a->val,
   b->val <= 7
  };
  activity act {
    a,
    select {
      d1,
       d2
    },
    b
  };
};
```

Example 153—C++: Activity with dynamic constraints

#### 15.4.10 pre\_solve and post\_solve exec blocks

The **pre\_solve** and **post\_solve** *exec blocks* enable external code to participate in the solve process. pre\_solve and post\_solve *exec blocks* may appear in **struct** and **action** type declarations. Statements in pre\_solve blocks are used to set non-random attribute fields that are subsequently read by the solver during the solve process. Statements in pre\_solve blocks can read the values of non-random attribute fields and their non-random children. Statements in pre\_solve blocks cannot read values of random fields or their children, since their values have not yet been set. Statements in post\_solve blocks are evaluated after the solver has resolved values for random attribute fields and are used to set the values for non-random attribute fields based on randomly-selected values.

The execution order of pre\_solve and post\_solve *exec blocks*, respectively, corresponds to the order random attribute fields are assigned by the solver. The ordering rules are as follows.

- a) Order within a compound activity is top-down—both the pre\_solve and post\_solve *exec blocks*, respectively, of a containing action are executed before any of its sub-actions are traversed, and, hence, before the pre\_solve and post\_solve, respectively, of its sub-actions.
- b) Order between actions follows their relative scheduling in the scenario: if action  $a_1$  is scheduled before  $a_2$ ,  $a_1$ 's pre\_solve and post\_solve blocks, if any, are called before the corresponding block of  $a_2$ .
- c) Order for flow objects (instances of struct types declared with a buffer, stream, or state modifier) follows the order of their flow in the scenario: a flow object's pre\_solve or post\_solve *exec block* is called after the corresponding *exec block* of its outputting action and before that of its inputting action(s).

- d) A resource object's pre\_solve or post\_solve *exec block* is called before the corresponding *exec block* of all actions referencing it, regardless of their use mode (lock or shared).
- e) Order within a compound data type (nested struct and array fields) is top-down —the *exec block* of the containing instance is executed before that of the contained.

PSS does not specify the execution order in other cases. In particular, any relative order of execution for sibling random struct attributes is legitimate and so is any order for actions scheduled in parallel where no flow-objects are exchanged between them.

See 20.1 for more information on the *exec block* construct.

### 15.4.10.1 Example 1

Example 154 and Example 155 show a top-level struct S2 that has rand and non-rand scalar fields, as well as two fields of struct type S1. When an instance of S2 is randomized, the *exec block* of S2 is evaluated first, but the execution for the two S1 instances can be in any order. The following is one such possible order.

- a) S2.pre\_solve
- b) S2.s1 2.pre solve
- c) S2.s1 1.pre solve
- d) assignment of attribute values
- e) S2.post solve
- f) S2.s1\_1.post\_solve
- g) S2.s1 2.post solve

```
function bit[5:0] get init val();
function bit[5:0] get_exp_val(bit[5:0] stim_val);
struct S1 {
  bit[5:0] init val;
   rand bit[5:0] rand val;
   bit[5:0] exp_val;
   exec pre_solve {
      init_val = get_init_val();
   }
   constraint rand_val_c {
      rand val <= init val+10;</pre>
   }
   exec post solve {
      exp val = get exp val(rand val);
   }
}
struct S2 {
   bit[5:0] init val;
   rand bit[5:0] rand val;
   bit[5:0] exp_val;
   rand S1 s1_1, s1_2;
   exec pre solve {
      init_val = get_init_val();
   }
   constraint rand_val_c {
      rand_val > init_val;
   }
   exec post solve {
      exp_val = get_exp_val(rand_val);
   }
}
```

Example 154—DSL: pre\_solve/post\_solve

```
function<result<bit> () > get init val {
"get init val",
 result<bit>(width(5,0))
}
function<result<bit> ( in arg<bit> ) > get exp val {
"get exp val",
 result<bit>(width(5,0)),
 in_arg<bit>("stim_val", width(5,0))
};
class S1 : public structure { ...
  attr<bit> init val {"init val", width(5,0)};
 rand_attr<bit> rand_val {"rand_val", width(5,0)};
  attr<bit> exp_val {"exp_val", width(5,0)};
  exec pre solve {
   exec::pre solve,
    init val = get init val()
  };
  constraint rand val c { rand val <= init val+10 };</pre>
  exec post solve {
   exec::post_solve,
   exp val = get exp val(rand val)
  };
};
. . .
class S2 : public structure { ...
  attr<bit> init val {"init val", width(5,0)};
 rand attr<bit> rand val {"rand val", width(5,0)};
 attr<bit> exp val {"exp val", width(5,0)};
  rand attr<S1> s1 1 {"s1 1"}, s1 2 {"s1 2"};
  exec pre solve {
   exec::pre solve,
    init_val = get_init_val()
  };
  constraint rand val c { rand val > init val };
  exec post solve {
   exec::post solve,
    exp_val = get_exp_val(rand_val)
  };
};
. . .
```

Example 155—C++: pre\_solve/post\_solve

#### 15.4.10.2 Example 2

Example 156 and Example 157 illustrate the relative order of execution for post\_solve *exec blocks* of a containing action test, two sub-actions: read and write, and a buffer object exchanged between them.

The calls therein are executed as follows.

- a) test.post\_solve
- b) write.post\_solve
- c) mem\_obj.post\_solve
- d) read.post solve

```
buffer mem obj {
 exec post solve { ... }
};
action write {
output mem_obj out_obj;
 exec post_solve { ... }
};
action read {
 input mem_obj in_obj;
 exec post_solve { ... }
};
action test {
 write wr;
 read rd;
  activity {
   wr;
   rd;
   bind wr.out_obj rd.in_obj;
 }
  exec post_solve { ... }
};
```

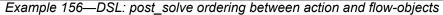

```
class mem obj : public buffer { ...
  exec post solve { ... };
};
class write : public action { ...
 output<mem obj> out obj {"out obj"};
 exec post solve { ... };
};
. . .
class read : public action { ...
  input<mem obj> in obj {"in obj"};
  exec post solve { ... };
};
. . .
class test : public action { ...
 action handle<write> wr{"wr"};
 action handle<read> rd {"rd"};
  activity act {
    wr,
    rd
    bind b1 { wr->out obj, rd->in obj};
 };
  exec post solve { ... };
};
. . .
```

Example 157—C++: post\_solve ordering between action and flow-objects

### 15.4.11 Body blocks and sampling external data

**exec body** blocks can assign values to non-rand attribute fields. **exec body** blocks are executed at the end of a leaf action execution. The impact of any field values modified by an **exec body** blocks is evaluated after the entire **exec body** block has completed.

Example 158 and Example 159 show an exec body block that assigns two non-rand attribute fields. The impact of the new values applied to y1 and y2 are evaluated against the constraint system after the exec body block completes execution. It shall be illegal if the new values of y1 and y2 conflict with other attribute field values and constraints. Backtracking is not performed.

```
function bit[3:0] compute_val1(bit[3:0] v);
function bit[3:0] compute_val2(bit[3:0] v);
component pss_top {
 action A {
   rand bit[3:0] x;
   bit[3:0] y1, y2;
   constraint assume_y_c {
     y1 >= x && y1 <= x+2;
     y2 >= x && y2 <= x+3;
     y1 <= y2;
    }
    exec body {
     y1 = compute_val1(x);
     y2 = compute_val2(x);
   }
  }
}
```

Example 158—DSL: exec body block sampling external data

```
function<result<bit> (in arg<bit>)> compute val1 {
"compute val1",
 result<bit>(width(3,0)),
 in_arg<bit>("v", width(3,0))
};
function<result<bit> ( in arg<bit> )> compute val2 {
"compute val2",
 result<bit>(width(3,0)),
  in_arg<bit>("v", width(3,0))
};
class pss_top : public component { ...
 class A : public action { ...
   rand_attr<bit> x {"x", width(3,0)};
   attr<bit> y1{"y1", width(3,0)}, y2{"y2", width(3,0)};
    constraint assume y c {
     y1 >= x \&\& y1 <= x+2,
     y_2 >= x \& \& y_2 <= x+3,
     y1 <= y2
    };
  exec body {
    exec::body,
     y1 = compute_val1(x),
     y2 = compute_val2(x)
   };
  };
  type_decl<A> A_decl;
};
. . .
```

Example 159—C++: exec body block sampling external data

# **16. Action inferencing**

Perhaps the most powerful feature of PSS is the ability to focus purely on the user's verification intent, while delegating the means to achieve that intent. Previous clauses have introduced the semantic concepts to define such abstract specifications of intent. The modeling constructs and semantic rules thus defined for a portable stimulus model allow a tool to generate a number of scenarios from a single (partial) specification to implement the desired intent.

Beginning with a root action, which may contain an activity, a number of actions and their relative scheduling constraints is used to specify the verification intent for a given model. The other elements of the model, including flow objects, resources and their binding, as well as algebraic constraints throughout, define a set of rules that need to be followed to generate a valid scenario matching the specified intent. It is possible to fully specify a verification intent model, in which only a single valid scenario of actions may be generated. The randomization of data fields in the actions and their respective flow and resource objects would render this scenario as what is generally referred to as a "directed random" test, in which the actions are fully defined, but the data applied through the actions is randomized. The data values themselves may also be constrained so that there is only one scenario that may be generated, including fully-specified values for all data fields, in which case the scenario would be a "directed" test.

There are a number of ways to specify the scheduling relationship between actions in a portable stimulus model. The first, which allows explicit specification of verification intent, is via an activity. As discussed in <u>Clause 11</u>, an activity may define explicit scheduling dependencies between actions, which may include statements, such as **schedule**, **select**, **if-else** and others, to allow multiple scenarios to be generated even for a fully-specified intent model. Consider <u>Example 160</u> and <u>Example 161</u>.

```
component pss top {
 buffer data buff s
                     {
   rand int val;};
 pool data buff s data mem;
 bind data mem *;
 action A_a {output data_buff s dout;};
  action B a {output data buff s dout; };
  action C a {input data buff s din;};
  action D a {input data buff s din; };
  action root a {
   A a a;
   B a b;
    C a c;
    D a d;
    activity {
      select {a; b;}
      select {c; d;}
    }
}
```

Example 160—DSL: Generating multiple scenarios

```
class pss top : public component { ...
  struct data buff s : public buffer { ...
    rand addr<int> val{"val"};
  };
  pool <data buff s> data mem{"data mem"};
 bind b1 {data mem};
 class A a : public action { ...
    output <data buff s> dout{"dout"};
  }; type decl<A a> A a decl;
  class B a : public action { ...
   output <data buff s> dout{"dout"};
  }; type decl<B a> B a decl;
  class C a : public action { ...
    input <data buff s> din{"din"};
  }; type decl<C a> C a decl;
 class D a : public action {...
    input <data buff s> din{"din"};
  }; type decl<\overline{D} a> \overline{D} a decl;
  class root a : public action { ...
    action handle<A a> a{"a"};
    action_handle<B_a> b{"b"};
    action handle<C a> c{"c"};
    action handle<D a> d{"d"};
    activity act {
      select {a, b},
      select {c, d}
    };
  };
 type decl<root a> root a decl;
};
. . .
```

Example 161—C++: Generating multiple scenarios

While an activity may be used to fully express the intent of a given model, it is more often used to define the critical actions that need to occur to meet the verification intent while leaving the details of how the actions may interact unspecified. In this case, the rules defined by the rest of the model, including flow object requirements, resource limitations and algebraic constraints, permit a tool to infer the instantiation of additional actions as defined by the model to ensure the generation of a valid scenario that meets the critical intent as defined by the activity.

The evaluation ordering rules for **pre\_solve** and **post\_solve** exec blocks of actions, objects, and structs, as specified in section <u>15.4.10</u>, apply regardless of whether the actions are explicitly traversed or inferred, and whether objects are explicitly or implicitly bound. In particular, the order conforms to the scheduling relations between **actions**, such that if an action is scheduled before another, its solve execs are evaluated before the other's. Backtracking is not performed across exec blocks. Assignments in exec blocks to attributes that figure in constraints may therefore lead to unsatisfied constraint errors. This applies to inferred parts of the scenarios in the same way as to parts that are explicitly specified in activities.

### 16.1 Implicit binding and action inferences

In a scenario description, the explicit binding of outputs to inputs may be left unspecified. In these cases, an implementation shall execute a scenario that reflects a valid completion of the given partial specification in a way that conforms to pool binding rules. If no valid scenario exists, the tool shall report an error. Completing a partial specification may involve decisions on output-to-input binding of flow objects in actions that are explicitly traversed. It may also involve introducing the traversal of additional actions, beyond those explicitly traversed, to serve as the counterpart of a flow object exchange. The introduction of an action in the execution of a scenario to complete a partially specified flow is called *action inferencing*.

Action inferences are necessary to make a scenario execution legal if the following conditions hold.

- a) An input of any kind is not explicitly bound to an output or an output of stream kind is not explicitly bound to an input.
- b) There is no explicitly traversed action available to legally bind its output/input to the unbound input/ output, i.e.,
  - 1) There is no action that is or may be scheduled before the inputting action in the case of buffer or state objects.
  - 2) There is no action that is or may be scheduled in parallel to the inputting/outputting action in the case of stream objects.

The inferencing of actions may be based on random or policy-driven (which may include specified coverage goals) decisions of a processing tool. Actions may only be inferred so as to complete a partially-specified flow. If all required input-to-output bindings are specified by explicit bindings to the traversed actions in the activity, an implementation may not introduce additional actions in the execution. See <u>Annex E</u> for more details on inference rules.

### Consider the model in Example 162 and Example 163.

If action send\_data is designated as the root action, this is clearly a case of partial scenario description, since action send\_data has an input and an output, each of which is not explicitly bound. The buffer input src\_data is bound to the data\_mem object pool, so there needs to be a corresponding output object also bound to the same pool to provide the buffer object. The only action type outputting an object of the required type that is bound to the same object pool is load\_data. Thus, an implementation shall infer the prior execution of load\_data before executing send\_data.

Similarly, load\_data has a state input that is bound to the config\_var pool. Since the output objects of action types setup\_A and setup\_B are also bound to the same pool, load\_data.curr\_cfg can be bound to the output of either setup\_A or setup\_B, but cannot be the initial state. In the absence of other constraints, the choice of whether to infer setup\_A or setup\_B may be randomized and the chosen action traversal shall occur before the traversal of load\_data.

Moreover, send\_data has a stream output out\_data, which shall be bound to the corresponding input of another action that is also bound to the data\_bus pool. So, an implementation shall infer the scheduling of an action of type receive\_data in parallel to send\_data.

```
component pss top {
 state config_s {};
 pool config_s config_var;
 bind config_var *;
 buffer data buff s {};
 pool data buff s data mem;
 bind data mem *;
 stream data_stream_s {};
 pool data stream s data bus;
 bind data bus *;
 action setup_A {
  output config_s new_cfg;
 };
 action setup B {
  output config s new cfg;
 };
 action load_data {
   input config s curr cfg;
   constraint !curr_cfg.initial;
   output data_buff_s out_data;
 };
 action send_data {
   input data buff s src data;
   output data_stream_s out_data;
 };
 action receive_data {
   input data_stream_s in_data;
 };
};
```

Example 162—DSL: Action inferences for partially-specified flows

```
class pss top : public component { ...
 struct config s : public state {...};
 pool <config s> config var{" config var"};
 bind b1 {config var};
 struct data buff s : public buffer {...};
 pool <data__buff_s> data_mem{"data_mem"};
 bind b2 {config var};
 struct data stream s : public stream {...};
 pool <data stream s> data bus{"data bus"};
 bind b3 {data bus};
 class setup A : public action {...
   output <config_s> new_cfg{"new cfg");
 }; type decl<setup A> setup A decl;
 class setup B : public action {...
   output <config s> new cfg{"new cfg");
 }; type decl<setup_B> setup_B_decl;
 class load data : public action { ...
   input <config s> curr cfg{"curr cfg"};
   constraint c1 {!curr cfg->initial};
   output <data buff s> out data{"out data"};
 }; type decl<load data> load data decl;
 class send data : public action {...
   input <data_buff_s> src_data{"src_data"};
   output <data stream s> out data{"out data"};
 }; type decl<send data> send data decl;
 class receive data : public action { ...
   input <data stream s> in data{"in data"};
 }; type_decl<receive_data> receive_data_decl;
};
. . .
```

Example 163—C++: Action inferences for partially-specified flows

Note that action inferences may be more than one level deep. The scenario executed by an implementation shall be a transitive closure of the specified scenario per the flow-object dependency relations. Consider adding another action within the pss top component in <u>Example 162</u> and <u>Example 163</u>, e.g.,

```
action xfer_data {
    input data_buff_s src_data;
    output data_buff_s out_data;
};
class xfer_data : public action {...
    input <data_buff_s> src_data{"src_data"};
    output <data_buff_s> out_data{"out_data"};
};
```

In this case, the xfer\_data action could also be inferred, along with setup\_A or setup\_B to provide the data\_buff\_s input to send\_data.src\_data.If xfer\_data were inferred, then its src\_data input would require the additional inference of another instance of setup\_A, setup\_B, or xfer\_data to provide the data\_buff\_s. This "inference chain" would continue until either an instance of 'setup\_A or setup\_B is inferred, which would require no further inferencing, or the inference limit of the tool is reached, in which case an error would be reported.

Since the type of the inferred action is randomly selected from all available compatible action types, a tool may ensure that either setup A or setup B gets inferred before the inferencing limit is reached.

### 16.2 Object pools and action inferences

Action traversals may be inferred to support the flow object requirements of actions that are explicitly traversed or have been previously inferred. The set of actions from which a traversal may be inferred is determined by object pool bindings.

In Example 164 and Example 165, there are two object pools of type data\_buff\_s, each of which is bound to a different set of object field references. The select statement in the activity of root\_a will randomly choose either c or d, each of which has a data\_buff\_s buffer input type that requires a corresponding action be inferred to supply the buffer object. Since C\_a is bound to the same pool as A\_a, if the generated scenario chooses c, then an instance of A\_a shall be inferred to supply the c.din buffer input. Similarly, if d is chosen, then an instance of B\_a shall be inferred to supply the d.din buffer input.

```
component pss top {
 buffer data_buff_s {...};
 pool data buff s data mem1, data mem2;
 bind data_mem1 {A_a.dout, C_a.din};
 bind data mem2 {B a.dout, D a.din};
  action A_a {output data_buff_s dout;};
  action B_a {output data_buff_s dout;};
 action C_a {input data_buff_s din;};
  action D_a {input data_buff_s din;};
  action root_a {
   C a c;
   D a d;
   activity {
     select {c; d;}
    }
  }
}
```

Example 164—DSL: Object pools affect inferencing

```
class pss top : public component { ...
  struct data buff s : public buffer {... };
 pool <data__buff_s> data_mem1{"data_mem1"}, data_mem2{"data mem2");
 bind b1 {data_mem1, A_a.dout, C_a.din};
 bind b2 {data mem2, B a.dout, D a.din};
 class A a : public action {...
   output <data buff s> dout{"dout");
  }; type_decl<A_a> A_a_decl;
 class B a : public action {...
   output <data buff s> dout{"dout");
  }; type decl<B a> B a decl;
 class C a : public action {...
   input <data_buff s> din{"din");
  }; type decl<C a> C a decl;
 class D a : public action {...
   input <data buff s> din{"din");
  }; type decl<D a> D a decl;
 action root a {
   action_handle<C a> c{"c"};
    action handle<D a> d{"d"};
   activity act {
     select {c, d}
   };
  };
  type decl<root a> root a decl;
  . . .
};
. . .
```

Example 165—C++: Object pools affect inferencing

# 16.3 Data constraints and action inferences

As mentioned in <u>Clause 15</u>, introducing data constraints on flow objects or other elements of the design may affect the inferencing of actions. Consider a slightly modified version of <u>Example 160</u> and <u>Example 161</u>, as shown in <u>Example 166</u> and <u>Example 167</u>.

Since the explicit traversal of c does not constrain the val field of its input, it may be bound to the output of either explicitly traversed action a or b; thus, there are two legal scenarios to be generated with the second select statement evaluated to traverse action c. However, since the data constraint on the traversal of action d is incompatible with the in-line data constraints on the explicitly-traversed actions a or b, another instance of either A\_a or B\_a shall be inferred whose output shall be bound to d.din. Since there is no requirement for the buffer output of either a or b to be bound, one of these actions shall be traversed from the first select statement, but no other action shall be inferred.

```
component pss top {
 buffer data_buff_s {
   rand int val;};
 pool data_buff_s data_mem;
 bind data mem *;
  action A a {output data buff s dout;};
  action B a {output data buff s dout;};
  action C_a {input data_buff_s din;};
  action D_a {input data_buff_s din;};
  action root a {
   A a a;
   B_a b;
   C_a c;
   D_a d;
   activity {
     select {a with{dout.val<5;}; b with {dout.val<5;};}</pre>
      select {c; d with {din.val>5;};}
    }
  }
}
```

Example 166—DSL: In-line data constraints affect action inferencing

```
class pss top : public component {
  struct data buff s : public buffer {...
   rand attr<int> val{"val"};
 };
. . .
 pool <data buff s> data mem{"data mem"};
 bind b1 {data mem};
 class A a : public action { ...
   output <data buff s> dout{"dout");
  }; type decl<A a> A a decl;
 class B a : public action {...
   output <data_buff_s> dout{"dout");
 }; type decl<B a> B a decl;
 class C_a : public action {...
   input <data buff s> din{"din");
 }; type decl<C a> C a decl;
 class D a : public action {...
   input <data buff s> din{"din");
  }; type decl<D a> D a decl;
 class root a : public action {...
   action_handle<A_a> a{"a"};
   action handle<B a> b{"b"};
   action handle<C a> c{"c"};
   action handle<D a> d{"d"};
   activity act {
     select {a.with(a->dout->val()<5), b.with(b->dout->val()<5)},</pre>
      select {c, d.with(d->din->val()>5)}
   };
  }; type decl<root a> root a decl;
  . . .
};
. . .
```

Example 167—C++: In-line data constraints affect action inferencing

Consider, instead, if the in-line data constraints were declared in the action types, as shown in Example 168 and Example 169.

In this case, there is no valid action type available to provide the d.din input that satisfies its constraint as defined in the  $D_a$  action declaration, since the only actions that may provide the data\_buff\_s type, actions A\_a and B\_a, have constraints that contradict the input constraint in  $D_a$ . Therefore, the only legal action to traverse in the second select statement is c. In fact, it would be illegal to traverse action  $D_a$  under any circumstances for this model, given the contradictory data constraints on the flow objects.

```
component pss top {
 buffer data_buff_s {
   rand int val;};
 pool data_buff_s data_mem;
 bind data mem *;
 action A a {
   output data buff s dout;
   constraint {dout.val<5;}</pre>
  };
  action B a {
   output data_buff_s dout;
   constraint {dout.val<5;}</pre>
  };
  action C_a {input data_buff_s din;};
 action D_a {
   input data buff s din;
   constraint {din.val > 5;}
  };
  action root_a {
   A_a a;
   B a b;
   Cac;
   D a d;
   activity {
     select {a; b;}
     select {c; d;}
    }
  }
}
```

Example 168—DSL: Data constraints affect action inferencing

```
class pss top : public component {...
  struct data_buff_s : public buffer {...
    rand attr<int> val{"val"};
  };
. . .
 pool <data buff s> data mem{"data mem"};
 bind b1 {data mem};
 class A_a : public action {...
   output <data buff s> dout{"dout");
   constraint c {dout->val < 5};</pre>
  }; type_decl<A_a> A_a_decl;
 class B_a : public action {...
   output <data buff s> dout{"dout");
   constraint c {dout->val < 5};</pre>
  }; type decl<B a> B a decl;
 class C a : public action {...
    input <data buff s> din{"din");
  }; type_decl<C_a> C_a_decl;
 class D a : public action {...
    input <data buff s> din{"din");
   constraint c {din->val > 5};
  }; type_decl<D_a> D_a_decl;
 class root a : public action {...
   action handle<A a> a{"a"};
   action handle<B a> b{"b"};
   action handle<C a> c{"c"};
   action_handle<D_a> d{"d"};
    activity act {
     select {a, b},
     select {c, d}
   };
  }; type_decl<root_a> root_a_decl;
};
. . .
```

Example 169—C++: Data constraints affect action inferencing

# 17. Coverage specification constructs

The legal state space for all non-trivial verification problems is very large. Coverage goals identify key value ranges and value combinations that need to occur in order to exercise key functionality. The **covergroup** construct is used to specify these targets.

The coverage targets specified by the **covergroup** construct are more directly related to the test scenario being created. As a consequence, in many cases the coverage targets would be considered coverage targets on the "generation" side of stimulus. PSS also allows data to be sampled by calling external methods. Coverage targets specified on data fields set by external methods can be related to the system state.

# 17.1 Defining the coverage mode: covergroup

The **covergroup** construct encapsulates the specification of a coverage model. Each **covergroup** specification can include the following elements.

- A set of coverage points
- Cross coverage between coverage points
- Optional formal arguments
- Coverage options

The **covergroup** construct is a user-defined type. There are two forms of the **covergroup** construct. The first form allows an explicit type definition to be written once and instantiated multiple times in different contexts. The second form allows an in-line specification of an anonymous **covergroup** type and a single instance.

- a) An explicit covergroup type can be defined in a package (see <u>Clause 17</u>), component (see <u>Clause 9</u>), action (see <u>Clause 10</u>), or struct (see <u>8.6</u>). In order to be reusable, an explicit covergroup type shall specify a list of formal parameters and shall not reference fields in the scope in which it is declared. An instance of an explicit covergroup type can be created in an action or struct. Syntax 82 and Syntax 83 define an explicit covergroup type.
- b) An *in-line* **covergroup** can be defined in an action or struct scope. An in-line covergroup can reference fields in the scope in which it is defined. <u>17.2</u> contains more information on in-line covergroup.

#### 17.1.1 DSL syntax

The syntax for **covergroups** is shown in <u>Syntax 82</u>.

```
covergroup_declaration ::=
    covergroup covergroup_identifier ( covergroup_port {, covergroup_port } )
    { {covergroup_body_item} } [;]
    covergroup_body_item ::=
        covergroup_body_item ::=
        covergroup_option
        | covergroup_coverpoint
        | covergroup_cross
        covergroup_option ::= option . identifier = constant_expression ;
    }
}
```

Syntax 82—DSL: covergroup declaration

The following also apply.

- a) The identifier associated with the **covergroup** declaration defines the name of the coverage model type.
- b) A **covergroup** can contain one or more coverage points. A *coverage point* can cover a variable or an expression.
- c) Each coverage point includes a set of bins associated with its sampled value. The bins can be userdefined or automatically created by a tool. Coverage points are detailed in <u>17.3</u>.
- d) A covergroup can specify cross coverage between two or more coverage points or variables. Any combination of more than two variables or previously declared coverage points is allowed. See also Example 172 and Example 173.
- e) A **covergroup** can also specify one or more options to control and regulate how coverage data are structured and collected. Coverage options can be specified for the **covergroup** as a whole or for specific items within the **covergroup**, i.e., any of its coverage points or crosses. In general, a coverage option specified at the **covergroup** level applies to all of its items unless overridden by them. Coverage options are described in <u>17.6</u>.

#### 17.1.2 C++ syntax

The corresponding C++ syntax for <u>Syntax 82</u> is shown in <u>Syntax 83</u>.

# pss:covergroup Defined in pss/covergroup.h (see C.14). class covergroup; Base class for declaring a covergroup. Member functions covergroup ( const scope & name) : constructor Svntax 83—C++; covergroup declaration

#### Syntax 83—C++: covergroup declarat

#### 17.1.3 Examples

<u>Example 170</u> and <u>Example 171</u> define an in-line covergroup cs1 with a single coverage point associated with struct field color. The value of the variable color is sampled at the default sampling point: the end of the action's traversal in which it is randomized. Sampling is discussed in more detail in <u>17.7</u>.

Because the coverage point does not explicitly define any bins, the tool automatically creates three bins, one for each possible value of the enumerated type. Automatic bins are described in 17.3.6.

```
enum color_e {red, green, blue};
struct s {
   rand color_e color;
   covergroup {
     c : coverpoint color;
   } cs1;
```

}

### Example 170—DSL: Single coverage point

```
PSS_ENUM(color_e, red, blue, green);
class s : public structure {...
   rand_attr<color_e> color {"color"};
      coverpoint c { "c", color };
   };
};
...
```

Example 171—C++: Single coverage point

Example 172 and Example 173 creates an in-line covergroup cs2 that includes two coverage points and two cross coverage items. Explicit coverage points labeled Offset and Hue are defined for variables pixel\_offset and pixel\_hue. PSS implicitly declares coverage points for variables color and pixel\_adr to track their cross coverage. Implicitly declared coverage points are described in <u>17.4</u>.

```
enum color_e {red, green, blue};
struct s {
    rand color_e color;
    rand bit[3:0] pixel_adr, pixel_offset, pixel_hue;
    covergroup {
        Hue : coverpoint pixel_hue;
        Offset : coverpoint pixel_offset;
        AxC: cross color, pixel_adr;
        all : cross color, Hue, Offset;
    } cs2;
}
```

Example 172—DSL: Two coverage points and cross coverage items

```
PSS ENUM(color e, red, blue, green);
class s : public structure { ...
   rand attr<color e> color {"color"};
   rand_attr<bit> pixel_adr {"pixel_adr", width(4)};
   rand attr<bit>
                          pixel offset {"pixel offset", width(4)};
                        pixel_bue {"pixel_bue", width(4)};
   rand attr<bit>
   covergroup inst<> cs2 { "cs2", [&]() {
      coverpoint Hue {"Hue", pixel hue};
      coverpoint Offset {"Hue", pixel offset};
      cross AxC {"AxC", color, pixel adr};
      cross all {"all", color, Hue, Offset};
   }
   };
};
. . .
```

Example 173—C++: Two coverage points and cross coverage items

# 17.2 covergroup instantiation

A **covergroup** type can be instantiated in struct and action contexts. If the **covergroup** declared formal parameters, these shall be bound to variables visible in the instantiation context. Instance-specific coverage options (see 17.6) may be specified as part of instantiation. In many cases, a **covergroup** is specific to the containing type and will not be instantiated independently multiple times. In these cases, it is possible to declare a covergroup instance in-line. In this case, the **covergroup** type is *anonymous*.

#### 17.2.1 DSL syntax

Syntax 84 specifies how a covergroup is instantiated and how an in-line covergroup instance is declared.

inline\_covergroup ::= covergroup { {covergroup\_body\_item} } identifier ; data\_declaration ::= data\_type data\_instantiation {, data\_instantiation} ; data\_instantiation ::= covergroup\_instantiation | plain\_data\_instantiation covergroup\_instantiation ::= covergroup\_identifier [ ( covergroup\_portmap\_list) ] [with { {covergroup\_option} }] plain\_data\_instantiation ::= identifier [array\_dim] [ = constant\_expression]

Syntax 84—DSL: covergroup instantiation

#### 17.2.2 C++ syntax

The corresponding C++ syntax for <u>Syntax 84</u> is shown in <u>Syntax 85</u> and <u>Syntax 86</u>.

# pss:covergroup\_inst

Defined in pss/covergroup\_inst.h (see C.19).
 template <class T> class covergroup\_inst;
Class for instantiating a user-defined covergroup type.
Member functions
 covergroup ( const std::string &name, const options &opts)
 :constructor
 template <class... R> covergroup (
 const std::string &name,
 const options &opts,
 const R&... ports ):constructor
 template <class... R> covergroup (
 const std::string &name,
 const std::string &name,
 const R&... ports ):constructor

Syntax 85—C++: User-defined covergroup instantiation

```
pss:covergroup_inst<covergroup>
Defined in pss/covergroup_inst.h (see C.19).
    template <> class covergroup_inst<covergroup>;
Class for instantiating an in-line covergroup instance.
Member functions
    covergroup ( const std::string &name, const options &opts)
    :constructor
    template <class... R> covergroup (
        const std::string &name,
        std::function<void(void)> body) :constructor
```

Syntax 86—C++: In-line covergroup instantiation

#### 17.2.3 Examples

Example 174 and Example 175 create a covergroup instance with a formal parameter list.

```
enum color_e {red, green, blue};
struct s {
   rand color_e color;
   covergroup cs1(color_e c) {
     c : coverpoint c;
   }
   cs1 cs1_inst(color);
}
```

Example 174—DSL: Creating a covergroup instance with a formal parameter list

```
PSS_ENUM(color_e, red, blue, green);
class s : public structure { ...
  rand_attr<color_e> color {"color"};
  class cs1 : public covergroup {...
    attr<color_e> c {"c"};
    coverpoint cp_c { "c", c};
  };
  type_decl<cs1> _cs1_t;
  covergroup_inst<cs1> cs1_inst {"cs1_inst", color};
};
...
```

Example 175—C++: Creating a covergroup instance with a formal parameter list

Example 176 and Example 177 create a covergroup instance and specifying instance options.

```
enum color_e {red, green, blue};
struct s {
    rand color_e color;
    covergroup cs1 {
        c : coverpoint color;
    }
    cs1 cs1_inst with {
        option.at_least = 2;
    };
}
```

Example 176—DSL: Creating a covergroup instance with instance options

```
PSS_ENUM(color_e, red, blue, green);
class s : public structure { ...
   rand_attr<color_e> color {"color"};
   class cs1 : public covergroup { ...
      coverpoint c { "c", color };
   };
   type_decl<cs1> _cs1_t;
   covergroup_inst<cs1> cs1_inst {"cs1_inst",
      options {
           at_least(2)
        }
   };
   ...
```

Example 177—C++: Creating a covergroup instance with instance options

Example 178 and Example 179 create an in-line covergroup instance.

```
enum color_e {red, green, blue};
struct s {
   rand color_e color;
   covergroup {
      option.at_least = 2;
      c : coverpoint color;
   } csl_inst;
}
```

Example 178—DSL: Creating an in-line covergroup instance

```
class s : public structure { ...
   rand_attr<color_e> color {"color"};
   covergroup_inst<> cs_inst { "cs_inst",
        options {
            at_least(2)
        },
        coverpoint{ "c", color }
    };
};
```

Example 179—C++: Creating an in-line covergroup instance

# 17.3 Defining coverage points

A **covergroup** can contain one or more coverage points. A coverage point specifies an integral expression that is to be covered. Each coverage point includes a set of bins associated with the sampled values of the covered expression. The bins can be explicitly defined by the user or automatically created by the PSS

processing tool. The syntax for specifying coverage points is given in <u>Syntax 87</u> and <u>Syntax 88</u>, <u>Syntax 89</u>, and <u>Syntax 90</u>.

Evaluation of the coverage point expression (and of its enabling **iff** condition, if any) takes place when the **covergroup** is sampled (see 17.1.1).

#### 17.3.1 DSL syntax

The syntax for coverpoints is shown in Syntax 87.

```
covergroup_coverpoint ::= [[data_type] coverpoint_identifier :] coverpoint
    expression [iff ( expression )] bins_or_empty
    bins_or_empty ::=
        { { covergroup_coverpoint_body_item } }[; ]
        |;
        covergroup_coverpoint_body_item ::=
        covergroup_coverpoint_binspec
```

Syntax 87—DSL: coverpoint declaration

The following also apply.

- a) A **coverpoint** coverage point creates a hierarchical scope and can be optionally labeled. If the label is specified, it designates the name of the coverage point. This name can be used to add this coverage point to a cross coverage specification. If the label is omitted and the coverage point is associated with a single variable, the variable name becomes the name of the coverage point. A coverage point on an expression is required to specify a label.
- b) A data type for the coverpoint may be specified explicitly or implicitly by specifying or omitting *data\_type*. In both cases, a data type needs to be specified for the **coverpoint**. The data type shall be an integral type. If a data type is specified, then a *coverpoint\_identifier* shall also be specified.
- c) If a data type is specified, the **coverpoint** expression shall be assignment compatible with the data type. Values for the **coverpoint** shall be of the specified data type and shall be determined as though the **coverpoint** expression were assigned to a variable of the specified type.
- d) If no data type is specified, the inferred type for the **coverpoint** shall be the self-determined type of the **coverpoint** expression.
- e) The expression within the **iff** construct specifies an optional condition that disables coverage sampling for that **coverpoint**. If the **iff** *expression* evaluates to *false* at a sampling point, the coverage point is not sampled.
- f) A coverage point bin associates a name and a count with a set of values. The count is incremented every time the coverage point matches one of the values in the set. The bins for a coverage point can automatically be created by the PSS processing tool or explicitly defined using the **bins** construct to name each bin. If the **bins** are not explicitly defined, they are automatically created by the PSS processing tool. The number of automatically created bins can be controlled using the **auto\_bin\_max**. coverage option. Coverage options are described in <u>Table 4</u>.
- g) The default specification defines a bin that is associated with none of the defined value bins. The default bin catches the values of the coverage point that do not lie within any of the defined bins. However, the coverage calculation for a coverage point shall not take into account the coverage captured by the default bin. The default bin is also excluded from cross coverage. The default is useful

for catching unplanned or invalid values. A **default** bin specification cannot be explicitly ignored. It shall be an error for bins designated as **ignore\_bins** to also specify **default**.

#### 17.3.2 C++ syntax

The corresponding C++ syntax for Syntax 87 is shown in Syntax 88, Syntax 89, and Syntax 90.

```
pss:coverpoint
Defined in pss/covergroup coverpoint.h (see C.16).
   class coverpoint;
Class for declaring a coverpoint.
Member functions
     template <class... T> coverpoint(
         const std::string
                                   &name,
         const detail::AlgebExpr &target,
         const T&... /* bins|ignore bins|illegal bins */ bin items)
         : constructor
     template <class... T> coverpoint(
         const std::string
                                   &name,
         const detail::AlgebExpr &target,
         const iff
                                   &cp iff,
         const T&... /* bins|ignore bins|illegal bins */ bin items)
          : constructor
     template <class... T> coverpoint(
         const std::string
                                   &name,
         const detail::AlgebExpr &target,
         const options
                                   &cp options,
         const T&... /* bins|ignore bins|illegal bins */ bin items)
         : constructor
     template <class... T> coverpoint(
         const std::string
                                  &name,
         const detail::AlgebExpr &target,
         const iff
                                   &cp iff,
         const options
                                   &cp options,
         const T&... /* bins|ignore bins|illegal bins */ bin items)
          : constructor
```

Syntax 88—C++: coverpoint declaration

# pss:coverpoint

```
Defined in pss/covergroup coverpoint.h (see C.16).
   class coverpoint;
Class for declaring a coverpoint.
Constructors for unnamed coverpoints.
Member functions
     template <class... T> coverpoint(
          const detail::AlgebExpr &target,
          const T&... /* bins|ignore bins|illegal bins */ bin items)
          : constructor
     template <class... T> coverpoint(
          const detail::AlgebExpr &target,
          const iff
                                    &cp iff,
          const T&... /* bins|ignore bins|illegal bins */ bin items)
          : constructor
      template <class... T> coverpoint(
          const detail::AlgebExpr &target,
          const options
                                    &cp options,
          const T&... /* bins|ignore bins|illegal bins */ bin items)
          : constructor
      template <class... T> coverpoint(
          const detail::AlgebExpr &target,
          const iff
                                    &cp iff,
                                    &cp options,
          const options
          const T&... /* bins|ignore bins|illegal bins */ bin items)
          : constructor
```

Syntax 89—C++: constructors for unnamed coverpoints declaration

# pss:iff Defined in pss/covergroup\_iff.h (see C.18). class iff; Class for specifying an iff condition on a coverpoint. Member functions iff (const\_detail::AlgebExpr &expr) : constructor

Syntax 90—C++: Specifying an iff condition on a coverpoint

#### 17.3.3 Examples

In Example 180 and Example 181, coverage point s0 is covered only if is s0 enabled is true.

```
struct s {
    rand bit[3:0] s0;
    rand bit is_s0_enabled;
    covergroup {
        coverpoint s0 iff (is_s0_enabled);
    } cs4;
}
```

Example 180—DSL: Specifying an iff condition

```
class s : public structure {...
    rand_attr<bit> s0 {"s0", width(4)};
    rand_attr<bit> is_s0_enabled {"is_s0_enabled"};
    covergroup_inst<> cs4 { "cs4", [&]() {
        coverpoint s0 {s0, iff(is_s0_enabled)};
    };
};
...
```

Example 181—C++: Specifying an iff condition

# 17.3.4 Specifying bins

The **bins** construct creates a separate bin for each value in the given range list or a single bin for the entire range of values. The syntax for defining bins is shown in <u>Syntax 91</u> and <u>Syntax 92</u> and <u>Syntax 93</u>.

#### 17.3.4.1 DSL syntax

The syntax for **bin**s is shown in <u>Syntax 91</u>.

```
covergroup_coverpoint_binspec ::= bins_keyword identifier
  [[constant_expression]] = coverpoint_bins
  coverpoint_bins ::=
     [ covergroup_range_list ] [with ( covergroup_expression )];
     [ coverpoint_identifier with ( covergroup_expression ) ;
     [ default ;
     covergroup_range_list ::= covergroup_value_range {, covergroup_value_range}
     covergroup_value_range ::=
        expression
        [ expression .. [expression]
        [ [expression] .. expression
        bins_keyword ::= bins | illegal_bins | ignore_bins
```

Syntax 91—C++: bins declaration

The following also apply.

- a) To create a separate bin for each value (an array of bins), add square brackets ([]) after the bin name.
  - 1) To create a fixed number of bins for a set of values, a single positive integral expression can be specified inside the square brackets.
  - 2) The bin name and optional square brackets followed by a *covergroup\_range\_list* that specifies the set of values associated with the bin.
  - 3) It shall be legal to use the range value form *expression*.. and *..expression* to denote a range that extends to the upper or lower value (respectively) of the coverpoint data type.
- b) If a fixed number of bins is specified and that number is smaller than the specified number of values, the possible bin values are uniformly distributed among the specified bins.
  - 1) The first N specified values (where N = int(number of values / number of bins)) are assigned to the first bin, the next N specified values are assigned to the next bin, etc.
  - 2) Duplicate values are retained; thus, the same value can be assigned to multiple bins.
  - 3) If the number of values is not evenly divisible by the number of bins, then the last bin will include the remaining items, e.g., for

bins fixed [4] = [ 1..10, 1, 4, 7 ];

The 13 possible value are distributed as follows: <123>, <4,5,6>, <7,8,9>, <10,1,4,7>.

c) A *covergroup\_expression* is an *expression*. In the case of a **with** *covergroup\_expression*, the expression can involve constant terms and the **coverpoint** variable (see <u>17.3.5</u>).

#### 17.3.4.2 C++ syntax

The corresponding C++ syntax for <u>Syntax 91</u> is shown in <u>Syntax 92</u> and <u>Syntax 93</u>. Classes with the same C++ API are also defined for **illegal\_bins** and **ignore\_bins**. See also <u>C.15</u>.

# pss:bins

Defined in pss/covergroup bins.h (see C.15).

template <class T> bins;

Class for capturing coverpoint bins with template parameter of bit or int.

#### Member functions

```
bins(const std::string &name):constructor for default bins
bins(
    const std::string &name,
    const range<T> &ranges):constructor for specified ranges
bins(
    const std::string &name,
    const coverpoint &cp):constructor for coverpoint-bounded bins
    const bins<T> &with(const detail::AlgebExpr &expr)
    :apply with expression
```

Syntax 92—C++: coverpoint bins with template parameter of bit or int

# pss:bins

```
Defined in pss/covergroup bins.h (see C.15).
   template <class T> bins;
Class for capturing coverpoint bins with template parameter of vec<br/>bit> or vec<int>.
Member functions
      bins(const std::string &name):constructor for default bins
      bins(
           const std::string &name,
           uint32 tsize) : constructor for specified count default bins
      bins(
           const std::string &name,
           uint32 t
                                  size,
           const range<int>
                                  &ranges) : constructor for specified count bins
      bins(
           const std::string &name,
           uint32 t
                                  size,
           const coverpoint
                                  &cp) : constructor for specified count on coverpoint
      bins(
           const std::string &name,
           const range<int>
                                  &ranges) : constructor for unbounded count ranges
      bins(
           const std::string &name,
           const coverpoint
                                  &cp) : constructor for unbounded count on coverpoint
           const bins<T> &with(const detail::AlgebExpr &expr)
           : apply with expression
```

Syntax 93—C++: coverpoint bins with template parameter of vec<bit> or vec<int>

#### 17.3.4.3 Examples

In Example 182 and Example 183, the first bins construct associates bin a with the values of  $v_a$ , between 0 and 63 and the value 65. The second bins construct creates a set of 65 bins b[127], b[128], ... b[191]. Likewise, the third bins construct creates 3 bins: c[200], c[201], and c[202]. The fourth bins construct associates bin d with the values between 1000 and 1023 (the trailing .. represents the maximum value of  $v_a$ ). Every value that does not match bins 1, b[], c[], or d is added into its own distinct bin.

```
struct s {
    rand bit[10] v_a;
    covergroup cs {
        coverpoint v_a {
            bins a = [0..63, 65];
            bins b[] = [127..150, 148..191];
            bins c[] = [200, 201, 202];
            bins d = [1000..];
            bins others[] = default;
        }
    }
}
```

Example 182—DSL: Specifying bins

```
class s : public structure { ...
rand_attr<bit> v_a {"v_a", width(10)};
covergroup_inst<> cs { "cs", [&]() {
    coverpoint v_a { v_a,
        bins<bit> {"a", range(0,63)(65)},
        bins<vec<bit>> {"b", range(127,150)(148,191)},
        bins<vec<bit>> {"c", range(127,150)(148,191)},
        bins<vec<bit>> {"c", range(127,150)(148,191)},
        bins<vec<bit>> {"c", range(1000, unbounded())},
        bins<vec<bit>> {"others"} // TODO: How to specify default?
    };
    };
};
```

Example 183—C++: Specifying bins

# 17.3.5 coverpoint bin with covergroup expressions

The with clause specifies only those values in the *covergroup\_range\_list* that satisfy the given expression (i.e., for which the expression evaluates to *true*) are included in the bin. In the expression, the name of the **coverpoint** shall be used to represent the candidate value. The candidate value is of the same type as the **coverpoint**.

The name of the **coverpoint** itself may be used in place of the *covergroup\_range\_list* to denote all values of the **coverpoint**. Only the name of the **coverpoint** containing the bin being defined shall be allowed.

The with clause behaves as if the expression were evaluated for every value in the *covergroup\_range\_list* at the time the covergroup instance is created. The with *covergroup\_expression* is applied to the set of values in the *covergroup\_range\_list* prior to distribution of values to the bins. The result of applying a with *covergroup\_expression* shall preserve multiple, equivalent bin items as well as the bin order. The intent of these rules is to allow the use of non-simulation analysis techniques to calculate the bin (e.g., formal symbolic analysis) or for caching of previously calculated results.

Examples

Consider Example 184 and Example 185, where the bin definition selects all values from 0 to 255 that are evenly divisible by 3.

```
struct s {
    rand bit[8] x;
    covergroup {
        a: coverpoint x {
            bins mod3[] = [0..255] with (item % 3 == 0);
        }
    } cs;
}
```

#### Example 184—DSL: Select all values from 0 to 255

```
class s : public structure { ...
    rand_attr<bit> x {"x", width(8)};
    covergroup_inst<> cs { "cs", [&]() {
        coverpoint a { "a", x,
            bins<vec<bit>> {"mod3", range(0,255)}.with((x % 3) == 0)
        };
    };
};
...
```

Example 185—C++: Select all values from 0 to 255

In <u>Example 186</u> and <u>Example 187</u>, notice the use of coverpoint name a to denote the with *covergroup\_expression* will be applied to all values of the **coverpoint**.

```
struct s {
    rand bit[8] x;
    covergroup cs {
        a: coverpoint x {
            bins mod3[] = a with ((a % 3) == 0);
        }
    }
}
```

Example 186—DSL: Using with in a coverpoint

```
class s : public structure {...
rand_attr<bit> x {"x", width(8)};
covergroup_inst<> cs { "cs", [&]() {
    coverpoint a { "a", x,
        bins<vec<bit>> {"mod3", a}.with((detail::AlgebExpr(a) % 3)
    == 0)
    };
};
};
```

Example 187—C++: Using with in a coverpoint

#### 17.3.6 Automatic bin creation for coverage points

If a coverage point does not define any bins, PSS automatically creates bins. This provides an easy-to-use mechanism for binning different values of a coverage point. Users can either let the tool automatically create bins for coverage points or explicitly define named bins for each coverage point.

When the automatic bin creation mechanism is used, PSS creates N bins to collect the sampled values of a coverage point. The value N is determined as follows.

- For an enum coverage point, N is the cardinality of the enumeration.
- For any other numeric coverage point, N is the minimum of  $2^{M}$  and the value of the **auto\_bin\_max** option (see <u>Table 4</u>), where M is the number of bits needed to represent the coverage point.

If the number of automatic bins is smaller than the number of possible values  $N < 2^{M}$ ), the  $2^{M}$  values are uniformly distributed in the *N* bins. If the number of values,  $2^{M}$ , is not divisible by *N*, then the last bin will include the additional remaining items. For example, if *M* is 3 and *N* is 3, the eight possible values are distributed as follows: <0..1>, <2..3>, <4..7>.

PSS implementations can impose a limit on the number of automatic bins. See <u>Table 4</u> for the default value of **auto\_bin\_max**.

Each automatically created bin will have a name of the form auto[value], where value is either a single coverage point value or the range of coverage point values included in the bin (in the form low..high). For enumerated types, value is the name constant associated with the particular enumerated value.

#### 17.3.7 Excluding coverage point values

A set of values associated with a coverage point can be explicitly excluded from coverage by specifying them as **ignore\_bins**. See Example 188 and Example 189.

All values associated with ignored bins are excluded from coverage. Each ignored value is removed from the set of values associated with any coverage bin. The removal of ignored values shall occur after distribution of values to the specified bins.

Examples

Example 188 and Example 189 may result in a bin that is associated with no values or sequences. Such empty bins are excluded from coverage.

```
struct s {
    rand bit[8] x;
    covergroup {
        a: coverpoint x {
            bins mod3[] = a with (item % 3 == 0);
        }
    } cs;
}
```

Example 188—DSL: Excluding coverage point values

```
class s : public structure {...
    rand_attr<bit> a {"a", width(4)};
    covergroup_inst<> cs23 { "cs23", [&]() {
        coverpoint a_cp { a,
            ignore_bins<bit> {"ignore_vals", range(7)(8)}
        };
    };
};
```

Example 189—C++: Excluding coverage point values

#### 17.3.8 Specifying illegal coverage point values

A set of values associated with a coverage point can be marked as illegal by specifying them as **illegal\_bins**. See <u>Example 190</u> and <u>Example 191</u>.

All values associated with illegal bins are excluded from coverage. Each illegal value is removed from the set of values associated with any coverage bin. The removal of illegal values shall occur after the distribution of values to the specified bins. If an illegal value occurs, a run-time error shall be issued. Illegal bins take precedence over any other bins, i.e., they result in a run-time error even if they are also included in another bin.

#### Examples

Example 190 and Example 191 may result in a bin that is associated with no values or sequences. Such empty bins are excluded from coverage.

```
struct s {
    rand bit[4] a;
    covergroup {
        coverpoint a {
            illegal_bins illegal_vals = [7, 8];
        }
        cs23;
}
```

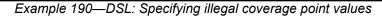

```
class s : public structure {...
    rand_attr<bit> a {"a", width(4)};
    covergroup_inst<> cs23 { "cs23", [&]() {
        coverpoint a_cp { a,
            ignore_bins<bit> {"ignore_vals", range(7)(8)}
        };
    };
};
```

Example 191—C++: Specifying illegal coverage point values

#### 17.3.9 Value resolution

A *coverpoint expression*, the expressions in a **bins** construct, and the **coverpoint** type, if present, are all involved in comparison operations in order to determine into which bins a particular value falls. Let e be the coverpoint expression and b be an expression in a **bins** *covergroup\_range\_list*. The following rules shall apply when evaluating e and b.

- a) If there is no coverpoint type, the effective type of *e* shall be self-determined. In the presence of a coverpoint type, the effective type of *e* shall be the coverpoint type.
- b) b shall be statically cast to the effective type of e. Enumeration values in expressions b and e shall first be treated as being in an expression context. This implies the type of an enumeration value is the base type of the enumeration and not the enumeration type itself. An implementation shall issue a warning under the following conditions.
  - 1) If the effective type of e is unsigned and b is signed with a negative value.
  - 2) If assigning b to a variable of the effective type of e would yield a value that is not equal to b under normal comparison rules for ==.

If a warning is issued for a **bins** element, the following rules shall apply.

- c) If an element of a bins *covergroup\_range\_list* is a singleton value *b*, that element shall not appear in the bins values.
- d) If an element of a bins *covergroup\_range\_list* is a range b1 ... b2 and there exists at least one value in the range for which a warning would not be issued, the range shall be treated as containing the intersection of the values in the range and the values expressible by the effective type of *e*.

#### Examples

Example 192 leads to the following.

- For b1, a warning is issued for the range 6..10. b1 is treated as though it had the specification {1, 2..5, 6..7}
- For b2, a warning is issued for the range 1..10 and for the values -1 and 15. b2 is treated as though it had the specification {1..7}.
- For b3, a warning is issued for the ranges 2..5 and 6..10. b3 is treated as though it had the specification {1, 2..3}
- For b4, a warning is issued for the range 1..10 and for the value 15. b4 is treated as though it had the specification {-1, 1..3}

```
struct s {
    rand bit[3] p1;
    int [3]    p2;

    covergroup c1 {
        coverpoint p1 {
            bins b1 = [1, 2..5, 6..10];
            bins b2 = [-1, 1..10, 15];
        }
        coverpoint p2 {
            bins b3 = [1, 2..5, 6..10];
            bins b4 = [-1, 1..10, 15];
        }
    }
}
```

Example 192—DSL: Value resolution

#### 17.4 Defining cross coverage

A **covergroup** can specify cross coverage between two or more coverage points or variables. Cross coverage is specified using the **cross** construct (see <u>Syntax 94</u> and <u>Syntax 95</u>). When a variable V is part of a cross coverage, the PSS processing tool implicitly creates a coverage point for the variable, as if it had been created by the statement coverpoint  $\forall_i$ . Thus, a *cross* involves only coverage points. Expressions cannot be used directly in a **cross**; a coverage point needs to be explicitly defined first.

#### 17.4.1 DSL syntax

Syntax 94 declares a cross.

```
covergroup_cross ::= covercross_identifier : cross
    coverpoint_identifier { , coverpoint_identifier }
    [iff ( expression )] cross_item_or_null
    cross_item_or_null ::=
        { { covergroup_cross_body_item } } [;]
        |;
        covergroup_cross_body_item ::=
            covergroup_cross_binspec
        covergroup_cross_binspec ::=
        bins_keyword identifier = covercross_identifier with ( covergroup_expression );
```

Syntax 94—DSL: cross declaration

The following also apply.

- a) The label is required for a **cross**. The expression within the optional **iff** provides a conditional sampling guard for the cross coverage. If the condition evaluates to *false* at any sampling point, the cross coverage is not sampled.
- b) Cross coverage of a set of *N* coverage points is defined as the coverage of all combinations of all bins associated with the N coverage points, i.e., the Cartesian product of the *N* sets of coverage point bins. See also Example 193 and Example 194.

#### 17.4.2 C++ syntax

The corresponding C++ syntax for Syntax 94 is shown in Syntax 95.

#### pss:cross

```
Defined in pss/covergroup cross.h (see <u>C.17</u>).
```

class cross;

Class for capturing a coverpoint cross. In all variadic-template constructors, fields of coverpoint, attr, rand\_attr, bins, ignore\_bins, and illegal\_bins may be specified.

```
Member functions
```

```
template <class... T> cross(
    const std::string &name,
    const T&... items):constructor
template <class... T> cross(
    const std::string &name,
    const iff
                       &cp iff,
    const T&... items):constructor
template <class... T> cross(
    const std::string &name,
    const options
                       &cp options,
    const T&... items) : constructor
template <class... T> cross(
    const std::string &name,
    const iff
                       &cp iff,
    const options
                       &cp options,
    const T&... items):constructor
```

Syntax 95—C++: cross declaration

#### 17.4.3 Examples

The covergroup cov in Example 193 and Example 194 specifies the cross coverage of two 4-bit variables, a and b. The PSS processing tool implicitly creates a coverage point for each variable. Each coverage point has 16 bins, specifically auto[0]..auto[15]. The cross of a and b (labeled aXb), therefore, has 256 cross products and each cross product is a bin of aXb.

```
struct s {
    rand bit[4] a, b;
    covergroup {
        aXb : cross a, b;
     } cov;
}
```

Example 193—DSL: Specifying a cross

```
class s : public structure {...
    rand_attr<bit> a {"a", width(4)};
    rand_attr<bit> b {"b", width(4)};
    covergroup_inst<> cov { "cov", [&]() {
        cross aXb { "aXb", a, b};
    };
};
...
```

Example 194—C++: Specifying a cross

#### 17.5 Defining cross bins

In addition to specifying the coverage points that are crossed, PSS allows the definition of cross coverage bins. Cross coverage bins are specified to group together a set of cross products. A *cross coverage bin* associates a name and a count with a set of cross products. The count of the bin is incremented any time any of the cross products match; i.e.,, every coverage point in the **cross** matches its corresponding bin in the cross product.

User-defined bins for cross coverage are defined using **bin with** expressions. The names of the **coverpoints** used as elements of the cross coverage are used in the **with** expressions. User-defined cross bins and automatically generated bins can coexist in the same **cross**. Automatically generated bins are retained for those cross products that do not intersect cross products specified by any user-defined cross bin.

Examples

Consider <u>Example 195</u> and <u>Example 196</u>, where two coverpoints are declared on fields a and b. A cross coverage is specified between these to coverpoints. The small\_a\_b bin collects those bins where both a and  $b \leq 10$ .

```
struct s {
    rand bit[4] a, b;
    covergroup {
        coverpoint a {
            bins low[] = [0..127];
            bins high = [128..255];
        }
        coverpoint b {
            bins two[] = b with (b%2 == 0);
        }
        X : cross a, b {
            bins small_a_b = X with (a <= 10 && b<=10);
        }
    } cov;
}</pre>
```

Example 195—DSL: Specifying cross bins

```
class s : public structure {...
   rand attr<bit> a {"a", width(4)};
   rand attr<bit> b {"b", width(4)};
   covergroup inst<> cov { "cov", [&]() {
      coverpoint cp a { "a", a,
         bins<vec<bit>> {"low", range(0,127)},
          bins<bit> {"high", range(128,255)}
      };
      coverpoint cp b { "b", b,
          bins<vec<bit>> {"two", b}.with((b%2) == 0)
      };
      cross X { "X", cp a, cp b,
         bins<bit>{"small a b", X}.with(a<=10 && b<=10)</pre>
      };
   }
   };
};
. . .
```

Example 196—C++: Specifying cross bins

# 17.6 Specifying coverage options

Options control the behavior of the **covergroup**, **coverpoint**, and **cross** elements. There are two types of options: those that are specific to an instance of a **covergroup** and those that specify an option for the **covergroup** type as a whole. Instance-specific options can be specified when creating an instance of a reusable **covergroup**. Both type and instance-specific options can be specified when defining an in-line **covergroup** instance.

Specifying a value for the same option more than once within the same **covergroup** definition shall be an error. Specifying a value for the option more than once when creating a **covergroup** instance shall be an error.

<u>Table 4</u> lists the instance-specific **covergroup** options and their description. Each instance of a reusable **covergroup** type can initialize an instance-specific option to a different value.

| Option name   | Default     | Description                                                                                                    |
|---------------|-------------|----------------------------------------------------------------------------------------------------|
| weight=number | 1           | If set at the <b>covergroup</b> syntactic level, it specifies the weight of this <b>covergroup</b> instance for computing the overall instance coverage. If set at the <b>coverpoint</b> (or <b>cross</b> ) syntactic level, it specifies the weight of a <b>coverpoint</b> (or <b>cross</b> ) for computing the instance coverage of the enclosing <b>covergroup</b> . The specified weight shall be a non-negative integral value. |
| goal=number   | 100         | Specifies the target goal for a <b>covergroup</b> instance or for a <b>coverpoint</b> or <b>cross</b>                                                                                                    |
| name=string   | unique name | Specifies a name for the <b>covergroup</b> instance. If unspeci-<br>fied, a unique name for each instance is automatically gener-<br>ated by the tool.                                                                                                    |

#### Table 4—Instance-specific covergroup options

| Option name            | Default | Description                                                                                                    |
|------------------------|---------|----------------------------------------------------------------------------------------------------|
| comment=string         | ""      | A comment that appears with the <b>covergroup</b> instance or<br>with a <b>coverpoint</b> or <b>cross</b> of a <b>covergroup</b> instance. The<br>comment is saved in the coverage database and included in<br>the coverage report.                                                                                                    |
| at_least=number        | 1       | Minimum number of hits for each bin. A bit with a hit count that is less than <i>number</i> is not considered covered.                                                                                                    |
| detect_overlap=boolean | false   | When <i>true</i> , a warning is issued if there is an overlap between the range list of two bins of a <b>coverpoint</b> .                                                                                                    |
| auto_bin_max=number    | 64      | Maximum number of automatically created bins when no bins are explicitly defined for a <b>coverpoint</b> .                                                                                                    |
| per_instance=boolean   | false   | Each instance contributes to the overall coverage informa-<br>tion for the <b>covergroup</b> type. When <i>true</i> , coverage informa-<br>tion for this <b>covergroup</b> instance shall be saved in the<br>coverage database and included in the coverage report.<br>When <i>false</i> , implementations are not required to save<br>instance-specific information. |

#### Table 4—Instance-specific covergroup options (Continued)

Instance options can only be specified at the **covergroup** level. Except for the **weight**, **goal**, **comment**, and **per\_instance** options (see <u>Table 4</u>), all other options set at the covergroup syntactic level act as a default value for the corresponding option of all **coverpoints** and **cross**es in the **covergroup**. Individual **coverpoints** and **cross**es can overwrite these defaults. When set at the **covergroup** level, the **weight**, **goal**, **comment**, and **per instance** options do not act as default values to the lower syntactic levels.

The identifier *type option* is used to specify type options when declaring a **covergroup**:

type\_option.member\_name = constant\_expression ;

#### 17.6.1 C++ syntax

Syntax 96, Syntax 97, Syntax 98, Syntax 99, Syntax 100, Syntax 101, Syntax 102, Syntax 103, and Syntax 104 show how to define the C++ options and option values.

# pss:options

**Defined** in pss/covergroup options.h (see <u>C.20</u>).

```
class options;
```

Class for capturing coverpoint, cross, and covergroup options.

#### Member functions

```
template <class... 0> options(
    const 0&... /*
    weight
    | goal
    | name
    | comment
    | detect_overlap
    | at_least
    | auto_bin_max
    | per_instance */ options):constructor
```

Syntax 96—C++: options declaration

# pss:weight

Defined in pss/covergroup\_options.h (see  $\underline{C.20}$ ).

class weight;

Class for capturing the weight coverage option.

Member functions

weight(uint32\_t w) : constructor

Syntax 97—C++: weight option

# pss:goal

Defined in pss/covergroup options.h (see C.20).

class goal;

Class for capturing the goal coverage option.

Member functions

goal(uint32 t w):constructor

Syntax 98—C++: goal option

### pss:name

Defined in pss/covergroup options.h (see C.20).

class name;

Class for capturing the name coverage option.

Member functions

name(const std::string &name) :constructor

Syntax 99—C++: name option

#### pss:comment

Defined in pss/covergroup\_options.h (see  $\underline{C.20}$ ).

class comment;

Class for capturing the comment coverage option.

Member functions

comment(const std::string &c) :constructor

Syntax 100—C++: comment option

# pss:detect\_overlap

Defined in pss/covergroup options.h (see C.20).

class detect\_overlap;

Class for capturing the detect\_overlap coverage option.

Member functions

detect overlap(bool detect) : constructor

Syntax 101—C++: detect\_overlap option

## pss:at\_least

```
Defined in pss/covergroup options.h (see C.20).
```

class at\_least;

Class for capturing the at\_least coverage option.

Member functions

```
at_least(uint32_t l): constructor
```

Syntax 102—C++: at\_least option

# pss:auto\_bin\_max

Defined in pss/covergroup options.h (see C.20).

class auto\_bin\_max;

Class for capturing the auto\_bin\_max coverage option.

Member functions

auto bin max(uint32 t l):constructor

Syntax 103—C++: auto\_bin\_max option

# pss:per\_instance

Defined in pss/covergroup options.h (see C.20).

class per\_instance;

Class for capturing the per\_instance coverage option.

Member functions

per instance(bool v) : constructor

Syntax 104—C++: per\_instance option

#### 17.6.2 Examples

The instance-specific options mentioned in <u>Table 4</u> can be set in the **covergroup** definition. <u>Example 197</u> and <u>Example 198</u> show this, and how coverage options can be set on a specific **coverpoint**.

```
covergroup cs1 (bit[64] a_var, bit[64] b_var) {
    option.per_instance = 1;
    option.comment = "This is CS1";
    a : coverpoint a_var {
        option.auto_bin_max = 128;
    }
    b : coverpoint b_var {
        option.weight = 10;
    }
}
```

Example 197—DSL: Setting options

```
class cs1 : public covergroup {...
   attr<bit> a_var {"a_var", width(64)};
   attr<bit> b_var {"b_var", width(64)};
   options opts {
      per instance(1),
      comment("This is CS1")
   };
   coverpoint a { "a", a_var,
      options {
          auto bin max(64)
      }
   };
   coverpoint b { "b", b_var,
      options {
          weight(10)
      }
   };
};
```

Example 198—C++: Setting options

# 17.7 covergroup sampling

Coverage credit can be taken once execution of the **action** containing **covergroup** instance(s) is complete. Thus, by default, all **covergroup** instances that are created as a result of a given **action**'s traversal are sampled when that **action**'s execution completes. <u>Table 5</u> summarizes when **covergroup**s are sampled, based on the context in which they are instantiated.

| Instantiation context | Sampling point                                                                                                    |
|-----------------------|----------------------------------------------------------------------------------------------------|
| Flow objects          | Sampled when the outputting <b>action</b> completes traversal.                                                                                                    |
| Resource objects      | Sampled before the first <b>action</b> referencing them begins traversal.                                                                                                    |
| Action                | Sampled when the instantiating <b>action</b> completes traversal.                                                                                                    |
| Data structures       | Sampled along with the context in which the data structure is instantiated, e.g., if a data structure is instantiated in an <b>action</b> , the <b>covergroup</b> instantiated in the data structure is sampled when the <b>action</b> completes traversal. |
| Memory segments       | Sampled along with the context in which the memory segment is instantiated, e.g., if a memory segment is instantiated in an <b>action</b> , the <b>covergroup</b> instantiated in the memory segment is sampled when the <b>action</b> completes traversal. |

#### Table 5—covergroups sampling

# 17.8 Per-type and per-instance coverage collection

By default, **covergroup**s collect coverage on a *per-type* basis. This means that all coverage values sampled by instances of a given **covergroup** type, where per\_instance is *false*, are merged into a single collection.

*Per-instance* coverage is collected when per\_instance is *true* for a given **covergroup** instance and when a contiguous path of named handles exists from the root component or root action to where new instances of the containing type are created. If one of these conditions is not satisfied, *per-type* coverage is collected for the **covergroup** instance.

#### 17.8.1 Per-instance coverage of flow objects

Per-instance coverage of flow objects (**buffer** (see 12.1), **stream** (see 12.2), **state** (see 12.3), **resource** (see 13.1)) is collected for each pool of that type.

In Example 199, there is one pool (pss\_top.b1\_p) of buffer type b1. When the PSS model runs, coverage from all 10 executions of  $P_a$  and  $C_a$  are placed in the same coverage collection that is associated with the pool through which  $P_a$  and  $C_a$  exchange the buffer object b1.

```
enum mode e { M0, M1, M2 }
buffer b1 {
   rand mode e mode;
   covergroup {
       option.per instance = true;
       coverpoint mode;
   } cs;
}
component pss top {
   pool b1 b1_p;
   bind b1_p *;
   action P a {
       output b1 b1 out;
   }
   action C a {
       input b1 b1_in;
   }
   action entry {
       activity {
          repeat (10) {
              do C_a;
          }
       }
   }
}
```

Example 199—DSL: Per-instance coverage of flow objects

#### 17.8.2 Per-instance coverage in actions

Per-instance coverage for actions is enabled when per\_instance is *true* for a covergroup instance and when a contiguous path of named handles exists from the root action to the location where the covergroup is instantiated.

In Example 200, a contiguous path of named handles exists from the root action to the covergroup instance inside al (entry.al.cg). Coverage data collected during traversals of action A shall be collected in a coverage collection unique to this named path. Plus, four samples are placed in the coverage collection associated with the instance path entry.al.cg because the named action handle al is traversed four times.

Also in Example 200, a contiguous path of named handles does not exist from the root action to the covergroup instance inside the action traversal by type (do A). In this case, coverage data collect during the 10 traversals of action A by type (do A) are placed in the per-type coverage collection associated with covergroup type A::cg.

```
enum mode e { M0, M1, M2 }
component pss_top {
   action A {
       rand mode e mode;
       covergroup {
          option.per_instance = true;
          coverpoint mode;
       } cg;
   }
   action entry {
       А
              a1;
       activity {
          repeat (4) {
              a1;
          }
          repeat (10) {
              do A;
          }
       }
   }
}
```

Example 200—DSL: Per-instance coverage in actions

# 18. Type extension

*Type extensions* in PSS enable the decomposition of model code so as to maximize reuse and portability. Model entities, actions, objects, components, and data-types, may have a number of properties, or aspects, which are logically independent. Moreover, distinct concerns with respect to the same entities often need to be developed independently. Later, the relevant definitions need to be integrated, or woven into one model, for the purpose of generating tests.

Some typical examples of concerns that cut across multiple model entities are as follows.

- Implementation of actions and objects for, or in the context of, some specific target platform/language.
- Model configuration of generic definitions for a specific device under test (DUT) / environment configuration, affecting components and data types that are declared and instantiated elsewhere.
- Definition of functional element of a system that introduce new properties to common objects, which define their inputs and outputs.

Such crosscutting concerns can be decoupled from one another by using type extensions and then encapsulated as packages (see <u>Clause 19</u>).

# 18.1 Specifying type extensions

Composite and enumerated types in PSS are extensible. They are declared once, along with their initial definition, and may later be extended any number of times, with new **body** items being introduced into their scope. Items introduced in extensions may be of the same kinds and effect as those introduced in the initial definition. The overall definition of any given type in a model is the sum-total of its definition statements—the initial one along with any active extension. The semantics of extensions is that of weaving all those statements into a single definition.

An extension statement explicitly specifies the kind of type being extended, which needs to agree with the type reference (see <u>Syntax 105</u> or <u>Syntax 106</u>). See also <u>19.1</u>.

#### 18.1.1 DSL syntax

| <pre>extend_stmt ::= extend type_category type_identifier { { action_body_item } } [; ]</pre> |
|-----------------------------------------------------------------------------------------------|
| type_category ::=                                                                             |
| action                                                                                        |
| component                                                                                     |
| buffer                                                                                        |
| stream                                                                                        |
| state                                                                                         |
| buffer                                                                                        |
| resource                                                                                      |
| struct                                                                                        |
| component                                                                                     |
| enum                                                                                          |

#### Syntax 105—DSL: type extension

#### 18.1.2 C++ syntax

In C++, extension classes derives from a base class as normal, and then the extension is registered via the appropriate extend xxx<> template class:

The corresponding C++ syntax for Syntax 105 is shown in Syntax 106.

# pss::extend\_structure

```
Defined in pss/extend.h (see \underline{C.24}).
```

```
template < class Foundation, class Extension >
class extend structure
```

Extend a structure.

#### pss::extend action

```
Defined in pss/extend.h (see \underline{C.24}).
```

```
template < class Foundation, class Extension >
class extend action
```

Extend an action.

# pss::extend\_component

Defined in pss/extend.h (see  $\underline{C.24}$ ).

```
template < class Foundation, class Extension >
class extend component
```

Extend a component.

#### pss::extend enum

Defined in pss/extend.h (see  $\underline{C.24}$ ).

template < class Foundation, class Extension >
class extend\_enum

Extend an enum.

Syntax 106—C++: type extension

#### 18.1.3 Examples

Examples of type extension are shown in Example 201 and Example 202.

```
enum config_modes_e {UNKNOWN, MODE_A=10, MODE_B=20};
component uart_c {
    action configure {
        rand config_modes_e mode;
        constraint {mode != UNKNOWN;}
    }
}
package additional_config_pkg {
    extend enum config_modes_e {MODE_C=30, MODE_D=50}
    extend action uart_c::configure {
        constraint {mode != MODE_D;}
    }
}
```

Example 201—DSL: Type extension

```
PSS_ENUM(config_modes_e, UNKNOWN, MODE_A=10, MODE B=20);
. . .
class uart c : public component { ...
  class configure : public action { ...
   rand attr<config modes e> mode{"mode"};
    constraint mode c {mode != config modes e::UNKNOWN};
  };
  type decl<configure> configure decl;
};
namespace additional config pkg {
 PSS_EXTEND_ENUM(config_modes_ext_e, config_modes_e, MODE_C=30, MODE_D=50);
  // declare action extension for base type configure
  class configure_ext : public uart_c::configure { ...
  constraint mode c ext {"mode c ext", mode != config modes ext e::MODE D};
  };
  // register action extension
  extend action<uart c::configure, configure ext>
    extend action configure ext;
};
```

Example 202—C++: Type extension

## 18.1.4 Compound type extensions

Any kind of member declared in the context of the initial definition of a compound type can be declared in the context of an extension, as per its entity category (action, component, buffer, stream, state, resource, struct, or enum).

Named type members of any kind, fields in particular, may be introduced in the context of a type extension. Names of fields introduced in an extension cannot conflict with those declared in the initial definition of the type. They shall also be unique in the scope of their type within the **package** in which they are declared. However, field names do not have to be unique across extensions of the same type in different packages.

Fields are always accessible within the scope of the package in which they are declared, shadowing fields with same name declared in other packages. Members declared in a different package are accessible if the declaring action is imported into the scope of the accessing package or component, given that the reference is unique.

In <u>Example 203</u> and <u>Example 204</u>, an action type is initially defined in the context of a component and later extended in a separate package. Ultimately the action type is used in a compound action of a parent component. The component explicitly imports the package with the extension and can therefore constrain the attribute introduced in the extension.

```
component mem ops c {
   enum mem block tag e {SYS MEM, A MEM, B MEM, DDR};
   buffer mem buff s {
      rand mem block tag e mem block;
   }
   pool mem buff s mem;
   bind mem *;
   action memcpy {
       input mem buff s src buff;
       output mem buff s dst buff;
   }
}
package soc config pkg {
   extend action mem_ops_c::memcpy {
       rand int in [1, 2, 4, 8] ta_width; // introducing new attribute
       constraint { // layering additional constraint
          src_buff.mem_block in [SYS_MEM, A_MEM, DDR];
          dst buff.mem block in [SYS MEM, A MEM, DDR];
          ta width < 4 -> dst buff.mem block != A MEM;
       }
   }
}
component pss top {
   import soc config pkg::*;// explicitly importing the package grants
                 // access to types and type-members
   mem ops c mem ops;
   action test {
       mem ops c::memcpy cpy1, cpy2;
       constraint cpyl.ta width == cpy2.ta width;// constraining an
                               // attribute introduced in an extension
       activity {
          repeat (3) {
             parallel { cpy1; cpy2; };
          }
       }
   }
}
```

#### Example 203—DSL: Action type extension

```
class mem ops c : public component { ...
  PSS ENUM(mem block tag e, SYS MEM, A MEM, B MEM, DDR);
  . . .
  struct mem buff s : public buffer { ...
    rand_attr<mem_block_tag_e> mem_block {"mem_block"};
  };
  pool <mem buff s> mem{"mem"};
  bind b1 {mem};
  class memcpy : public action { ...
    input<mem buff s> src buff {"src buff"};
    output<mem buff s> dst buff {"dst buff"};
  };
  type decl<memcpy> memcpy decl;
};
. . .
namespace soc config pkg {
  class memcpy ext : public mem ops c::memcpy { ...
    using mem block tag e = mem ops c::mem block tag e;
    // introducing new attribute
    rand attr<int> ta width {"ta width", range(1)(2)(4)(8)};
    constraint c { // layering additional constraint
      in { src buff->mem block,
        range<mem block tag e>(mem block tag e::SYS MEM)
                               (mem_block_tag_e::A_MEM)
                               (mem block tag e::DDR) },
      in { dst buff->mem block,
        range<mem block tag e>(mem block tag e::SYS MEM)
                               (mem block tag e:: A MEM)
                               (mem block tag e::DDR) },
      if then { cond(ta width < 4),
        dst buff->mem block != mem block tag e::A MEM
      }
    };
  };
  extend action<memcpy ext, mem ops c::memcpy> memcpy ext decl;
};
class pss top : public component { ...
  comp inst<mem ops c> mem ops {"mem ops"};
  class test : public action { ...
    action_handle<soc_config_pkg::memcpy_ext> cpy1 {"cpy1"},
                                               cpy2 {"cpy2"};
    // note - handles are declared with action extension class
    // in order to access attributes introduced in the extension
    constraint c { cpy1->ta width == cpy2->ta width };
    activity a {
      repeat { 3,
        parallel { cpy1, cpy2 }
      };
    };
  };
  type decl<test> test decl;
};
. . .
```

Example 204—C++: Action type extension

#### 18.1.5 Enum type extensions

Enumerated types can be extended in one or more package contexts, introducing new items to the domain of all variables of that type. Each item in an **enum** type shall be associated with a numeric value that is unique across the initial definition and all the extensions of the type. Item values are assigned according to the same rules they would be if the items occurred all in the initial definition scope, according to the order of package evaluations. An explicit conflicting value assignment shall be illegal.

Any **enum** item can be referenced within the **package** or **component** in which it was introduced. Outside that scope, enum items can be references if the context package or component imports the respective scope.

In <u>Example 205</u> and <u>Example 206</u>, an enum type is initially declared empty and later extended in two independent packages. Ultimately items are referenced from a component that imports both packages.

```
package mem defs pkg { // reusable definitions
   enum mem block_tag_e {}; // initially empty
   buffer mem buff s {
       rand mem block tag e mem block;
   }
}
package AB subsystem pkg {
   import mem defs pkg ::*;
   extend enum mem block tag e {A MEM, B MEM};
}
package soc config pkg {
   import mem defs pkg ::*;
   extend enum mem block tag e {SYS MEM, DDR};
}
component dma c {
  import mem defs pkg::*;
  action mem2mem xfer {
    input mem buff s src buff;
    output mem buff s dst buff;
 }
}
extend component dma c {
   import AB subsystem pkg::*;
                        // explicitly importing the package grants
   import soc config pkg::*; // access to enum items
   action dma test {
       activity {
          do dma c::mem2mem xfer with {
             src buff.mem block == A MEM;
             dst buff.mem block == DDR;
          };
       }
   }
}
```

### Example 205—DSL: Enum type extensions

```
namespace mem defs pkg { // reusable definitions
  PSS ENUM(mem block tag e, enumeration); // initially empty
  . . .
  class mem buff s : public buffer { ...
    rand attr<mem block tag e> mem block {"mem block"};
  };
  . . .
};
class dma c : public component { ...
  class mem2mem xfer : public action { ...
    rand_attr<mem_defs_pkg::mem_buff_s> src_buff { "src_buff" };
    rand attr<mem defs pkg::mem buff s> dst buff { "dst buff" };
  };
  type decl<mem2mem xfer> mem2mem xfer decl;
};
. . .
namespace AB subsystem pkg {
  PSS EXTEND ENUM(mem block tag e ext,
                  mem defs pkg::mem block tag e, A MEM, B MEM);
  };
  type decl<AB subsystem pkg> AB subsystem pkg decl;
namespace soc config_pkg {
  PSS EXTEND ENUM(mem block tag e ext,
                  mem defs pkg::mem block tag e, SYS MEM, DDR);
};
class dma c ext : public dma c { ...
  class dma test : public action { ...
    action handle<dma c::mem2mem xfer> xfer;
    activity a {
      xfer.with (
        xfer->src buff->mem block==AB subsystem pkg::
                        mem block tag e ext::A MEM
        && xfer->dst buff->mem block==soc config pkg::
                           mem block tag e ext::DDR )
    };
  };
  type decl<dma test> dma test decl;
};
extend component<dma c, dma c ext> dma c ext decl;
```

Example 206—C++: Enum type extensions

## 18.1.6 Ordering of type extensions

Multiple type extensions of the same type can be coded independently, and be integrated and weaved into a single stimulus model, without interfering with or affecting the operation of one another. Methodology should encourage making no assumptions on their relative order.

From a semantics point of view, order would be visible in the following cases.

- Invocation order of *exec blocks* of the same kind.
- Constraint override between constraint declarations with identical name.

Numeric values associated with enum items that do not explicitly have a value assignment.

The **initial** definition always comes first in ordering of members. The order of extensions conforms to the order in which packages are processed by a PSS implementation.

NOTE—This standard does not define specific ways in which a user can control the package-processing order.

## 18.2 Overriding types

The **override** block (see <u>Syntax 107</u> or <u>Syntax 108</u>) allows type- and instance-specific replacement of the declared type of a field with some specified sub-type.

Overrides apply to action-fields, struct-attribute-fields, and component-instance-fields. In the presence of override blocks in the model, the actual type that is instantiated under a field is determined according to the following rules.

- a) Walking from the field up the hierarchy from the contained entity to the containing entity, the applicable **override** directive is the one highest up in the containment tree.
- b) Within the same container, **instance** override takes precedence over **type** override.
- c) For the same container and kind, an override introduced later in the code takes precedence.

Overrides do not apply to reference fields, namely fields with the modifiers input, output, lock, and share. Component-type overrides under actions as well as action-type overrides under components are not applicable to any fields; this shall be an error.

# 18.2.1 DSL syntax

overrides\_declaration ::= override { { override\_stmt } }
override\_stmt ::=
 type\_override
 | instance\_override
 type\_override ::= type type\_identifier with type\_identifier ;
 instance\_override ::= instance hierarchical\_id with type\_identifier ;

Syntax 107—DSL: override declaration

# 18.2.2 C++ syntax

The corresponding C++ syntax for Syntax 107 is shown in Syntax 108.

# pss::override\_type

```
Defined in pss/override.h (see <u>C.33</u>).
```

```
template < class Foundation, class Override >
class override type;
```

Override declaration.

Syntax 108—C++: override declaration

#### 18.2.3 Examples

Example 207 and Example 208 combine type- and instance-specific overrides with type inheritance. Action reg2axi\_top specifies all axi\_write\_action instances need to be instances of axi\_write\_action\_x. The specific instance xlator.axi\_action shall be an instance of axi\_write\_action\_x2. Action reg2axi\_top\_x specifies all instances of axi\_write\_action need to be instances of axi\_write\_action\_x4, which supersedes the override in reg2axi\_top. In addition, action reg2axi\_top\_x specifies the specific instance xlator.axi\_action shall be an instance of axi\_write\_action\_x3.

```
action axi_write_action { ... };
action xlator_action {
 axi write action axi action;
 axi write action other axi action;
 activity {
   axi_action; // overridden by instance
   other axi action; // overridden by type
  }
};
action axi_write_action_x : axi_write_action_x { ... };
action axi write action x2 : axi write action x { ... };
action axi_write_action_x3 : axi_write_action_x { ... };
action reg2axi_top {
 override {
   type axi write action with axi write action x;
    instance xlator.axi_action with axi_write_action_x2;
  }
 xlator_action
                 xlator;
 activity {
   repeat (10) {
      xlator; // override applies equally to all 10 traversals
    }
  }
};
action reg2axi_top_x : reg2axi_top {
 override {
    instance xlator.axi_action with axi_write_action_x3;
  }
};
```

Example 207—DSL: Type inheritance and overrides

```
class axi write action : public action { ... };
. . .
class xlator_action : public action { ...
  action_handle<axi_write_action> axi_action {"axi_action"};
  action handle<axi write action> other axi action
                                              {"other axi action"};
  activity a {
   axi action,
                    // overridden by instance
   other axi action // overridden by type
  };
};
. . .
class axi_write_action_x : public axi_write_action { ... };
class axi_write_action_x2 : public axi_write_action_x { ... };
class axi_write_action_x3 : public axi_write_action_x { ... };
class reg2axi top : public action { ...
  override type<axi write action,
    axi write action x> override type decl;
  override_instance<axi_write_action_x2>
    _override_inst_1{xlator->axi_action};
  action handle<xlator action> xlator {"xlator"};
  activity a {
    repeat { 10,
      xlator // override applies equally to all 10 traversals
    }
  };
};
. . .
class reg2axi_top_x : public reg2axi_top { ...
  override instance<axi write action x3>
    _override_inst_2{xlator->axi_action};
};
type_decl<reg2axi_top_x> reg2axi_top_x_decl;
```

Example 208—C++: Type inheritance and overrides

# 19. Packages

*Packages* are a way to group, encapsulate, and identify sets of related definitions, namely type declarations and type extensions. In a verification project, some definitions may be required for the purpose of generating certain tests, while others need to be used for different tests. Moreover, extensions to the same types may be inconsistent with one another, e.g., by introducing contradicting constraints or specifying different mappings to the target platform. By enclosing these definitions in packages, they may coexist and be managed more easily.

Packages also constitute namespaces for the types declared in their scope. Dependencies between sets of definitions, type declarations, and type extensions are declared in terms of **packages** using the **import** statement (see <u>Syntax 109</u>). From a namespace point of view, **packages** and **components** have the same meaning and use (see also 9.4). Note that both **components** and **packages** are top-level scopes and cannot be further enclosed in other **components** and **packages**. However, in contrast to **components**, **packages** cannot be instantiated, and cannot contain attributes, sub-component instances, or concrete **action** definitions.

Definitions statements that do not occur inside the lexical scope of a **package** or **component** declaration are implicitly associated with the unnamed global package. The unnamed global package is imported by all user-defined packages without the need for an explicit **import** statement. To explicitly refer to a type declared in the unnamed global package, prefix the type name with ::".

NOTE—Tools may provide means to control and query which packages are active in the generation of a given test. Tools may also provide ways to locate source files of a given package in the file system. However, these means are not covered herein.

## 19.1 Package declaration

Type declarations and type extensions (of **actions**, **struct**s, and **enum**erated types) are associated with exactly one package. This association is explicitly expressed by enclosing these definitions in a **package** statement (see <u>Syntax 109</u>), either directly or indirectly when they occur in the lexical scope of a **component** definition.

## 19.1.1 DSL syntax

| <pre>package_declaration ::= package package_identifier { { package_body_item } } [;]</pre>                |
|----------------------------------------------------------------------------------------------------|
| package_body_item ::=                                                                                      |
| abstract_action_declaration                                                                                |
| struct_declaration                                                                                         |
| enum_declaration                                                                                           |
| covergroup_declaration                                                                                     |
| function_decl                                                                                              |
| import_class_decl                                                                                          |
| function_qualifiers                                                                                        |
| export_action                                                                                              |
| typedef_declaration                                                                                        |
| import_stmt                                                                                                |
| extend_stmt                                                                                                |
| const_field_declaration                                                                                    |
| static_const_field_declaration                                                                             |
| compile_assert_stmt                                                                                        |
| package_body_compile_if                                                                                    |
| <pre>import_stmt ::= import package_import_pattern ;</pre>                                                 |
| package_import_pattern ::= type_identifier [ :: * ]                                                        |
| const_field_declaration ::= const_const_data_declaration                                                   |
| const_data_declaration::= scalar_data_type const_data_instantiation {, const_data_instantiation}           |
| ;                                                                                                    |
| const_data_instantiation::= identifier = constant_expression                                               |
| static_const_field_declaration ::= static const_const_data_declaration Svntax 109—DSL: package declaration |

Syntax 109—DSL: package declaration

The following also apply.

- a) Types whose declaration does not occur in the scope of a **package** statement are implicitly associated with the unnamed global package.
- b) *const field declaration* only applies to the **package** scope.
- c) *static\_const\_field\_declaration* only applies to the **component** scope.
- d) Multiple **package** statements can apply to the same package name. The **package** contains the members declared in all package scopes with the same name.

# 19.1.2 Examples

For examples of package usage, see 20.4.7.

# 19.2 Namespaces and name resolution

PSS types shall have unique names in the context of their **package** or **component**, but types can have the same name if declared under different namespaces. Types need to be referenced in different contexts, such

as declaring a variable, extending a type, or inheriting from a type. In all cases, a qualified name of the type can be used, using the scope operator ::.

Unqualified type names can be used in the following cases.

- When referencing a type that was declared in the same context (**package**, **component**, or global).
- When referencing a type that was declared in a namespace imported by the context package or component.

In the case of name/namespace ambiguity, precedence is given to the current namespace scope; otherwise, explicit qualification is required.

## **19.3 Import statement**

**import** statements declare a dependency between the context package and other packages. If package B imports package A, it guarantees that the definitions of package A are available and in effect when the code of B is loaded or activated. It also allows unqualified references from B to types declared in A in those cases where the resolution is unambiguous. **import** statements need to come first in the **package**'s definitions. See also *import\_stmt* in <u>19.1</u>.

## 19.4 Naming rules for members across extensions

Names of type members introduced in a type extension shall be unique in the context of the specific extension. In the case of multiple extensions of the same type in the scope of the same package, the names shall be unique across the entire package. Members are always accessible in the declaring **package**, taking precedence over members with the same name declared in other packages. Members declared in a different package are accessible if the declaring **action** is imported in that package and given that the reference is unique. See also <u>18.1</u>.

# 20. Test realization

A PSS model interacts with external foreign-language code for two reasons. First, external code, such as reference models and checkers, is used to help compute stimulus values or expected results during stimulus generation. Second, code, such as application programming interfaces (APIs) of the SUT or utility libraries, corresponds to the behavior represented by of leaf-level actions.

Code used to help compute stimulus values is provided via the *procedural interface* (PI). Code used to implement the functionality of leaf-level actions can be provided via the PI or as *target-template code blocks* that are embedded in **action** or **struct** declarations within the PSS model. In either case, the construct for specifying the mapping of a PSS entity to its foreign-language implementation is called an *exec block*.

# 20.1 exec blocks

*exec blocks* provide a mechanism for declaring specific functionality associated with a **component** or **action** (see <u>Syntax 110</u> or <u>Syntax 111</u>). As discussed in <u>9.5</u>, **init** *exec blocks* allow component data fields to be assigned a value as the component tree is being elaborated. There are a number of additional *exec block* kinds that are used to specify the mapping of PSS scenario entities to their non-PSS implementation.

- **body** *exec blocks* specify the actual runtime implementation of atomic actions.
- pre\_solve and post\_solve exec blocks of actions and structs are a way to involve arbitrary computation as part of the scenario solving.
- Other exec kinds serve more specific purposes in the context of pre-generated test code and auxiliary files.

| exec_block_stmt ::=                                                            |
|--------------------------------------------------------------------------------|
| exec_block                                                                     |
| target_code_exec_block                                                         |
| target_file_exec_block                                                         |
| <pre>exec_block ::= exec_kind_identifier { { exec_body_stmt } } [;]</pre>      |
| exec_kind_identifier ::=                                                       |
| pre_solve                                                                      |
| post_solve                                                                     |
| body                                                                           |
| header                                                                         |
| declaration                                                                    |
| run_start                                                                      |
| run_end                                                                        |
| init                                                                           |
| <pre>exec_body_stmt ::= expression [ assign_op expression ] ;</pre>            |
| assign_op ::= =   +=   -=   <<=   >>=    =   &=                                |
| target_code_exec_block ::= exec_kind_identifier language_identifier = string ; |
| <pre>target_file_exec_block ::= exec file filename_string = string ;</pre>     |

# 20.1.1 DSL syntax

Syntax 110—DSL: exec block declaration

The following also apply.

- a) *exec block* content is given in one of two forms: as a sequence of PI calls or a text segment of target code parameterized with PSS attributes.
- b) In either case, a single *exec block* is always mapped to implementation in one language.
- c) In the case of a target-template block, the target language shall be explicitly declared; however, when using a PI, the corresponding language may vary.

### 20.1.2 C++ syntax

The corresponding C++ syntax for <u>Syntax 110</u> is shown in <u>Syntax 111</u>.

```
pss::exec
Defined in pss/exec.h (see \underline{C.22}).
   class exec;
   /// Types of exec blocks
   enum ExecKind {
   run start,
   header,
   declaration,
   init,
   pre solve,
   post solve,
   body,
   run end,
   file
   };
Declare an exec block.
Member functions
      exec ( ExecKind kind, const std::initializer_list <detail::Attr-</pre>
      Common>& write vars ) : declare in-line exec
      exec ( ExecKind kind, const std::string& language or file, const
      \texttt{std::string\&}\ \texttt{target}\ \texttt{template}\ \texttt{)}: \texttt{declare}\ \texttt{target}\ \texttt{template}\ \texttt{exec}
      template <class... R> class exec(ExecKind kind, R&&...
      /*detail::ExecStmt8/ r) : declare native exec
      exec ( ExecKind kind, std::function<void()> genfunc ):declare proce-
      dural-interface exec
      exec ( ExecKind kind, const std::string& language or file,
      std::function<void(std::ostream& code stream)>genfunc):declare gener-
      ative target-template exec
```

Syntax 111—C++: exec block declaration

#### 20.1.3 Examples

In Example 209 and Example 210, the init exec blocks are evaluated in the following order.

- a) pss\_top.s1.init
- b) pss\_top.s2.init

c) pss top.init

This results in the component fields having the following values.

- s1.base\_addr=0x2000 (pss\_top::init overwrote the value set by
   sub\_c::init)
- s2.base\_addr=0x1000 (value set by sub\_c::init)

```
component sub_c {
    int base_addr;
    exec init {
        base_addr = 0x1000;
    }
};
component pss_top {
    sub_c s1, s2;
    exec init {
        s1.base_addr = 0x2000;
    }
}
```

Example 209—DSL: Data initialization in a component

```
class sub_c : public component { ...
attr<int> base_addr {"base_addr"};
exec e { exec::init,
   base_addr = 0x1000
  };
};
...
class pss_top : public component { ...
comp_inst<sub_c> s1{"s1"}, s2{"s2"};
exec e {exec::init,
   s1->base_addr = 0x2000
  };
};
...
```

Example 210—C++: Data initialization in a component

In <u>Example 211</u> and <u>Example 212</u>, component pss\_top contains two instances of component sub\_c, named s1 and s2. Component sub\_c contains a data field named base\_addr that controls offset addr when action A is traversed.

During construction of the component tree, component pss\_top sets s1.base\_addr=0x1000 and s2.base\_addr=0x2000.

Action top\_c::entry traverses action sub\_c::A twice. Depending on which component instance sub\_c::A is associated with during traversal, it will cause sub\_c::A to be associated with a different base\_addr.

- If sub\_c::A executes in the context of pss\_top.s1, sub\_c::A uses 0x1000.
- If sub c::A executes in the context of pss top.s2, sub c::A uses 0x2000.

```
component sub c {
   bit[31:0] base addr = 0x1000;
   action A {
      exec body {
          // reference base_addr in context component
          activate(comp.base_addr + 0x16);
                           // activate() is an imported function
      }
   }
}
component pss_top {
   sub c s1, s2;
   exec init {
      s1.base addr = 0 \times 1000;
      s2.base_addr = 0x2000;
   }
   action entry {
      sub c::A a;
      activity {
          repeat (2) {
             a; // Runs sub_c::A with 0x1000 as base_addr when
                 // associated with s1
                 // Runs sub c::A with 0x2000 as base addr when
                 // associated with s2;
          }
      }
   }
}
```

Example 211-DSL: Accessing component data field from an action

```
class sub c : public component { ...
  attr<bit> base addr {"base addr", width (32), 0x1000};
  class A : public action { ...
    exec e {exec::body,
      activate(comp<sub c>()->base addr + 0x16)
    };
  };
  type_decl<A> A_decl;
};
. . .
class pss top : public component { ...
  comp inst<sub c> s1{"s1"}, s2{"s2"};
  exec e {exec::init,
    s1 \rightarrow base addr = 0x1000,
    s2 \rightarrow base addr = 0x2000
  };
  class entry : public action { ...
    action handle<sub c::A> a {"a"};
    activity g {
      repeat { 2,
        a // Runs sub c::A with 0x1000 as base addr when associated
          // with s1
          // Runs sub c::A with 0x2000 as base addr when associated
          // with s2;
      }
    };
  };
  type_decl<entry> entry_decl;
};
. . .
```

Example 212—C++: Accessing component data field from an action

For additional examples of *exec block* usage, see 20.7.

### 20.2 Exec block evaluation with extension and inheritance

Both inheritance and type extension can impact the behavior of *exec blocks*. *exec blocks* are considered to be *virtual*, in that a type can override the behavior of an *exec block* defined by its base type. By default, a type that defines an *exec block* completely replaces the behavior of a same-kind *exec block* (e.g., body) specified by its base type. See also <u>11.2</u>.

### 20.2.1 Inheritance and overriding

In <u>Example 213</u>, action B inherits from action A and overrides the pre\_solve and body *exec blocks* defined by action A.

```
action A {
  int a;
  exec pre_solve {
    a=1;
  }
  exec body {
    print("Hello from A %d", a);
  }
}
action B : A {
  exec pre solve {
    a=2;
  }
  exec body {
    print("Hello from B %d", a);
  }
}
```

Example 213—DSL: Inheritance and overriding

When an instance of action B is evaluated, the following is displayed:

Hello from B 2

### 20.2.2 Using super

Specifying super as a statement executes the behavior of the *exec block* from the base type, allowing a type to prepend or append behavior.

In <u>Example 214</u>, both A1 and A2 inherit from action A. A1 invokes the body behavior of A, then displays an additional statement. A2 displays an additional statement, then invokes the body behavior of A.

```
action A {
  int a;
  exec pre solve {
    a=1;
  }
  exec body {
    print("Hello from A %d", a);
  }
}
action A1 : A {
  exec body {
    super;
    print("Hello from A1 %d", a);
  }
}
action A2 : A {
 exec body {
    print("Hello from A2 %d", a);
    super;
  }
}
```

*Example 214—DSL: Using super* 

When an instance of A1 is evaluated, the following is produced:

Hello from A 1 Hello from A1 1

When an instance of A2 is evaluated, the following is produced:

Hello from A2 1 Hello from A 1

### 20.2.3 Type extension

Type extension enables additional features to be contributed to **action**, **component**, and **struct** types. Type extension is additive and all *exec blocks* contributed via type extension are evaluated, along with *exec blocks* specified within the target type's inheritance hierarchy. First, the target type *exec blocks* (if any) are evaluated. Next, the *exec blocks* (if any) contributed via type extension are evaluated, in the order that they are processed by the PSS processing tool.

In <u>Example 215</u>, a type extension contributes an *exec block* to action A1.

```
action A {
  int a;
  exec pre_solve {
   a=1;
  }
  exec body {
   print("Hello from A %d", a);
  }
}
action A1 : A {
 exec body {
   super;
   print("Hello from A1 %d", a);
 }
}
extend A1 {
 exec body {
  print("Hello from A1 extension %d", a);
  }
}
```

Example 215—DSL: Type extension contributes an exec block

When an instance of A1 is evaluated, the following is displayed:

Hello from A 1 Hello from A1 1 Hello from A1 extension 1

In Example 216, exec blocks are added to action A1 via extension.

```
action A {
  int a;
  exec pre solve {
    a=1;
  }
  exec body {
    print("Hello from A %d", a);
  }
}
action A1 : A {
  exec body {
    super;
    print("Hello from A1 %d", a);
  }
}
extend A1 {
 exec body {
  print("Hello from A1(1) extension %d", a);
  }
}
extend A1 {
  exec body {
   print("Hello from A1(2) extension %d", a);
  }
}
```

Example 216-DSL: exec blocks added via extension

If the PSS processing tool processes the first extension followed by the second extension, then the following is produced:

```
Hello from A 1
Hello from A1 1
Hello from A1(1) extension 1
Hello from A1(2) extension 1
```

If the PSS processing tool processes the second extension followed by the first extension, then the following is produced:

```
Hello from A 1
Hello from A1 1
Hello from A1(2) extension 1
Hello from A1(1) extension 1
```

### 20.3 Referencing PSS fields in target-template exec blocks

Implementing test intent requires using data from the PSS Model in the code created from target-template exec blocks. PSS variables are referenced using *mustache* notation: {{expression}}. A reference is to an expression involving variables declared in the scope in which the exec block is declared. Only scalar (numeric/enumerated/Boolean) and string variables can be referenced in a target-template exec block.

### 20.3.1 Examples

Example 217 shows referencing PSS variables inside a target-template exec block using mustache notation.

```
component top {
   struct S {
      rand int b;
   }
   action A {
      rand int a;
      rand S s1;
      exec body C = """
        printf("a={{a}} s1.b={{s1.b}} a+b={{a+s1.b}}\n");
   """;
   }
}
```

Example 217—DSL: Referencing PSS variables using mustache notation

A variable reference can be used in any position in the generated code. <u>Example 218</u> shows a variable reference used to select the function being called.

```
component top {
    action A {
        rand bit[1:0] func_id;
        rand bit[3:0] a;
        exec body C = """
        func_{{func_id}}({{a}});
        """;
    }
}
```

Example 218—DSL: Variable reference used to select the function

One implication of this is a mustache reference cannot be used to assign a value to a PSS variable.

<u>Example 218</u> also declares a random func\_id variable that identifies a C function to call. When a PSS tool processes this description, the following output shall result, assuming func\_id==1 and a==4:

func\_1(4);

Example 219 shows how a procedural-interface **pre\_solve** exec block is used along with a target-template declaration exec block to allow programmatic declaration of a target variable declaration.

```
enum obj_type_e {my_int8,my_int16,my_int32,my_int64};
function string get_unique_obj_name();
import solve function get_unique_obj_name;
buffer mem_buff_s {
  rand obj_type_e obj_type;
  string obj_name;
  exec post_solve {
    obj_name = get_unique_obj_name();
  }
  // declare an object in global space
  exec declaration C = """
    static {{obj_type}} {{obj_name}};
  """;
};
```

Example 219—DSL: Allowing programmatic declaration of a target variable declaration

Assume the solver selects my\_int16 as the value of the obj\_type field and the get\_unique\_obj\_name() method returns field\_0. In this case, the PSS processing tool shall generate the following content in the declaration section:

static my int16 field 0;

### 20.3.2 Formatting

When a variable reference is converted to a string, the result is formatted as follows:

- int signed decimal (%d)
- bit unsigned decimal (%ud)
- bool-"true" | "false"
- string string (%s)
- chandle pointer (%p)

# 20.4 Implementation using a procedural interface (PI)

The PSS PI defines a mechanism by which the PSS model can interact with a foreign programming language, such as C/C++ and/or SystemVerilog. The PI is motivated by the need to reuse existing procedural descriptions, such as reference models, target SUT APIs, and utility libraries.

The PI can be used to reference external foreign-language functions via import functions (see 20.4.1). The PI can also be used to reference external foreign-language classes via import classes (see 20.9).

The PI consists of two layers: the PSS layer (declaration) and a foreign-language (definition) layer. Both layers are fully independent. This means a PSS description containing PI methods can be analyzed independent of the foreign language and the foreign-language implementation of a PI method can be analyzed independent of the PSS description.

# 20.4.1 Function declaration

A PI function prototype is declared in a package scope within a PSS description. The PI function prototype specifies the function name, return type, and function parameters. See also <u>Syntax 112</u> or <u>Syntax 113</u>.

## 20.4.2 DSL syntax

| function_decl ::= function method_prototype ;                                                     |  |
|---------------------------------------------------------------------------------------------------|--|
| method_prototype ::= method_return_type <i>method_</i> identifier method_parameter_list_prototype |  |
| method_return_type ::=                                                                            |  |
| void                                                                                              |  |
| data_type                                                                                         |  |
| <pre>method_parameter_list_prototype ::= ( [ method_parameter { , method_parameter } ] )</pre>    |  |
| method_parameter ::= [ method_parameter_dir ] data_type identifier                                |  |
| method_parameter_dir ::=                                                                          |  |
| input                                                                                             |  |
| output                                                                                            |  |
| inout                                                                                             |  |
| <pre>method_parameter_list ::= ( [ expression { , expression } ] )</pre>                          |  |
| Syntax 112—DSL: PI method declaration                                                             |  |

# 20.4.3 C++ syntax

The corresponding C++ syntax for <u>Syntax 112</u> is shown in <u>Syntax 113</u>.

```
pss::function
Defined in pss/function.h (see C.26).
   template <class T> class in arg;
   template <class T> class out arg;
   template <class T> class inout arg;
   template <class T> class result;
   enum kind { solve, target };
   template<typename T> class function;
   template<typename R, typename... Args> class function<R(Args...)>;// 1
   template<typename... Args> class function<result<void>(Args...)>; // 2
      1) Declare a function object
         Declare a function object with no (void) return argument
      2)
Member functions
      function ( const scope &name, R result, Args... args ): constructor with
      result
      function ( const scope &name, const kind a kind ): constructor with void
      result
      operator()(const T&... /*detail::AlgebExpr*/ params):operator
```

Syntax 113—C++: PI method declaration

### 20.4.4 Examples

For examples of using functions, see 20.4.7.

### 20.4.5 Method result

A PI method shall explicitly specify a data type or void as the return type of the method. Method return types are restricted to small scalar and string types. The following PSS data types are allowed for PI method return types.

- void
- string
- chandle
- bool
- enum
- bit and int, provided the domain of the type is <=64 bits.

### 20.4.6 Method parameters

PI methods allow scalar, string, struct, and array data types to be passed and/or returned as parameters. The following PSS data types are allowed as method parameters:

- string
- chandle
- bool
- enum

- bit and int, provided the domain of the type is <=64 bits.</p>
- struct
- array

### 20.4.7 Parameter direction

By default, method parameters are input to the method. If the value of an input parameter is modified by the foreign-language implementation, the updated value is not reflected back to the PSS model.

An output parameter sets the value of a PSS model variable. The foreign-language implementation shall consider the value of an output parameter to be unknown on entry; it needs to specify a value for an output parameter.

An inout parameter takes an initial value from a variable in the PSS model and reflects the value specified by the foreign-language implementation back to the PSS model.

<u>Example 220</u> and <u>Example 221</u> declare a PI method in a package scope. In this case, the PI method compute\_value returns an int, accepts an input value (val), and returns an output value via the out\_val parameter.

```
package generic_methods {
  function int compute_value(
    int val,
    output int out_val);
}
```

Example 220—DSL: PI method

Example 221—C++: PI method

### 20.5 PI PSS layer

The PSS side of the PI is completely independent of the foreign language in which the PI method is implemented, i.e., the semantics of a PSS PI function are independent of the foreign language in which it is implemented.

The foreign-language side of the PI specifies how PSS data types map to native data types, parameters are passed, and the return value of non-void methods is specified.

# 20.6 PI function qualifiers

Additional qualifiers are added to PI functions to provide more information to the tool about the way the function is implemented and/or in what phases of the test-creation process the function is available. PI

function qualifiers are specified separately from the function declaration for modularity (see <u>Syntax 114</u> or <u>Syntax 115</u>). In typical use, qualifiers are specified in an environment-specific package (e.g., a UVM environment-specific package or C-Test-specific package).

### 20.6.1 DSL syntax

function\_qualifiers ::= import import\_function\_qualifiers function type\_identifier ;
import\_function\_qualifiers ::=
 method\_qualifiers [ language\_identifier ]
 | language\_identifier
 method\_qualifiers ::=
 target
 | solve

Syntax 114—DSL: PI function qualifiers

#### 20.6.2 C++ syntax

The corresponding C++ syntax for <u>Syntax 114</u> is shown in <u>Syntax 115</u>.

```
pss::import func
Defined in pss/function.h (see C.26).
   enum kind { solve, target };
   template<typename T> class import func;
   template<typename R, typename... Args>
            class import func<function<R(Args...)>; // 1
   template<typename R, typename... Args>
            class import func<function<result<void>(Args...)>; // 2
          PI import function availability with result
      1)
      2)
          PI import function availability with no (void) result
Member functions
      import_func ( const scope &name, const kind a_kind ):constructor
      import func ( const scope &name, const std::string &language ):
      declare import function language
      import func ( const scope &name, const kind a kind,
                                                                           const
      std::string &language ) : import function language and availability
      operator()(const T&... /*detail::AlgebExpr*/ params):operator
```

Syntax 115—C++: PI function qualifiers

### 20.6.3 Specifying function availability

In some environments, test generation and execution are separate activities. In those environments, some functions may only be available during test generation, while others are only available during test execution.

For example, reference model functions may only be available during test generation while the utility functions that program intellectual properties (IPs) may only be available during test execution.

An unqualified PI function is assumed to be available during all phases of test generation and execution. Qualifiers are specified to restrict a function's availability. PSS processing tools can use this information to ensure usage of PI functions match the restrictions of the target environment.

<u>Example 222</u> and <u>Example 223</u> specify function availability. Two PI functions are declared in the external\_functions\_pkg package. The alloc\_addr function allocates a block of memory, while the transfer\_mem function causes data to be transferred. Both of these functions are present in all phases of test execution in a system where solving is done on-the-fly as the test executes.

In a system where a pre-generated test is to be compiled and run on an embedded processor, memory allocation may be pre-computed. Data transfer shall be performed when the test executes. The pregen\_tests\_pkg package specifies these restrictions: alloc\_addr is only available during the solving phase of stimulus generation, while transfer\_mem is only available during the execution phase of stimulus generation. PSS processing uses this specification to ensure the way PI functions are used aligns with the restrictions of the target environment. Notice the use of decltype specifier in the <u>Example 223</u> in the declaration of import func and transfer mem in the pregen tests pkg package.

```
package external_functions_pkg {
  function bit[31:0] alloc_addr(bit[31:0] size);
  function void transfer_mem(
    bit[31:0] src, bit[31:0] dst, bit[31:0] size
  );
  }
  package pregen_tests_pkg {
    import solve function external_functions_pkg::alloc_addr;
    import target function external_functions_pkg::transfer_mem;
  }
```

Example 222—DSL: Function availability

```
namespace external functions pkg {
     function<result<bit>(in arg<int>)> alloc addr {
      "alloc addr",
         result<bit>(width(31,0)),
         in arg<int>("size", width(31,0))
   };
   function<result<void>(in arg<bit>, in arg<bit>, in arg<bit>)>
   transfer mem {
      "transfer mem",
         in arg<bit>("src", width(31,0)),
         in arg<bit>("dst", width(31,0)),
         in arg<bit>("size", width(31,0))
   };
};
namespace pregen tests pkg {
 import func<decltype(external functions pkg decl::alloc addr)>
    alloc addr {"external functions pkg::alloc addr", solve};
  import func<decltype(external functions pkg decl::transfer mem)>
    transfer mem { "external functions pkg::transfer mem", target};
};
```

Example 223—C++: Function availability

When C++ based PSS input is used, if the solve-time function is also implemented in C++, it is not necessary to explicitly import the function before it can be used in **pre\_solve** and **post\_solve**. For an example of calling C++ functions natively, see Example 234.

### 20.6.4 Specifying an implementation language

The implementation language for a PSS PI function can be specified implicitly or explicitly. In many cases, the implementation language need not be explicitly specified because the PSS processing tool can use sensible defaults (e.g., all PI methods are implemented in  $C^{++}$ ). Explicitly specifying the implementation language using a separate statement allows different PI functions to be implemented in different languages, however (e.g., reference model functions are implemented in  $C^{++}$ , while functions to drive stimulus are implemented in SystemVerilog).

Example 224 and Example 225 show explicit specification of the foreign language in which the PI function is implemented. In this case, the method is implemented in C. Notice only the name of the PI function is specified and not the full function signature.

```
package known_c_methods {
    import C function generic_methods::compute_expected_value;
}
```

}

Example 224—DSL: Explicit specification of the implementation language

```
namespace known_c_methods {
    import_func<function<result<void>()>> compute_expected_value {
        "generic_methods::compute_expected_value", "C"
    };
};
```

Example 225—C++: Explicit specification of the implementation language

# 20.7 Calling PI methods

PI methods are called from *exec blocks*. *exec blocks* allow a sequence of PI function calls to be specified, along with (optional) assignments to PSS variables (see *exec\_body\_stmt* in <u>20.1</u>).

PI functions and methods can be called from the following exec block types.

- a) pre\_solve—valid in action and struct types. The pre\_solve block is processed prior to solving of random-variable relationships in the PSS model. pre\_solve exec blocks are used to initialize nonrandom variables that the solve process uses.
- b) **post\_solve**—valid in **action** and **struct** types. The **post\_solve** block is processed after random-variable relationships have been solved. The **post\_solve** *exec block* is used to compute values of non-random fields based on the solved values of random fields.
- c) **body**—valid in **action** types. The **body** block is responsible for implementing the target implementation of an **action**.
- d) run\_start—valid in action and struct types. Procedural non-time-consuming code block to be executed before any body block of the scenario is invoked. Used typically for one-time test bring-up and configuration required by the context action or object. exec run\_start is restricted to pregeneration flow (see Table 7).
- e) run\_end—valid in action and struct types. Procedural non-time-consuming code block to be executed after all body blocks of the scenario are completed. Used typically for test bring-down and post-run checks associated with the context action or object. exec run\_end is restricted to pregeneration flow (see Table 7).
- f) init—valid in component types. The init block is used to assign values to component attributes and initialize foreign-language objects. Component's init blocks are called before the scenario's topaction's pre\_solve is invoked in a depth-first search (DFS) post-order, i.e., bottom-up along the instance tree.

Non-**rand** fields can be assigned the result of a function call or an expression that does not involve a function call.

<u>Example 226</u> and <u>Example 227</u> demonstrate calling various PI functions. In this example, the mem\_segment\_s captures information about a memory buffer with a random size. The specific address in an instance of the mem\_segment\_s object is computed using the PI alloc\_addr function. alloc\_addr is called after the solver has selected random values for the rand fields (specifically, size in the case) to select a specific address for the addr field.

```
package external functions pkg {
  function bit[31:0] alloc_addr(bit[31:0] size);
  function void transfer mem(
   bit[31:0] src, bit[31:0] dst, bit[31:0] size
  );
 buffer mem_segment_s {
                    size;
   rand bit[31:0]
   bit[31:0]
                        addr;
   constraint size in [8..4096];
   exec post_solve {
     addr = alloc_addr(size);
    }
  }
}
component mem_xfer {
  import external_functions_pkg::*;
 action xfer a {
    input mem segment s
                           in buff;
   output mem segment s out buff;
   constraint in_buff.size == out_buff.size;
   exec body {
     transfer mem(in buff.addr, out buff.addr, in buff.size);
    }
  }
}
```

Example 226—DSL: Calling PI functions

```
namespace external functions pkg {
  function<result<bit>( in arg<bit> )> alloc addr {
    "alloc addr",
   result<bit>(width(31,0)), in arg<bit>("size", width(31,0))
 };
 function<result<void>( in arg<bit>, in arg<bit>, in arg<bit> )>
 transfer mem {
    "transfer mem",
   in arg<bit>("src", width(31,0)),
   in arg<bit>("dst", width(31,0)),
    in arg<bit>("size",width(31,0))
  };
 function<result<void>()> void void fn {"void void fn"};
 class mem_segment_s : public buffer { ...
   rand attr<bit> size { "size", width(31,0) };
   attr<bit> addr { "addr", width(31,0) };
   constraint c { in (size, range(8, 4096) ) };
 };
  type decl<mem segment s> mem segment s decl;
};
class mem xfer : public component { ...
 using mem segment s = external functions pkg::mem segment s;
 class xfer a : public action { ...
    input <mem segment s> in buff {"in buff"};
    output <mem segment s> out buff {"out buff"};
   constraint c { in buff->size == out buff->size };
    exec body { exec::body, external functions pkg decl::transfer mem
                 ( in buff->addr, out buff->addr, in buff->size )
   };
  };
 type decl<xfer a> xfer a decl;
};
```

Example 227—C++: Calling PI functions

Example 228 and Example 229 demonstrate an **activity** with reactive control-flow based on values returned from a target function called in an *exec-body* block.

```
component my_ip_c {
  function int sample_DUT_state();
  import target C function sample_DUT_state;
     \ensuremath{{//}} specify mapping to target C function by that same name
  action check state {
    int curr val;
    exec body {
      curr_val = comp.sample_DUT_state();
         // value only known during execution on target platform
    }
  };
  action A { };
 action B { };
 action my test {
    check state cs;
    activity {
      repeat {
        cs;
        if (cs.curr val % 2 == 0) {
          do A;
        } else {
          do B;
        }
      } while (cs.curr_val < 10);</pre>
    }
  };
};
```

Example 228—DSL: Reactive control flow

```
class my ip c : public component { ...
  function<result<int>()> sample DUT state
    {"sample DUT state", result<int>() };
  import func<function<result<int>()>> impl decl
    {"sample DUT state", target, "C"};
  class check state : public action { ...
   attr<int> curr val {"curr val"};
    exec body { exec::body,
     curr val = comp<my ip c>()->sample DUT state()
    };
  };
  type decl<check state> check state decl;
  class A : public action {...};
  class B : public action {...};
  class my test : public action { ...
   action handle<check state> cs {"cs"};
    activity actv {
      do while {
        sequence {
          cs,
          if then else { cond (cs->curr val % 2 == 0),
                         action handle<A>(),
                         action handle<B>()
          }
        }
        ,cs->curr val < 10 \,
   };
 };
  type decl<my test> my test decl;
};
. . .
```

Example 229—C++: Reactive control flow

# 20.8 Target-template implementation for functions

By default, functions are assumed to be implemented by foreign-language methods. When integrating with languages that are not functional in nature, such as assembly language, the implementation for functions can be provided by target-template code strings.

The target-template form of PI functions (see <u>Syntax 116</u> or <u>Syntax 117</u>) allow non-functional languages, such as assembly, to be targeted in an efficient manner. The target-template form of PI functions are always target implementations. Variable references may only be used in expression positions. Function return values shall not be provided, i.e., only functions that return void are supported.

See also <u>20.3</u>.

### 20.8.1 DSL syntax

import\_method\_target\_template ::= target language\_identifier
function method\_prototype = string;

Syntax 116—DSL: Target-template function implementation

#### 20.8.2 C++ syntax

The corresponding C++ syntax for <u>Syntax 116</u> is shown in <u>Syntax 117</u>.

# pss:function

Defined in pss/function.h (see C.26).

template<typename T> class function; template<typename R, typename... Args> class function<R(Args...)>;// 1 template<typename... Args> class function<result<void>(Args...)>; // 2

- 1) Declare a target template with result
- 2) Declare a target template with no (void) result

Member functions

function ( const scope &name, const std::string &language, R
result, Args... args, const std::string &target\_template ):declare
target-template function with result
function ( const scope &name, const std::string &language, Args...
args, const std::string &target\_template ):declare target-template function
without result
operator() (const T&... /\*detail::AlgebExpr\*/ params):operator

Syntax 117—C++: Target-template function implementation

#### 20.8.3 Examples

Example 230 and Example 231 provide an assembly-language target-template code block implementation for the do stw function. Function parameters are referenced using mustache notation ({{variable}}).

```
package thread_ops_pkg {
  function void do_stw(bit[31:0] val, bit[31:0] vaddr);
}
package thread_ops_asm_pkg {
  target ASM function void do_stw(bit[31:0] val, bit[31:0] vaddr) = """
      loadi RA {{val}}
      store RA {{vaddr}}
    """;
}
```

Example 230—DSL: Target-template function implementation

```
namespace thread ops pkg {
  function<result<void>(in arg<bit>, in arg<bit>)> do stw { "do stw",
      in arg<bit>( "val"),
      in arg<bit>("vaddr") };
};
namespace thread ops asm pkg {
  function<result<void>(in arg<bit>, in arg<bit>)> do stw { "do stw",
    "C",
    in_arg<bit>( "val"),
    in arg<bit>("vaddr"),
    R" (
       loadi RA {{val}}
       store RA {{vaddr}}
      ) "
  };
};
```

Example 231—C++: Target-template function implementation

## 20.9 Import classes

In addition to interfacing with external foreign-language functions, the PSS description can interface with foreign-language classes. See also <u>Syntax 118</u> or <u>Syntax 119</u>.

# 20.9.1 DSL syntax

import\_class\_decl ::= import class import\_class\_identifier [ import\_class\_extends ]
 { { import\_class\_method\_decl } } [;]
import\_class\_extends ::= : type\_identifier { , type\_identifier }
import class method decl ::= method prototype ;

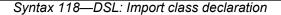

The following also apply.

- a) **import class** methods support the same return and parameter types as **import** functions. **import** class declarations also support capturing the class hierarchy of the foreign-language classes.
- b) Fields of **import class** type can be instantiated in **package** and **component** scopes. An **import class** field in a **package** scope is a global instance. A unique instance of an **import class** field in a **component** exists for each component instance.
- c) import class methods are called from an *exec block* just as import functions are.

### 20.9.2 C++ syntax

The corresponding C++ syntax for <u>Syntax 118</u> is shown in <u>Syntax 119</u>.

## pss::import class

Defined in pss/import class.h (see C.28).

class import\_class;

Declare an import class.

Member functions

import class ( const scope &name ):constructor

Syntax 119—C++: Import class declaration

### 20.9.3 Examples

<u>Example 232</u> and <u>Example 233</u> declare two import classes. Import class base declares a method base\_method, while import class ext extends from import class base and adds a method named ext method.

```
import class base {
    void base_method();
}
import class ext : base {
    void ext_method();
}
```

Example 232—DSL: Import class

```
class base : public import_class { ...
function<result<void>()> base_method { "base_method", {} };
};
type_decl<base> base_decl;
class ext : public base { ...
function<result<void>()> ext_method { "ext_method", {} };
};
type_decl<ext> ext_decl;
```

Example 233—C++: Import class

## 20.10 Implementation using target-template code blocks

A target language implementation may be specified using target-template code blocks: text templates containing code templates with embedded references to fields in the PSS description. These templates are specified as a specific form of *exec blocks* inside **action** or **struct** definitions.

See also <u>20.3</u>.

### 20.10.1 Target-template code exec block kinds

There are several kinds of target template code *exec blocks*.

a) **body** - the direct implementation of an action is a procedural code block in the target language, as specified by exec body. The body block of each action is invoked in its respective order during the execution of a scenario—after the body block of all predecessor actions complete. Execution of an action's body may be logically time-consuming and concurrent with that of other actions. In particular, the invocation of *exec blocks* of actions with the same set of scheduling dependencies logically takes place at the same time. Implementation of the standard should guarantee that *exec blocks* of same-time actions take place as close as possible.

Each body block is restricted to one target language in the context of a specific generated test. However, the same **action** may have **body** blocks in different languages under different **packages**, given that these packages are not used for the very same test.

- b) header specifies top-level statements for header declarations presupposed by subsequent code blocks of the context action or object. Examples are '#include' directives in C, or forward function or class declarations.
- c) **declaration** specifies declarative statements used to define entities that are used by subsequent code blocks. Examples are the definition of global variables or functions.
- d) **run\_start** procedural non-time-consuming code block to be executed before any **body** block of the scenario is invoked. Used typically for one-time test bring-up and configuration required by the context action or object.
- e) **run\_end** procedural non-time-consuming code block to be executed after all **body** blocks of the scenario are completed. Used typically for test bring-down and post-run checks associated with the context action or object.

Multiple **exec body** constructs of the same kind are allowed for a given action or object. They are (logically) concatenated in the target file, as if they were all concatenated in the PSS source.

## 20.10.2 Target language

A *general identifier* serves to specify the intended target programming language of the code block. Clearly, a tool supporting PSS needs to be aware of the target language to implement the runtime semantics. PSS does not enforce any specific target language support, but recommends implementations reserve the identifiers C, CPP, and SV to denote the languages C, C++, and SystemVerilog respectively. Other target languages may be supported by tools, given that the abstract runtime semantics is kept. PSS does not define any specific behavior if an unrecognized *language\_identifier* is encountered.

#### 20.10.3 exec file

Not all the artifacts needed for the implementation of tests are coded in a programming language that tools are expected to support as such. Tests may require scripts, command files, make files, data files, and files in other formats. The **exec file** construct (see 20.1) specifies text to be generated out to a given file. **exec file** constructs of different actions/objects with the same target are concatenated in the target file in their respective scenario flow order.

## 20.11 C++ in-line solve exec implementation

When C++-based PSS input is used, the overhead in user code (and possibly performance) of solve-time interaction with non-PSS behavior can be reduced. This is applicable in cases where the PSS/C++ user code can be invoked by the PSS implementation during the solve phase and computations can be performed natively in C++, not through the PSS PI.

In-line *exec blocks* (see <u>Syntax 111</u>) are simply pre-defined virtual member functions of the library classes (action and structure), the different flow/resource object classes (pre\_solve and post\_solve), and component (init). In these functions, arbitrary procedural C++ code can be used: statements, variables, and function calls, which are compiled, linked, and executed as regular C++. Using an in-line exec is similar in execution semantics to calling a foreign C/C++ function from the corresponding PSS-native exec.

In-line execs need to be declared in the context in which they are used with a class exec; if any PSS attribute is assigned in the exec's context, it needs to be declared through an exec constructor parameter.

NOTE-In-line solve execs are not supported in PSS DSL.

<u>Example 234</u> depicts an in-line post\_solve exec. In it, a reference model for a decoder is used to compute attribute values. Notice the functions that are called here are not PSS import functions but rather natively declared in  $C^{++}$ .

```
// C++ reference model functions
int predict mode(int mode, int size) { return 0; }
int predict_size(int mode, int size) { return 0; }
class mem buf : public buffer { ...
  attr<int> mode {"mode"};
  attr<int> size {"size"};
};
class decode mem : public action { ...
  input<mem buf> in {"in"};
  output<mem buf> out {"out"};
  exec e { exec::post solve, { out->mode, out->size } };
  void post solve() {
    out->mode.val() = predict mode(in->mode.val(), in->size.val());
    out->size.val() = predict size(in->mode.val(), in->size.val());
  }
};
```

Example 234—C++: in-line exec

#### 20.12 C++ generative target exec implementation

When C++-based PSS input is used, the generative mode for target exec blocks can be used. Computation can be performed in native C++ for purpose of constructing the description of PI execs or target-template-code execs. This is applicable in cases where the C++ user code can be invoked by the PSS implementation during the solve or execution phase. Specifying an exec in generative mode has the same semantics as the corresponding exec in declarative code. However, the behavior exercised by the PSS implementation is the result of the computation performed in the context of the user PSS/C++ executable.

Specifying execs in generative mode is done by passing a function object as a lambda expression to the exec constructor—a generative function. The function gets called by the PSS implementation after solving the context entity, either before or during test execution, which may vary between deployment flows. For example, in pre-generation flow generative functions are called as part of the solving phase. However, in on-line-generation flow, the generative function for exec body may be called at runtime, as the actual invocation of the action's exec body, and, in turn, invoke the corresponding PI directly as it executes. Native C++ functions can be called from generative functions, but should not have side-effects since the time of their call may vary.

A lambda capture list can be used to make scope variables available to the generative function. Typically simple by-reference capture (' [&]') should be used to access PSS fields of the context entity. However, other forms of capture can also occur.

NOTE—Generative target execs are not supported in PSS DSL.

#### 20.12.1 Generative PI execs

Target PI execs (body, run\_start, and run\_end) can be specified in generative mode (see <u>Syntax 120</u>). However, run start and run end are restricted to pre-generation flow (see <u>Table 7</u>).

#### 20.12.1.1 C++ syntax

```
pss::exec
Defined in pss/exec.h (see C.22).
    class exec;
Declare a generative procedural-interface exec.
Member functions
    exec( ExecKind kind, std::function<void()> genfunc ):
    Syntax 120—C++: generative PI exec definitions
```

The behavioral description of PI execs is a sequence of PI function calls and assignment statements. In generative specification mode, the same C++ syntax is used as in the declarative mode, through variables references, operator=, and imp\_func::operator(). PSS implementation may define these operators differently for different deployment flows.

- a) *Pre-generation flow*—The generative function call is earlier than the runtime invocation of the respective exec block. As the generative function runs, the PSS implementation needs to record PI function calls and assignments to attributes, along with the right-value and left-value expressions, to be evaluated at the right time on the target platform.
- b) Online-generation flow—The generative function call may coincide with the runtime invocation of the respective exec block. In this case, the PSS implementation needs to directly evaluate the rightvalue and left-value expressions, and perform any PSS function calls and PSS attribute assignments.

#### 20.12.1.2 Examples

<u>Example 235</u> depicts a generative PI exec defining an action's body. In this *exec block*, action attributes appear in the right-value and left-value expressions. Also, a function call occurs in the context of a native  $C^{++}$  loop, thereby generating a sequence of the respective calls as the loop unrolls.

```
class my comp : public component { ...
  class write multi words : public action { ...
    rand_attr<int> num_of_words { "num_of_words", range(2,8) };
    attr<bit> base addr { "base addr", width(63,0) };
    // exec specification in generative mode
    exec body {
      exec::body, [&]() { // capturing action variables
        base_addr = mem_ops_pkg_decl->alloc_mem(num_of_words*4);
        // in pre-gen unroll the loop,
        // evaluating num_of_words on solve platfrom
        for (int i=0; i < num of words.val(); i++) {</pre>
         mem ops pkg decl->write word(base addr + i*4, 0xA);
      }
   };
 };
 type decl<write multi words> write multi words decl;
};
```

Example 235—C++: generative PI exec

Example 236 illustrates the possible code generated for write multi words ().

```
void main(void) {
    ...
    uint64_t pstool_addr;
    pstool_addr = target_alloc_mem(16);
    *(uint32_t*)pstool_addr + 0 = 0xA;
    *(uint32_t*)pstool_addr + 4 = 0xA;
    *(uint32_t*)pstool_addr + 8 = 0xA;
    *(uint32_t*)pstool_addr + 12 = 0xA;
    ...
}
```

Example 236—C++: Possible code generated for write\_multi\_words()

#### 20.12.2 Generative target-template execs

Target-template-code execs (body, run\_start, run\_end, header, declaration, and file) can be specified in generative mode (see <u>Syntax 121</u>); however, their use is restricted to pre-generation flow (see <u>Table 7</u>).

#### 20.12.2.1 C++ syntax

#### pss::exec

Defined in pss/exec.h (see C.22).

class exec;

Declare a generative target-template exec.

Member functions

exec( ExecKind kind, std::string&& language\_or\_file, std::function<void(std::ostream&)> genfunc ):generative target-template

Syntax 121—C++: generative target-template exec definitions

The behavioral description with target-template-code execs is given as a string literal to be inserted verbatim in the generated target language, with expression value substitution (see 20.8). In generative specification mode, a string representation with the same semantics is computed using a generative function. The generative function takes std::ostream as a parameter and should insert the string representation to it. As with the declarative mode, the target language-id needs to be provided.

### 20.12.2.2 Examples

<u>Example 237</u> depicts a generative target-template-code exec defining an action's body. In this function, strings inserted to the C++ ostream object are treated as C code-templates. Notice a code line is inserted inside a native C++ loop here, thereby generating a sequence of the respective target code lines.

```
class my comp : public component { ...
 class write multi words : public action { ...
   rand attr<int> num of words { "num of words", range(2,8) };
   attr<int> num of bytes {"num of bytes"};
    void post solve () {
      num of bytes.val() = num of words.val()*4;
    // exec specification in target code generative mode
    exec body { exec::body, "C",
      [&](std::ostream& code){
        code<< " uint64_t pstool_addr;\n";</pre>
        code<< " pstool addr = target alloc mem({{num of bytes}});\n";</pre>
        // unroll the loop,
        for (int i=0; i < num of words.val(); i++) {</pre>
          code<< " *(uint32 t*)pstool addr + " << i*4 << "= 0xA;\n";</pre>
        }
      }
   };
  };
  type_decl<write_multi words> write multi words decl;
};
```

Example 237—C++: generative target-template exec

The possible code generated for write multi words () is shown in Example 236.

#### 20.13 Comparison between mapping mechanisms

Previous sections describe three mechanisms for mapping PSS entities to external (non-PSS) definitions: functions that directly map to foreign API (see 20.4), functions that map to foreign-language procedural code using target code templates (see 20.8), and *exec blocks* where arbitrary target code templates are inlined (see 20.10). These mechanisms differ in certain respects and are applicable in different flows and situations. This section summarizes their differences.

PSS tests may need to be realized in different ways in different flows:

- by directly exercising separately-existing environment APIs via procedural linking/binding;
- by generating code once for a given model, corresponding to entity types, and using it to execute scenarios; or
- by generating dedicated target code for a given scenario instance.

Table 6 shows how these relate to the mapping constructs.

|                                | No target code<br>generation | Per-model<br>target code<br>generation | Per-test target code generation | Non-procedural<br>binding |
|--------------------------------|------------------------------|----------------------------------------|---------------------------------|---------------------------|
| Direct-mapped<br>functions     | X                            | Х                                      | Х                               |                           |
| Target-template<br>functions   |                              | Х                                      | Х                               |                           |
| Target-template<br>exec-blocks |                              |                                        | Х                               | Х                         |

#### Table 6—Flows supported for mapping mechanisms

Not all mapping forms can be used for every **exec** kind. Solving/generation-related code needs to have direct procedural binding since it is executed prior to possible code generation. *exec blocks* that expand declarations and auxiliary files shall be specified as target-templates since they expand non-procedural code. The **run\_start** *exec block* is procedural in nature, but involves up-front commitment to the behavior that is expected to run.

#### Table 7 summarizes these rules.

The possible use of **action** and **struct** attributes differs between mapping constructs. Explicitly declared signatures of **functions** enable the type-aware exchange of values of all data types. On the other hand, free parameterization of un-interpreted target code provides a way to use attribute values as target-language meta-level parameters, such as types, variables, functions, and even preprocessor constants.

Table 8 summarizes the parameter passing rules for the different constructs.

|                                | Action runtime<br>behavior exec blocks<br>body | Non-procedural exec<br>blocks header,<br>declaration, file | Global test exec<br>blocks run_start,<br>run_end | Solve exec blocks<br>pre_solve,<br>post_solve |
|--------------------------------|------------------------------------------------|------------------------------------------------------------|--------------------------------------------------|-----------------------------------------------|
| Direct-mapped<br>functions     | Х                                              |                                                            | X (only in pre-<br>generation)                   | Х                                             |
| Target-template<br>functions   | Х                                              |                                                            | X (only in pre-<br>generation)                   |                                               |
| Target-template<br>exec-blocks | Х                                              | Х                                                          | Х                                                |                                               |

#### Table 7—Exec block kinds supported for mapping mechanisms

### Table 8—Data passing supported for mapping mechanisms

|                                | Back assignment to PSS<br>attributes | Passing user-defined and<br>compound data-types | Using PSS attributes in non-expression positions |
|--------------------------------|--------------------------------------|-------------------------------------------------|--------------------------------------------------|
| Direct-mapped<br>functions     | Х                                    | Х                                               |                                                  |
| Target-template<br>functions   |                                      | Х                                               |                                                  |
| Target-template<br>exec-blocks |                                      |                                                 | Х                                                |

## 20.14 Exported actions

Import functions and classes specify functions and classes external to the PSS description that can be called from the PSS description. Exported actions specify actions that can be called from a foreign language. See also <u>Syntax 122</u> or <u>Syntax 123</u>.

#### 20.14.1 DSL syntax

export\_action ::= export [ method\_qualifiers ] action\_type\_identifier method\_parameter\_list\_prototype ;

Syntax 122—DSL: Export action declaration

The **export** statement for an **action** specifies the action to export and the parameters of the action to make available to the foreign language, where the parameters of the exported action are associated by name with the action being exported. The **export** statement also optionally specifies in which phases of test generation and execution the exported action will be available.

The following also apply.

- a) As with **import** functions (see <u>20.4.1</u>), the exported action is assumed to always be available if the method availability is not specified.
- b) Each call into an **export** action infers an independent tree of actions, components, and resources.
- c) Constraints and resource allocation are considered within the inferred action tree and are not considered across **import** function / **export** action call chains.

#### 20.14.2 C++ syntax

The corresponding C++ syntax for Syntax 122 is shown in Syntax 123.

pss::export\_action

```
Defined in pss/export_action.h (see C.23).
```

```
enum kind { solve, target };
template <class T=int> class export action;
```

Declare an export action.

Member functions

export\_action ( const std::vector<detail::ExportActionParam>
&params ):constructor
export\_action ( kind,const std::vector<detail::ExportActionParam>
&params ):constructor

Syntax 123—C++: Export action declaration

#### 20.14.3 Examples

Example 238 and Example 239 show an exported action. In this case, the action comp::A1 is exported. The foreign-language invocation of the exported action supplies the value for the mode field of action A1. The PSS processing tool is responsible for selecting a value for the val field. Note that comp::A1 is exported to the target, indicating the target code can invoke it.

```
component comp {
  action A1 {
    rand bit
                     mode;
    rand bit[31:0]
                     val;
    constraint {
      if (mode!=0) {
       val in [0..10];
      } else {
        val in [10..100];
      }
    }
  }
}
package pkg {
  // Export A1, providing a mapping to field 'mode'
  export target comp::A1(bit mode);
}
```

Example 238—DSL: Export action

```
class comp : public component { ...
  class A1 : public action { ...
    rand attr<bit> mode {"mode"};
    rand attr<bit> val { "val", width(32) };
    constraint c {
      if then else { cond(mode!=0),
        in (val, range(0,10)),
        in (val, range(10,100))
      }
    };
  };
  type_decl<A1> A1_decl;
};
namespace pkg {
  // Export A1, providing a mapping to field 'mode'
  export action<comp::A1> comp A1 {
  };
};
type decl<pkg> pkg decl;
```

Example 239—C++: Export action

#### 20.14.4 Export action foreign-language binding

An exported action is exposed as a method in the target foreign language (see <u>Example 240</u>). The component namespace is reflected using a language-specific mechanism: C++ namespaces, SystemVerilog packages. Parameters to the exported action are implemented as parameters to the foreign-language method.

```
namespace comp {
    void Al(unsigned char mode);
}
```

Example 240—DSL: Export action foreign-language implementation

NOTE—Foreign-language binding is the same for DSL and C++.

## 21. Conditional code processing

It is often useful to conditionally process portions of a PSS model based on some configuration parameters. This clause details a **compile if** construct that can be evaluated as part of the elaboration process.

NOTE—Conditional code processing is not supported in C++.

## 21.1 Overview

This section covers general considerations for using compile statements.

#### 21.1.1 Statically-evaluated statements

A *statically-evaluated statement* marks content that may or may not be elaborated. The description within a statically-evaluated statement shall be syntactically correct, but need not be semantically correct when the static scope is disabled for evaluation.

A statically-evaluated statement may specify a block of statements. However, this does not introduce a new scope in the resulting description.

#### 21.1.2 Elaboration procedure

Compile statements shall be processed as a single pass. Tools may process top-level language elements (e.g., packages) in any order. Source code processing shall follow these steps.

- a) Syntactic code analysis is performed.
- b) Static const initializers are applied.
- c) Static const value overrides are applied (e.g., from the processing-tool command-line).
- d) **compile if** statements (see <u>21.2</u>) are evaluated based on visible types, visible static-const fields, and static-const values.
- e) Globally-visible content and the content of enabled **compile-if** branches is elaborated.

#### 21.1.3 Constant expressions

Compile statements (e.g, **compile if**) are required to be semantically correct; specifically, the value of any variable references made by these statements needs to be able to be determined at compile time.

## 21.2 compile if

#### 21.2.1 Scope

compile if statements have the following scopes.

- Global/Package
- Action
- Component
- Struct

#### 21.2.2 DSL syntax

Syntax 124 shows the grammar for a **compile if** statement.

package body compile if ::= compile if (constant expression) package body compile if item [else package body compile if item] package body compile if item ::= package body item { {package body item } } action body compile if ::= compile if (constant expression) action body compile if item [else action body compile if item] action body compile if item ::= action body item { {action body item } } component body compile if ::= compile if ( constant expression ) component\_body\_compile\_if\_item [ else component\_body\_compile\_if\_item ] component body compile if item ::= component body item { {component body item } } struct body compile if ::= compile if (constant expression) struct body compile if item [else struct body compile if item] struct body compile if item ::= struct body item { {struct body item } }

Syntax 124—DSL: compile if declaration

#### 21.2.3 Examples

Example 241 shows an example of conditional processing is PSS were to use C pre-processor directives. If the PROTOCOL\_VER\_1\_2 directive is defined, then action new\_flow is evaluated. Otherwise, action old flow is processed.

NOTE—<u>Example 241</u> is only shown here to illustrate the functionality of C pre-processor directives in a familiar format. It is not part of PSS.

```
#ifdef PROTOCOL_VER_1_2
action new_flow {
    activity { ... }
}
#else
action old_flow {
    activity { ... }
} #endif
```

Example 241—Conditional processing (C pre-processor)

Example 242 shows a DSL version of Example 241 using a compile if statement instead.

```
package config_pkg {
   const bool PROTOCOL_VER_1_2 = false;
}
compile if (config_pkg::PROTOCOL_VER_1_2) {
   action new_flow {
     activity { ... }
   }
} else {
   action old_flow {
     activity { ... }
   }
}
```

Example 242—DSL: Conditional processing (static if)

When the true case is triggered, the code in Example 242 is equivalent to:

```
action new_flow {
    activity { ... }
}
```

When the *false* case is triggered, the code in Example 242 is equivalent to:

```
action old_flow {
    activity { ... }
}
```

## 21.3 compile has

**compile has** allows conditional elaboration to reason about the existence of types and static fields. The **compile has** expression is evaluated to *true* if a type or static field has been previously encountered by the PSS processing tool; otherwise, it evaluates to *false*. The processing of PSS code is linear top-to-bottom within the same source file.

NOTE-This standard does not specify the processing order between different source files.

#### 21.3.1 DSL syntax

Syntax 125 shows the grammar for a compile has expression.

compile\_has\_expr ::= compile has ( constant\_expression )

Syntax 125—DSL: compile has declaration

#### 21.3.2 Examples

Example 243 checks whether the config\_pkg::PROTOCOL\_VER\_1\_2 field exists and tests its value if it does. In this example, old\_flow will be used because config\_pkg::PROTOCOL\_VER\_1\_2 does not exist.

```
package config_pkg {
}
compile if (
compile has(config_pkg::PROTOCOL_VER_1_2) &&
config_pkg::PROTOCOL_VER_1_2) {
    action new_flow {
        activity { ... }
    }
} else {
    action old_flow {
        activity { ... }
    }
}
```

Example 243—DSL: compile has

Example 244 shows an example of circular references across **compile has** expressions. In this case, neither FIELD1 nor FIELD2 will be present in the elaborated description.

```
compile if (compile has(FIELD2)) {
  static const int FIELD1 = 1;
}
compile if (compile has(FIELD1)) {
  static const int FIELD2 = 2;
}
```

Example 244—DSL: Circular dependency

### 21.4 compile assert

**compile assert** assists in flagging errors when the source is incorrectly configured. This construct is evaluated during elaboration. A tool shall report a failure if *constant\_expression* does not evaluate to *true*, and report the user-provided message, if specified.

#### 21.4.1 DSL syntax

Syntax 126 shows the grammar for a **compile assert** statement.

#### 21.4.2 Examples

Example 245 shows a **compile assert** example.

```
compile if (compile has(FIELD2)) {
  static const FIELD1 = 1;
}
compile if (compile has(FIELD1)) {
  static const FIELD2 = 2;
}
compile assert(compile has(FIELD1), "FIELD1 not found");
```

Example 245—DSL: compile assert

# Annex A

(informative)

# Bibliography

[B1] IEEE 100, *The Authoritative Dictionary of IEEE Standards Terms*, Seventh Edition. New York: Institute of Electrical and Electronics Engineers, Inc.

## Annex B

(normative)

## **Formal syntax**

The PSS formal syntax is described using Backus-Naur Form (BNF). The syntax of the PSS source is derived from the starting symbol Model. If there is a conflict between a grammar element shown anywhere in this Standard and the material in this annex, the material shown in this annex shall take precedence.

```
Model ::= { portable_stimulus_description }
portable_stimulus_description ::=
    package_body_item
    | package_declaration
    | component_declaration
```

## B.1 Package declarations

```
package_declaration ::= package package_identifier { { package_body_item } }
   [;]
package_body_item ::=
     abstract_action_declaration
    | struct declaration
   | enum declaration
    | covergroup_declaration
    | function_decl
    | import_class_decl
    | function qualifiers
    | export action
    | typedef_declaration
    | import stmt
    | extend stmt
   | const field declaration // In package scope only
   | static const field declaration // In component scope only
    | compile_assert_stmt
    | package_body_compile if
import stmt ::= import package import pattern ;
package import pattern ::= type identifier [ ::* ]
extend stmt ::=
     extend action type identifier { { action body item } } [; ]
    | extend component type_identifier { { component_body_item } } [; ]
    extend struct_kind type_identifier { { struct_body_item } } [; ]
    extend enum type identifier { [ enum item { , enum item } ] } [; ]
const_field_declaration ::= const const_data_declaration
const data declaration ::= scalar data type const data instantiation
   {, const_data_instantiation} ;
```

```
const_data_instantiation::= identifier = constant_expression
static_const_field_declaration ::= static const_data_declaration
```

### **B.2 Action declarations**

```
action declaration ::= action action identifier [ action super spec ]
   { { action body item } } [; ]
abstract action declaration ::= abstract action action identifier
   [ action super spec ] { { action body item } } [; ]
action_super_spec ::= : type_identifier
action body item ::=
     activity declaration
    | overrides declaration
    | constraint declaration
    | action field declaration
    | symbol declaration
    | covergroup declaration
    | exec block stmt
    | static const field declaration
    | action scheduling constraint
    | attr group
    | compile assert stmt
    | inline covergroup
    | action body compile if
activity declaration ::= activity { { [ identifier: ] activity stmt } } [; ]
action field declaration ::=
     object_ref_field
    | attr field
    | attr group
    | action handle declaration
    | activity data field
object ref field ::=
      flow ref field
    | resource ref field
flow_ref_field ::= ( input | output ) flow_object_type identifier {, identifier
   };
resource ref field ::= ( lock | share ) resource object type identifier {,
   identifier } ;
flow object type ::= type identifier
resource object type ::= type identifier
attr_field ::= [ access_modifier ] [ rand ] data_declaration
access_modifier ::= public | protected | private
```

```
attr_group ::= access_modifier :
action_handle_declaration ::= action_type identifier [ array_dim ] ;
activity_data_field ::= action data_declaration
action_scheduling_constraint ::= constraint ( parallel | sequence )
{ hierarchical_id { , hierarchical_id } };
```

#### Exec blocks

```
exec_block_stmt ::=
    exec block
    | target code exec block
    | target_file_exec_block
exec block ::= exec kind identifier { { exec body stmt } } [;]
exec kind identifier ::=
     pre solve
    | post solve
    | body
    | header
    | declaration
    | run start
    | run end
    | init
exec_body_stmt ::= expression [ assign_op expression ] ;
assign op ::= = | += | -= | <<<= | >>= | |= | &=
target_code_exec_block ::= exec exec_kind_identifier
   language identifier = string ;
target file exec block ::= exec file filename string = string ;
```

## **B.3 Struct declarations**

```
struct_declaration ::= struct_kind identifier
  [ : type_identifier ] { { struct_body_item } } [; ]
struct_kind ::=
    struct
    | object_kind
object_kind ::=
    buffer
    | stream
    | state
    | resource
struct_body_item ::=
    constraint_declaration
```

```
| attr_field
| typedef_declaration
| covergroup_declaration
| exec_block_stmt
| static_const_field_declaration
| attr_group
| compile_assert_stmt
| inline_covergroup
| struct body compile if
```

## **B.4 Procedural interface (PI)**

```
function decl ::= function method prototype ;
method prototype ::= method return type method identifier
   method parameter list prototype
method return type ::=
      void
    | data type
method parameter list prototype ::= ( [ method parameter
   {, method parameter } ])
method parameter ::= [ method parameter dir ] data type identifier
method_parameter_dir ::=
      input
    | output
    | inout
function qualifiers ::= import import function qualifiers
   function type_identifier ;
import_function_qualifiers ::=
      method_qualifiers [ language_identifier ]
    | language identifier
method qualifiers ::=
      target
    | solve
import_method_target_template ::= target language_identifier
   function method prototype = string ;
method parameter list ::= ( [ expression { , expression } ] )
```

#### **B.4.1 Import class declaration**

```
import_class_decl ::= import class import_class_identifier
    [ import_class_extends ] { { import_class_method_decl } } [; ]
import_class_extends ::= : type_identifier { , type_identifier }
```

import class method decl ::= method prototype ;

#### **B.4.2 Export action**

```
export_action ::= export [ method_qualifiers ] action_type_identifier
    method_parameter_list_prototype ;
```

#### **B.5 Component declarations**

```
component declaration ::= component component identifier
   [ : component_super_spec ] { { component_body_item } } [; ]
component_super_spec ::= : type_identifier
component body item ::=
     overrides_declaration
   | component_field_declaration
   | action_declaration
   | object bind stmt
   | exec block
   | package body item
   | attr group
    | component body compile if
component field declaration ::=
     component data declaration
    | component pool declaration
component_data_declaration ::= [ static const ] data_declaration
component_pool_declaration ::= pool [ [ expression ] ] type_identifier
   identifier ;
object bind stmt ::= bind hierarchical id object bind item or list;
object bind item or list ::=
      component path
    | { component_path { , component_path } }
component path ::=
     component_identifier { . component_path_elem }
    *
component path elem ::=
     component action identifier
    *
```

#### **B.6 Activity statements**

```
activity_stmt ::=
    [identifier :] labeled_activity_stmt
    activity_data_field
    activity_bind_stmt
```

```
| action handle declaration
    | activity constraint stmt
    | action scheduling constraint
labeled activity stmt::=
      activity if else stmt
    | activity repeat stmt
    | activity foreach stmt
    | activity_action_traversal_stmt
    | activity_sequence_block_stmt
    | activity_select_stmt
    | activity_match_stmt
    | activity parallel stmt
    | activity schedule stmt
    | activity super stmt
    | function_symbol_call
activity if else stmt ::= if ( expression ) activity stmt [ else activity stmt ]
activity repeat stmt ::=
      while ( expression ) activity stmt
    | repeat ( [ identifier : ] expression ) activity stmt
    repeat activity stmt [ while ( expression ); ]
activity sequence block stmt ::= [ sequence ] { { activity stmt } }
activity_constraint_stmt ::=
      constraint { { constraint body item } }
    | constraint single stmt constraint
activity foreach stmt ::= foreach ( [ iterator identifier : ] expression
   [ [ index identifier ] ] activity stmt
activity action traversal stmt ::=
       identifier [ inline_with_constraint ]
    | do type identifier [ inline with constraint ] ;
inline_with_constraint ::=
     with { { constraint_body_item } }
    | with single stmt constraint
activity select stmt ::= select { select branch select branch { select branch } }
select branch ::= [[ ( expression ) ][ [ expression ] ] : ] activity stmt
activity match stmt ::= match (expression) { match choice { match choice } }
match choice ::=
      [ open_range_list ] : activity_stmt
    | default : activity stmt
activity parallel stmt ::= parallel { { activity stmt } } [; ]
activity schedule stmt ::= schedule { { activity stmt } } [; ]
activity_bind_stmt ::= bind hierarchical_id activity_bind_item_or_list ;
```

```
activity_bind_item_or_list ::=
    hierarchical_id
    { hierarchical_id { , hierarchical_id } }
symbol_declaration ::= symbol identifier [ ( symbol_paramlist ) ]
    { { activity_stmt } }
symbol_paramlist ::= [ symbol_param { , symbol_param } ]
symbol_param ::= data_type identifier
activity_super_stmt ::= super ;
```

## **B.7 Overrides**

```
overrides_declaration ::= override { { override_stmt } }
override_stmt ::=
    type_override
    instance_override
type_override ::= type type_identifier with type_identifier ;
instance_override ::= instance hierarchical_id with type_identifier ;
```

## **B.8 Data declarations**

```
data_declaration ::= data_type data_instantiation { , data_instantiation } ;
data_instantiation ::=
    covergroup_instantiation
    | plain_data_instantiation
covergroup_portmap_list ::= [
    covergroup_portmap { , covergroup_portmap }
    | hierarchical_id { , hierarchical_id } ]
covergroup_portmap ::= . identifier ( hierarchical_id )
array_dim ::= [ constant_expression ]
```

## **B.9 Data types**

```
data_type ::=
    scalar_data_type
    user_defined_datatype
action_data_type ::=
    scalar_data_type
    user_defined_datatype
    action_type
```

```
scalar_data_type ::=
     chandle type
    | integer type
    | string_type
    | bool type
chandle_type ::= chandle
integer type ::= integer atom type
    [ expression [ : expression ] ]
    [ in [ domain open range list ] ]
integer_atom_type ::=
     int
    | bit
domain open range list ::= domain open range value { , domain open range value
   }
domain open range value ::=
     expression [ .. expression ]
    | expression ..
    | .. expression
    | expression
string type ::= string [ in [ DOUBLE QUOTED STRING { , DOUBLE QUOTED STRING } ] ]
bool type ::= bool
user defined datatype ::= type identifier
action_type ::= type_identifier
enum_declaration ::= enum_identifier { [ enum_item { , enum item } ] } [; ]
enum item ::= identifier [ = constant expression ]
enum type ::= enum type identifier [ in [ open range list ] ]
enum type identifier ::= type identifier
typedef declaration ::= typedef data type identifier ;
```

## **B.10 Constraint**

```
constraint_declaration ::=
  [ dynamic ] constraint identifier { { constraint_body_item } }
  | constraint { { constraint_body_item } }
  | constraint single_stmt_constraint
  constraint_body_item ::=
    expression_constraint_item
    | foreach_constraint_item
    | if_constraint_item
    | unique_constraint_item
```

```
expression_constraint_item ::=
    expression implicand_constraint_item
    expression ;

implicand_constraint_item ::= -> constraint_set
constraint_body_item
    constraint_body_item
    constraint_block
constraint_block ::= { { constraint_body_item } }
foreach_constraint_item ::= foreach ( [ iterator_identifier : ] expression
    [ index_identifier ] ] ) constraint_set
if_constraint_item ::= if ( expression ) constraint_set [ else constraint_set ]
unique_constraint_item ::= unique { open_range_list } ;
single_stmt_constraint ::=
    expression_constraint_item
    | unique_constraint_item
```

## B.11 Coverage specification

```
covergroup declaration ::= covergroup covergroup identifier
   ( covergroup port {, covergroup port } ) { { covergroup body item } } [; ]
covergroup port ::= data type identifier
covergroup body item ::=
     covergroup_option
    | covergroup_coverpoint
    | covergroup cross
covergroup_option ::= option . identifier = constant_expression ;
inline covergroup ::= covergroup { { covergroup body item } } identifier ;
data declaration ::= data type data instantiation { , data instantiation } ;
covergroup instantiation ::= covergroup identifier
   [ ( covergroup portmap list ) ] [ with { { covergroup option } } ]
plain data instantiation ::= identifier [ array dim ]
   [ = constant expression ]
covergroup_coverpoint ::= [ [ data_type ] coverpoint_identifier : ] coverpoint
   expression [ iff ( expression ) ] bins or empty
bins or empty ::=
     { { covergroup coverpoint body item } }[; ]
    |;
```

```
covergroup coverpoint body item ::=
     covergroup option
    | covergroup coverpoint binspec
covergroup_coverpoint_binspec ::= bins_keyword identifier
   [ constant expression ] = coverpoint bins
coverpoint_bins ::=
     [ covergroup range list ] [ with ( covergroup expression ) ] ;
    | coverpoint identifier with ( covergroup expression );
    | default ;
covergroup range list ::=
   covergroup value range { , covergroup value range }
covergroup value range ::=
       expression
     | expression .. [ expression ]
     | [ expression ] .. expression
bins keyword ::= bins | illegal bins | ignore bins
covergroup_cross ::= covercross_identifier : cross
   coverpoint identifier { , coverpoint identifier }
   [ iff ( expression ) ] cross item or null
cross item or null ::=
     { { covergroup cross body item } } [;]
    1:
covergroup cross body item ::=
      covergroup option
    | covergroup cross binspec
covergroup cross binspec ::= bins keyword identifier = covercross identifier
   with ( covergroup expression );
```

## **B.12 Conditional-compile**

```
package_body_compile_if ::= compile if ( constant_expression )
    package_body_compile_if_item [ else package_body_compile_if_item ]
package_body_compile_if_item ::=
    package_body_item
    | { {package_body_item} }
action_body_compile_if ::= compile if ( constant_expression )
    action_body_compile_if_item [ else action_body_compile_if_item ]
action_body_compile_if_item ::=
    action_body_item
    | { {action_body_item
    }
component_body_compile_if ::= compile if ( constant_expression )
    component_body_compile_if_item [ else component_body_compile_if_item ]
```

```
component_body_compile_if_item ::=
    component_body_item
    { {component_body_item} }
struct_body_compile_if ::= compile if ( constant_expression )
    struct_body_compile_if_item [ else struct_body_compile_if_item ]
struct_body_compile_if_item ::=
    struct_body_item
    { {struct_body_item
    }
compile_has_expr ::= compile has ( constant_expression )
    compile_assert stmt ::= compile assert ( constant expression [, string] );
```

#### **B.13 Expression**

```
constant expression ::= expression
expression ::= condition expr
condition_expr ::= logical_or_expr { ? logical_or_expr : logical_or_expr }
logical or expr ::= logical and expr { | logical and expr }
logical and expr := binary or expr { \&\& binary or expr }
binary_or_expr ::= binary_xor_expr { | binary_xor_expr }
binary xor expr ::= binary_and_expr { ^ binary_and_expr }
binary and expr ::= logical equality expr { & logical equality expr }
logical_equality_expr ::= logical_inequality_expr { eq_neq_op
   logical_inequality_expr }
logical inequality expr ::= binary shift expr {logical inequality rhs}
logical inequality rhs ::=
      inequality expr term
    | inside_expr_term
inequality expr term ::= logical inequality op binary shift expr
logical inequality op ::=
    < | <= | > | >=
inside expr term ::=
    in [ open range list ] }
open range list ::= open range value { , open range value }
open range value ::= expression [ .. expression ]
binary_shift_expr := binary_add_sub_expr { shift_op binary_add_sub_expr }
```

```
binary_add_sub_expr ::= binary_mul_div_mod_expr { add_sub_op
   binary_mul_div_mod_expr }
binary mul div mod expr := binary exp expr { mul div mod op binary exp expr }
binary_exp_expr ::= unary_expr { ** unary_expr }
unary expr ::= [ unary op ] primary
unary op ::= + | - | ! | ~ | & | | ^
primary ::=
     number
    | bool literal
    | paren_expr
    | string
    | variable_ref_path
    | method function symbol call
    | static ref path
    | super
    | compile_has_expr
paren expr ::= ( expression )
variable_ref_path ::= variable_ref { .variable_ref }
variable ref ::= identifier [ expression [ : expression ] ]
method_function_symbol_call ::=
     method call
    | function symbol call
method call ::= hierarchical id method parameter list ;
function symbol call::= function symbol id method parameter list ;
function_symbol_id::=
      function id
    | symbol identifier
function id::= identifier {:: identifier}
static ref path ::= identifier :: identifier { :: identifier }
mul_div_mod_op ::= * | / | %
add sub op ::= + | -
shift_op ::= << | >>
eq neq op ::= == | !=
```

## **B.14 Identifiers and literals**

```
constant ::=
     number
    | identifier
identifier ::=
     ТD
    | ESCAPED ID
hierarchical id ::= identifier { . identifier }
action_type_identifier ::= type_identifier
type_identifier ::= [::] ID { :: ID }
package_identifier ::= hierarchical_id
coverpoint target identifier ::= hierarchical id
action identifier ::= identifier
struct identifier ::= identifier
component identifier ::= identifier
component action identifier ::= identifier
coverpoint identifier ::= identifier
enum identifier ::= identifier
import class identifier ::= identifier
language identifier ::= identifier
method identifier ::= identifier
symbol identifier ::= identifier
variable identifier ::= identifier
iterator identifier ::= identifier
index identifier ::= identifier
buffer_type_identifier ::= type_identifier
resource_type_identifier ::= type_identifier
state type identifier ::= type identifier
stream_type_identifier ::= type_identifier
filename_string ::= DOUBLE_QUOTED_STRING
```

```
bool_literal ::=
    true
    false
```

## **B.15 Numbers**

```
number::=
      based hex number
    | based dec number
    | based bin number
    | based oct number
    | dec number
    | oct number
    | hex number
based_hex_number ::= [ DEC_LITERAL ] BASED_HEX_LITERAL
DEC_LITERAL ::= [1-9] \{ [0-9] | \}
BASED HEX LITERAL ::= ' [s|S] h|H [0-9] | [a-f] | [A-F] { [0-9] | [a-f] | [A-F] | }
based dec number ::= [ DEC LITERAL ] BASED DEC LITERAL
BASED DEC LITERAL ::= ' [s | S] d | D [0-9] \{ [0-9] | \}
based_bin_number ::= [ DEC_LITERAL ] BASED_BIN_LITERAL
\texttt{BASED_BIN_LITERAL ::= ' [s|S] b|B [0-1] {[0-1]|}}
based_oct_number ::= [ DEC_LITERAL ] BASED_OCT_LITERAL
BASED OCT LITERAL ::=  [s|S] \ 0|O \ [0-7] \ \{[0-7]|\} 
dec number ::= DEC LITERAL
oct number ::= OCT LITERAL
OCT LITERAL ::= 0 \{ [0-7] | \}
hex number ::= HEX LITERAL
\text{HEX\_LITERAL} ::= 0x \ [0-9] | [a-f] | [A-F] \ \{ [0-9] | [a-f] | [A-F] | \}
```

## **B.16 Additional lexical conventions**

```
SL_COMMENT ::= //{any_ASCII_character_except_newline}\n
ML_COMMENT ::= /*{any_ASCII_character}*/
string ::=
    DOUBLE_QUOTED_STRING
    | TRIPLE_DOUBLE_QUOTED_STRING
```

DOUBLE\_QUOTED\_STRING ::= " { unescaped\_character | escaped\_character } "
unescaped\_character ::= Any\_Printable\_ASCII\_Character
escaped\_character ::= \('|"|?|\|a|b|f|n|r|t|v|[0-7][0-7][0-7])
TRIPLE\_DOUBLE\_QUOTED\_STRING ::= """ {any\_ASCII\_character}"""
ID ::= [a-z]|[A-Z]|\_ {[a-z]|[A-Z]|\_|[0-9]}
ESCAPED\_ID ::= \{any\_ASCII\_character\_except\_whitespace} whitespace

# Annex C

(normative)

# C++ header files

This annex contains the header files for the C++ input. If there is a conflict between a C++ class declaration shown anywhere in this Standard and the material in this annex, the material shown in this annex shall take precedence.

## C.1 File pss.h

...

| #pragma c                    | once                                |
|------------------------------|-------------------------------------|
| #include                     | "pss/scope.h"                       |
| #include                     | "pss/type_decl.h"                   |
| #include                     | "pss/bit.h"                         |
| #include                     | "pss/cond.h"                        |
| #include                     | "pss/vec.h"                         |
| #include                     | "pss/enumeration.h"                 |
| #include                     | "pss/chandle.h"                     |
| #include                     | "pss/width.h"                       |
| #include                     | "pss/range.h"                       |
| #include                     | "pss/attr.h"                        |
| #include                     | "pss/rand_attr.h"                   |
| #include                     | "pss/component.h"                   |
| #include                     | "pss/comp_inst.h"                   |
| #include                     | "pss/covergroup.h"                  |
| #include                     | "pss/covergroup_bins.h"             |
| #include                     | "pss/covergroup_coverpoint.h"       |
| #include                     | "pss/covergroup_cross.h"            |
| #include                     | "pss/covergroup_iff.h"              |
| #include                     | "pss/covergroup_inst.h"             |
| #include                     | "pss/covergroup_options.h"          |
| #include                     | "pss/structure.h"                   |
| #include                     | "pss/buffer.h"                      |
| #include                     | "pss/stream.h"                      |
| #include                     | "pss/state.h"                       |
| #include                     | "pss/resource.h"                    |
| #include                     | "pss/lock.h"                        |
| #include                     | "pss/share.h"                       |
| #include                     | "pss/symbol.h"                      |
| #include                     | "pss/action.h"                      |
| #include                     | "pss/input.h"                       |
| #include                     | "pss/output.h"                      |
| #include                     | "pss/constraint.h"                  |
| #include                     | "pss/in.h"                          |
| <pre>#include</pre>          | "pss/unique.h"                      |
| #include                     | "pss/action_handle.h"               |
| #include                     | "pss/action_attr.h"                 |
| #include                     | "pss/pool.h"                        |
| <pre>#include</pre>          | "pss/bind.h"                        |
| <pre>#include</pre>          | "pss/exec.h"                        |
| <pre>#include #include</pre> | "pss/foreach.h"                     |
| <pre>#include #include</pre> | "pss/if_then.h"<br>"pss/function.h" |
| #include                     | pss/lunction.n"                     |

```
#include "pss/import_class.h"
#include "pss/export_action.h"
#include "pss/extend.h"
#include "pss/override.h"
```

### C.2 File pss/action.h

```
#pragma once
#include <vector>
#include "pss/detail/actionBase.h"
#include "pss/detail/algebExpr.h"
#include "pss/detail/activityBase.h"
#include "pss/detail/activityStmt.h"
#include "pss/detail/sharedExpr.h"
#include "pss/detail/comp ref.h"
namespace pss {
 class component; // forward declaration
 /// Declare an action
 class action : public detail::ActionBase {
 protected:
   /// Constructor
   action ( const scope& s );
   /// Destructor
   ~action();
 public:
   template <class T=component> detail::comp ref<T> comp();
   /// In-line exec block
   virtual void pre solve();
   /// In-line exec block
   virtual void post solve();
   /// Declare an activity
   class activity : public detail::ActivityBase {
   public:
      // Constructor
      template < class... R >
      activity(R&&... /* detail::ActivityStmt */ r);
     // Destructor
      ~activity();
    };
      // Specifies the guard condition for a select branch
     class guard {
     public:
          guard(const detail::AlgebExpr &cond);
      };
      // Specifies the weight for a select branch
     class weight {
     public:
          weight(const detail::AlgebExpr &w);
      };
   class branch {
   public:
      // Specifies a select-branch statement with no guard
      // condition and no weight
      template <class... R> branch(
                  R&&... /* detail::ActivityStmt */ r);
      // Specifies a select-branch statement with a guard
      // condition and no weight
```

```
template <class... R> branch(const guard &g,
              R&&... /* detail::ActivityStmt */ r);
  // Specifies a select-branch statement with both a
  // guard condition and a weight
  template <class... R> branch(
          const guard
                                             ωg,
          const weight
                                             ωw,
          R&&... /* detail::ActivityStmt */ r);
  // Specifies a select-branch statement with a weight and
  // no guard condition
  template <class... R> branch(
              const weight
                                                 ωw,
              R&&... /* detail::ActivityStmt */ r);
};
class choice {
public:
    // Specifies a case-branch statement
    template <class... R>
    choice( const range &range,
            R&&... /*detail::ActivityStmt*/ stmts);
};
class default choice {
public:
    template <class... R>
    default choice( R&&... /*detail::ActivityStmt*/ stmts);
};
class match : public detail::ActivityStmt {
public:
    template <class... R>
   match ( const cond &c,
           R&&... /* choice|choice default */ stmts);
};
// select() must be inside action declaration to disambiguate
// from built in select()
/// Declare a select statement
class select : public detail::ActivityStmt {
public:
 template < class... R >
  select(R&&... /* detail::ActivityStmt|branch */ r);
};
/// Declare a sequence block
class sequence : public detail::ActivityStmt {
public:
 // Constructor
  template < class... R >
 sequence(R&&... /* detail::ActivityStmt */ r);
};
/// Declare a schedule block
class schedule : public detail::ActivityStmt {
public:
  // Constructor
  template < class... R >
 schedule(R&&... /* detail::ActivityStmt */ r);
};
/// Declare a parallel block
class parallel : public detail::ActivityStmt {
public:
  // Constructor
  template < class... R >
```

```
parallel(R&&... /* detail::ActivityStmt */ r);
   };
   /// Declare a repeat statement
   class repeat : public detail::ActivityStmt {
   public:
     /// Declare a repeat statement
     repeat(const detail::AlgebExpr& count,
             const detail::ActivityStmt& activity
       );
     /// Declare a repeat statement
      repeat(const attr<int>& iter,
            const detail::AlgebExpr& count,
             const detail::ActivityStmt& activity
       );
   };
   /// Declare a repeat while statement
   class repeat while : public detail::ActivityStmt {
   public:
     /// Declare a repeat while statement
     repeat while (const cond& a cond,
                  const detail::ActivityStmt& activity
       );
   };
   /// Declare a do while statement
   class do_while : public detail::ActivityStmt {
   public:
     /// Declare a repeat while statement
     do while ( const detail::ActivityStmt& activity,
                const cond& a cond
       );
   };
 }; // class action
}; // namespace pss
#include "pss/timpl/action.t"
```

## C.3 File pss/action\_attr.h

```
#pragma once
#include "pss/rand attr.h"
namespace pss {
 template < class T >
 class action attr : public rand attr<T> {
 public:
   /// Constructor
   action attr (const scope& name);
   /// Constructor defining width
   action_attr (const scope& name, const width& a_width);
    /// Constructor defining range
   action attr (const scope& name, const range& a range);
   /// Constructor defining width and range
   action attr (const scope& name, const width& a width,
                 const range& a range);
 };
}; // namespace pss
#include "pss/timpl/action_attr.t"
```

## C.4 File pss/action\_handle.h

```
#pragma once
#include "pss/detail/actionHandleBase.h"
#include "pss/detail/algebExpr.h"
namespace pss {
 /// Declare an action handle
 template<class T>
 class action handle : public detail::ActionHandleBase {
 public:
   action handle();
   action handle (const scope& name);
   action handle(const action handle<T>& a action handle);
   template <class... R> action handle<T> with (
     const R&... /* detail::AlgebExpr */ constraints );
   T^* operator-> ();
   T& operator* ();
 };
}; // namespace pss
#include "pss/timpl/action handle.t"
```

### C.5 File pss/attr.h

```
#pragma once
#include <string>
#include <memory>
#include <list>
#include "pss/bit.h"
#include "pss/vec.h"
#include "pss/scope.h"
#include "pss/width.h"
#include "pss/range.h"
#include "pss/structure.h"
#include "pss/component.h"
#include "pss/detail/attrTBase.h"
#include "pss/detail/attrIntBase.h"
#include "pss/detail/attrBitBase.h"
#include "pss/detail/attrStringBase.h"
#include "pss/detail/attrBoolBase.h"
#include "pss/detail/attrCompBase.h"
#include "pss/detail/attrVecTBase.h"
#include "pss/detail/attrVecIntBase.h"
#include "pss/detail/attrVecBitBase.h"
#include "pss/detail/algebExpr.h"
#include "pss/detail/execStmt.h"
namespace pss {
 template <class T>
 class rand attr; // forward reference
  /// Primary template for enums and structs
  template < class T>
 class attr : public detail::AttrTBase {
 public:
   /// Constructor
   attr (const scope& s);
   /// Constructor with initial value
   attr (const scope& s, const T& init val);
    /// Copy constructor
```

```
attr(const attr<T>& other);
  /// Struct access
 T* operator-> ();
 /// Struct access
 T& operator* ();
  /// Enumerator access
 T& val();
  /// Exec statement assignment
 detail::ExecStmt operator= (const detail::AlgebExpr& value);
};
/// Template specialization for scalar int
template <>
class attr<int> : public detail::AttrIntBase {
public:
 /// Constructor
 attr (const scope& s);
 /// Constructor with initial value
 attr (const scope& s, const int& init val);
  /// Constructor defining width
 attr (const scope& s, const width& a width);
  /// Constructor defining width and initial value
 attr (const scope& s, const width& a width, const int& init val);
  /// Constructor defining range
 attr (const scope& s, const range& a range)
  /// Constructor defining range and initial value
 attr (const scope& s, const range& a range,
        const int& init val);
  /// Constructor defining width and range
 attr (const scope& s, const width& a width,
        const range& a range);
  /// Constructor defining width and range and initial value
  attr (const scope& s, const width& a width,
        const range& a range,
        const int& init val);
  /// Copy constructor
  attr(const attr<int>& other);
  /// Access to underlying data
  int& val();
  /// Exec statement assignment
 detail::ExecStmt operator= (const detail::AlgebExpr& value);
 detail::ExecStmt operator+= (const detail::AlgebExpr& value);
 detail::ExecStmt operator-= (const detail::AlgebExpr& value);
 detail::ExecStmt operator<<= (const detail::AlgebExpr& value);</pre>
 detail::ExecStmt operator>>= (const detail::AlgebExpr& value);
 detail::ExecStmt operator&= (const detail::AlgebExpr& value);
 detail::ExecStmt operator = (const detail::AlgebExpr& value);
};
/// Template specialization for scalar bit
template <>
class attr<bit> : public detail::AttrBitBase {
public:
 /// Constructor
 attr (const scope& s);
 /// Constructor with initial value
 attr (const scope& s, const bit& init val);
 /// Constructor defining width
 attr (const scope& s, const width& a width);
  /// Constructor defining width and initial value
 attr (const scope& s, const width& a_width, const bit& init_val);
```

```
/// Constructor defining range
 attr (const scope& s, const range& a range);
  /// Constructor defining range and initial value
 attr (const scope& s, const range& a range,
        const bit& init val);
  /// Constructor defining width and range
 attr (const scope& s, const width& a width,
        const range a range);
  /// Constructor defining width and range and initial value
  attr (const scope& s, const width& a width,
        const range& a range,
        const bit& init val);
  /// Copy constructor
  attr(const attr<bit>& other);
  /// Access to underlying data
 bit& val();
  /// Exec statement assignment
 detail::ExecStmt operator= (const detail::AlgebExpr& value);
 detail::ExecStmt operator+= (const detail::AlgebExpr& value);
 detail::ExecStmt operator= (const detail::AlgebExpr& value);
 detail::ExecStmt operator<<= (const detail::AlgebExpr& value);</pre>
 detail::ExecStmt operator>>= (const detail::AlgebExpr& value);
 detail::ExecStmt operator&= (const detail::AlgebExpr& value);
 detail::ExecStmt operator|= (const detail::AlgebExpr& value);
};
/// Template specialization for scalar string
template <>
class attr<std::string> : public detail::AttrStringBase {
public:
 /// Constructor
 attr (const scope& s);
  /// Constructor and initial value
 attr (const scope& s, const std::string& init val);
  /// Copy constructor
 attr(const attr<std::string>& other);
  /// Access to underlying data
 std::string& val();
 /// Exec statement assignment
 detail::ExecStmt operator= (const detail::AlgebExpr& value);
};
/// Template specialization for scalar bool
template <>
class attr<bool> : public detail::AttrBoolBase {
public:
 /// Constructor
 attr (const scope& s);
  /// Constructor and initial value
 attr (const scope& s, const bool init val);
  /// Copy constructor
 attr(const attr<bool>& other);
 /// Access to underlying data
 bool& val();
  /// Exec statement assignment
 detail::ExecStmt operator= (const detail::AlgebExpr& value);
 detail::ExecStmt operator+= (const detail::AlgebExpr& value);
 detail::ExecStmt operator-= (const detail::AlgebExpr& value);
 detail::ExecStmt operator&= (const detail::AlgebExpr& value);
 detail::ExecStmt operator = (const detail::AlgebExpr& value);
};
```

```
/// Template specialization for scalar component*
template <>
class attr<component*> : public detail::AttrCompBase {
public:
 /// Copy constructor
 attr(const attr<component*>& other);
 /// Access to underlying data
 component* val();
};
/// Template specialization for array of ints
template <>
class attr<vec<int>> : public detail::AttrVecIntBase {
public:
 /// Constructor defining array size
 attr(const scope& name, const std::size t count);
 /// Constructor defining array size and element width
 attr(const scope& name, const std::size t count,
      const width& a width);
  /// Constructor defining array size and element range
 attr(const scope& name, const std::size t count,
      const range& a range);
  /// Constructor defining array size and element width and range
 attr(const scope& name, const std::size_t count,
      const width& a width, const range& a range);
 /// Access to specific element
 attr<int>& operator[](const std::size t idx);
 /// Constraint on randomized index
 detail::AlgebExpr operator[](const detail::AlgebExpr& idx);
 /// Get size of array
 std::size_t size() const;
 /// Constraint on sum of array
 detail::AlgebExpr sum() const;
};
/// Template specialization for array of bits
template <>
class attr<vec<bit>> : public detail::AttrVecBitBase {
public:
 /// Constructor defining array size
 attr(const scope& name, const std::size t count);
 /// Constructor defining array size and element width
 attr(const scope& name, const std::size t count,
       const width& a width);
  /// Constructor defining array size and element range
 attr(const scope& name, const std::size t count,
      const range& a range);
  /// Constructor defining array size and element width and range
 attr(const scope& name, const std::size t count,
       const width& a width, const range& a range);
 /// Access to specific element
 attr<bit>& operator[](const std::size_t idx);
 /// Constraint on randomized index
 detail::AlgebExpr operator[](const detail::AlgebExpr& idx);
 /// Get size of array
 std::size t size() const;
 /// Constraint on sum of array
 detail::AlgebExpr sum() const;
};
/// Template specialization for arrays of enums and arrays of structs
template <class T>
```

```
class attr<vec<T>> : public detail::AttrVecTBase {
  public:
    attr(const scope& name, const std::size_t count);
    attr<T>& operator[](const std::size_t idx);
    detail::AlgebExpr operator[](const detail::AlgebExpr& idx);
    std::size_t size() const;
  };
  template < class T >
    using attr_vec = attr< vec <T> >;
  }; // namespace pss
#include "pss/timpl/attr.t"
```

# C.6 File pss/bind.h

```
#pragma once
#include "pss/pool.h"
#include "pss/detail/bindBase.h"
#include "pss/detail/ioBase.h"
namespace pss {
 /// Declare a bind
 class bind : public detail::BindBase {
 public:
   /// Bind a type to multiple targets
   template <class R /*type*/, typename... T /*targets*/ >
   bind (const pool<R>& a pool, const T&... targets);
   /// Explicit binding of action inputs and outputs
   template <class... R>
   bind ( const R&... /* input|output|lock|share */ io items );
   /// Destructor
   ~bind();
 };
}; // namespace pss
#include "pss/timpl/bind.t"
```

## C.7 File pss/bit.h

```
#pragma once
namespace pss {
  using bit = unsigned int;
}; // namespace pss
```

## C.8 File pss/buffer.h

```
#pragma once
#include "pss/detail/bufferBase.h"
#include "pss/scope.h"
namespace pss {
    /// Declare a buffer object
    class buffer : public detail::BufferBase {
    protected:
        /// Constructor
        buffer (const scope& s);
        /// Destructor
        ~buffer();
```

```
public:
    /// In-line exec block
    virtual void pre_solve();
    /// In-line exec block
    virtual void post_solve();
  };
}; // namespace pss
```

# C.9 File pss/chandle.h

```
#pragma once
#include "pss/detail/algebExpr.h"
#include "pss/detail/chandleBase.h"
namespace pss {
   class chandle : public detail::ChandleBase {
    public:
        chandle& operator= ( detail::AlgebExpr val );
   };
};
```

# C.10 File pss/comp\_inst.h

```
#pragma once
#include "pss/detail/compInstBase.h"
#include "pss/detail/compInstVecBase.h"
#include "pss/scope.h"
namespace pss {
  /// Declare a component instance
  template<class T>
 class comp_inst : public detail::CompInstBase {
 public:
   /// Constructor
   comp_inst (const scope& s);
   /// Copy Constructor
   comp_inst (const comp_inst& other);
   /// Destructor
   ~comp inst();
   /// Access content
   T* operator-> ();
   /// Access content
   T& operator* ();
  };
  /// Template specialization for array of components
  template<class T>
  class comp_inst<vec<T> > : public detail::CompInstVecBase {
 public:
   comp_inst(const scope& name, const std::size_t count);
   comp inst<T>& operator[](const std::size t idx);
   std::size t size() const;
 };
  template < class T >
 using comp inst vec = comp inst< vec <T> >;
}; // namespace pss
#include "pss/timpl/comp_inst.t"
```

# C.11 File pss/component.h

```
#pragma once
#include "pss/detail/componentBase.h"
#include "pss/scope.h"
namespace pss {
  /// Declare a component
  class component : public detail::ComponentBase {
  protected:
    /// Constructor
    component (const scope& s);
    /// Copy Constructor
    component (const component& other);
    /// Destructor
    ~component();
  public:
    /// In-line exec block
    virtual void init();
  };
}; // namespace pss
```

# C.12 File pss/cond.h

```
#pragma once
namespace pss {
namespace detail {
    class AlgebExpr;
}
class cond {
public:
    cond(const detail::AlgebExpr &c);
};
}
```

# C.13 File pss/constraint.h

```
#pragma once
#include <vector>
#include "pss/detail/constraintBase.h"
namespace pss {
 namespace detail {
                               // forward reference
   class AlgebExpr;
 }
  /// Declare a member constraint
 class constraint : public detail::ConstraintBase {
 public:
   /// Declare an unnamed member constraint
   template <class... R> constraint (
     const R&&... /*detail::AlgebExpr*/ expr
     );
    /// Declare a named member constraint
   template <class... R> constraint (
      const std::string& name,
     const R&&... /*detail::AlgebExpr*/ expr
     );
```

```
};
 /// Declare a dynamic member constraint
 class dynamic constraint : public detail::DynamicConstraintBase {
 public:
   /// Declare an unnamed dynamic member constraint
   template <class... R> dynamic constraint (
     const R&&... /*detail::AlgebExpr*/ expr
     );
   /// Declare a named dynamic member constraint
   template <class... R> dynamic constraint (
     const std::string& name,
     const R&&... /*detail::AlgebExpr*/ expr
     );
 };
}; // namespace pss
#include "pss/timpl/constraint.t"
```

# C.14 File pss/covergroup.h

```
#pragma once
#include <stdint.h>
#include <string>
#include "pss/scope.h"
namespace pss {
   class covergroup {
   public:
        covergroup(const scope &s);
        virtual ~covergroup();
   };
}
```

# C.15 File pss/covergroup\_bins.h

```
#pragma once
#include <string>
#include "pss/covergroup.h"
#include "pss/range.h"
#include "pss/covergroup_coverpoint.h"
namespace pss {
namespace detail {
   class AlgebExpr;
}
template <class T> class bins {
public:
};
template <> class bins<int> {
public:
    // default bins
   bins(const std::string
                               &name);
   bins(
        const std::string
                                &name,
       const range
                                &ranges);
   bins(
       const std::string
                              &name,
       const coverpoint
                                &cp);
   const bins<int> &with(const detail::AlgebExpr &expr);
```

```
};
template <> class bins<bit> {
public:
   // default bins
   bins(const std::string
                             &name);
   bins(
       const std::string &name,
       const range
                              &ranges);
   bins(
                         &name,
       const std::string
       const coverpoint
                             &cp);
   bins(
       const std::string
                            &name,
       const rand attr<bit> &var);
   bins(
       const std::string
                             &name,
       const attr<bit>
                              &var);
   const bins<bit> &with(const detail::AlgebExpr &expr);
};
template <> class bins<vec<int>> {
public:
   // default bins
   bins(
       const std::string &name,
       uint32 t
                             size);
   bins(
       const std::string
                         &name,
       uint32 t
                             size,
       const range
                             &ranges);
   bins(
                         &name,
       const std::string
       uint32 t
                              size,
       const coverpoint
                             &cp);
   bins(
       const std::string &name,
       const range
                             &ranges);
   bins(
       const std::string
                             &name,
       const coverpoint
                             &cp);
   bins(
       const std::string
                             &name,
       const rand_attr<int>
                              &var);
   bins(
       const std::string
                              &name,
       const attr<int>
                              &var);
   const bins<vec<int>> &with(const detail::AlgebExpr &expr);
};
template <> class bins<vec<bit>>> {
public:
   // default bins
   bins(
       const std::string
                             &name);
   bins(
       const std::string
                           &name,
       const range
                              &ranges);
   bins(
       const std::string
                            &name,
       const coverpoint
                              &cp);
```

```
bins(
       const std::string &name,
       uint32 t
                               size,
       const range
                               &ranges);
    bins(
       const std::string &name,
const rand_attr<bit> &var);
    bins(
       const std::string &name,
const attr<bit> &var):
       const attr<bit>
                                &var);
    bins(
       const std::string &name,
       uint32_t size,
const coverpoint &cp);
    const bins<vec<bit>> &with(const detail::AlgebExpr &expr);
};
template <class T> class ignore bins {
public:
};
template <> class ignore bins<int> {
public:
    // default bins
    ignore bins(const std::string &name);
    ignore bins(
       const std::string &name,
       const range
                               &ranges);
    ignore bins(
       const std::string &name,
const coverpoint &cp);
    const ignore_bins<int> &with(const detail::AlgebExpr &expr);
};
template <> class ignore bins<bit> {
public:
    // default bins
    ignore bins(const std::string &name);
    ignore bins(
       const std::string &name,
       const range
                               &ranges);
    ignore bins(
       ore_bins(
    const std::string &name,
    const coverpoint &cp);
    const ignore bins<bit> &with(const detail::AlgebExpr &expr);
};
template <> class ignore bins<vec<int>> {
public:
    ignore_bins(const std::string &name);
    ignore bins(
       const std::string &name,
       const range
                               &ranges);
    ignore bins(
       const std::string &name,
const coverpoint &cp);
    ignore bins(
       const std::string &name,
wint.32 t size,
       const range
                               &ranges);
    ignore bins(
        const std::string &name,
        uint32_t
                                size,
```

```
const coverpoint
                            &cp);
   const ignore bins<vec<int>> &with(const detail::AlgebExpr &expr);
};
template <> class ignore bins<vec<bit>> {
public:
   // default bins
   ignore bins(const std::string &name);
   ignore bins(
       const std::string &name,
       const range
                             &ranges);
   ignore bins(
       const std::string
                        &name,
       const coverpoint
                            &cp);
   ignore bins(
       const std::string
                           &name,
       uint32 t
                            size,
       const range
                             &ranges);
   ignore bins(
                            &name,
       const std::string
       uint32 t
                             size,
       const coverpoint
                             &cp);
   const ignore bins<vec<bit>> &with(const detail::AlgebExpr &expr);
};
template <class T> class illegal bins {
public:
};
template <> class illegal bins<int> {
public:
   // Default bins
   illegal bins(const std::string &name);
   illegal bins(
       const std::string &name,
       const range
                             &ranges);
   illegal_bins(
       const std::string &name,
       const coverpoint
                             &cp);
   const illegal bins<int> &with(const detail::AlgebExpr &expr);
};
template <> class illegal bins<bit> {
public:
   // Default bins
   illegal bins(const std::string &name);
   illegal bins(
       const std::string &name,
       const range
                             &ranges);
   illegal bins(
      const std::string
                            &name,
       const coverpoint
                            &cp);
   const illegal bins<bit> &with(const detail::AlgebExpr &expr);
};
template <> class illegal bins<vec<int>> {
public:
   // Default bins
   illegal bins(const std::string &name);
   illegal bins(
       const std::string
                            &name,
       const range
                             &ranges);
   illegal bins(
       const std::string &name,
```

```
const coverpoint
                             &cp);
   illegal bins(
       const std::string
                           &name,
       uint32 t
                            size,
       const range
                             &ranges);
   illegal bins(
       const std::string &name,
       uint32 t
                              size,
       const coverpoint &cp);
   const illegal bins<vec<int>> &with(const detail::AlgebExpr &expr);
};
template <> class illegal bins<vec<bit>>> {
public:
   // Default bins
   illegal bins(const std::string &name);
   illegal bins(
       const std::string &name,
       const range
                             &ranges);
   illegal bins(
      const std::string &name,
const coverpoint &cp);
   illegal bins(
       const std::string &name,
uint32_t size,
                         &ranges);
       const range
   illegal bins(
       const std::string &name,
       uint32_t size,
const coverpoint &cp);
   const illegal bins<vec<bit>> &with(const detail::AlgebExpr &expr);
};
}
```

#### C.16 File pss/covergroup\_coverpoint.h

```
#pragma once
#include "pss/covergroup.h"
#include "pss/covergroup options.h"
#include "pss/covergroup iff.h"
#include "pss/detail/algebExpr.h"
namespace pss {
namespace detail {
  class AlgebExpr;
}
class coverpoint {
public:
   template <class... T> coverpoint(
          const std::string&name,
          const detail::AlgebExpr&target,
          const T&... /*iff|bins|ignore bins|illegal bins */ bin items);
   template <class... T> coverpoint(
          const std::string&name,
          const detail::AlgebExpr&target,
          const iff &cp iff,
          const T&... /*iff|bins|ignore bins|illegal bins */ bin items);
   template <class... T> coverpoint(
          const std::string&name,
```

```
const detail::AlgebExpr&target,
          const options&cp options,
          const T&... /*iff|bins|iqnore bins|illegal bins */ bin items);
   template <class... T> coverpoint(
          const std::string&name,
          const detail::AlgebExpr&target,
          const iff
                       &cp iff,
          const options&cp options,
          const T&... /*iff|bins|ignore bins|illegal bins */ bin items);
   template <class... T> coverpoint(
          const detail::AlgebExpr&target,
          const T&... /*iff|bins|ignore bins|illegal bins */ bin items);
   template <class... T> coverpoint(
          const detail::AlgebExpr&target,
          const iff &cp iff,
          const T&... /*iff|bins|ignore bins|illegal bins */ bin items);
   template <class... T> coverpoint(
          const detail::AlgebExpr&target,
          const options&cp options,
          const T&... /*iff|bins|ignore bins|illegal bins */ bin items);
   template <class... T> coverpoint(
          const detail::AlgebExpr&target,
          const iff
                      &cp iff,
          const options&cp_options,
          const T&... /*iff|bins|ignore bins|illegal bins */ bin items);
};
```

## C.17 File pss/covergroup\_cross.h

}

```
#pragma once
#include "pss/covergroup.h"
#include "pss/covergroup options.h"
#include "pss/covergroup iff.h"
#include "pss/covergroup coverpoint.h"
namespace pss {
class cross : public coverpoint {
public:
   template <class... T> cross(
          const std::string&name,
          const T&...
   /*coverpoint|attr|rand attr|bins|ignore bins|illegal bins */ items);
   template <class... T> cross(
          const std::string&name,
          const iff
                      &cp iff,
          const T&...
   /*coverpoint|attr|rand attr|bins|ignore bins|illegal bins */ items);
   template <class... T> cross(
          const std::string&name,
          const options&cp options,
          const T&...
   /*coverpoint|attr|rand attr|bins|ignore bins|illegal bins */ items);
   template <class... T> cross(
          const std::string&name,
          const iff
                      &cp_iff,
          const options&cp_options,
```

```
const T&...
/*coverpoint|attr|rand_attr|bins|ignore_bins|illegal_bins */ items);
};
}
```

# C.18 File pss/covergroup\_iff.h

```
#pragma once
#include "pss/detail/algebExpr.h"
namespace pss {
  class iff {
   public:
        iff(const detail::AlgebExpr &expr);
  };
  };
}
```

# C.19 File pss/covergroup\_inst.h

```
#pragma once
#include "covergroup.h"
#include "covergroup_options.h"
#include <functional>
namespace pss {
template <class T=covergroup> class covergroup inst {
public:
   covergroup inst(
          const std::string&name,
          const options&opts);
   template <class... R> covergroup inst(
          const std::string&name,
          const options&opts,
          const R&... ports);
   template <class... R> covergroup inst(
          const std::string&name,
          const R&... ports);
};
template <> class covergroup inst<covergroup> {
public:
   template <class... R> covergroup inst(
          const std::string&name,
          std::function<void(void)>body);
};
}
```

# C.20 File pss/covergroup\_options.h

```
#pragma once
#include "covergroup.h"
namespace pss {
  class weight {
   public:
      weight(uint32_t w);
  };
  class goal {
```

```
public:
   goal(uint32 t w);
};
class name {
public:
   name(const std::string &name);
};
class comment {
public:
   comment(const std::string &name);
};
class detect_overlap {
public:
  detect_overlap(bool l);
};
class at_least {
public:
  at_least(uint32_t w);
};
class auto bin max {
public:
  auto_bin_max(uint32_t m);
};
class per instance {
public:
   per instance (bool is per instance);
};
class options {
public:
   template <class... 0> options(
          const 0&... /*
             weight
             | qoal
             | name
             | comment
             | detect overlap
             | at least
             | auto bin max
             | per instance */ options);
};
class type options {
public:
   template <class... O> type_options(
          const 0&... /*
             weight
             | goal
             | comment */ options);
};
}
```

# C.21 File pss/enumeration.h

```
#pragma once
#include "pss/detail/enumerationBase.h"
#include "pss/scope.h"
namespace pss {
   /// Declare an enumeration
```

```
class enumeration : public detail::EnumerationBase {
  public:
    /// Constructor
    enumeration ( const scope& s);
    /// Default Constructor
    enumeration ();
    /// Destructor
    ~enumeration ();
  protected:
    class __pss_enum_values {
    public:
      pss enum values (enumeration* context, const std::string& s);
    };
    template <class T>
    enumeration& operator=( const T& t);
  };
}; // namespace pss
                                                                    \
#define PSS_ENUM(class_name, ...)
                                                                    \
class class name : public enumeration {
public:
 class name (const scope& s) : enumeration (this){}
  enum __pss_##class name {
     VA_ARGS___
     };
  __pss_enum_values __pss_enum_values_ {this, #__VA_ARGS__};
                                                                    \
                                                                    \
  class name() {}
  class_name (const __pss_##class_name e) {
                                                                    \
                                                                    \
    enumeration::operator=(e);
                                                                    \
  }
  class_name& operator=(const __pss_##class_name e){
                                                                    ١
    enumeration::operator=(e);
                                                                    ١
    return *this;
  }
}
#define PSS EXTEND ENUM(ext name, base name, ...)
class ext_name : public base_name {
                                                                    \
public:
  ext name (const scope& s) : base name (this){}
  enum __pss_##ext_name {
    ___VA_ARGS___
      };
  pss enum values pss enum values {this, # VA ARGS };
                                                                    \backslash
                                                                   \backslash
  ext name() {}
  ext_name (const __pss_##ext_name e) {
                                                                   \backslash
    enumeration::operator=(e);
                                                                    \
                                                                    \
  }
                                                                    \
                                                                    \
  ext_name& operator=(const __pss_##ext_name e) {
                                                                    \
    enumeration::operator=(e);
    return *this;
  }
};
```

```
extend_enum<base_name, ext_name> __pss_##ext_name
#include "pss/timpl/enumeration.t"
```

# C.22 File pss/exec.h

```
#pragma once
#include <functional>
#include "pss/detail/execBase.h"
#include "pss/detail/attrCommon.h"
namespace pss {
 /// Declare an exec block
 class exec : public detail::ExecBase {
 public:
   /// Types of exec blocks
   enum ExecKind {
     run start,
     header,
     declaration,
     init,
     pre solve,
     post solve,
     body,
     run end,
     file
    };
    /// Declare inline exec
   exec (
     ExecKind kind,
     std::initializer list<detail::AttrCommon>&& write vars
     );
   /// Declare target template exec
   exec(
     ExecKind kind,
     const char* language or file,
     const char* target_template );
   exec(
     ExecKind kind,
     std::string&& language or file,
     std::string&& target template );
    /// Declare native exec
   template < class... R >
   exec(
     ExecKind kind,
     R&&... /* detail::ExecStmt */ r
     );
    /// Declare generative procedural-interface exec
   exec(
     ExecKind kind,
     std::function<void()> genfunc // shadowed by variadic template c'tor
                                      // handle at construction time
     );
    /// Declare generative target-template exec
   exec(
     ExecKind kind,
     std::string&& language_or_file,
      std::function<void(std::ostream&)> genfunc
                                      // shadowed by variadic template c'tor
```

// handle at construction time
);
};
}; // namespace pss
#include "pss/timpl/exec.t"

# C.23 File pss/export\_action.h

```
#pragma once
#include <vector>
#include "pss/scope.h"
#include "pss/bit.h"
#include "pss/width.h"
#include "pss/range.h"
#include "pss/detail/exportActionParam.h"
namespace pss {
 class export action base {
 public:
   // Export action kinds
   enum kind { solve, target };
   template <class T> class in : public detail::ExportActionParam {
   public:
   };
  };
  /// Declare an export action
  template <class T=int> class export action
   : public export_action_base {
 public:
   using export action base::in;
   export action(
     const std::vector<detail::ExportActionParam> &params ) {};
   export action(
     kind.
     const std::vector<detail::ExportActionParam> &params ) {};
  };
  template <> class export action base::in<bit>
   : public detail::ExportActionParam {
 public:
   in(const scope &name) {};
   in(const scope &name, const width &w) {};
   in(const scope &name, const width &w, const range &rng) {};
  };
  template <> class export action base::in<int>
    : public detail::ExportActionParam {
 public:
   in(const scope &name) {};
   in(const scope &name, const width &w) {};
   in(const scope &name, const width &w, const range &rng) {};
 };
}
```

## C.24 File pss/extend.h

#pragma once
namespace pss {
 /// Extend a structure

```
template < class Foundation, class Extension>
 class extend structure
                         {
 public:
   extend structure();
 };
 /// Extend an action
 template < class Foundation, class Extension>
 class extend action {
 public:
   extend action();
 };
 /// Extend a component
 template < class Foundation, class Extension>
 class extend_component {
 public:
   extend_component();
 };
 /// Extend an enum
 template < class Foundation, class Extension>
 class extend enum {
 public:
   extend enum();
 };
}; // namespace pss
#include "pss/timpl/extend.t"
```

# C.25 File pss/foreach.h

```
#pragma once
#include "pss/bit.h"
#include "pss/vec.h"
#include "pss/detail/sharedExpr.h"
namespace pss {
  template <class T> class attr; // forward declaration
  template <class T> class rand attr; // forward declaration
 namespace detail {
                                // forward reference
   class AlgebExpr;
                                // forward reference
   class ActivityStmt;
  };
  /// Declare a foreach statement
 class foreach : public detail::SharedExpr {
 public:
   /// Declare a foreach activity statement
    foreach( const attr<int>& iter,
             const rand attr<vec<int>>& array,
             const detail::ActivityStmt& activity
     );
    /// Declare a foreach activity statement
    foreach( const attr<int>& iter,
             const rand attr<vec<bit>>& array,
             const detail::ActivityStmt& activity
     );
    /// Declare a foreach activity statement
    template < class T >
    foreach( const attr<int>& iter,
             const rand_attr<vec<T>>& array,
             const detail::ActivityStmt& activity
```

```
);
/// Declare a foreach activity statement
foreach( const attr<int>& iter,
         const attr<vec<int>>& array,
         const detail::ActivityStmt& activity
 );
/// Declare a foreach activity statement
foreach( const attr<int>& iter,
         const attr<vec<bit>>& array,
         const detail::ActivityStmt& activity
 );
/// Declare a foreach activity statement
template < class T >
foreach( const attr<int>& iter,
         const attr<vec<T>>& array,
         const detail::ActivityStmt& activity
 );
/// Declare a foreach constraint statement
foreach( const attr<int>& iter,
        const rand attr<vec<int>>& array,
         const detail::AlgebExpr& constraint
 );
/// Declare a foreach constraint statement
foreach( const attr<int>& iter,
         const rand attr<vec<bit>>& array,
         const detail::AlgebExpr& constraint
 );
/// Declare a foreach constraint statement
template < class T >
foreach( const attr<int>& iter,
         const rand attr<vec<T>>& array,
         const detail::AlgebExpr& constraint
 );
/// Declare a foreach constraint statement
foreach( const attr<int>& iter,
         const attr<vec<int>>& array,
         const detail::AlgebExpr& constraint
 );
/// Declare a foreach constraint statement
foreach( const attr<int>& iter,
        const attr<vec<bit>>& array,
         const detail::AlgebExpr& constraint
 );
/// Declare a foreach constraint statement
template < class T >
foreach( const attr<int>& iter,
         const attr<vec<T>>& array,
         const detail::AlgebExpr& constraint
 );
/// Disambiguate a foreach sharedExpr statement
foreach( const attr<int>& iter,
         const rand_attr<vec<int>>& array,
         const detail::SharedExpr& sharedExpr
 );
/// Disambiguate a foreach sharedExpr statement
foreach( const attr<int>& iter,
         const rand attr<vec<bit>>& array,
         const detail::SharedExpr& sharedExpr
 );
```

```
/// Disambiguate a foreach sharedExpr statement
   template < class T >
    foreach( const attr<int>& iter,
             const rand attr<vec<T>>& array,
             const detail::SharedExpr& sharedExpr
     );
    /// Disambiguate a foreach sharedExpr statement
    foreach( const attr<int>& iter,
             const attr<vec<int>>& array,
             const detail::SharedExpr& sharedExpr
     );
   /// Disambiguate a foreach sharedExpr statement
   foreach( const attr<int>& iter,
            const attr<vec<bit>>& array,
             const detail::SharedExpr& sharedExpr
     );
    /// Disambiguate a foreach sharedExpr statement
   template < class T >
   foreach( const attr<int>& iter,
            const attr<vec<T>>& array,
             const detail::SharedExpr& sharedExpr
     );
 };
}; // namespace pss
#include "pss/timpl/foreach.t"
```

### C.26 File pss/function.h

```
#pragma once
#include "pss/scope.h"
#include "pss/bit.h"
#include "pss/width.h"
#include "pss/range.h"
#include "pss/detail/FunctionParam.h"
#include "pss/detail/FunctionResult.h"
namespace pss {
 template <class T> class in arg;
  template <class T> class out arg;
  template <class T> class inout arg;
  template <class T> class result;
  /// Import function availability
  enum kind { solve, target };
  template<typename T> class function;
  template<typename R, typename... Args>
  class function<R(Args...)> {
 public:
    // CTOR for the case with no procedural specification
    function (const scope &name
             , R result
             , Args... args
     );
    template <class... T> R operator() (
      const T&... /* detail::AlgebExpr */ params);
    /// Declare target-template function
    function (const scope
                          &name
             , const std::string &language
             , R result
```

#### Copyright © 2017 - 2018 Accellera. All rights reserved. 292

```
, Args... args
           , const std::string &target template
   );
};
template<typename T> class import func;
template<typename R, typename... Args>
class import func<function<R(Args...)>> {
public:
  /// Declare import function availability
  import func(const scope
                          &name
              , const kind a_kind
   );
  /// Declare import function language
  import func(const scope &name
              , const std::string &language
   );
  /// Declare import function language and availability
  import func(const scope
                          &name
              , const kind a kind
              , const std::string &language
   );
 template <class... T> R operator() (
   const T&... /* detail::AlgebExpr */ params);
};
// Some simplifications when R = result<void>
template<typename... Args>
class function<result<void>(Args...)> {
public:
  // CTOR for the case with no procedural specification
  function(const scope &name
           , Args... args
   );
 template <class... T> result<void> operator() (
   const T&... /* detail::AlgebExpr */ params);
  /// Declare target-template function
  function(const scope
                       &name
           , const std::string &language
           , Args... args
           , const std::string &target template
   );
};
template<typename... Args>
class import func<function<result<void>(Args...)>> {
public:
  /// Declare import function availability
 import_func(const scope &name
              , const kind a kind
   );
  /// Declare import function language
  import_func(const scope &name
              , const std::string &language
   );
  /// Declare import function language and availability
  import func(const scope
                          &name
              , const kind a kind
              , const std::string &language
   );
 template <class... T> result<void> operator() (
    const T&... /* detail::AlgebExpr */ params);
```

```
};
 /// Template specialization for inputs
 template <> class in arg<bit> : public detail::FunctionParam {
 public:
   in arg(const scope &name);
   in arg(const scope &name, const width &w);
   in arg(const scope &name, const width &w, const range &rng);
 };
 template <> class in arg<int> : public detail::FunctionParam {
 public:
   in arg(const scope &name);
   in arg(const scope &name, const width &w);
   in arg(const scope &name, const width &w, const range &rng);
 };
 /// Template specialization for outputs
 template <> class out arg<bit> : public detail::FunctionParam {
 public:
   out arg(const scope &name);
   out arg(const scope &name, const width &w);
   out arg(const scope &name, const width &w, const range &rng);
 };
 template <> class out arg<int> : public detail::FunctionParam {
 public:
   out arg(const scope &name);
   out arg(const scope &name, const width &w);
   out arg(const scope &name, const width &w, const range &rng);
 };
 /// Template specialization for inout args
 template <> class inout arg<bit> : public detail::FunctionParam {
 public:
   inout arg(const scope &name);
   inout arg(const scope &name, const width &w);
   inout arg(const scope &name, const width &w, const range &rng);
 };
 template <> class inout arg<int> : public detail::FunctionParam {
 public:
   inout arg(const scope &name);
   inout arg(const scope &name, const width &w);
   inout arg(const scope &name, const width &w, const range &rng);
 };
 /// Template specialization for results
 template <> class result<bit> : public detail::FunctionResult {
 public:
   result();
   result(const width &w);
   result(const width &w, const range &rng);
 };
 template <> class result<int> : public detail::FunctionResult {
 public:
   result();
   result(const width &w);
   result(const width &w, const range &rng);
 };
 template <> class result<void> : public detail::FunctionResult {
 public:
   result();
 };
#include "pss/timpl/function.t"
```

# C.27 File pss/if\_then.h

```
#pragma once
#include "pss/detail/sharedExpr.h"
namespace pss {
 namespace detail {
                               // forward reference
   class AlgebExpr;
   class ActivityStmt;
                              // forward reference
 };
 /// Declare if-then statement
 class if then : public detail::SharedExpr {
 public:
   /// Declare if-then activity statement
   if then (const cond& a cond,
             const detail::ActivityStmt& true expr
     ):
    /// Declare if-then constraint statement
   if then (const cond& a cond,
             const detail::AlgebExpr& true expr
     );
   /// Disambiguate if-then sharedExpr statement
   if_then (const cond& a_cond,
             const detail::SharedExpr& true expr
     );
 };
 /// Declare if-then-else statement
 class if then else : public detail::SharedExpr {
 public:
   /// Declare if-then-else activity statement
   if then else (const cond& a cond,
                 const detail::ActivityStmt& true expr,
                 const detail::ActivityStmt& false expr
     );
   /// Declare if-then-else constraint statement
   if then else (const cond& a cond,
                  const detail::AlgebExpr& true expr,
                  const detail::AlgebExpr& false expr
     );
    /// Disambiguate if-then-else sharedExpr activity statement
   if then else (const cond& a cond,
                 const detail::SharedExpr& true expr,
                  const detail::ActivityStmt& false expr
     );
    /// Disambiguate if-then-else sharedExpr activity statement
   if then else (const cond& a cond,
                 const detail::ActivityStmt& true expr,
                  const detail::SharedExpr& false expr
     );
    /// Disambiguate if-then-else sharedExpr constraint statement
   if then else (const cond& a cond,
                 const detail::SharedExpr& true expr,
                  const detail::AlgebExpr& false expr
     );
    /// Disambiguate if-then-else sharedExpr constraint statement
   if then else (const cond& a cond,
                  const detail::AlgebExpr& true expr,
                  const detail::SharedExpr& false_expr
     );
```

# C.28 File pss/import\_class.h

```
#pragma once
#include "pss/scope.h"
#include "pss/detail/importClassBase.h"
namespace pss {
    /// Declare an import class
    class import_class : public detail::ImportClassBase {
    public:
        /// Constructor
        import_class(const scope &name);
        /// Destructor
        ~import_class();
    };
}
```

## C.29 File pss/in.h

```
#pragma once
#include "pss/range.h"
#include "pss/attr.h"
#include "pss/rand attr.h"
namespace pss {
 /// Declare a set membership
 class in : public detail::AlgebExpr {
 public:
   in ( const attr<int>& a var,
        const range& a range
     );
   in ( const attr<bit>& a var,
        const range& a range
     );
    in ( const rand attr<int>& a var,
        const range& a range
     );
    in ( const rand attr<bit>& a var,
        const range& a range
     );
   template < class T>
    in ( const rand attr<T>& a var,
         const range& a range
     );
  };
}; // namespace pss
```

# C.30 File pss/input.h

```
#pragma once
#include "pss/detail/inputBase.h"
#include "pss/scope.h"
namespace pss {
  /// Declare an action input
  template<class T>
  class input : public detail::InputBase {
  public:
    /// Constructor
    input (const scope& s);
    /// Destructor
    ~input();
    /// Access content
    T^* operator-> ();
    /// Access content
    T& operator* ();
  };
}; // namespace pss
#include "pss/timpl/input.t"
```

# C.31 File pss/lock.h

```
#pragma once
#include "pss/detail/lockBase.h"
namespace pss {
  /// Claim a locked resource
  template<class T>
  class lock : public detail::LockBase {
  public:
    /// Constructor
    lock(const scope& name);
    /// Destructor
    ~lock();
    /// Access content
   T^* operator-> ();
    /// Access content
    T& operator* ();
 };
}; // namespace pss
#include "pss/timpl/lock.t"
```

# C.32 File pss/output.h

```
#pragma once
#include "pss/detail/outputBase.h"
#include "pss/scope.h"
namespace pss {
   /// Declare an action output
   template<class T>
   class output : public detail::OutputBase {
   public:
        /// Constructor
        output (const scope& s);
```

```
/// Destructor
   ~output();
   /// Access content
   T* operator-> ();
   /// Access content
   T& operator* ();
  };
}; // namespace pss
#include "pss/timpl/output.t"
```

# C.33 File pss/override.h

```
#pragma once
namespace pss {
 /// Override a type
 template < class Foundation, class Override>
 class override type {
 public:
   override_type();
 };
 /// Override an instance
 template < class Override >
 class override instance {
 public:
   /// Override an instance of a structure
   template <class T>
   override_instance ( const attr<T>& inst);
   /// Override an instance of a rand structure
   template <class T>
   override instance ( const rand attr<T>& inst);
   /// Override an instance of a component instance
   template <class T>
   override_instance ( const comp_inst<T>& inst);
   /// Override an action instance
   template <class T>
   override instance ( const action handle<T>& inst);
 };
}; // namespace pss
#include "pss/timpl/override.t"
```

# C.34 File pss/pool.h

```
#pragma once
#include <string>
#include "pss/detail/poolBase.h"
namespace pss {
    /// Declare a pool
    template <class T>
    class pool : public detail::PoolBase {
    public:
        /// Constructor
        pool (const scope& name, std::size_t count = 1);
        /// Destructor
        ~pool();
    };
}; // namespace pss
```

```
#include "pss/timpl/pool.t"
```

## C.35 File pss/rand\_attr.h

```
#pragma once
#include <string>
#include <memory>
#include <list>
#include "pss/bit.h"
#include "pss/vec.h"
#include "pss/scope.h"
#include "pss/width.h"
#include "pss/range.h"
#include "pss/structure.h"
#include "pss/detail/randAttrTBase.h"
#include "pss/detail/randAttrIntBase.h"
#include "pss/detail/randAttrBitBase.h"
#include "pss/detail/randAttrStringBase.h"
#include "pss/detail/randAttrBoolBase.h"
#include "pss/detail/randAttrCompBase.h"
#include "pss/detail/randAttrVecTBase.h"
#include "pss/detail/randAttrVecIntBase.h"
#include "pss/detail/randAttrVecBitBase.h"
#include "pss/detail/algebExpr.h"
#include "pss/detail/execStmt.h"
namespace pss {
 template <class T>
 class attr; // forward reference
  /// Primary template for enums and structs
  template <class T>
  class rand attr : public detail::RandAttrTBase {
 public:
   /// Constructor
   rand attr (const scope& name);
   /// Copy constructor
   rand attr(const rand attr<T>& other);
   /// Struct access
   T^* operator-> ();
   /// Struct access
   T& operator* ();
   /// Enumerator access
   T& val();
   /// Exec statement assignment
   detail::ExecStmt operator= (const detail::AlgebExpr& value);
  };
  /// Template specialization for scalar rand int
  template <>
  class rand_attr<int> : public detail::RandAttrIntBase {
  public:
   /// Constructor
   rand attr (const scope& name);
   /// Constructor defining width
   rand attr (const scope& name, const width& a width);
    /// Constructor defining range
   rand attr (const scope& name, const range& a range);
   /// Constructor defining width and range
   rand_attr (const scope& name, const width& a_width, const range& a_range);
```

```
/// Copy constructor
 rand attr(const rand attr<int>& other);
  /// Access to underlying data
 int& val();
  /// Exec statement assignment
 detail::ExecStmt operator= (const detail::AlgebExpr& value);
 detail::ExecStmt operator+= (const detail::AlgebExpr& value);
 detail::ExecStmt operator= (const detail::AlgebExpr& value);
 detail::ExecStmt operator<<= (const detail::AlgebExpr& value);</pre>
 detail::ExecStmt operator>>= (const detail::AlgebExpr& value);
 detail::ExecStmt operator&= (const detail::AlgebExpr& value);
 detail::ExecStmt operator = (const detail::AlgebExpr& value);
};
/// Template specialization for scalar rand bit
template <>
class rand attr<bit> : public detail::RandAttrBitBase {
public:
 /// Constructor
 rand attr (const scope& name);
  /// Constructor defining width
 rand attr (const scope& name, const width& a width);
  /// Constructor defining range
 rand_attr (const scope& name, const range& a_range);
  /// Constructor defining width and range
 rand attr (const scope& name, const width& a width, const range& a range);
  /// Copy constructor
 rand attr(const rand attr<bit>& other);
 /// Access to underlying data
 bit& val();
  /// Exec statement assignment
 detail::ExecStmt operator= (const detail::AlgebExpr& value);
 detail::ExecStmt operator+= (const detail::AlgebExpr& value);
 detail::ExecStmt operator-= (const detail::AlgebExpr& value);
 detail::ExecStmt operator<<= (const detail::AlgebExpr& value);</pre>
 detail::ExecStmt operator>>= (const detail::AlgebExpr& value);
 detail::ExecStmt operator&= (const detail::AlgebExpr& value);
 detail::ExecStmt operator|= (const detail::AlgebExpr& value);
};
/// Template specialization for scalar rand string
template <>
class rand attr<std::string> : public detail::RandAttrStringBase {
public:
 /// Constructor
 rand attr (const scope& name);
  /// Copy constructor
 rand_attr(const rand_attr<std::string>& other);
 /// Access to underlying data
 std::string& val();
 /// Exec statement assignment
 detail::ExecStmt operator= (const detail::AlgebExpr& value);
};
/// Template specialization for scalar rand bool
template <>
class rand attr<bool> : public detail::RandAttrBoolBase {
public:
 /// Constructor
 rand attr (const scope& name);
 /// Copy constructor
  rand_attr(const rand_attr<bool>& other);
```

```
/// Access to underlying data
  bool val();
  /// Exec statement assignment
  detail::ExecStmt operator= (const detail::AlgebExpr& value);
  detail::ExecStmt operator+= (const detail::AlgebExpr& value);
  detail::ExecStmt operator-= (const detail::AlgebExpr& value);
  detail::ExecStmt operator&= (const detail::AlgebExpr& value);
  detail::ExecStmt operator|= (const detail::AlgebExpr& value);
};
/// Template specialization for array of rand ints
template <>
class rand attr<vec<int>> : public detail::RandAttrVecIntBase {
public:
  /// Constructor defining array size
  rand attr(const scope& name, const std::size t count);
  /// Constructor defining array size and element width
  rand attr(const scope& name, const std::size t count,
           const width& a width);
  /// Constructor defining array size and element range
  rand attr(const scope& name, const std::size t count,
            const range& a range);
  /// Constructor defining array size and element width and range
  rand attr(const scope& name, const std::size_t count,
            const width& a width, const range& a range);
  /// Access to specific element
  rand attr<int>& operator[](const std::size t idx);
  /// Constraint on randomized index
  detail::AlgebExpr operator[](const detail::AlgebExpr& idx);
  /// Get size of array
  std::size t size() const;
  /// Constraint on sum of array
  detail::AlgebExpr sum() const;
};
/// Template specialization for array of rand bits
template <>
class rand attr<vec<bit>> : public detail::RandAttrVecBitBase {
public:
  /// Constructor defining array size
  rand attr(const scope& name, const std::size t count);
  /// Constructor defining array size and element width
  rand attr(const scope& name, const std::size t count,
            const width& a width);
  /// Constructor defining array size and element range
  rand attr(const scope& name, const std::size t count,
            const range& a range);
  /// Constructor defining array size and element width and range
  rand attr(const scope& name, const std::size t count,
            const width& a width, const range& a range);
  /// Access to specific element
  rand attr<bit>& operator[](const std::size t idx);
  /// Constraint on randomized index
  detail::AlgebExpr operator[](const detail::AlgebExpr& idx);
  /// Get size of array
  std::size t size() const;
  /// Constraint on sum of array
  detail::AlgebExpr sum() const;
};
// Template specialization for arrays of rand enums and arrays of rand structs
template <class T>
```

```
class rand_attr<vec<T>> : public detail::RandAttrVecTBase {
  public:
    rand_attr(const scope& name, const std::size_t count);
    rand_attr<T>& operator[](const std::size_t idx);
    detail::AlgebExpr operator[](const detail::AlgebExpr& idx);
    std::size_t size() const;
  };
  template < class T >
    using rand_attr_vec = rand_attr< vec <T> >;
  }; // namespace pss
#include "pss/timpl/rand attr.t"
```

## C.36 File pss/range.h

```
#pragma once
#include <vector>
#include "pss/detail/rangeBase.h"
namespace pss {
 class Lower {
 public:
 };
 // Used to specify a range that is bounded
 // by the domain minimum
 Lower lower;
 class Upper {
 public:
 };
 // Used to specify a range that is bounded
  // by the domain maximum
 Upper upper;
  /// Declare domain of a numeric scalar attribute
  class range : public detail::RangeBase {
 public:
   /// Declare a range of values
   range (const detail::AlgebExpr& lhs, const detail::AlgebExpr& rhs);
   range (const Lower& lhs, const detail::AlgebExpr& rhs);
   range (const detail::AlgebExpr& lhs, const Upper& rhs);
   /// Declare a single value
   range (const detail::AlgebExpr& value);
   /// Copy constructor
   range ( const range& a range);
   /// Function chaining to declare another range of values
   range& operator() (const detail::AlgebExpr& lhs, const detail::AlgebExpr&
   rhs);
   /// Function chaining to declare another single value
   range& operator() (const detail::AlgebExpr& value);
  }; // class range
}; // namespace pss
```

#### C.37 File pss/resource.h

```
#pragma once
#include "pss/detail/resourceBase.h"
#include "pss/scope.h"
#include "pss/rand_attr.h"
namespace pss {
```

```
/// Declare a resource object
  class resource : public detail::ResourceBase {
 protected:
   /// Constructor
   resource (const scope& s);
   /// Destructor
   ~resource();
 public:
   /// Get the instance id of this resource
   rand attr<bit> instance id;
   /// In-line exec block
   virtual void pre solve();
   /// In-line exec block
   virtual void post solve();
 };
}; // namespace pss
```

## C.38 File pss/scope.h

```
#pragma once
#include <string>
#include "pss/detail/scopeBase.h"
namespace pss {
 /// Class to manage PSS object hierarchy introspection
 class scope : public detail::ScopeBase {
 public:
   /// Constructor
   scope (const char* name);
   /// Constructor
   scope (const std::string& name);
   /// Constructor
   template < class T > scope (T* s);
   /// Destructor
   ~scope();
 };
}; // namespace pss
/*! Convenience macro for PSS constructors */
#define PSS CTOR(C,P) public: C (const scope& p) : P (this) {}
#include "pss/timpl/scope.t"
```

## C.39 File pss/share.h

```
#pragma once
#include "pss/detail/shareBase.h"
namespace pss {
    /// Claim a shared resource
    template<class T>
    class share : public detail::ShareBase {
    public:
         /// Constructor
         share(const scope& name);
         /// Destructor
         ~share();
         /// Access content
         T* operator-> ();
         /// Access content
```

```
T& operator* ();
};
}; // namespace pss
#include "pss/timpl/share.t"
```

# C.40 File pss/state.h

```
#pragma once
#include "pss/detail/stateBase.h"
#include "pss/scope.h"
#include "pss/rand attr.h"
namespace pss {
  /// Declare a state object
  class state : public detail::StateBase {
  protected:
    /// Constructor
    state (const scope& s);
    /// Destructor
    ~state();
  public:
    /// Test if this is the initial state
    rand attr<bool> initial;
    /// In-line exec block
    virtual void pre solve();
    /// In-line exec block
    virtual void post solve();
  };
  /// Return previous state of a state object
  template <class T>
  T* prev(T* this );
}; // namespace pss
#include "pss/timpl/state.t"
```

# C.41 File pss/stream.h

```
#pragma once
#include "pss/detail/streamBase.h"
#include "pss/scope.h"
namespace pss {
 /// Declare a stream object
 class stream : public detail::StreamBase {
  protected:
    /// Constructor
    stream (const scope& s);
    /// Destructor
    ~stream();
 public:
    /// In-line exec block
    virtual void pre solve();
    /// In-line exec block
    virtual void post solve();
  };
}; // namespace pss
```

# C.42 File pss/structure.h

```
#pragma once
#include "pss/detail/structureBase.h"
#include "pss/scope.h"
namespace pss {
 /// Declare a structure
 class structure : public detail::StructureBase {
 protected:
   /// Constructor
   structure (const scope& s);
   /// Destructor
   ~structure();
 public:
   /// In-line exec block
   virtual void pre solve();
   /// In-line exec block
   virtual void post solve();
 };
}; // namespace pss
```

# C.43 File pss/symbol.h

```
namespace pss {
  namespace detail {
     class ActivityStmt; // forward reference
  };
  using symbol = detail::ActivityStmt;
 };
```

# C.44 File pss/type\_decl.h

```
#pragma once
#include "pss/detail/typeDeclBase.h"
namespace pss {
   template<class T>
   class type_decl : public detail::TypeDeclBase {
    public:
      type_decl();
      T* operator-> ();
      T& operator* ();
    };
}; // namespace pss
#include "pss/timpl/type_decl.t"
```

# C.45 File pss/unique.h

```
#pragma once
#include <iostream>
#include <vector>
#include <cassert>
#include "pss/range.h"
#include "pss/vec.h"
```

```
#include "pss/detail/algebExpr.h"
namespace pss {
    /// Declare an unique constraint
    class unique : public detail::AlgebExpr {
    public:
        /// Declare unique constraint
        template < class ... R >
        unique ( R&&... /* rand_attr<T> */ r );
    };
}; // namespace pss
#include "pss/timpl/unique.t"
```

# C.46 File pss/vec.h

```
#pragma once
#include <vector>
namespace pss {
   template < class T>
   using vec = std::vector <T>;
};
```

## C.47 File pss/width.h

```
#pragma once
#include "pss/detail/widthBase.h"
namespace pss {
    /// Declare width of a numeric scalar attribute
    class width : public detail::WidthBase {
    public:
         /// Declare width as a range of bits
         width (const std::size_t& lhs, const std::size_t& rhs);
         /// Declare width in bits
         width (const std::size_t& lhs, const std::size_t& rhs);
         /// Declare width in bits
         width (const std::size_t& size);
         /// copy constructor
         width (const width& a_width);
    };
}; // namespace pss
```

# C.48 File pss/detail/activityStmt.h

```
template<class T>
     ActivityStmt(const action handle<T>& value);
      /// Recognize action attr<>
      template<class T>
     ActivityStmt(const action attr<T>& value);
     /// Recognize dynamic constraint
     ActivityStmt(const dynamic constraint& value);
     /// Recognize shared constructs
     ActivityStmt(const SharedExpr& other);
     /// Recognize bind as an activity statement
     ActivityStmt(const bind& b);
     // Default Constructor
     ActivityStmt();
   };
 }; // namespace detail
}; // namespace pss
#include "activityStmt.t"
```

## C.49 File pss/detail/algebExpr.h

```
#pragma once
#include <iostream>
#include <vector>
#include <cassert>
#include "pss/range.h"
#include "pss/vec.h"
#include "pss/comp_inst.h"
#include "pss/component.h"
#include "pss/detail/exprBase.h"
#include "pss/detail/sharedExpr.h"
namespace pss {
  template <class T> class attr; // forward declaration
  template <class T> class rand attr; // forward declaration
  class coverpoint; // forward declaration
  class dynamic constraint; // forward declaration
  template <class T> class result; // forward declaration
  class coverpoint; // forward declaration
  namespace detail {
    template <class T> class comp ref; // forward declaration
    /// Construction of algebraic expressions
   class AlgebExpr : public ExprBase {
   public:
      /// Default constructor
     AlgebExpr();
     AlgebExpr(const coverpoint &cp);
      /// Recognize a rand attr<>
      template < class T >
     AlgebExpr(const rand attr<T>& value);
      /// Recognize an attr<>
      template < class T >
     AlgebExpr(const attr<T>& value);
      /// Recognize a range() for in()
     AlgebExpr(const range& value);
      /// Recognize a comp_inst<>
      template < class T >
     AlgebExpr(const comp_inst<T>& value);
      /// Recognize a comp_ref<>
```

template <class T> AlgebExpr(const comp ref<T> &value); /// Recognize a CompInstBase AlgebExpr(const CompInstBase& value); // Allow dynamic constraints to be referenced // in constraint expressions AlgebExpr(const dynamic\_constraint &c); // /// Capture other values // template < class T > // AlgebExpr(const T& value); /// Recognize integers AlgebExpr(const int& value); /// Recognize strings AlgebExpr(const char\* value); AlgebExpr(const std::string& value); /// Recognize shared constructs AlgebExpr(const SharedExpr& value); /// Recognize function return values template < class T > AlgebExpr(const result<T>& value); }; /// Logical Or Operator const AlgebExpr operator || ( const AlgebExpr& lhs, const AlgebExpr& rhs); /// Logical And Operator const AlgebExpr operator&& ( const AlgebExpr& lhs, const AlgebExpr& rhs); /// Bitwise Or Operator const AlgebExpr operator | ( const AlgebExpr& lhs, const AlgebExpr& rhs); /// Bitwise And Operator const AlgebExpr operator& ( const AlgebExpr& lhs, const AlgebExpr& rhs); /// Xor Operator const AlgebExpr operator^ ( const AlgebExpr& lhs, const AlgebExpr& rhs); /// Less Than Operator const AlgebExpr operator< ( const AlgebExpr& lhs, const AlgebExpr& rhs);</pre> /// Less than or Equal  $% \left( {{\left| {{{\rm{D}}} \right|}} \right)$  Operator const AlgebExpr operator<= ( const AlgebExpr& lhs, const AlgebExpr& rhs);</pre> /// Greater Than Operator const AlgebExpr operator> ( const AlgebExpr& lhs, const AlgebExpr& rhs); /// Greater than or Equal Operator const AlgebExpr operator>= ( const AlgebExpr& lhs, const AlgebExpr& rhs); /// Right Shift Operator const AlgebExpr operator>> ( const AlgebExpr& lhs, const AlgebExpr& rhs); /// Left Shift Operator const AlgebExpr operator<< ( const AlgebExpr& lhs, const AlgebExpr& rhs);</pre> /// Multiply Operator const AlgebExpr operator\* ( const AlgebExpr& lhs, const AlgebExpr& rhs); /// Divide Operator const AlgebExpr operator/ ( const AlgebExpr& lhs, const AlgebExpr& rhs); /// Modulus Operator const AlgebExpr operator% ( const AlgebExpr& lhs, const AlgebExpr& rhs); /// Add Operator const AlgebExpr operator+ ( const AlgebExpr& lhs, const AlgebExpr& rhs); /// Subtract Operator const AlgebExpr operator- ( const AlgebExpr& lhs, const AlgebExpr& rhs); /// Equal Operator const AlgebExpr operator== ( const AlgebExpr& lhs, const AlgebExpr& rhs); /// Not Equal Operator const AlgebExpr operator!= ( const AlgebExpr& lhs, const AlgebExpr& rhs); /// Unary bang Operator const AlgebExpr operator!(const AlgebExpr &e);

```
/// Unary minus Operator
const AlgebExpr operator-(const AlgebExpr &e);
/// Unary plus Operator
const AlgebExpr operator+(const AlgebExpr &e);
/// Unary tilde Operator
const AlgebExpr operator~(const AlgebExpr &e);
AlgebExpr pow(const AlgebExpr& base, const AlgebExpr &exp);
}; // namespace detail
}; // namespace pss
#include "algebExpr.t"
```

# C.50 File pss/detail/comp\_ref.h

```
#pragma once
namespace pss {
   namespace detail {
    template <class T> class comp_ref {
    public:
        T* operator -> ();
    };
   }
}
```

## C.51 File pss/detail/FunctionParam.h

```
#pragma once
namespace pss {
   namespace detail {
      class FunctionParam {
      };
   }; // namespace detail
}; // namespace pss
```

# C.52 File pss/detail/FunctionResult.h

```
#pragma once
namespace pss {
  namespace detail {
    class FunctionResult {
    };
  }; // namespace detail
}; // namespace pss
```

# Annex D

(normative)

# Foreign-language data type bindings

PSS specifies data type bindings to C/C++ and SystemVerilog.

# D.1 C primitive types

The mapping between the PSS primitive types and C types used for method parameters is specified in <u>Table D1</u>.

| PSS type                      | C type<br>Input    | C type<br>Output / Inout |
|-------------------------------|--------------------|--------------------------|
| string                        | const char *       | char **                  |
| bool                          | unsigned int       | unsigned int *           |
| chandle                       | void *             | void **                  |
| bit (1-8-bit domain)          | unsigned char      | unsigned char *          |
| <b>bit</b> (9-16-bit domain)  | unsigned short     | unsigned short *         |
| <b>bit</b> (17-32-bit domain) | unsigned int       | unsigned int *           |
| <b>bit</b> (33-64-bit domain) | unsigned long long | unsigned long long *     |
| int (1-8-bit domain)          | char               | char *                   |
| int (9-16-bit domain)         | short              | short *                  |
| int (17-32-bit domain)        | int                | int *                    |
| int (33-64-bit domain)        | long long          | long long *              |

#### Table D1—Mapping PSS primitive types and C types

The mapping for return types matches the first two columns in Table D1.

# D.2 C++ composite and user-defined types

C++ is seen by the PSS standard as a primary language in the PSS domain. The PSS standard covers the projection of PSS arrays, enumerated types, strings, and struct types to their native C++ counterparts and requires that the naming of entities is kept identical between the two languages. This provides a consistent logical view of the data model across PSS and C++ code. PSS language can be used in conjunction with C++ code without tool-specific dependencies.

## D.2.1 Built-in types

- a) C++ type mapping for primitive numeric types is the same as that for ANSI C.
- b) A PSS bool is a C++ bool and the values: false, true are mapped respectively from PSS to their C++ equivalents.
- c) C++ mapping of a PSS string is std::string (typedef-ed by the standard template library (STL) to std::basic string<char> with default template parameters).
- d) C++ mapping of a PSS array is std::vector of the C++ mapping of the respective element type (using the default allocator class).

#### D.2.2 User-defined types

In PSS, the user can define data-types of two categories: **enum**erated types and **struct** types (including flow/ resource objects). These types require mapping to C++ types if they are used as parameters in C++ import function calls.

Tools may automatically generate C++ definitions for the required types, given PSS source code. However, regardless of whether these definitions are automatically generated or obtained in another way, PSS test generation tools may assume these exact definitions are operative in the compilation of the C++ user implementation of the imported functions. In other words, the C++ functions are called by the PSS tool during test generation, with the actual parameter values in the C++ memory layout of the corresponding data-types. Since actual binary layout is compiler dependent, PSS tool flows may involve compilation of some C++ glue code in the context of the user environment.

#### D.2.2.1 Naming and namespaces

Generally, PSS user-defined types correspond to  $C^{++}$  types with identical names. In PSS, packages and components constitute namespaces for types declared in their scope. The  $C^{++}$  type definition corresponding to a PSS type declared in a package or component scope shall be inside the namespace statement scope having the same name as the PSS component/package. Consequently, both the unqualified and qualified name of the  $C^{++}$  mapped type is the same as that in PSS.

#### D.2.2.2 Enumerated types

PSS enumerated types are mapped to C++ enumerated types, with the same set of items in the same order and identical names. When specified, explicit numeric constant values for an enumerated item correspond to the same value in the C++ definition.

For example, the PSS definition:

enum color e {red = 0x10, green = 0x20, blue = 0x30};

is mapped to the C++ type as defined by this very same code.

In PSS, as in C++, enumerated item identifiers shall be unique in the context of the enclosing namespace (package/component).

#### D.2.2.3 Struct types

PSS struct types are mapped to C++ structs, along with their field structure and inherited base-type, if specified.

The base-type declaration of the struct, if any, is mapped to the (public) base-struct-type declaration in C++ and entails the mapping of its base-type (recursively).

Each PSS field is mapped to a corresponding (public, non-static) field in C++ of the corresponding type and in the same order. If the field type is itself a user-defined type (**struct** or **enum**), the mapping of the field entails the corresponding mapping of the type (recursively).

For example, given the following PI declarations:

```
import void foo(derived_s d);
import solve CPP foo;
```

with the corresponding PSS definitions:

```
struct base_s {
    int[0..99] f1;
};
struct sub_s {
    string f2;
};
struct derived_s : base_s {
    sub_s f3;
    bit[15:0] f4[4];
};
```

mapping type derived s to C++ involves the following definitions:

```
struct base_s {
    int f1;
};
struct sub_s {
    std::string f2;
};
struct derived_s : base_s {
    sub_s f3;
    std::vector<unsigned short> f4;
};
```

Nested structs in PSS are instantiated directly under the containing struct, that is, they have value semantics. Mapped struct types have no member functions and, in particular, are confined to the default constructor and implicit copy constructor.

Mapping a struct-type does not entail the mapping of any of its subtypes. However, struct instances are passed according to the type of the actual parameter expression used in an import function call. Therefore, the ultimate set of C++ mapped types for a given PSS model depends on its function calls, not just the function signatures.

#### **D.2.3 Parameter passing semantics**

When C++ import functions are called, primitive data types are passed by value for input parameters and otherwise by pointer, as in the ANSI C case. In contrast, compound data-type values, including strings, arrays, structs, and actions, are passed as C++ references. Input parameters of compound data-types are passed as **const** references, while output and inout parameters are passed as non-**const** references. In the case of output and inout compound parameters, if a different memory representation is used for the PSS

tool vs. C++, the inner state needs to be copied in upon calling it and any change shall be copied back out onto the PSS entity upon return.

For example, the following **import** declaration:

import void foo(my struct s, output int arr[]);

corresponds to the following C++ declaration:

extern "C" void foo(const my\_struct& s, std::vector<int>& arr);

Statically sized arrays in PSS are mapped to the corresponding STL vector class, just like arrays of an unspecified size. However, if modified, they are resized to their original size upon return, filling the default values of the respective element type as needed.

# D.3 SystemVerilog

<u>Table D2</u> specifies the type mapping between PSS types and SystemVerilog types for both the parameter and return types.

| PSS type                     | SystemVerilog type |  |
|------------------------------|--------------------|--|
| string                       | string             |  |
| bool                         | boolean            |  |
| chandle                      | chandle            |  |
| <b>bit</b> (1-8-bit domain)  | byte unsigned      |  |
| <b>bit</b> (9-16-bit domain) | shortint unsigned  |  |
| bit (17-32-bit domain)       | int unsigned       |  |
| bit (33-64-bit domain)       | longint unsigned   |  |
| int (1-8-bit domain)         | byte               |  |
| int (9-16-bit domain)        | shortint           |  |
| int (17-32-bit domain)       | int                |  |
| int (33-64-bit domain)       | longint            |  |

#### Table D2—Mapping PSS primitive types and SystemVerilog types

A struct type used in a PI method call is directly reflected to SystemVerilog as a class hierarchy.

# Annex E

(informative)

# **Solution space**

Once a PSS model has been specified, the elements of the model need to be processed in some way to ensure that resulting scenarios accurately reflect the specified behavior(s). This annex describes the steps a processing tool may take to analyze a portable stimulus description and create a (set of) scenario(s).

- a) Identify root action:
  - 1) Specified by the user.
  - Unless otherwise specified, the designated root action shall be located in the root component. By default, the root component shall be pss\_top.
  - 3) If the specified root action is an atomic action, consider it to be the initial action traversed in an implicit **activity** statement.
  - 4) If the specified root action is a compound action:
    - i) Identify all **bind** statements in the activity and bind the associated object(s) accordingly. Identify all resulting scheduling dependencies between bound actions.
    - i) For every compound action traversed in the activity, expand its activity to include each sub-action traversal in the overall activity to be analyzed.
    - ii) Identify scheduling dependencies among all action traversals declared in the activity and add to the scheduling dependency list identified in <u>a.4.i</u>.
- b) For each action traversed in the activity:
  - 1) For each resource locked or shared (i.e., claimed) by the action:
    - i) Identify the resource pool of the appropriate type to which the resource reference may be bound.
    - ii) Identify all other action(s) claiming a resource of the same type that is bound to the same pool.
    - iii) Each resource object instance in the resource pool has an built-in **instance\_id** field that is unique for that pool.
    - iv) The algebraic constraints for evaluating field(s) of the resource object are the union of the constraints defined in the resource object type and the constraints in all actions ultimately connected to the resource object.
    - v) Identify scheduling dependencies enforced by the claimed resource and add these to the set of dependencies identified in <u>a.4.i</u>.
      - 1.If an action locks a resource instance, no other action claiming that same resource instance may be scheduled in parallel.
      - 2.If actions scheduled in parallel attempt to lock more resource instances than are available in the pool, an error shall be generated.
      - 3.If the resource instance is not locked, there are no scheduling implications of sharing a resource instance.
  - 2) For each flow object declared in the action that is not already bound:
    - i) If the flow object is not explicitly bound to a corresponding flow object, identify the object pool(s) of the appropriate type to which the flow object may be bound.
    - ii) The algebraic constraints for evaluating field(s) of the flow object are the union of the constraints defined in flow object type and the constraints in all actions ultimately connected to the flow object.

iii) Identify all other explicitly-traversed actions bound to the same pool that:

1.Declare a matching object type with consistent data constraints,

2.Meet the scheduling constraints from <u>b.1.v</u>, and

- 3. Are scheduled consistent with the scheduling constraints implied by the type of the flow object.
- iv) The set of explicitly-traversed actions from <u>b.2.iii</u> shall comprise the *inferencing candidate list (ICL)*.
- v) If no explicitly traversed action appears in the ICL, then an anonymous instance of each action type bound to the pool from <u>b.2.i</u> shall be added to the ICL.
- vi) If the ICL is empty, an error shall be generated.
- vii) For each element in the ICL, perform step <u>b.2</u> until no actions in the ICL have any unbound flow object references or the tool's inferencing limit is reached (see  $\underline{c}$ ).
- c) If the tool reaches the maximum inferencing depth, it shall infer a terminating action if one is available. Given the set of actions, flow and resource objects, scheduling and data constraints, and associated ICLs, pick an instance from the ICL and a value for each data field in the flow object that satisfies the constraints and bind the flow object reference from the action to the corresponding instance from the ICL.

See also Clause 16.